$T/627.4106$ 

# UNIVERSIDAD NACIONAL DE CAJAMARCA

# . FACUL TAO DE INGENIERIA

ESCUELA ACADEMICA PROFESIONAL DE INGENIERIA CIVIL-SEDE

JAEN

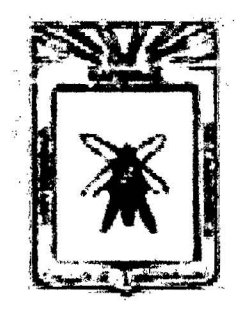

· MITIGACION DEL RIESGO POR INUNDACION DEL CASERIO HUAQUILLO MEDIANTE LA CONSTRUCCION DE GAVIONES TIPO CAJA EN LA QUEBRADA TIMARUCA- SAN IGNACIO.

TESIS PARA OPTAR EL TITULO PROFESIONAL DE INGENIERO CIVIL

PRESENTADO POR: Bach. JESSICA CLORINDA QUILICHE AGUIRRE

ASESOR: lng. WILDER NARRO MARTOS

JAEN~CAJAMARCA·PERU

2014

# COPYRIGHT© 2014 by

# JESSICA CLORINDA QUILICHE AGUIRRE

Todos los derechos reservados.

 $\label{eq:2.1} \frac{d\mathbf{r}}{d\mathbf{r}} = \frac{1}{2\pi}\sum_{i=1}^n \frac{d\mathbf{r}}{d\mathbf{r}} \frac{d\mathbf{r}}{d\mathbf{r}} \frac{d\mathbf{r}}{d\mathbf{r}} \frac{d\mathbf{r}}{d\mathbf{r}} \frac{d\mathbf{r}}{d\mathbf{r}} \frac{d\mathbf{r}}{d\mathbf{r}} \frac{d\mathbf{r}}{d\mathbf{r}} \frac{d\mathbf{r}}{d\mathbf{r}} \frac{d\mathbf{r}}{d\mathbf{r}} \frac{d\mathbf{r}}{d\$ 

## **DEDICATORIA**

#### **AMI PADRE**

Manuel Reinerio Quiliche Llaxa por su apoyo incondicional durante toda la carrera y a sus sabios consejos que me han hecho mejor persona cada día

#### **AMI MADRE**

Clorinda Maruja Aguirre Zaquinaula por ser mi apoyo, mi guia, mi luz, por no dejarme caer, por los grandes valores inculcados y sabios consejos gracias por ser una gran madre, les dedico a ti y a mi papa con mucho amor mi tesis

## **A MIS HERMANOS**

Pedro José y Cecilia esthefany por su apoyo, ayuda y comprensión

#### **AMISTIOS**

Francisco Carranza y Rosa Bazán por ser unas lindas personas que siempre me han apoyado y escuchado, por acogerme con mucho amor en su vida

#### **A MIS MEJORES AMIGOS**

Cinthia y Donald por estar en las buenas y malas, le agradezco a Dios por su inmensa amistad y porque conocí durante la carrera a una gran hermana de corazón

### **A FERNANDO**

Le agradezco a Dios por que descubrir a una gran persona que tengo a mi lado y que me dio una gran lección "en no rendirse tan fácilmente y abandonar sus sueños, que uno es dueño de nuestro propio destino"·

# **AGRADECIMIENTO**

Al Ing. Rafael Quiroz Chiwan por apoyarme incondicional con su laboratorio de suelos GEOCON VIAL y por su valorable ayuda y Colaboración desinteresada.

Al Ing. Wilder Narro Martos, mi asesor por su apoyo, paciencia y preocupación durante el desarrollo de la tesis.

A mi amigo Donald por estar presente durante toda la investigación, ser un gran apoyo y un gran amigo, gracias patito.

A toda mi familia por formar parte del equipo de apoyo y ser parte fundamental en la investigación y en mi vida diaria.

A Percy Mondragón por su aporte a la investigación en Evaluación del Nivel de Riesgo de Inundación por el Rio Amojú.

A Dios por darme la fuerza en los momentos más difíciles de mi vida, por no dejarme que me rinda tan fácilmente y desfallezca, porque siempre tienes un gran plan para cada día, gracias por todas las cosas buenas y malas porque nos dejan una enseñanza, gracias.

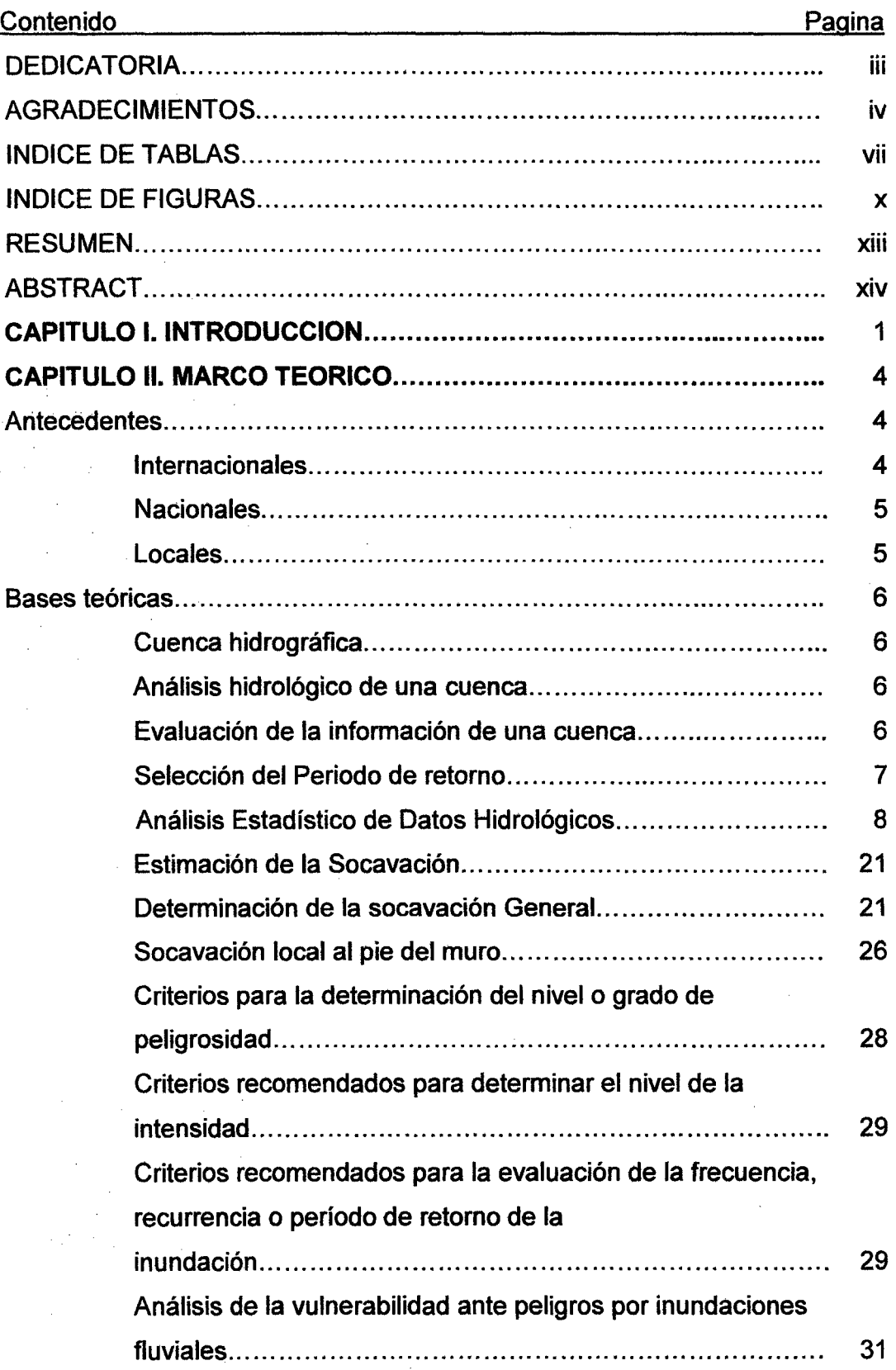

# **CONTENIDO**

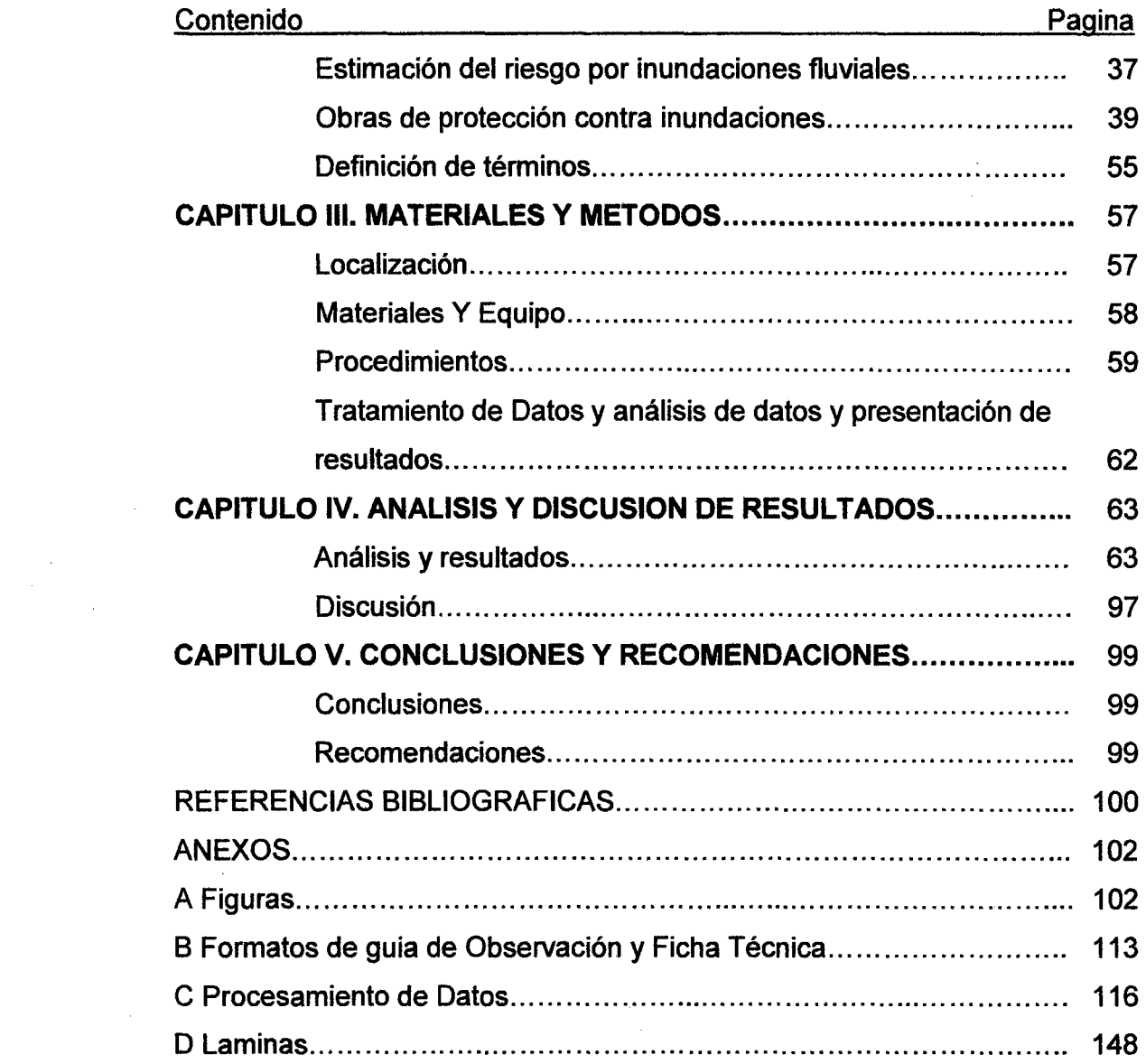

 $\label{eq:2.1} \frac{1}{\sqrt{2}}\int_{\mathbb{R}^3}\frac{1}{\sqrt{2}}\left(\frac{1}{\sqrt{2}}\right)^2\frac{1}{\sqrt{2}}\left(\frac{1}{\sqrt{2}}\right)^2\frac{1}{\sqrt{2}}\left(\frac{1}{\sqrt{2}}\right)^2\frac{1}{\sqrt{2}}\left(\frac{1}{\sqrt{2}}\right)^2.$ 

 $\mathcal{L}^{\text{max}}_{\text{max}}$ 

 $\label{eq:2.1} \frac{1}{\sqrt{2}}\int_{0}^{\infty}\frac{1}{\sqrt{2\pi}}\left(\frac{1}{\sqrt{2\pi}}\right)^{2}d\mu\left(\frac{1}{\sqrt{2\pi}}\right)\frac{d\mu}{d\mu}d\mu\left(\frac{1}{\sqrt{2\pi}}\right).$ 

# **ÍNDICE DE TABLAS**

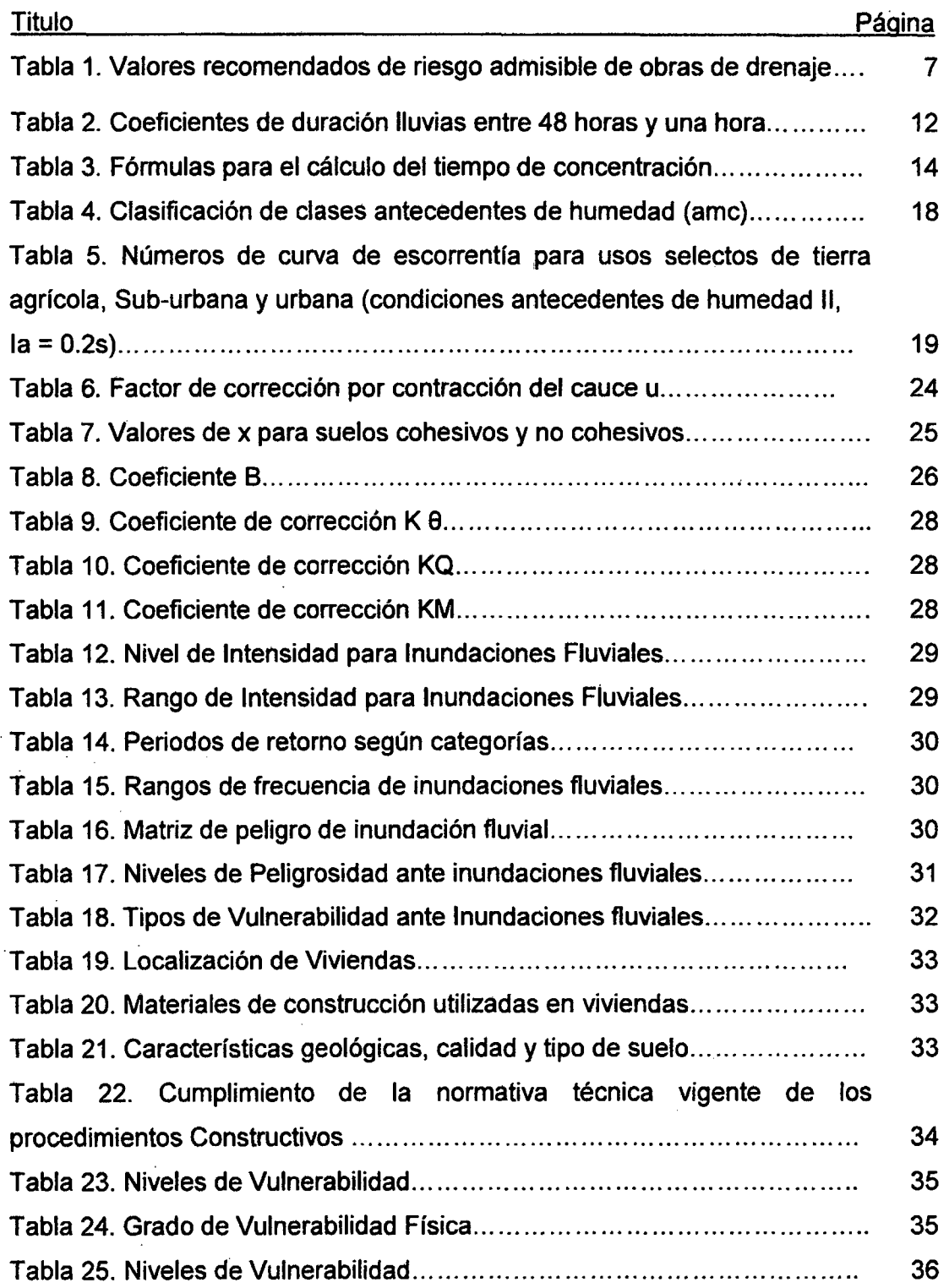

 $\mathcal{L}$ 

 $\bar{\alpha}$  $\ddot{\phantom{a}}$ 

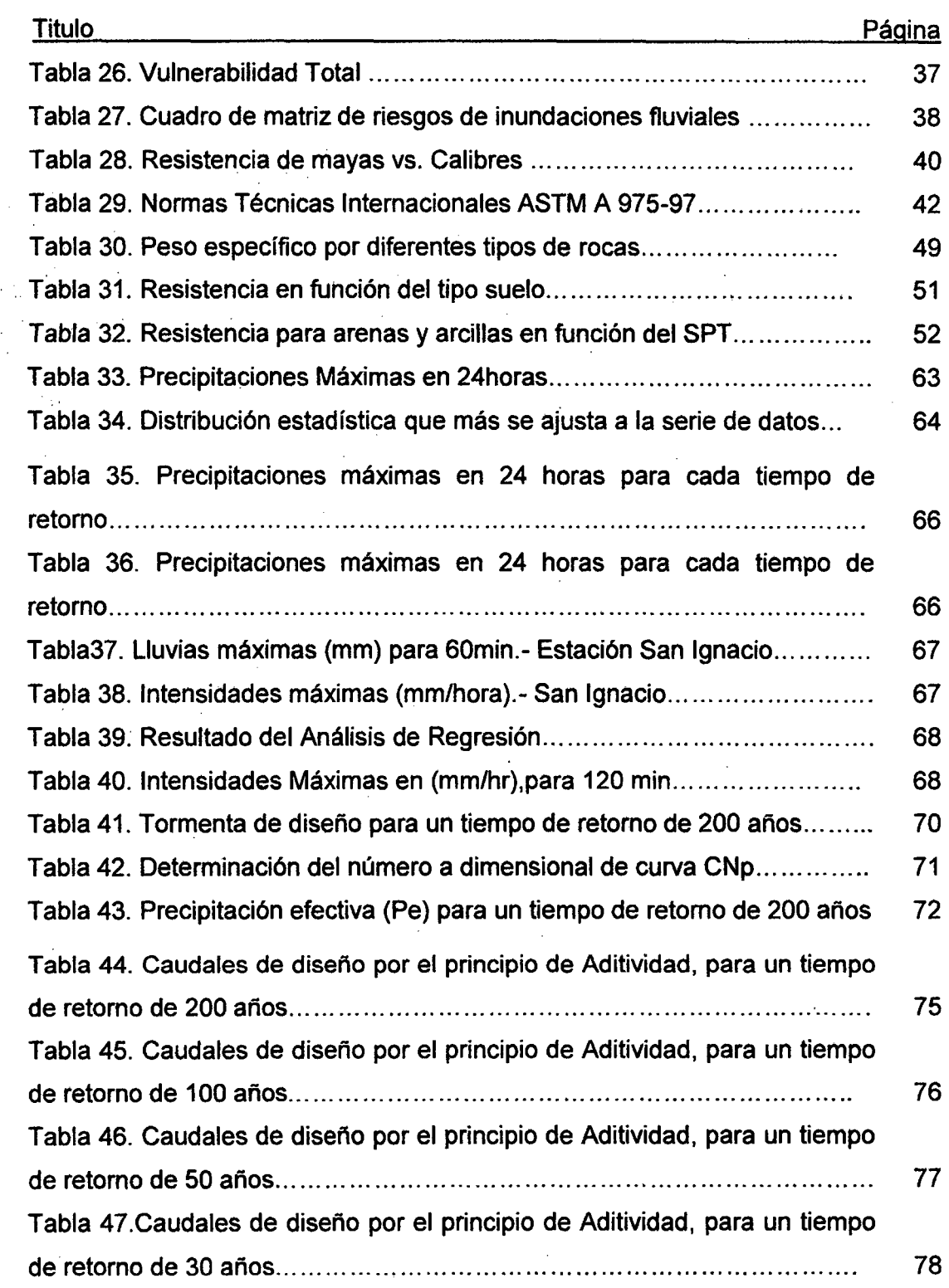

 $\bar{z}$ 

 $\frac{1}{2}$ 

 $\ddot{\phantom{a}}$ 

 $\bar{z}$ 

 $\hat{\beta}$ 

viii

 $\bar{z}$ 

 $\ddot{\phantom{a}}$ 

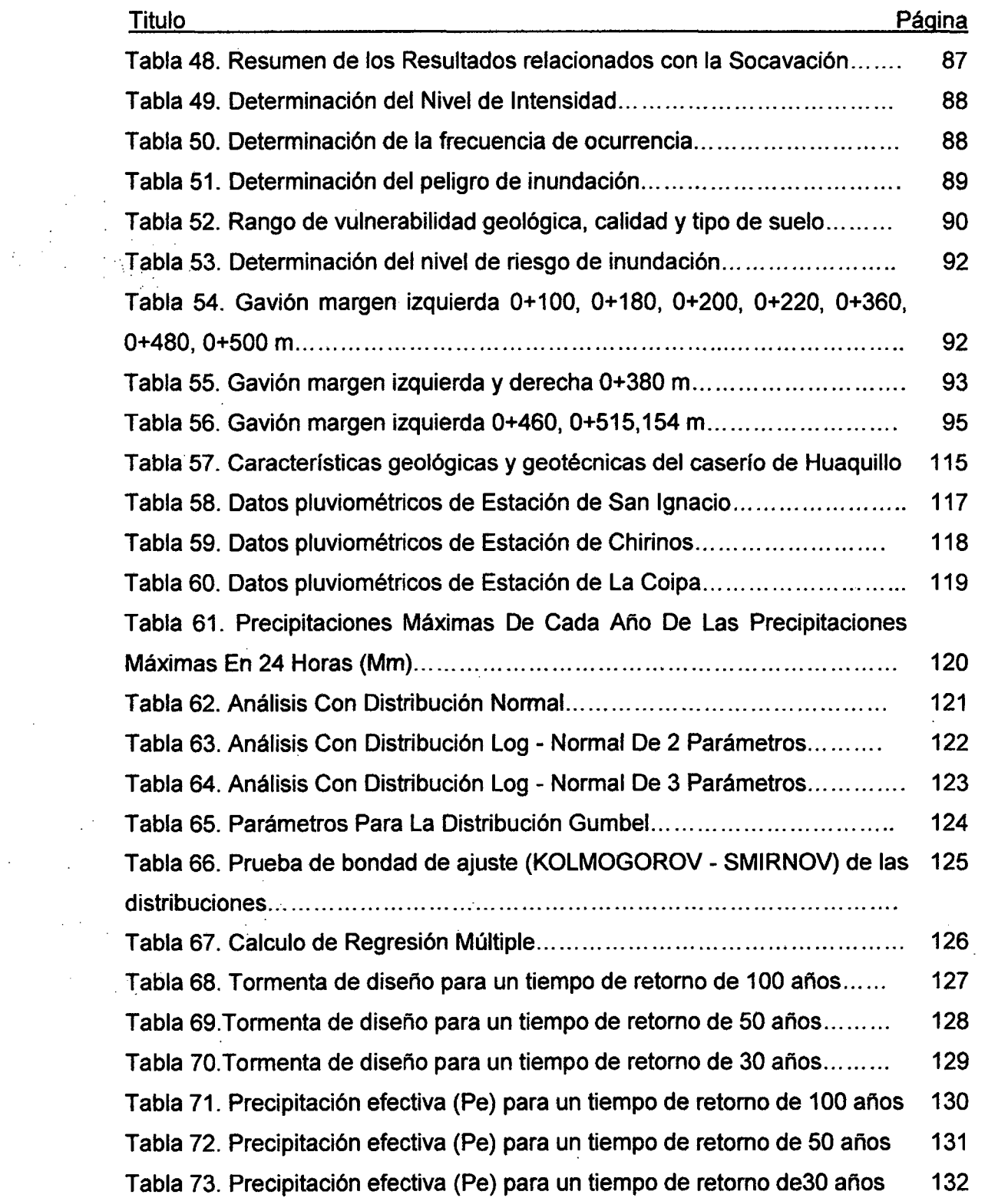

 $\label{eq:2.1} \frac{1}{\sqrt{2}}\sum_{i=1}^n\frac{1}{\sqrt{2}}\sum_{i=1}^n\frac{1}{\sqrt{2}}\sum_{i=1}^n\frac{1}{\sqrt{2}}\sum_{i=1}^n\frac{1}{\sqrt{2}}\sum_{i=1}^n\frac{1}{\sqrt{2}}\sum_{i=1}^n\frac{1}{\sqrt{2}}\sum_{i=1}^n\frac{1}{\sqrt{2}}\sum_{i=1}^n\frac{1}{\sqrt{2}}\sum_{i=1}^n\frac{1}{\sqrt{2}}\sum_{i=1}^n\frac{1}{\sqrt{2}}\sum_{i=1}^n\frac$ 

 $\label{eq:2} \frac{1}{\sqrt{2}}\int_{0}^{\infty}\frac{1}{\sqrt{2\pi}}\left(\frac{1}{\sqrt{2}}\right)^{2}d\mu_{\rm{eff}}$ 

 $\label{eq:2.1} \frac{1}{\sqrt{2}}\int_{0}^{\infty}\frac{1}{\sqrt{2\pi}}\left(\frac{1}{\sqrt{2\pi}}\right)^{2\alpha} \frac{1}{\sqrt{2\pi}}\int_{0}^{\infty}\frac{1}{\sqrt{2\pi}}\frac{1}{\sqrt{2\pi}}\frac{1}{\sqrt{2\pi}}\frac{1}{\sqrt{2\pi}}\frac{1}{\sqrt{2\pi}}\frac{1}{\sqrt{2\pi}}\frac{1}{\sqrt{2\pi}}\frac{1}{\sqrt{2\pi}}\frac{1}{\sqrt{2\pi}}\frac{1}{\sqrt{2\pi}}\frac{1}{\sqrt{2\pi}}\frac{1}{$ 

ix

 $\label{eq:2} \frac{1}{2} \int_{\mathbb{R}^3} \frac{1}{\sqrt{2}} \, \mathrm{d} \xi \, \mathrm{d} \xi \, \mathrm{d} \xi$ 

 $\hat{\boldsymbol{\cdot}$ 

# **ÍNDICE DE FIGURAS**

 $\mathcal{L}$ 

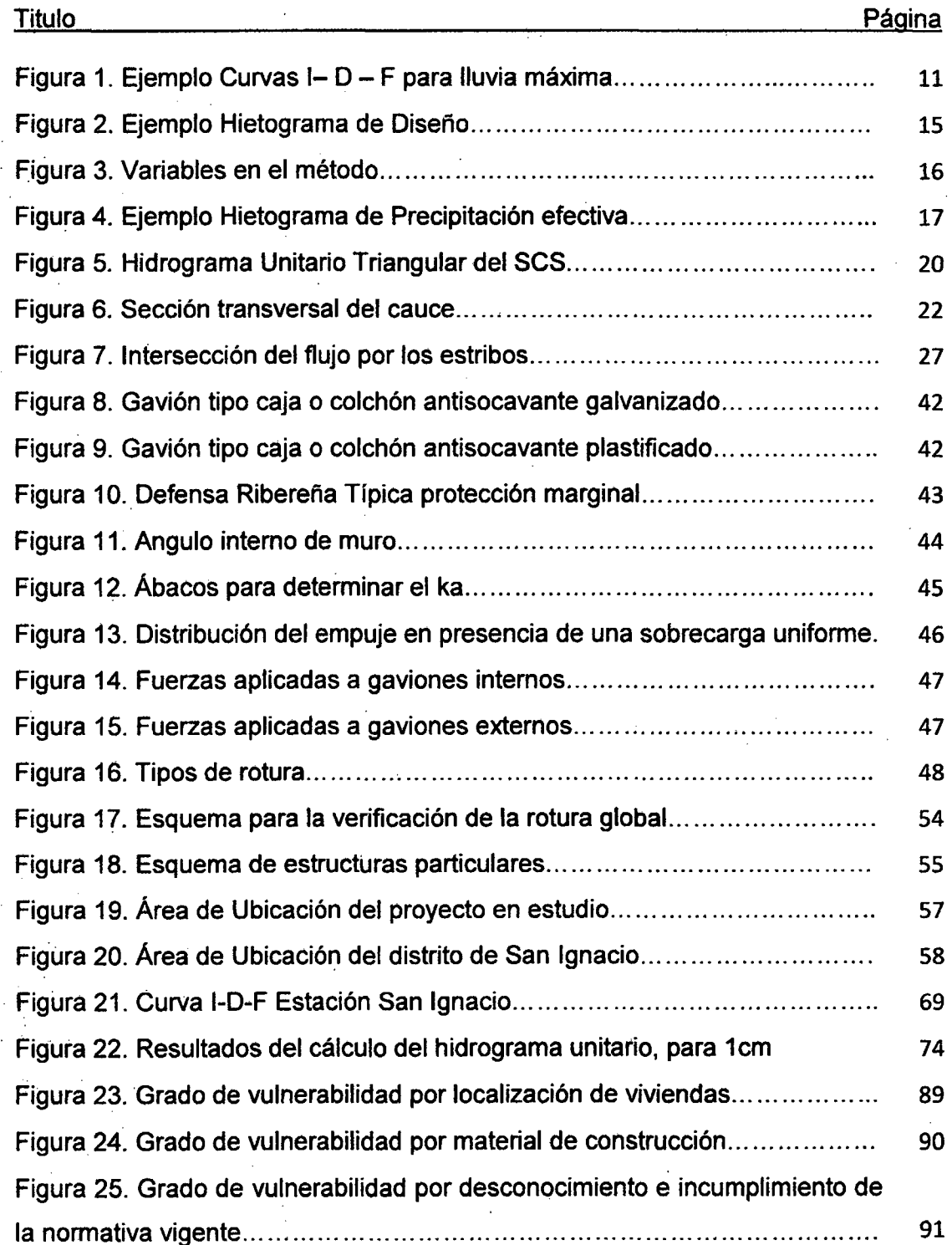

 $\bar{z}$ 

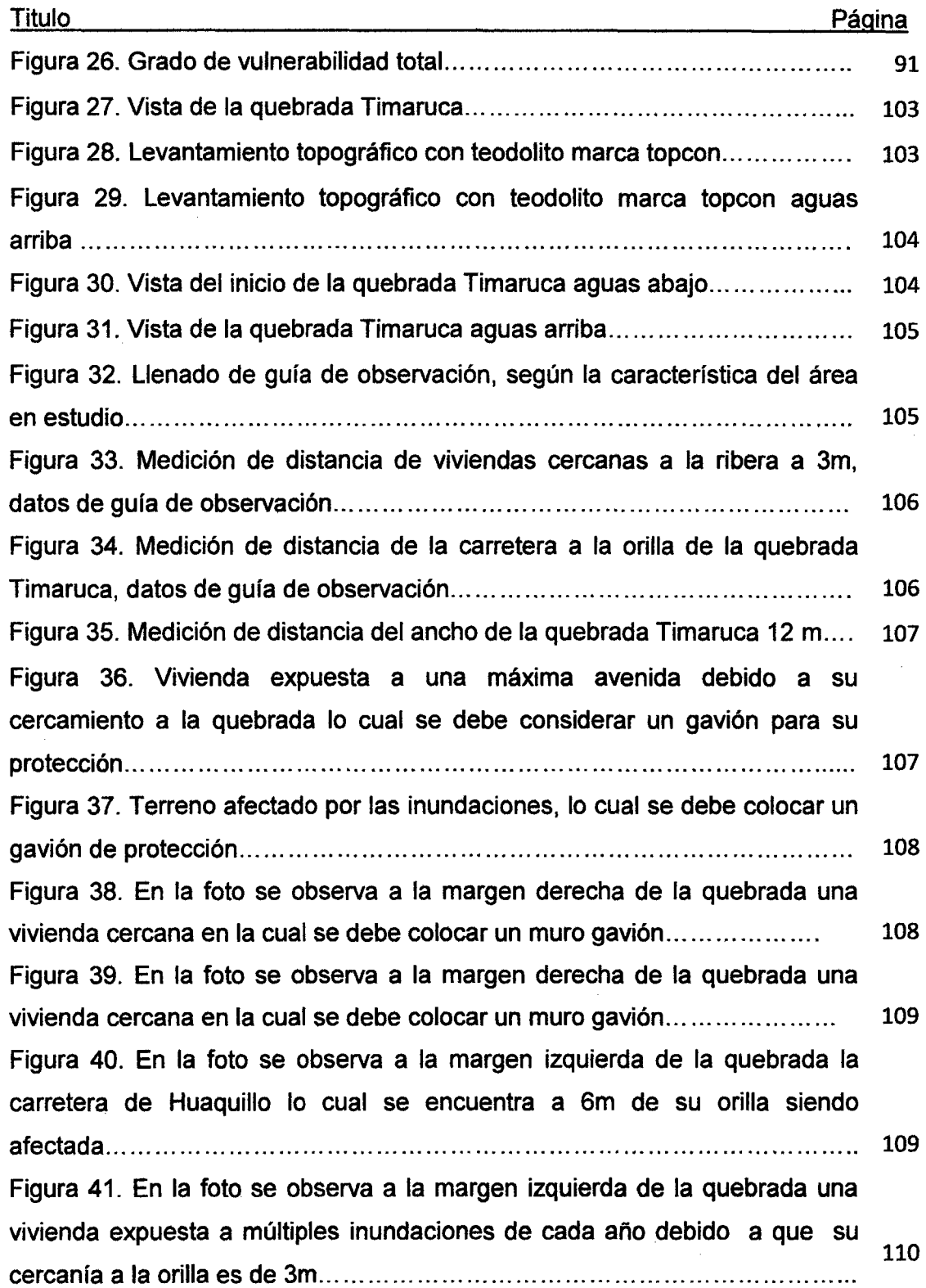

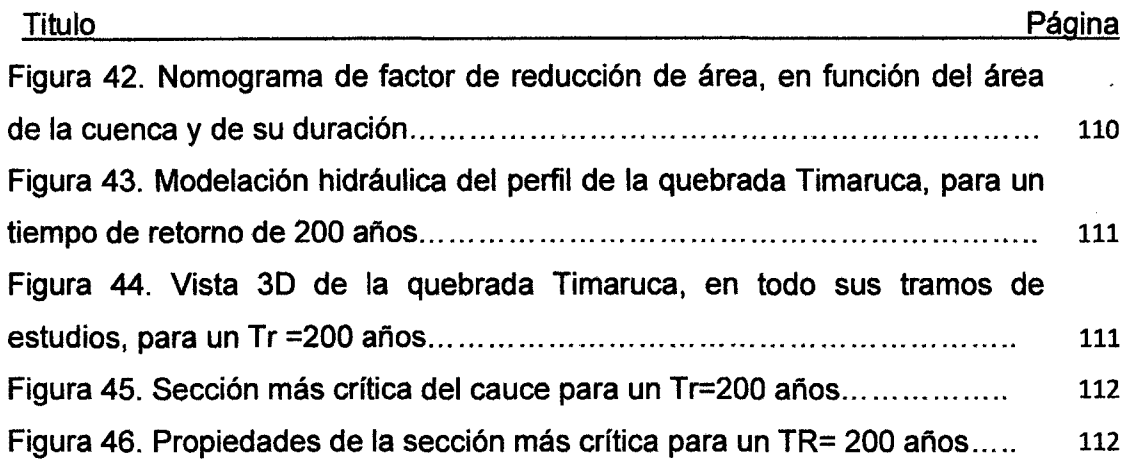

 $\bar{.}$ 

 $\hat{\mathcal{A}}$ 

xii

 $\ddot{\phantom{0}}$ 

 $\bar{z}$  $\ddot{\phantom{0}}$  **RESUMEN** 

Las Intensas Lluvias producto de las perturbaciones climáticas o Fenómeno del Niño, ocasionan que el caudal en la Quebrada Timaruca se incremente e inunde la zona rural de Huaquillo, afectando a la población y a sus cultivos. El objetivo de esta investigación es Mitigar el Nivel de riesgo por Inundación del Caserío de Huaquillo mediante la construcción de gaviones tipo caja en la . quebrada Timaruca. La recolección de datos se realizó entre agosto y octubre del 2014, mediante encuestas realizadas a las viviendas, fichas técnicas e información recaudada del SENAMHI. El procesamiento de datos se realizó en software, utilización de fórmulas empíricas y científicas. Para determinar el peligro de inundación, se evaluó en función al estudio hidrológico y modelación hidráulica de la quebrada Timaruca, el resultado fue que en la zona de estudio presentó un peligro de inundación Alto. Se evaluó el grado de vulnerabilidad Física elaborado en función de sus indicadores, encuestando a 20 viviendas ubicadas al margen de la ribera, donde la zona de estudio presentó un grado de vulnerabilidad muy Alto. Finalmente, el riesgo de inundación en el caserío de Huaquillo obtenidos en función de la matriz de doble entrada, de peligro y vulnerabilidad resultó ser muy Alto, llegando a la conclusión que se mitigará mediante la construcción de gaviones tipo caja para reducir el Riesgo de inundación y proteger a la zona rural expuestas a las máximas avenidas.

**Palabras clave:** Vulnerabilidad, socavación, Máximas avenidas, Riesgo de Inundación, Gaviones tipo caja.

xiii

#### ABSTRACT

. Heavy rains product climatic shocks or Niño, cause the flow in the Quebrada Timaruca increase and flood rural Huaquillo, affecting people and their cultures. The objective of this research is to Mitigate Flood hazard Caserío de Huaquillo by building gabion box type in Timaruca broken. Data collection was conducted between August and October 2014, using surveys of households, technical data and information collected SENAMHI. Data processing was performed in software, using empirical and scientific formulas. To determine the flood hazard was evaluated according to the hydrological and hydraulic modeling study of Timaruca broken, the result was that in the study area presented a flood hazard Alto. The degree of physical vulnerability prepared . based on indicators, surveying 20 homes located outside the bank where the study area presented a very High vulnerability was assessed. Finally, the risk of flooding in the village of Huaquillo obtained in terms of double-entry matrix, hazard and vulnerability proved highly Alto, concluding that will be mitigated by building gabions type box to reduce the risk of flooding and protect the rural area exposed to the maximum flood.

Keywords: Vulnerability, scour, Maxims avenues, Flood Risk, Gabion box type

xiv

#### **INTRODUCCION**

Las inundaciones son los fenómenos naturales más comunes en nuestro país, el riesgo de inundación por desborde de los ríos ha aumentado a nivel nacional como consecuencia de las precipitaciones fluviales y de una expansión rural que ha ido creciendo en forma desordenada. En la mayoría de casos no se han tomado las medidas de prevención adecuadas para proteger a los pobladores, Jos cuales son los más afectados.

La quebrada Timaruca, recorre la cuenca de oeste a este con un caudal de 45 m<sup>3</sup>/s, tiene su punto de origen en la provincia de San Ignacio. Está quebrada es la fuente principal de los pobladores del caserío de Huaquillo; además sus aguas son utilizadas por Jos agricultores de la zona para el riego de sus terrenos de cultivo. En tiempo de sequia la quebrada presenta niveles muy bajos de flujo; sin embargo en temporada de lluvias aumenta el riesgo de inundación, ocurriendo en muchos casos el desborde de la quebrada y perjudicando económicamente a la población. Frente a esta situación ¿Cómo se puede mitigar el riesgo de inundación en el caserío de Huaquillo?

La presente investigación obedece a una hipótesis, esta se fundamenta en la utilización de gaviones tipo caja que mitigará el riesgo de inundación en el caserío de Huaquillo.

La zona donde se realizó la investigación comprende la quebrada Timaruca y el caserío de Huaquillo, esta zona presenta una topografía ondulada y un relieve accidentado. El caserío de Huaquillo pertenece a una zona rural y sus pobladores se dedican a la agricultura y al comercio; lamentablemente estos pobladores se ven afectados porque se encuentran al margen de la ribera de la quebrada Timaruca. Por consiguiente el estudio está basado en desarrollar los siguientes objetivos:

1

Objetivo General. Mitigar el riesgo de inundación en el caserío de Huaquillo mediante la construcción de gaviones tipo caja en la quebrada Timaruca -San Ignacio - Cajamarca.

Objetivo Específico. Determinar el nivel de riesgo de Inundación de la quebrada Timaruca y el grado de vulnerabilidad del caserío Huaquillo.

La ·investigación se justifica debido a que la población quedará protegida contra ia inundación que ocurre cada año en tiempo o épocas de lluvias de gran intensidad, las cuales generan máximas avenidas; asi mismo contarán, mediante una defensa ribereña con una medida de seguridad y protección.

La población del caserío de Huaquillo no tiene conocimiento suficiente del nivel de riesgo de las inundaciones que se producirian al desbordarse la quebrada, producto de las grandes descargas hidráulicas, problema que se da todo los años debido a que no cuentan con ningún tipo obra de defensa ribereña que mitigue el riesgo de inundación. Las grandes precipitaciones, las deficiencias constructivas y el desorden rural han sido fuente principal para que siempre exista riesgo de inundación.

Finalmente, el estudio se realizó en los meses de agosto a octubre. Este estudio será de mucha utilidad para las autoridades de la zona; ya que tomarían la investigación como referencia para proteger todas las zonas del rio que se encuentren expuestas a riesgos de inundación.

Los contenidos desarrollados en la investigación:

Capítulo l. Introducción en la cual se incluye el problema, la hipótesis, justificación de la investigación, los alcances y objetivos.

Capitulo 11. Marco Teórico hace referencia a los antecedentes teóricos de la investigación, las bases teóricas que sirven de base en la investigación y definición de términos analizando las variables que son motivo de evaluación o medición.

Capitulo 111. Materiales y métodos en los cuales se describe la ubicación del estudio, el tiempo en el cual se realizó, el procedimiento realizado para

 $2 -$ 

obtener Jos resultados, tratamiento y análisis de datos y de presentación de resultados mediante análisis estadístico descriptivo, tablas, cuadros y figuras. Capitulo IV. Análisis y discusión de resultados en el cual se describe, explica y discute los resultados.

Capitulo V. Conclusiones y recomendaciones estableciendo para cada . objetivo una conclusión y recomendando lo que no se incluyó en la tesis. Referencias Bibliográficas se incluyen todas las bibliografías en el marco teórico de la investigación.

3

### CAPITLO II: MARCO TEORICO

#### 2.1 Antecedentes

#### 2.1.1. Internacionales

En la Actualidad existen investigaciones de estudio de Inundación y Prevención de Inundaciones fluviales en Latino América, creando de este modo programas de prevención y mitigación frente a estos desastres naturales. Un estudio que ha abarcado los casos de Inundaciones en Sud América y que nos permiten comparar y obtener información, es denominado Gestión de Inundación Urbanas, donde el autor presenta casos de inundaciones fluviales en países Brasil y Centro América, a parir de estos casos nos permiten encontrar el Nivel de Riesgo de Inundación (Morelli 2006).

Actualmente todos estos hechos se hacen sentir en el comportamiento dinámico de la sociedad, y en el caso particular interesa cómo este crecimiento urbano trae consigo fenómenos que propician situaciones como: la disminución de los niveles de infiltración de agua de lluvia en el suelo debido a la impermeabilización de las superficies deforestadas, pavimentadas y/o techadas, que resulta en la modificación del comportamiento de la escorrentía superficial, aumentando los caudales en las secciones de quebradas y generando inundaciones donde el caudal sobrepasa la capacidad hidráulica natural de dichos cauces; estos desbordes, representan un peligro para la población de los asentamientos cercanos (Cornejo y Melgar 2006).

4

#### 2.1.2. Nacionales

Choquehuanca (2012), realizo un estudio de evaluación de riesgo de inundación, basado en modelaciones, utilizando software Argis, Hec - Ras y fundamenta que el riesgo de inundación, está en función del peligro, exposición y vulnerabilidad. Se refiere a exposición solo en la pregunta de que si las personas o los bienes se encuentran físicamente en el camino de las aguas de inundación o no, lo cual concluye su estudio de riesgo de inundación del rio Vilcanota.

Teniendo en cuenta las características del rio Chancay de la parte media a baja del valle, es que de año en año sus riberas vienen siendo afectadas por las grandes descargas, teniendo que realizarse posteriormente tareas de rehabilitación para garantizar la protección de las áreas agrícolas y asentamientos poblacionales colindantes a través del Ministerio de Agricultura dentro del Programa de Encauzamiento de Ríos y Protección de Estructuras de Captación (PERPEC) y Programa de Prevención de Desastres por el Fenómeno El Niño, ejecutando obras de defensas ribereñas y protección de estructuras de captación (Bustamante 2012).

El Instituto Nacional de Defensa Civil viene elaborando manuales de Manejo de Desastres naturales en todo el país, los cuales nos hace identificar el peligro y realizar un análisis básico de sus condiciones así mismo también un análisis de vulnerabilidad (INDECI LIMA 2014).

#### 2.1.3. Locales.

Existen referencia de los pobladores que viven en la zona de estudio lo cual informan que sucede inundaciones todos los años en las épocas de máximas avenidas ocasionando daños en el sector agrícola así como en las viviendas.

#### 2.2. Bases teóricas

#### 2.2.1. Cuenca hidrográfica.

La cuenca de drenaje de una corriente, es el área de terreno donde todas las aguas caídas por precipitación, se unen para formar un solo curso de agua. Cada curso de agua tiene una cuenca bien definida, para cada punto de su recorrido, el tamaño y forma de una cuenca viene determinada por las condiciones geológicas del terreno (VILLON 2002).

### 2.2.2.· Análisis hidrológico de una cuenca

La Hidrología está ligado a los fenómenos naturales, para lo cual se hace uso a los métodos estadisticos, mediante la información que nos brinda el SENAMHI en cuanto a las precipitaciones diarias 24 horas máximas, temperaturas, evaporación entre otros (ICG 2011 ).

#### 2.2.3. Evaluación de la Información Hidrológica

Dado que el país tiene limitaciones en la disponibilidad de datos ya sea hidrométrico como pluviométricos y la mayor parte de las cuencas hidrográficas no se encuentran instrumentadas, generalmente se utilizan métodos indirectos para la estimación del caudal.

La representatividad, calidad, extensión y consistencia de los datos es primordial para el inicio del estudio hidrológico, por ello, se recomienda contar con un mínimo de 25 años de registro que permitan a partir de esta información histórica la predicción de eventos futuros con el objetivo que los resultados sean confiables (ICG 2011 ).

6

# 2.2.4. Selección del Periodo de Retorno

El tiempo promedio, en años, en que el valor del caudal pico de una creciente determinada es igualada o superada una vez cada "T" años se le denomina periodo de Retorno.

Para adoptar el Periodo de Retorno (Tr) a utilizar en el diseño de una obra, es necesario considerar la relación existente entre la probabilidad de excedencia de un evento, la vida útil de la estructura (n) y el riesgo de falla admisible (R).

<sup>1</sup>*R* = 1 - (1 - *r)n* ........................... (!)

El criterio de riesgo es la fijación, a priori, del riesgo que se desea asumir por el caso de que la obra llegase a fallar dentro de su tiempo de vida útil, lo cual implica que no ocurra un evento de magnitud superior a la utilizada en el diseño durante el primer año, durante el segundo, y así sucesivamente para cada uno de los años de vida de la obra (ICG 2011).

Tabla 01: Valores recomendados de riesgo admisible de obras de drenaje

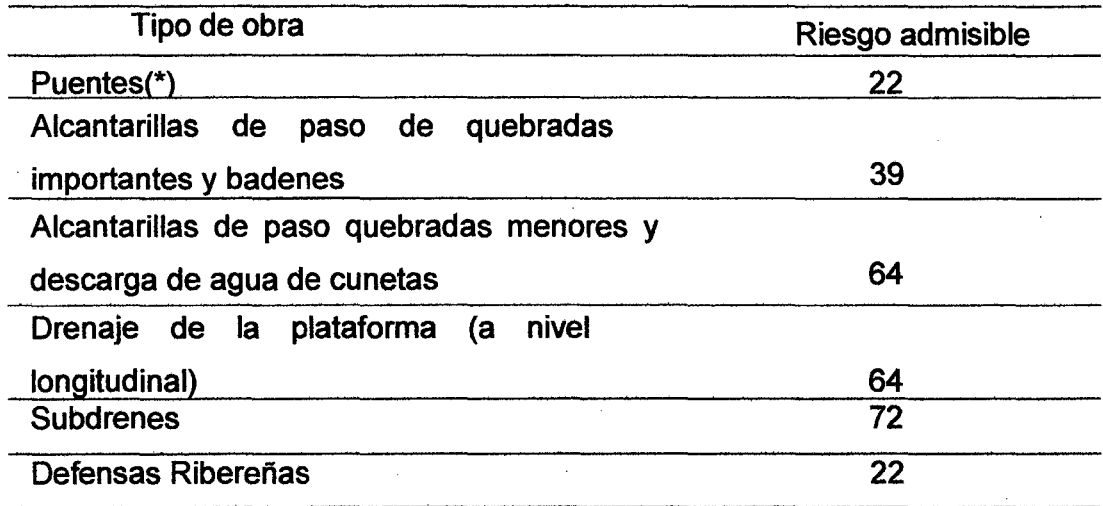

(\*) -Para obtención de la luz y nivel de aguas máximas extraordinarias.

- Se recomienda un período de retorno T de 500 años para el cálculo de socavación. (\*\*) - Vida Útil considerado n=25 años.

- Se tendrá en cuenta, la importancia y la vida útil de la obra a diseñarse.<br>- El Propietario de una Obra es el que define el riesgo admisible de falla y la vida útil de las obras.

Fuente: Manual de Hidrología, Hidráulica y Drenaje-2013

### 2.2.5. Análisis Estadístico de Datos Hidrológicos

a.-Modelos de Distribución. El análisis de frecuencias tiene la finalidad de estimar precipitaciones, intensidades o caudales máximos, según sea el caso, para diferentes períodos de retorno, mediante la aplicación de modelos probabilísticos, los cuales pueden ser discretos o continuos (ICG 2011 ).

- a) Distribución Normal.
- b) Distribución Log Normal 2 parámetros.
- e) Distribución Log Normal 3 parámetros.
- d) Distribución Log Gumbel.
- a) Distribución Normal. La función de densidad de probabilidad normal se define como:

$$
f(x) = \frac{1}{s\sqrt{(2\pi)}}e^{-1/2\left(\frac{x-u}{s}\right)^2}
$$
 ....... (2)

Donde:

 $f(x)$  = función densidad normal de la variable x

 $X =$  variable independiente

- $\mu$  = parámetro de localización, igual a la media aritmética de x.
- $S =$  parámetro de escala, igual a la desviación estándar de x.
- b) Distribución Log Normal 2 Parámetros. La función de distribución de probabilidad es:

$$
P(x \le x_i) = \frac{1}{s\sqrt{(2\pi)}} \int_{-\infty}^{x_i} e^{\left[\frac{(x-\bar{X})^2}{2S^2}\right]} dx \quad \text{....}
$$
 (3)

Dónde: X y S son los parámetros de la distribución.

Si la variable x de la ecuación se reemplaza por una función  $y=f(x)$ , tal que y=log(x), la función puede normalizarse, transformándose en una ley de probabilidades denominada log-normal, N {Y, Sy). Los valores originales de la variable aleatoria x, deben ser transformados a y=log x, de tal manera que:

$$
\overline{\overline{Y}} = \sum_{i=1}^{n} log x_i / n
$$
 ....... (4)

Dónde:  $\bar{Y}$  es la media de los datos de la muestra transformada.

$$
S_{y} = \sqrt{\frac{\sum_{i=1}^{n} (y_{i} - \bar{r})^{2}}{n-1}}
$$
 ................. (5)

Donde Sy es la desviación estándar de los datos de la muestra transformada. Asimismo; se tiene las siguientes relaciones:

Cs = + ..................................................... (6) *S* <sup>y</sup> \_ *n* ~n - 3 *a-* ( n-1 )( n-2 )¿.i=1(yi- Y) ···················· (7)

Dónde: Cs es el coeficiente de oblicuidad de los datos de la muestra transformada (MONSALVE, 1999).

**e) Distribución Log Normal 3 Parámetros.** La función de densidad de x es:

$$
f(x) = \frac{1}{(x-x_0)\sqrt{(2\pi)sy}} e^{-1/2(Ln(x-x_0)-\frac{u_y}{s_y})} \dots \dots \dots \dots \tag{8}
$$

Para  $x > x0$ 

Dónde:

XO: parámetro de posición

Uy: parámetro de escala o media

Sy<sup>2</sup>: parámetro de forma o varianza

**d) Distribución Log Gumbel.** La variable aleatoria reducida log Gumbel, se define como:

$$
y = \frac{\ln x - \mu}{a} a = \frac{s}{\text{sn}}, \quad u = \bar{x} - a * \text{yn}
$$
 (9)

Con lo cual, la función acumulada reducida log Gumbel es:

$$
G(y) = e^{-e^{-y}} \t G(y) = \frac{1}{r_r} \t y = -\ln(-\ln(1 - Gy)) \t \dots \t (10)
$$

b. Pruebas de bondad de ajuste. Las pruebas de bondad de ajuste son pruebas de hipótesis que se usan para evaluar si un conjunto de datos es una muestra independiente de la distribución elegida. En la teoría estadística, las pruebas de bondad de ajuste más conocidas son la  $x^2$  v la Kolmogorov- Smirnov, la más utilizada la segunda.

b.1. Prueba de Kolmogorov-Smirnov. Método por el cual se comprueba la bondad de ajustes de las distribuciones, así mismo permite elegir la más representativa, la de mejor ajuste. Esta prueba consiste en comparar el Máximo valor absoluto de la diferencia D entre la función de distribución de probabilidades observadas Fo (xm) y la estimada F(xm):

$$
D = Fo (xm) - F (xm)
$$
 .................(11)  

$$
Fo (xm) = 1 - \frac{m}{n+1}
$$
 .................(12)

Donde m es el número de orden de datos xm en una lista de mayor a menor y n es el número total de datos (APARICIO, 1996).

c. Determinación de la Tormenta de Diseño. Una tormenta de diseño es un patrón de precipitación definido para utilizarse en el diseño de un sistema hidrológico. Usualmente la tormenta de diseño conforma la entrada al sistema, y los caudales resultantes a través de éste se calculan utilizando procedimientos de lluvia-escorrentía y tránsito de caudales.

Una tormenta de diseño puede definirse mediante un valor de profundidad de precipitación en un punto, mediante un Hietograma de diseño que especifique la distribución temporal de la precipitación durante una tormenta.

d. Curvas Intensidad - Duración - Frecuencia. La intensidad es la tasa temporal de precipitación, es decir, la profundidad por unidad de tiempo (mm/h). Puede ser la intensidad instantánea o la intensidad promedio sobre

la duración de la lluvia. Comúnmente se utiliza la intensidad promedio, que puede expresarse como:

$$
i=\frac{P}{Td}
$$
 (13)

Dónde: P es la profundidad de lluvia (mm) y Td es la duración, dada usualmente en horas. La frecuencia se expresa en función del periodo de retorno, T, que es el intervalo de tiempo promedio entre eventos de precipitación que igualan o exceden la magnitud de diseño.

Las curvas intensidad - duración - frecuencia son un elemento de diseño que relacionan la intensidad de la lluvia, la duración de la misma y la frecuencia con la que se puede presentar, es decir su probabilidad de ocurrencia o el periodo de retorno (Figura01).

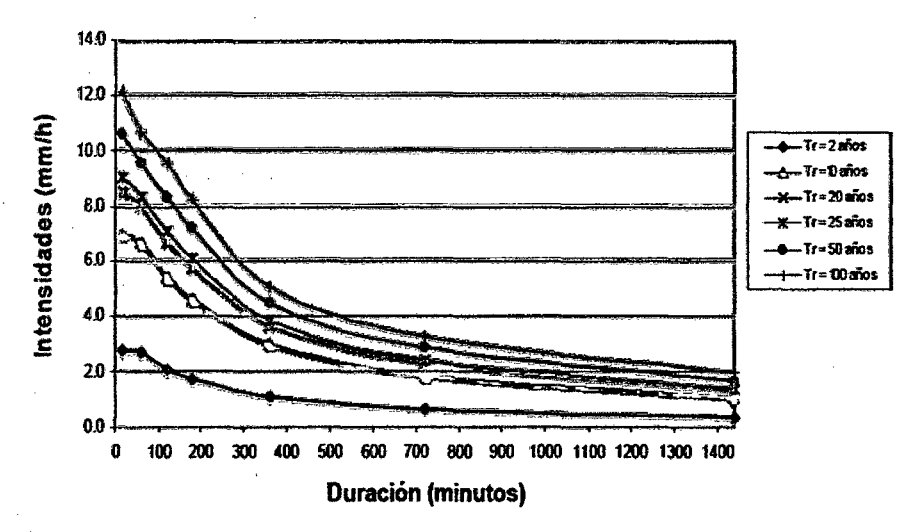

Figura 1: Ejemplo Curvas Intensidad -- Duración -- Frecuencia para lluvia máxima Fuente: ICG, 2011.

En nuestro país, debido a la escasa cantidad de información pluviográfica con que se cuenta, difícilmente pueden elaborarse estas curvas.

Ordinariamente solo se cuenta con lluvias máximas en 24 horas, por lo que el valor de la Intensidad de la precipitación pluvial máxima generalmente se estima a partir de la precipitación máxima en 24 horas, multiplicada por un coeficiente de duración; en la Tabla N° 2 se muestran coeficientes de duración, entre 1 hora y 48 horas, los mismos que podrán usarse, con criterio y cautela para el cálculo de la intensidad, cuando no se disponga de mejor información.

| Duración de la Precipitación en horas | Coeficiente |
|---------------------------------------|-------------|
|                                       | 0,25        |
| 2                                     | 0.31        |
| 3                                     | 0,38        |
| 4                                     | 0,44        |
| 5                                     | 0,50        |
| 6                                     | 0,56        |
| <u>8</u>                              | 0,64        |
| <u>10</u>                             | 0.73        |
| 12 <sub>2</sub>                       | 0.79        |
| 14                                    | 0,83        |
| 16                                    | 0,87        |
| <u>18</u>                             | 0,90        |
| 20                                    | 0,93        |
| 22                                    | 0.97        |
| 24                                    | 1,00        |
| 48                                    | 1.32        |

Tabla 2. Coeficientes de duración lluvias entre 48 horas y una hora

Fuente: Manual para el Diseño de Carreteras Pavimentadas de Bajo Volumen de Tránsito - 2013.

Las curvas de intensidad - duración - frecuencia, se han calculado indirectamente, mediante la siguiente relación (ICG, 2011):

$$
I=\frac{K\tau^m}{t^n}\dots\dots\dots\dots\dots\dots\dots(14)
$$

Dónde:

1 =Intensidad máxima (mm/h)

K, m, n = factores característicos de la zona de estudio

T = período de retorno en años

t= duración de la precipitación equivalente al tiempo de concentración.

Despejando la ecuación 14. Se obtiene.

 $\log I = \log K + \log T - N * \log t$  que es equivalente a *y= ao* + a1 \* x1 + *a2* \* Xz .................... (lS)

Dónde:

 $y = \log l a_0 = \log K$  $x_1 = \log T a_1 = m$  $x_2 = \log t a_2 = -n$ 

Donde k, m y n son constantes de regresión lineal múltiple, donde T es el periodo de retorno en años, T la duración en minutos u horas, e 1 la intensidad de precipitación en mm/hrs.

Deducido de la investigación de Friedrich Bell (1969) que publico un trabajo en el cual generalizaba las curvas intensidad – duración – frecuencia, a partir de datos recogidos principalmente en Estados Unidos. El argumento físico en que se apoyo es el hecho de que las lluvias extremas de menos de dos horas de duración se deben a tormentas de tipo convectivo, las cuales poseen características similares en todas las regiones del mundo. La expresión matemática propuesta por Bell es la siguiente:

Prt = (0,21 LnT + 0.52) (0,54 t 0 · 25 - 0,50) p10so (10.7) .............. (16)

Dónde:

t: duración en minutos

T: periodo de retorno en años

 $p^T$ : precipitación caída en t minutos con periodo de retorno en T años

Se observa que se requiere conocer la precipitación de una hora de duración y 10 años de periodo de retorno. En realidad no siempre se cuenta con información de lluvias de una hora de duración. Pero Espíldora, obtuvo en Chilé que la relación entre la lluvia máxima diaria y la lluvia de una hora es más o menos constante e igual a 4,04. Esto hace posible obtener la lluvia  $p_{60}^{10}$ 

que entra en la fórmula, a partir de las lluvias máximas diarias cuyos registros son más frecuentes.

e. Tiempo de Concentración. Es el tiempo requerido por una gota para recorrer desde el punto hidráulicamente más lejano hasta la salida de la cuenca. Transcurrido el tiempo de concentración se considera que toda la cuenca contribuye a la salida. Como existe una relación inversa entre la duración de una tormenta y su intensidad (a mayor duración disminuye la intensidad), entonces se asume que la duración crítica es igual al tiempo de concentración etc. El tiempo de concentración en un sistema de drenaje pluvial es (ICG 2011):

*te* = *<sup>t</sup> <sup>0</sup>*+ *t¡* .......................... (17)

Dónde:

to: tiempo de entrada, hasta alguna alcantarilla.

tf: tiempo de flujo en los alcantarillados hasta el punto de interés =

 $\Sigma$  Li / Vi.

Las ecuaciones para calcular el tiempo de concentración se muestran en la Tabla 03.

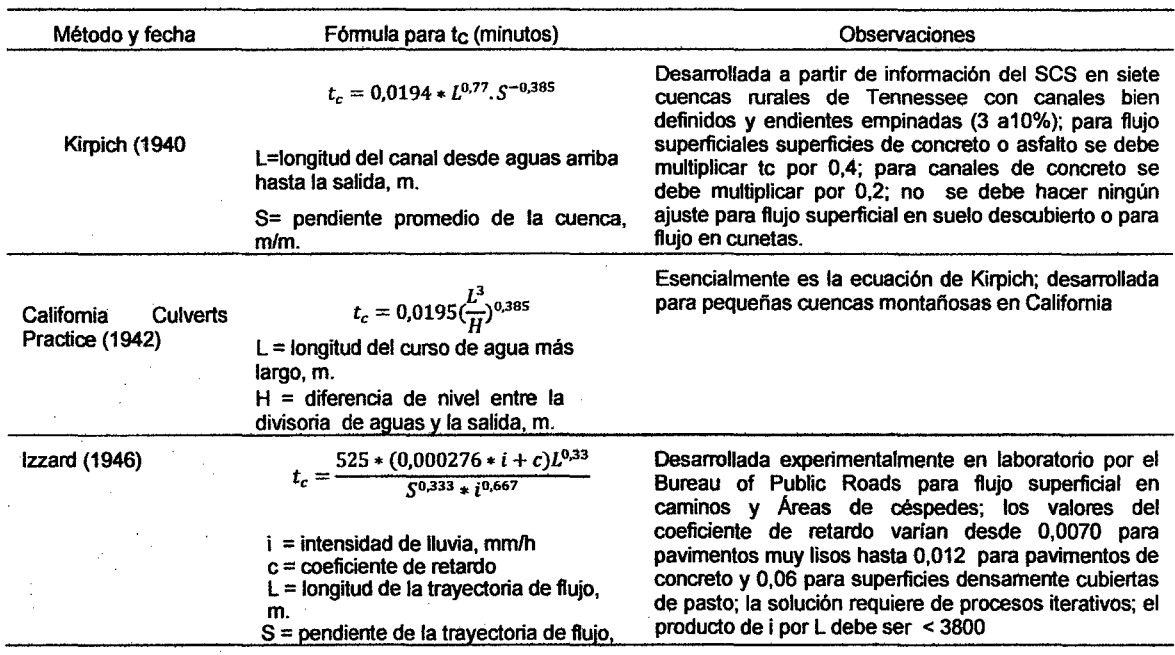

Tabla 3. Fórmulas para el cálculo del tiempo de concentración

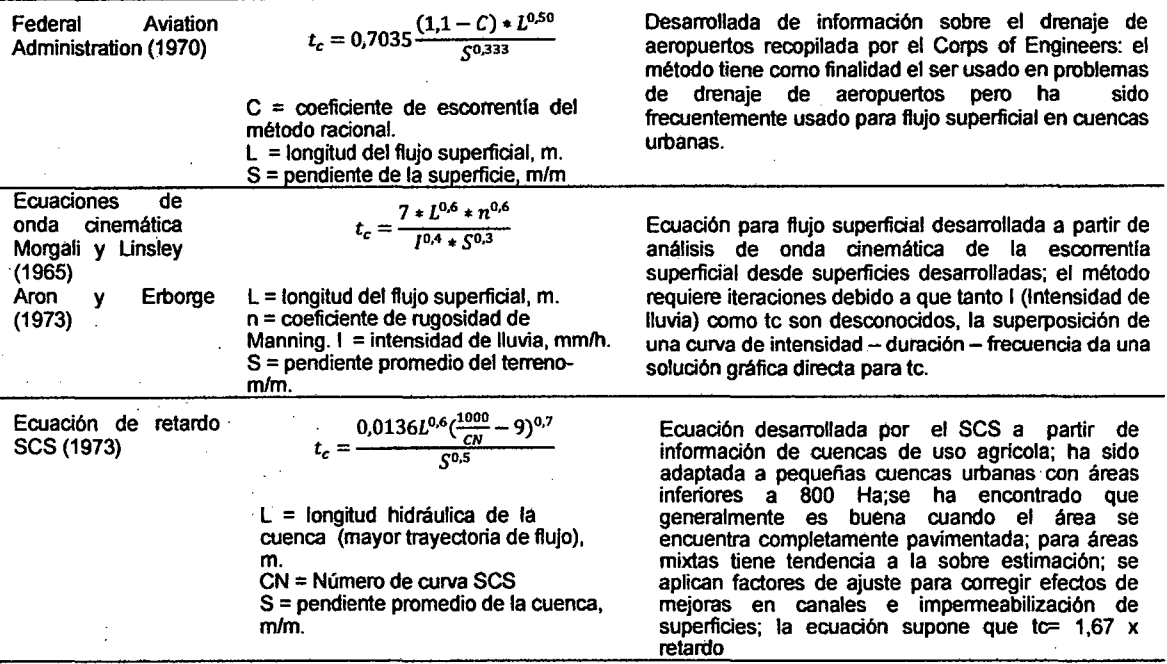

Fuente:\* SCS Soil Conservation Service-1972

f. Hietograma de Diseño. En ocasiones no es suficiente el dato de que (por ejemplo) la precipitación máxima para las 5 horas más lluviosas es de 1 00 mm. Es posible que necesitemos conocer la evolución de esos 100 mm. A lo largo de esas 5 horas.

Los métodos hidrológicos más modernos requieren no sólo del valor de lluvia o intensidad de diseño, sino de una distribución temporal (tormenta), es decir el método estudia la distribución en el tiempo, de las tormentas observadas.

Una de las maneras de obtenerlo es a partir de las curvas IDF, dentro de ellas el Método del Bloque Alterno, es una manera sencilla. (Aiternating block method, Chow et al).

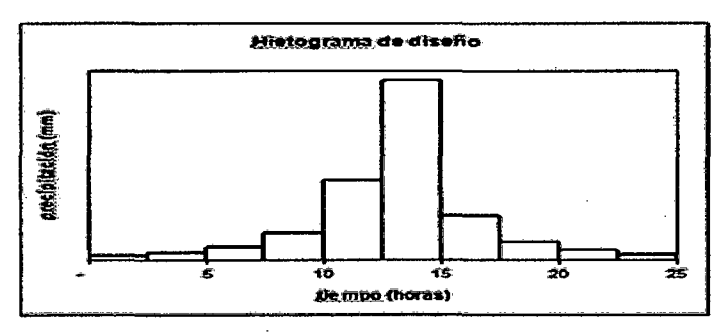

Figura 2: Ejemplo Hietograma de Diseño. Fuente: ICG-2011

g. Precipitación Total y Efectiva. El exceso de precipitación o precipitación efectiva (Pe), es la precipitación que no se retiene en la superficie terrestre y tampoco se infiltra en el suelo. Después de fluir a través de la superficie de la cuenca, el exceso de precipitación se convierte en escorrentía directa a la salida de la cuenca.

La diferencia entre el Hietograma de lluvia total y el Hietograma de exceso de precipitación se conoce como abstracciones o pérdidas. Las pérdidas son primordialmente agua absorbida por filtración con algo de intercepción y almacenamiento superficial (ICG 2011 ).

g.1. Método SCS para abstracciones ICG (2011). El Soil Conservation Service (1972). Desarrolló un método para calcular las abstracciones de la precipitación de una tormenta. Para la tormenta como un todo, la profundidad de exceso de precipitación o escorrentía directa Pe es siempre menor o igual a la profundidad de precipitación P; de manera similar, después de que la escorrentía se inicia, la profundidad adicional del agua retenida en la cuenca Fa es menor o igual a alguna retención potencial máxima S. Existe una cierta cantidad de precipitación la (abstracción inicial antes del encharcamiento) para Jo cual no ocurrirá escorrentía, luego la escorrentía potencial es P-la.

Ý

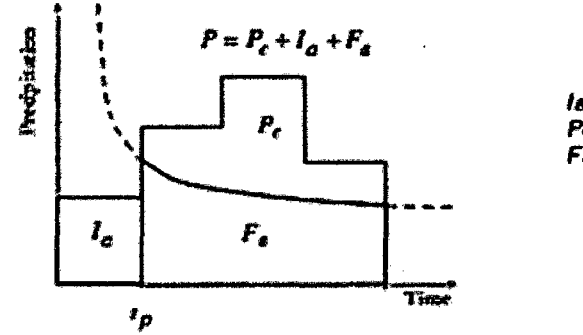

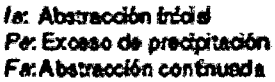

Figura 3. Variables en el método. Fuente: Hidrología Aplicada (Ven te Chow)-2013

La hipótesis del método del SCS consiste en que las relaciones de las dos cantidades reales y las dos cantidades potenciales son iguales, es decir:

$$
\frac{F_a}{S} = \frac{P_e}{P - Ia} \quad \dots \quad \dots \quad \dots \quad \dots \quad (18)
$$

Del principio de continuidad:

P=Pe+la+ Fa ........................... (19)

Combinando las ecuaciones anteriores y resolviendo para Pe se encuentra:

$$
P_e = \frac{(P-Ia)^2}{P-Ia+S}
$$
 (20)

La cual es la ecuación básica para el cálculo de la profundidad de exceso de precipitación o escorrentía directa de una tormenta utilizando el método SCS (Figura 2). Al estudiar los resultados obtenidos para muchas cuencas experimentales pequeñas, se desarrolló una relación empírica.

la= 0,2S .......................... {21)

Con base en esto:  $P_e = \frac{(P-0.2S)^2}{P+0.8S}$ 

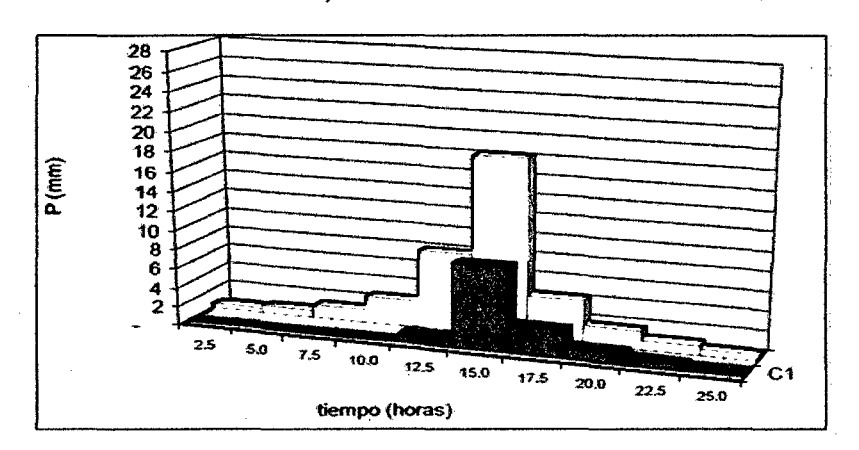

Figura 4. Ejemplo Hietograma de Precipitación efectiva

Fuente: ICG-2011

Como alternativa, y como valor referencial, el parámetro CN puede estimarse mediante el siguiente procedimiento:

Se define un número a dimensional de curva CN, tal que  $0 \leq CN \leq 100$ .

Para superficies impermeables y superficies de agua CN =  $100$ ; para

superficies naturales CN < 100. El número de curva y S se relacionan por:

$$
S = 1000 / \text{CN} - 10 \quad \dots \quad (22)
$$

Donde S está en pulgadas.

Los números de curvas se aplican para condiciones antecedentes de humedad normales (AMC 11). Para condiciones secas (AMC 1) o condiciones húmedas (AMC III), los números de curva equivalentes pueden calcularse por:

$$
CN(I) = \frac{4,2CN(II)}{10-0,058CN(II)} \dots \dots \dots \dots \dots \dots \quad (23)
$$

23CN(II) CN(III) = 10+0,13CN(II) .....•.•........•. (24)

Tabla 4. Clasificación de clases antecedentes de humedad (ame) para el método de abstracciones de lluvia del SCS

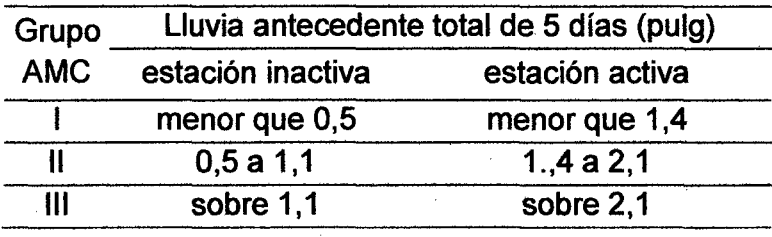

Fuente: Soil Conservation Service (SCS)-1972

Los números de curva han sido tabulados por el SCS con base en el tipo de suelo y el uso de la tierra. Se definen cuatro grupos de suelos:

Grupo A: Arena profunda, suelos profundos depositados por el viento, limos agregados.

Grupo B: Suelos pocos profundos depositados por el viento, marga arenosa.

Grupo C: Margas arcillosas, margas arenosas poco profundas, suelos con bajo contenido orgánico y suelos con altos contenidos de arcilla

Grupo 0: Suelos que se expanden significativamente cuando se mojan, arcillas altamente plásticas y ciertos suelos salinos.

TABLA 5. Números de curva de escorrentía para usos selectos de tierra agrícola, suburbana y urbana (condiciones antecedentes de humedad 11,  $Ia = 0.2s$ 

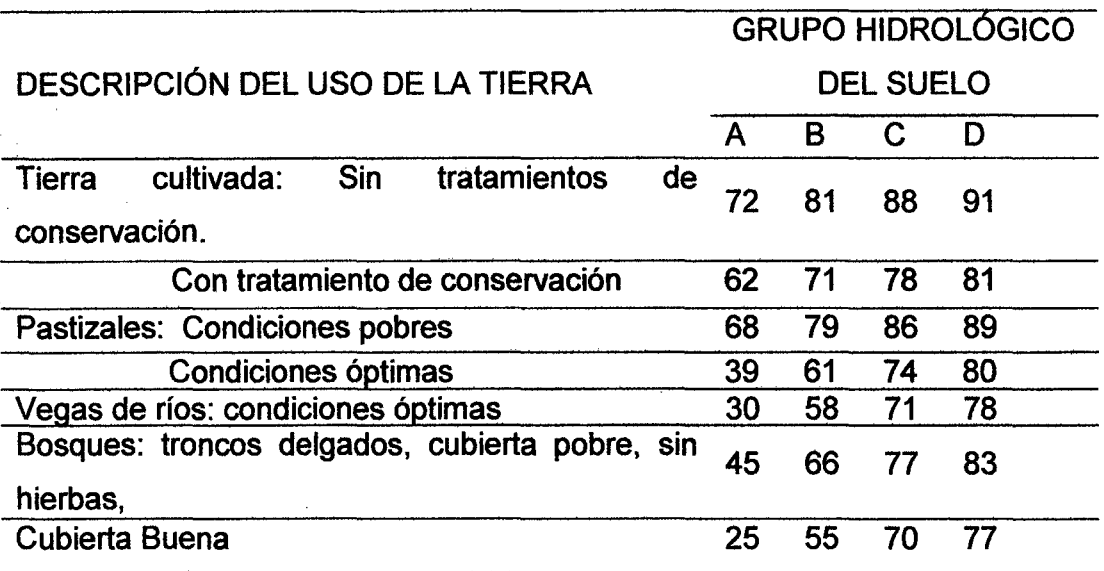

Fuente: ICG, 2011.

 $\mathbf{I}$ 

 $\cdot$ 

### h. Estimación de Caudales.

h.1.Hidrograma sintético triangular del SCS. Con base en la revisión de un gran número de HU, el SCS sugiere este hidrograma donde el tiempo está dado en horas y el caudal en m $^3\!$ s.

El volumen generado por la separación de la lluvia en neta y abstracciones es propagado a través del río mediante el uso del hidrograma unitario. El tiempo de recesión, tr, puede aproximarse a:

tr = 2,67Tp ................................... (25a)

Como el área bajo el HU debe ser igual a una escorrentía de 1 cm, puede demostrarse que:

2,08A qp =-:¡:¡;- .................... {25)

Dónde:

A  $\cdot$  es el área de drenaje en Km<sup>2</sup>

Tp : es el tiempo de ocurrencia del pico en horas

Adicionalmente, un estudio de muchas cuencas ha demostrado que:

$$
tp = 0,6tc
$$
.................(25b)

Dónde:

Tp: Tiempo de retardo (entre el centroide del Hietograma y el pico de caudal) (h)

Te: Tiempo de concentración de la cuenca

El tiempo de ocurrencia del pico, Tp, puede expresarse como:

$$
Tp = \frac{D}{2} + tp
$$
 ....... (26)

Dónde:

D: duración de la lluvia  $D = \frac{2}{3}$  $(26a)$ 

Este método es muy usado en cuencas sin muchos datos hidrológicos.

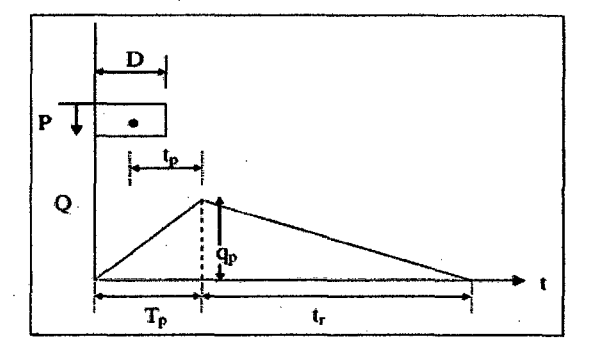

Figura 5. Hidrograma Unitario Triangular del SCS. Fuente: Hidrología Aplicada (Ven te Chow), 2013.

**h.1.1. Principio de Afinidad.** Consiste en la construcción de hidrograma proporcionales a cada precipitación efectiva (Sánchez, 2012).

$$
Hu = Pe * Qu
$$
 (27)

Dónde:

Hu: Hidrograma Unitario

Pe: Precipitación Efectiva

Qu: Caudal Unitario para cada Hora, O y tb.

h.1.2. Principio de Aditividad. Consiste en la suma de las ordenadas generadas por el principio de afinidad, donde el caudal de diseño es el máximo valor {Sánchez, 2012).

$$
Q_{dise\tilde{n}o} = Pe_1 * Qu_n + Pe_2 * Qu_{n-1} + Pe_3 * Qu_{n-2} \pm \cdots \ldots + Pe_n * Qu_1 \ldots \tag{28}
$$

2.2.6. Estimación de la Socavación. La socavación que se produce en un río no puede ser calculada con exactitud, solo estimada, muchos factores intervienen en la ocurrencia de este fenómeno, tales como:

- a. El caudal
- b. Tamaño y conformación del material del cauce
- c. Cantidad de transporte de sólidos

2.2.7. Determinación de la socavación General. Es aquella que se produce a todo lo ancho del cauce cuando ocurre una crecida debido al efecto hidráulico de un estrechamiento de la sección; la degradación del fondo de cauce se detiene cuando se alcanzan nuevas condiciones de equilibrio por disminución de la velocidad, a causa del aumento de la sección transversal debido al proceso de erosión.

Existen varios métodos para la estimación de la profundidad de socavación general bajo la condición en que la velocidad de escurrimiento es igualada por la velocidad crítica de arrastre y estimación de socavación general por contracción del cauce; tenemos el método de Velocidad Crítica y Agua Clara, método de Straub, método de Laursen, método de Lischtvan - Levediev el cual aplicaremos en este estudio.

a.- Método de Lischtvan-Levediev. El método propuesto por Lischtvan-Levediev es el más usado en nuestro país para el cálculo de la socavación general incluyendo el efecto de la. Se fundamenta en el equilibrio que debe existir entre la velocidad media real de la corriente {Vr) y la velocidad media erosiva {Ve). La velocidad erosiva no es la que da inicio al movimiento de las partículas en suelos sueltos, sino la velocidad mínima que mantiene un movimiento generalizado del material del fondo. Si el suelo es cohesivo, es la velocidad que es capaz de levantar y poner el sedimento en suspensión. La velocidad erosiva está en función de las características del sedimento de fondo y de la profundidad del agua.

La velocidad real está dada principalmente en función de las características del rio: pendiente, rugosidad y tirante o profundidad del agua. El método se basa en suponer que el caudal unitario correspondiente a cada franja elemental en que se divide el cauce natural {Figura 06) permanece constante durante el proceso erosivo y puede aplicarse, con los debidos ajustes, para casos de cauces definidos o no, materiales de fondo cohesivos o friccionantes y para condiciones de distribución de los materiales del fondo del cauce homogénea o heterogénea.

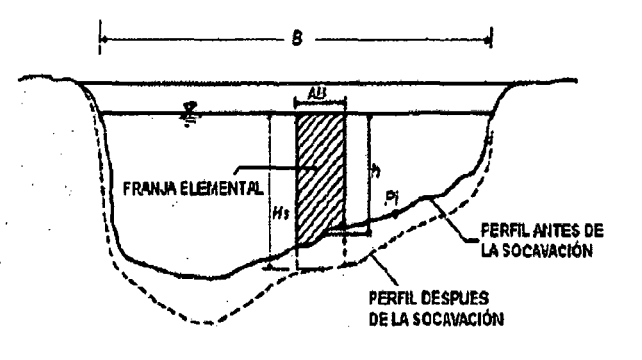

# Figura 6. Sección transversal del cauce Fuente: Juárez Badillo E. y Rico Rodríguez A. 1992

· Velocidad erosiva que es la velocidad media que se requiere para degradar el fondo está dado por las siguientes expresiones:

 $Ve = 0.60\gamma_d^{1.18} \beta H_S^x$ ; m<sup>3</sup>/seg suelos cohesivos ........... (29)  $Ve = 0,68\beta d_m^{\,0,28}H_S^{\,x}$  ; m<sup>3</sup> suelos cohesivos ........... (30)

Dónde:

Ve = Velocidad media suficiente para degradar el cauce en m $^3$ /seg.

*yd=* Peso volumétrico del material seco que se encuentra a una profundidad Hs, medida desde la superficie del agua (Ton/m $^3$ ).
- $\beta$  = Coeficiente que depende de la frecuencia con que se repite la avenida que se estudia.
- X ó Z= es un exponente variable que está en función del peso volumétrico γ<sub>s</sub> del material seco (Ton/m<sup>3</sup>).

Hs= tirante considerado, a cuya profundidad se desea conocer qué valor de Ve se requiere para arrastrar y levantar al material (m) Dm= es el diámetro medio (en mm) de los granos del fondo.

b. Para suelos granulares. Se tiene la siguiente ecuación:

$$
H_{s} = \left(\frac{\alpha h^{5/3}}{0.68 \beta D_m^{0.28}}\right)^{\frac{1}{1+z}} \dots \dots \dots \dots \dots \dots \dots \quad (31)
$$

La expresión anterior no considera el efecto de la contracción del flujo debida a la presencia de estribos y pilares, ni el peso específico del agua durante la creciente, por lo que debe corregirse mediante unos factores de ajuste cuando se trata de evaluar un puente; en el caso de este estudio se relacionará con el diseño de Gaviones. La ecuación final para el cálculo de la socavación considerando los coeficientes de corrección por contracción y peso específico de agua, es la siguiente:

$$
H_{s} = \left(\frac{a h^{5/3}}{0.68 \beta \mu \varphi D_{m}^{0.28}}\right)^{\frac{1}{1+z}} \dots \dots \dots \dots \dots \dots \dots \quad (32)
$$

Dónde:

$$
\alpha : Qd/(H_m \overline{{}^i B_e \mu})
$$

 $Qd$  : Caudal de diseño (m $3$ /seg)

Be : Ancho efectivo de la superficie del líquido en la sección transversal

Hm : Profundidad media de la sección = Área / Be

 $H_s$ -h : Profundidad de socavación (m)

*h* : Tirante de agua (m)

*Dm* : Diámetro característico del lecho {mm)

- $\beta$ : Coeficiente que depende de la frecuencia con que se repite la avenida que se estudia.
- $\mu$  : Factor de corrección por contracción del cauce.
- $\varphi$  : Factor de corrección por forma de transporte de sedimentos.
- z : Exponente variable que depende del diámetro del material.

El factor de corrección por contracción  $\mu$  es menor que 1 y contribuye al incremento de la profundidad de socavación.

| V            |     |     |     |     |     |     | Luz libre (m) |     |     |     |     |     |            |
|--------------|-----|-----|-----|-----|-----|-----|---------------|-----|-----|-----|-----|-----|------------|
| (m/s         | 10  | 13  | 16  | 18  | 21  | 25  | 30            | 42  | 52  | 63  | 106 | 124 | <b>200</b> |
| ≺            |     |     |     |     | 1   |     |               |     |     |     |     | 1   |            |
| 1            | 0,9 | 0,9 | 0.9 | 0,9 | 0.9 | 0,9 | 0,9           |     |     |     |     |     |            |
| 1,5          | 0.9 | 0,9 | 0.9 | 0.9 | 0.9 | 0,9 | 0,9           | 0,9 | 0,9 | 0,9 |     |     |            |
| $\mathbf{2}$ | 0.9 | 0,9 | 0,9 | 0,9 | 0,9 | 0,9 | 0,9           | 0.9 | 0,9 | 0.9 | 0.9 | 0.9 |            |
| 2.5          | 0.9 | 0.9 | 0,9 | 0,9 | 0,9 | 0,9 | 0,9           | 0,9 | 0.9 | 0.9 | 0.9 | 0.9 |            |
| 3            | 0,8 | 0.9 | 0.9 | 0,9 | 0,9 | 0.9 | 0,9           | 0,9 | 0,9 | 0.9 | 0.9 | 0.9 | 0,9        |
| 3,5          | 0,8 | 0.9 | 0,9 | 0.9 | 0,9 | 0,9 | 0,9           | 0,9 | 0,9 | 0,9 | 0.9 | 0.9 | 0,9        |
| >4.0         | 0,8 | 0,8 | 0.9 | 0,9 | 0,9 | 0.9 | 0,9           | 0,9 | 0,9 | 0,9 | 0,9 | 0.9 | 0,9        |

Tabla 06. Factor de corrección por contracción del cauce u

Fuente: Juárez Badillo E. y rico Rodríguez A. 1992

V : Velocidad media en la sección transversal.

 $\mu$  : 1,0. si no hay obstáculos.

Ŷ

Adicionalmente, el efecto del peso específico del agua durante la creciente se considera en otro factor de corrección  $\varphi$  que es mayor o igual que la unidad y su efecto es reducir la profundidad de socavación.

 $\varphi = 1.0$ .si  $\gamma_m = 1.0$ T/m3 (agua Clara)

 $\gamma_m$ : Peso específico de la muestra agua sedimento.

 $\varphi = -0.54 + 1.5143 \gamma_m$ , siy<sub>m</sub>>1.0T/m<sup>3</sup> (Lecho móvil) ............. (33)

z *=* 0,394557- 0,04136 LogDm- 0,00891 Log Dm ................. (Tabla 07) Coeficiente de correlación o de ajuste= 0,9983. (Higuera C. y Pérez G., 1989).

*{3* = 0,7929 + 0,0973 LogTr .......................................... ... ........................... (Tabla 08)

Coeficiente de correlación o de ajuste= 0,9910. (Higuera C. y Pérez G., 1989).

c. Para suelos no granulares. Considerando los coeficientes de corrección por contracción y peso específico del agua durante crecientes, se tiene:

$$
H_{s} = \left(\frac{\alpha h^{5/3}}{0.60 \beta \mu \varphi \gamma_{s}^{1.18}}\right)^{\frac{1}{1+x}} \dots \dots \dots \dots \dots \dots \quad (34)
$$

yd: peso volumétrico del material seco que se encuentra a una profundidad Hs, medida desde la superficie del agua (Ton/m $^3\!$ 

x: exponente variable que depende del peso volumétrico del material cohesivo seco.

$$
x = 0.892619 - 0.58073 \gamma_m + 0.136275 \gamma_m
$$
 ....... (Table 07)

Coeficiente de correlación o de ajuste= 0,9985 (Higuera C. y Pérez G., 1989).

|      | Suelos cohesivos | Suelos granulares |      |  |
|------|------------------|-------------------|------|--|
| γd   | x                | d (mm)            | X    |  |
| 0,80 | 0,52             | 0,05              | 0,43 |  |
| 0,83 | 0,51             | 0,15              | 0,42 |  |
| 0,86 | 0,50             | 0,50              | 0,41 |  |
| 0,88 | 0,49             | 1,00              | 0,4  |  |
| 0,90 | 0,48             | 1,50              | 0,39 |  |
| 0,93 | 0,47             | 2,50              | 0,38 |  |
| 0,96 | 0,46             | 4,00              | 0,37 |  |
| 0,98 | 0,45             | 6,00              | 0,35 |  |
| 1,00 | 0,44             | 8,00              | 0,35 |  |
| 1,04 | 0,43             | 10,00             | 0,34 |  |
| 1,08 | 0,42             | 15,00             | 0,33 |  |
| 1,12 | 0,41             | 20,00             | 0,32 |  |
| 1,16 | 0,40             | 25,00             | 0,31 |  |
| 1,20 | 0,39             | 40,00             | 0,30 |  |
| 1,24 | 0,38             | 60,00             | 0,29 |  |
| 1,28 | 0,37             | 90,00             | 0,28 |  |
| 1,34 | 0,36             | 140,00            | 0,27 |  |
| 1,40 | 0,35             | 190,00            | 0,26 |  |
| 1,46 | 0,34             | 250,00            | 0,25 |  |

Tabla 7. Valores de x para suelos cohesivos y no cohesivos

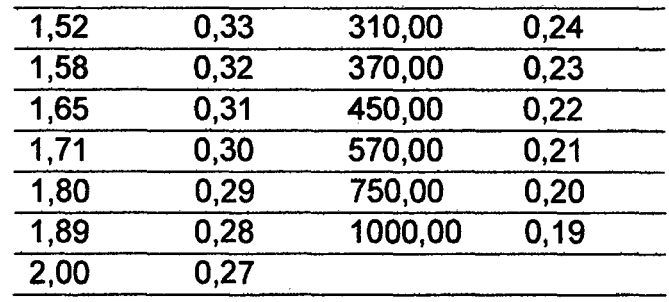

Tabla 8. Valores del coeficiente  $\beta$ 

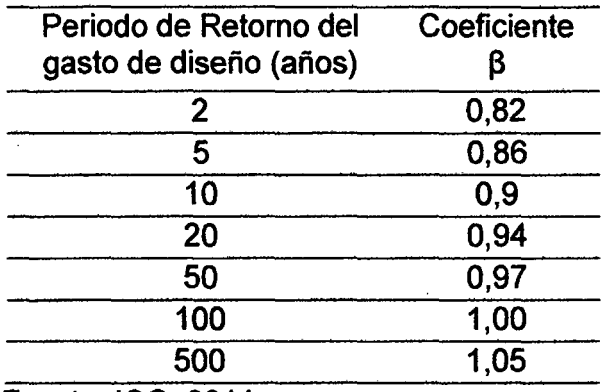

Fuente: ICG, 2011.

2.2.8. Socavación local al pie del muro. La socavación de un río es aquella que se produce cuando las condiciones del cauce y flujo del río son alteradas por efectos de la instalación de alguna estructura sobre el lecho del mismo, llámese esta: pilares, estribos, gaviones, muros de encauzamiento, espigones, barrajes, etc.

Existen muchas métodos para la estimación de la profundidad de socavación local para pilares, algunos de estos son: Laursen y Toch (1953, 1956); adaptación de Neill (1964) al método de Laursen y Toch; Larras (1963); Neill (1964); Arunachalam (1965, 1967); Carsten (1966); Maza Sánchez (1968); Breusers, Nicollet y Shen (1977); Universidad Estatal de Colorado (CSU); y Melville y Sutherland (1988), Froehlich (1991). Entre otros métodos de cálculo reportados en la bibliografía especializada están: Shen, Jain y Fischer, lnglis-Poona, Chitale y Yaroslavtziev; también existen métodos para la estimación de la profundidad de socavación local en estribos, algunos de estos son: Liu, Chang y Skinner, Laursen, Artamonov, Froehlich, Hire y Melville; de los cuales el método de Artamonov es el método que tiene las variables que más se relaciona para la estimación de la socavación al pie de los gaviones (ICG, 2011).

- a.· **Método de Artamonov.** Este método depende de los siguientes factores:
- Porción de caudal que es interceptado por la estructura al meterse dentro de la corriente Q1 o Q2 (Figura 07)
- Talud que tienen los lados del estribo en este caso muros (mH: 1V)
- Ángulo entre el eje longitudinal del puente y la corriente (9).

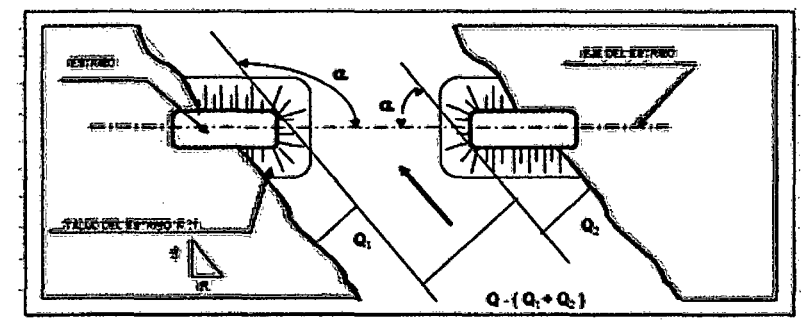

Figura 7: Intersección del flujo por los estribos. Método de Artamonov. Fuente: Juárez Badillo E. y Rico Rodríguez, A., 1992 ·

HT = Ka ~K.nh ................................... (35)

Dónde:

- $H_T$ : Profundidad del agua al pie del muro medida desde la superficie libre de la corriente.
- $K<sub>a</sub>$ : Factor que depende del ángulo que forma la corriente de agua con el eje transversal (Tabla9).
- $K<sub>0</sub>$ : Factor que depende de la relación del caudal total al caudal interceptado por los muros. (Tabla 10)

Km: Coeficiente que depende del talud que tienen los lados del estribo (Ver Tabla 11).

H: Tirante de agua en la zona cercana al estribo o al espigón antes de la socavación.

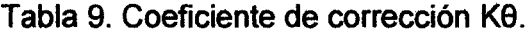

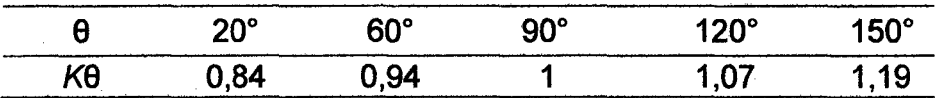

Fuente: Juárez Badillo, E. y Rico Rodríguez, A., 1992.

Tabla 10. Coeficiente de corrección KQ.

| Q1/Qd |                               |  | $0.1$ $0.2$ $0.3$ $0.4$ $0.5$ $0.6$ |  | 0.7    |
|-------|-------------------------------|--|-------------------------------------|--|--------|
| · KQ  | 2,00 2,65 3,22 3,45 3,67 3,87 |  |                                     |  | - 4,06 |

Fuente: Juárez Badillo, E. y Rico Rodríguez, A., 1992.

Tabla 11. Coeficiente de corrección Km.

|       | 0.00 | 0,50 | .00. | 1,50 | 2,00 | 3,00 |
|-------|------|------|------|------|------|------|
| mH:1V | 1,00 | 0,91 | 0,85 | 0.83 | 0,61 | 0,50 |

Fuente: Juárez Badillo, E. y Rico Rodríguez, A., 1992.

**2.2.9. Criterios para la determinación del nivel o grado de peligrosidad.**  El peligro está en función de la probabilidad de ocurrencia del fenómeno y de su intensidad. La intensidad a su vez se puede definir en función de la profundidad y la velocidad del agua, así como de la duración de las inundaciones.

Se debe tener en cuenta la probabilidad o frecuencia de ocurrencia de la inundación como los niveles o alturas del agua mediante la siguiente expresión (INDECI Lima 2011).

Peligro por inundación =  $f$  (Intensidad x Probabilidad de ocurrencia)... (36)

### Dónde:

Intensidad =  $f$  (profundidad de agua, duración, velocidad) Probabilidad= *1* (precipitaciones, eventos desencadenantes (tormentas), cambios climáticos).

2.2.10. Criterios recomendados para determinar el nivel de la intensidad los criterios recomendados para evaluar la intensidad de las inundaciones son diferentes en dependencia del tipo de inundación. Para inundaciones estáticas se considera la profundidad o altura del flujo. Mientras que para inundaciones dinámicas se recomienda utilizar el producto de la velocidad por la profundidad del flujo (INDECI Lima, 2011).

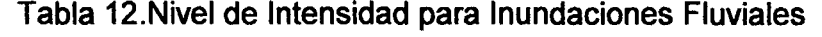

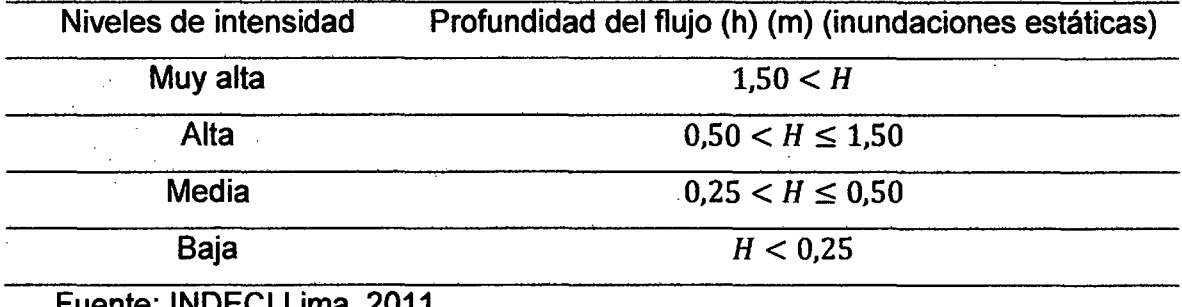

Fuente: INDECI lima, 2011.

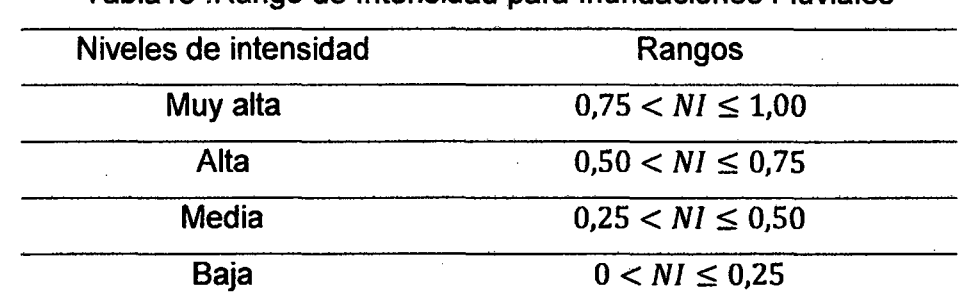

Tabla13 .Rango de Intensidad para Inundaciones Fluviales

Fuente: INDECI Lima, 2011.

NI= Nivel de Intensidad

2.2.11. Criterios recomendados para la evaluación de la frecuencia, recurrencia o período de retorno de la inundación. la frecuencia de inundaciones se interpreta cada qué tiempo se inunda una determinada zona lo cual dependerá esencialmente de la frecuencia de precipitaciones excepcionalmente (INDECI Lima, 2011).

| Niveles de intensidad | Periodo de retorno en años (tr) |
|-----------------------|---------------------------------|
| Muy alta              | $1 < T \leq 5$ años             |
| Alta                  | $5 < T \leq 15$ años            |
| Media                 | $15 < T \leq 50$ años           |
| <b>Baja</b>           | $50 < T \leq 200$ años          |

Tabla 14. Periodos de retorno según categorías

Fuente: INDECI Lima, 2011.

Tabla 15 .Rangos de frecuencia de inundaciones fluviales

| Niveles de intensidad | Periodo de retorno en años (tr) |  |  |
|-----------------------|---------------------------------|--|--|
| Muy alta              | $0.75 < F \leq 1.00$            |  |  |
| Alta                  | $0.50 < F \leq 0.75$            |  |  |
| Media                 | $0.25 < F \leq 0.50$            |  |  |
| <b>Baja</b>           | $0 < F \leq 0.25$               |  |  |

Fuente: INDECI Lima, 2011.

F= Frecuencia

a. Determinación del nivel de peligrosidad. Con los resultados obtenidos ingresamos a la matriz de doble entrada: Matriz de intensidad y frecuencia, en la intercepción de ambos valores se podrá estimar el nivel de peligro esperado (INDECI Lima, 2011).

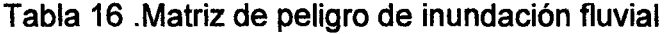

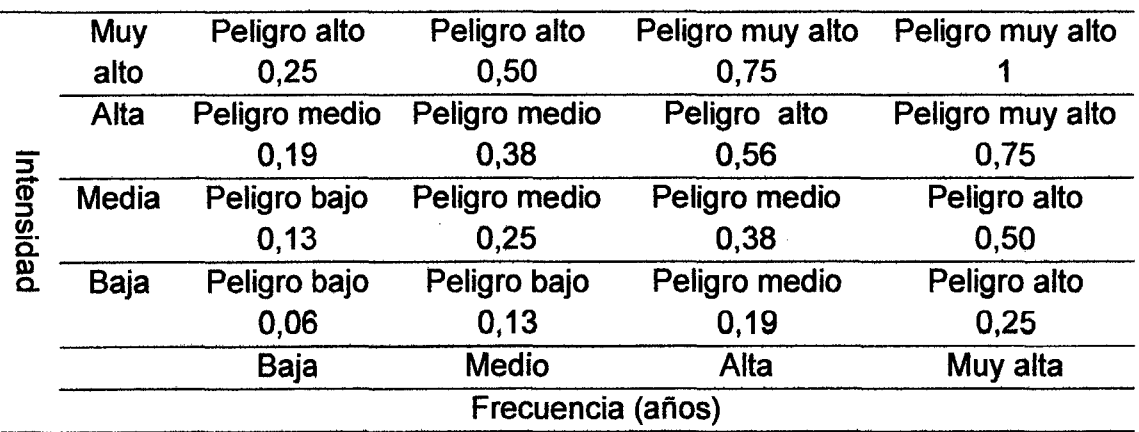

Fuente: INDECI Lima, 2011.

| Niveles de peligrosidad | Rangos                |  |
|-------------------------|-----------------------|--|
| Peligro muy alta        | $0.75 < NP \leq 1.00$ |  |
| Peligro alta            | $0.50 < NP \le 0.75$  |  |
| Peligro media           | $0.25 < NP \leq 0.50$ |  |
| Peligro baja            | $0 < NP \leq 0.25$    |  |

Tabla 17. Niveles de Peligrosidad ante inundaciones fluviales

Fuente: INDECI Lima, 2011.

NP= Nivel de Peligrosidad

2.2.12. Análisis de la vulnerabilidad ante peligros por inundaciones fluviales. Para el análisis de la vulnerabilidad ante peligros por Inundaciones, se propone considerar la siguiente metodología, basada en indicadores utilizados en los diferentes tipos de vulnerabilidad se les asignaran indicadores relacionados con las condiciones más comunes en donde se presentan este tipo de eventos. Sin embargo son referenciales y aleatorios, pudiendo ser mejorados o adecuados según las particularidades del área de estudio (INDECI Lima, 2011).

a.- Identificación de los elementos potencialmente vulnerables. Ante la posible ocurrencia de Inundaciones Fluviales, los elementos potencialmente vulnerables serán identificados a través del análisis de las vulnerabilidades, las variables e indicadores correspondientes a cada vulnerabilidad (INDECI Lima, 2011).

b.- Identificación y análisis de los indicadores para la determinación del grado de vulnerabilidad. Una vez identificados los elementos expuestos al peligro, se realiza el análisis de los diferentes tipos de vulnerabilidad, que de forma directa e indirecta se encuentran asociados ante la posible ocurrencia de una inundación, se procederá a identificar, evaluar y analizar los diversos indicadores que reflejarán el nivel de susceptibilidad, fragilidad y capacidades que caracterizan una determinada condición espacio - temporal de la vulnerabilidad territorial del área en estudio.

Este análisis, por tanto, permitirá obtener una visión holística de las causas, estado, y capacidades poblacionales frente al peligro en un territorio determinado en la tabla 18 (INDECI Lima, 2011).

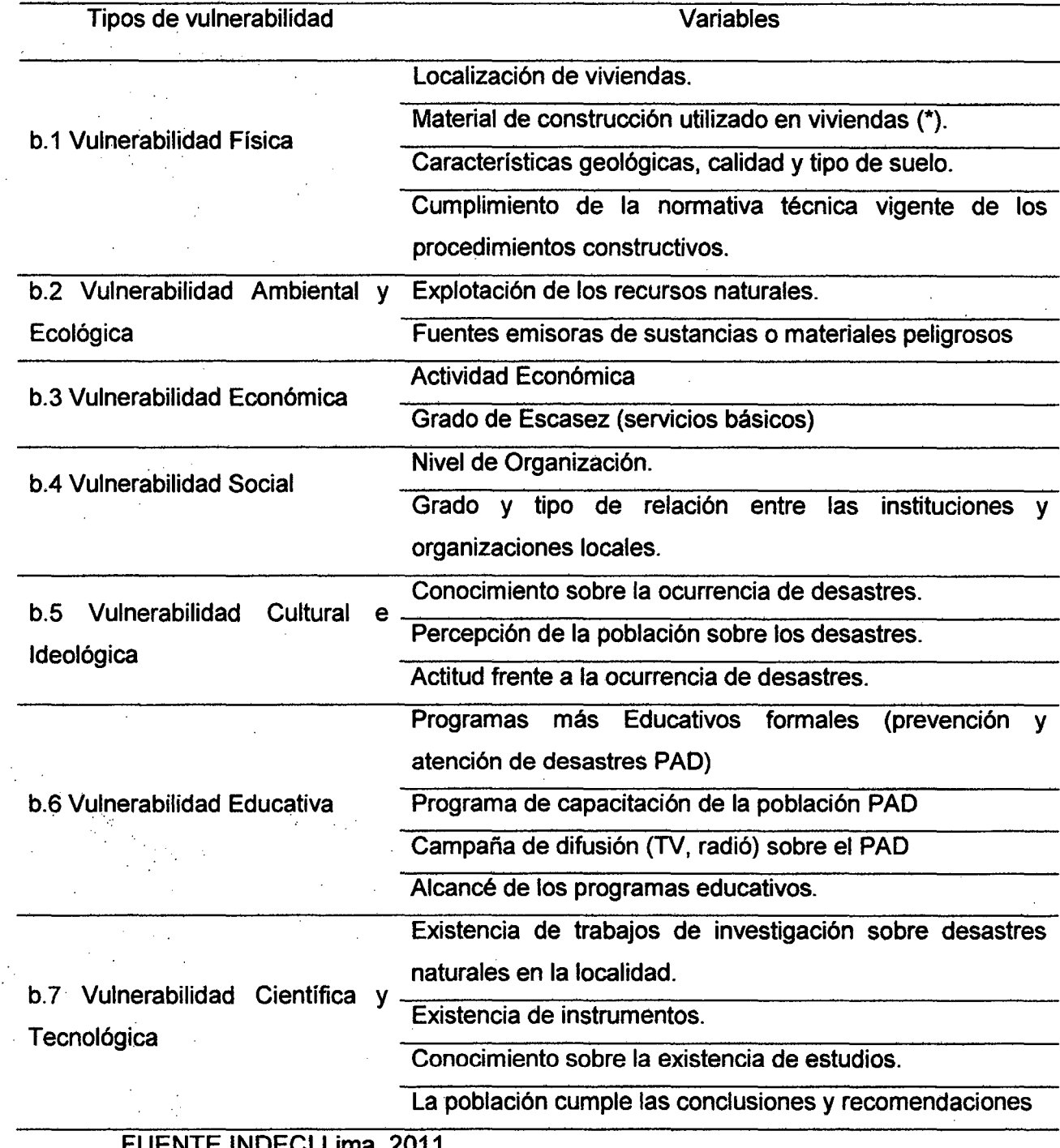

Tabla 18. Tipos de Vulnerabilidad ante Inundaciones fluviales

FUENTE INDECI Lima, 2011.

 $\bar{\gamma}$ 

 $\bar{z}$ 

 $\frac{1}{2}$ 

 $\frac{1}{2} \sum_{i=1}^n \frac{1}{2} \sum_{j=1}^n \frac{1}{2} \sum_{j=1}^n \frac{1}{2} \sum_{j=1}^n \frac{1}{2} \sum_{j=1}^n \frac{1}{2} \sum_{j=1}^n \frac{1}{2} \sum_{j=1}^n \frac{1}{2} \sum_{j=1}^n \frac{1}{2} \sum_{j=1}^n \frac{1}{2} \sum_{j=1}^n \frac{1}{2} \sum_{j=1}^n \frac{1}{2} \sum_{j=1}^n \frac{1}{2} \sum_{j=1}^n \frac{1}{2} \sum_{j=$ 

 $\mathbf{r}$ 

 $\sim$  $\mathcal{L}^{\mathcal{L}}$ 

\*Es necesario especificar la distancia de acuerdo a la ubicación del tipo de vulnerabilidad.

## b.1 Vulnerabilidad Física

# Tabla 19 .Localización de Viviendas

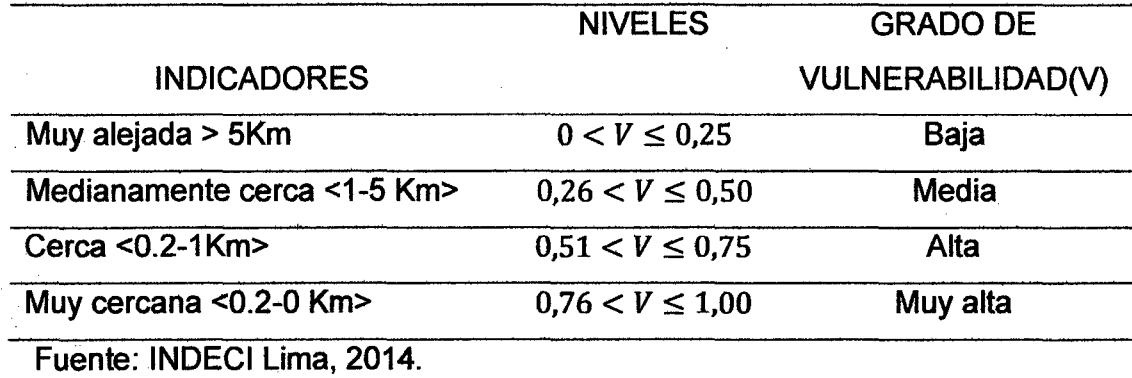

Tabla 20. Materiales de construcción utilizadas en viviendas.

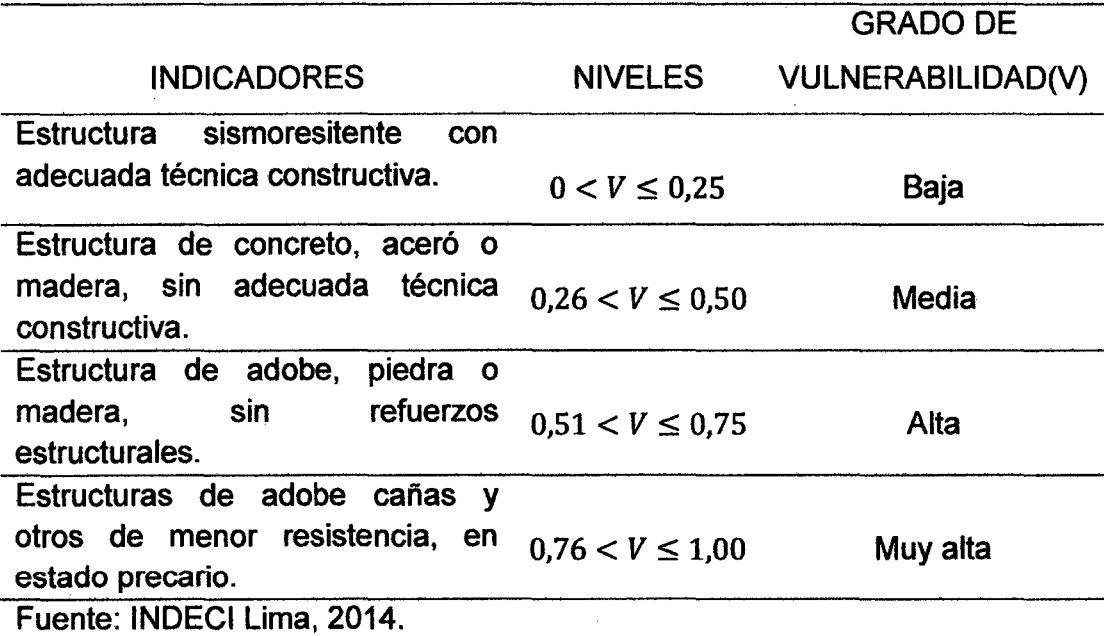

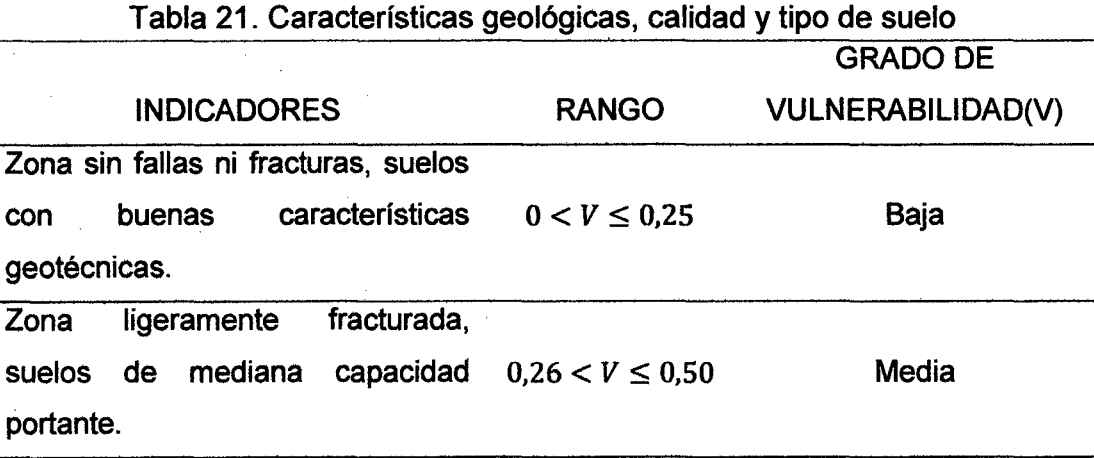

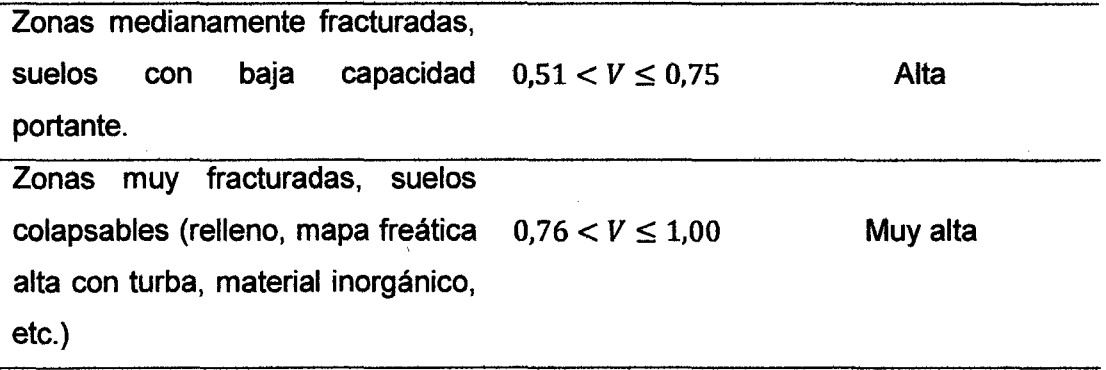

Fuente: INDECI Lima, 2014.

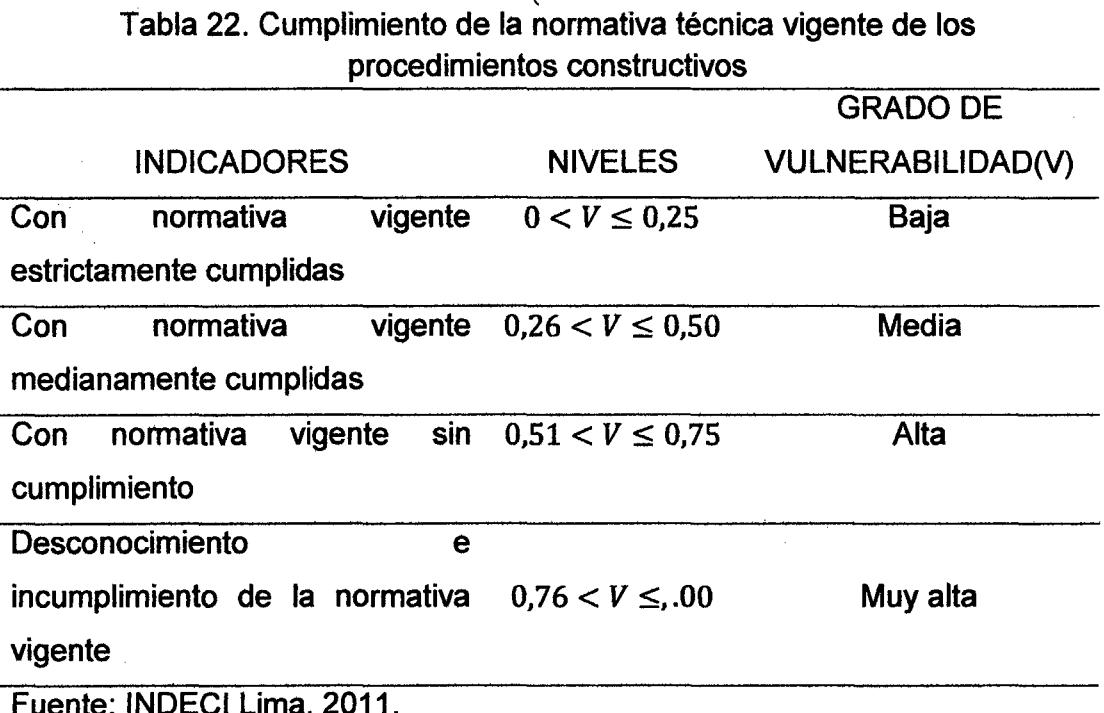

b.1.1. Determinar del Grado de Vulnerabilidad Físicas (VF): Se definen en tres etapas.

Primera Etapa. Se han considerado cuatro variables: Localización de las viviendas, Material de Construcción utilizado en las viviendas, Características geológicas calidad y tipo de suelo y Cumplimiento de la normativa técnica vigente de los procedimientos constructivos. Los valores se establecen para cada rango los cuales está comprendido entre O a 1, de acuerdo a la tabla.

| $0 < V \le 0.25$     | <b>BAJA</b>     |
|----------------------|-----------------|
| $0.26 < V \leq 0.50$ | <b>MEDIA</b>    |
| $0.51 < V \le 0.75$  | <b>ALTA</b>     |
| $0.76 < V \leq 1.00$ | <b>MUY ALTA</b> |

Tabla 23. Niveles de Vulnerabilidad

Fuente: INDECI Lima, 2011.

**Segunda Etapa.** Una vez establecidos los valores de cada variable, se procederá a determinar el grado de vulnerabilidad física. Para ello, se calcula el promedio de las cuatro variables a través de la siguiente fórmula: ·

Mc+Lv+Cs+Cn VF = 4 ...................•....• (37)

Dónde:

Me: Material de construcción utilizado en viviendas

Lv: Localización de viviendas

Cs: Características geológicas, calidad y tipo de suelos.

A: Cumplimiento de la normativa técnica vigente de los procedimientos constructivos.

**Tercera Etapa.** Una vez obtenido los resultados a partir de la aplicación de la fórmula mostrada, se considerará la siguiente estratificación:

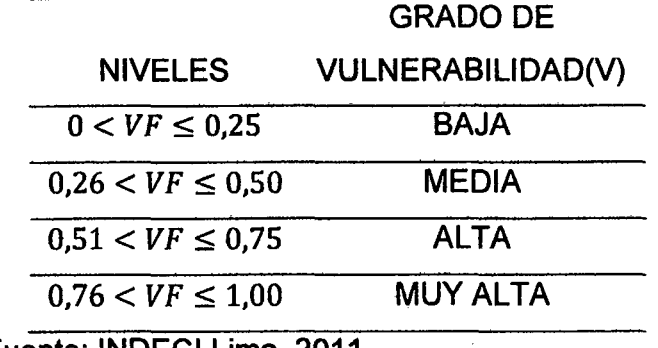

Tabla 24. Grado de Vulnerabilidad Física

Fuente: INDECI Lima, 2011.

c. Ponderación y estratificación de la vulnerabilidad total (VT). Una vez culminado el proceso de identificación, evaluación y análisis de los diversos indicadores considerados para cada tipo de vulnerabilidad asociada ante la posible ocurrencia de peligro por Inundación, se procederá a ponderar los resultados obtenidos por cada uno de ellos para luego ponderar y estratificar la vulnerabilidad total. Para ello, consideramos las siguientes etapas:

Primera Etapa. Se han considerado los valores obtenidos para la principal vulnerabilidad: Física. Los valores que se establecieron en cada rango fueron entre 0 a 1, donde:

Tabla 25. Niveles de Vulnerabilidad

| $0 < V \le 0.25$           | <b>BAJA</b>     |  |  |  |  |
|----------------------------|-----------------|--|--|--|--|
| $0.26 < V \le 0.50$        | <b>MEDIA</b>    |  |  |  |  |
| $0.51 < V \le 0.75$        | <b>ALTA</b>     |  |  |  |  |
| $0.76 < V \leq 1.00$       | <b>MUY ALTA</b> |  |  |  |  |
| Fuente: INDECI Lima, 2011. |                 |  |  |  |  |

Segunda Etapa. Una vez establecidos los valores a cada indicador para cada tipo de vulnerabilidad, se procederá a determinar el grado de vulnerabilidad total ante el peligro por inundación. La Vulnerabilidad Total, se calculará en base al promedio obtenido por cada tipo de vulnerabilidad, a través de la siguiente fórmula:

$$
VT = VF
$$
 (38)

En donde:

 $VF = Vulnerabilidad Física.$ 

Tercera Etapa. Una vez obtenido los resultados a partir de la aplicación de la fórmula mostrada, se considerará la siguiente estratificación:

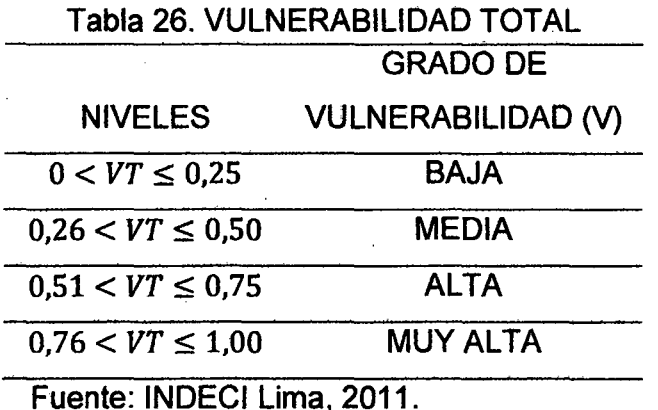

2.2.13. Estimación del riesgo por inundaciones fluviales. Identificados y analizados los peligros a los que está expuesta el área de estudio, y realizado los respectivos análisis de vulnerabilidad, se procede a la conjunción de éstos para calcular el nivel de riesgo del área en estudio. Es decir estimar la probabilidad de pérdidas y daños esperados (personas, bienes materiales, recursos económicos) ante la ocurrencia de un fenómeno de origen natural o tecnológico (inducido por el hombre).

El cálculo del riesgo corresponde a un análisis y combinación de datos teórico empíricos con respecto a la probabilidad de ocurrencia del peligro identificado, es decir, la interrelación de las condiciones espacio-temporales del área en estudio representado en las distintas dimensiones de vulnerabilidad territorial.

Existen diversos criterios o métodos para el cálculo del riesgo, por un lado, el analítico o matemático; y por otro, el descriptivo. El criterio a considerar, se basa fundamentalmente en la aplicación probabilística de la siguiente ecuación (INDECI Lima 2011).

R=f(PxV) .................... (39)

Dónde:

R= Riesgo

f = En función

P= Peligro

V= Vulnerabilidad

Esta ecuación es la referencia básica para la estimación del riesgo, donde cada una de las variables: Peligro (P), vulnerabilidad (V) y consecuentemente, Riesgo (R), se expresan en términos de probabilidad.

Para estratificar el nivel del riesgo se hará uso de una matriz de doble entrada: matriz del grado de peligro y matriz del grado de vulnerabilidad. Para tal efecto, se requiere que previamente se halla determinado los niveles de intensidad y frecuencia de un determinado peligro y del análisis de vulnerabilidad, respectivamente.

Con los valores obtenidos del grado de peligrosidad y el nivel de vulnerabilidad total, se interrelaciona, por un lado (vertical), el grado de peligrosidad; y por otro (horizontal) el grado de vulnerabilidad total en la respectiva matriz.

En la intersección de ambos valores, sobre el cuadro de referencia, se podrá estimar el riesgo ante inundaciones fluviales (INDECI Lima 2011).

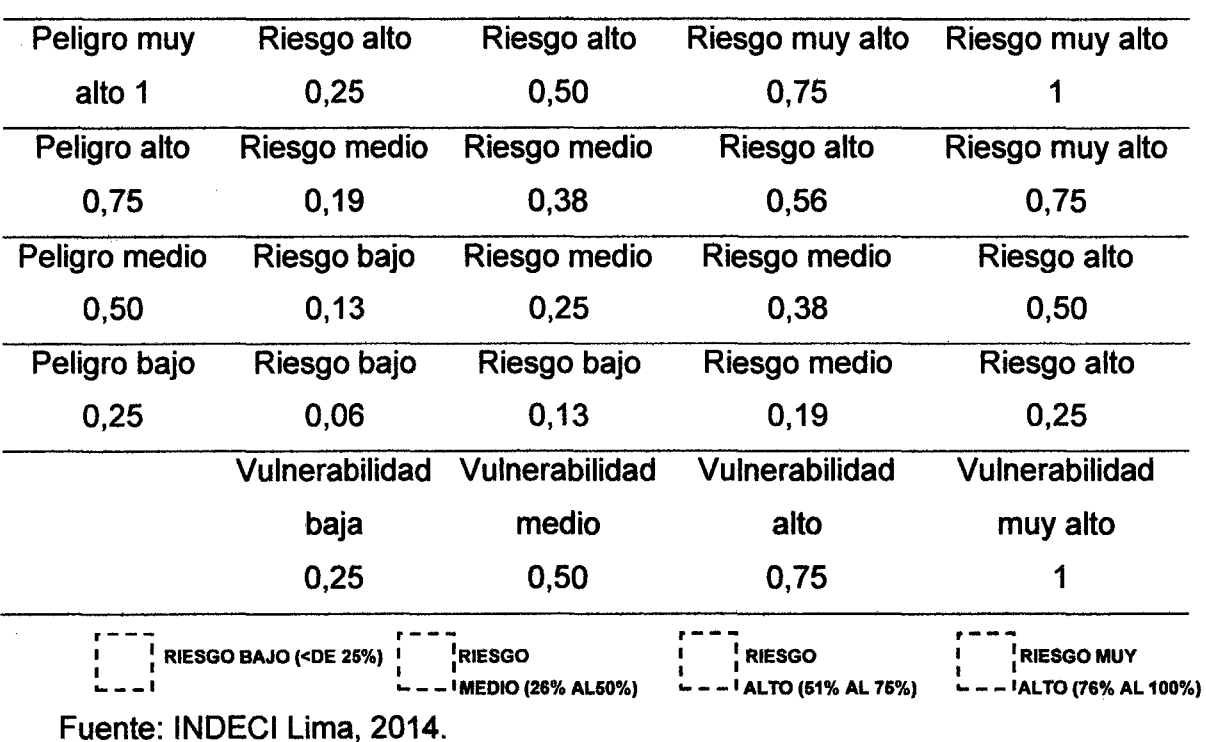

Tabla 27. Cuadro De Matriz De Riesgos De Inundaciones Fluviales

38

2.2.14. Obras de protección contra inundaciones. Cuando se desee evitar que las zonas adyacentes a los ríos sean inundadas año tras año durante la época de lluvias, se construyen y ejecutan obras que permitan evitar dichas inundaciones, pudiendo ser éstas como se explica a continuación:

A.~ Gaviones. Los gaviones son cajas en forma de paralelepípedo hecho con malla de alambre de acero de alta resistencia y galvanizado de cocada cuadrada eléctricamente soldadas en todos sus cruces. Son elementos permeables, requiriendo de filtros para evitar pérdidas de sustratos y hundimientos (Campaña, 2003).

Estas estructuras son unidades eficientes, económicas y técnicas como soluciones de ingeniería para encauzamiento de ríos, defensas ribereñas, estabilidad de taludes y muros de contención. Son de gran sencillez en su fabricación y colocación, empleándose mano de obra no calificada en su construcción y piedras de un diámetro de 6" a 8", los materiales de relleno con mucha frecuencia se encuentran en el lecho del rio, ahorrándose los ·costos de transporte.

Una vez rellenadas con piedras y amarrados hacen una estructura continua y flexible, capaz de soportar la erosión, socavación y asentamientos, acomodándose a las diferentes situaciones de cambios en el fondo del rio ·. (Bustamante, 2012).

A.1. Factores que definen la vida útil del gavión tipo Caja. Un gavión está sometido a cuatro factores que definen su vida útil:

A.1.1. Esfuerzos estructurales. En los últimos años los gaviones han fallado por rotura debido que el esfuerzo es superior al admisible de la sección transversal del acero, lo cual la sección es el elemento resistente a los esfuerzos de tensión a las que está expuesta la estructura, mientras más grueso sea el diámetro de la malla tendremos gaviones más resistentes (una

cocada de 8x1 O ofrece una mayor resistencia que una cocada 1 Ox12 ya que esta está fuera de norma) (Fierro, 2002).

La Norma ASTM 975 define dos tipos de cocadas: 8 X 10, para gaviones caja, 6 X 8, para colchones; los cuales los combina con tres calibres. 3,05 mm, 2,7 mm y 2,2 mm. Existen ya algunas bibliografías en las cuales se detalla la resistencia de los diferentes tipos de malla vs. sus calibres para los gaviones de malla hexagonal.

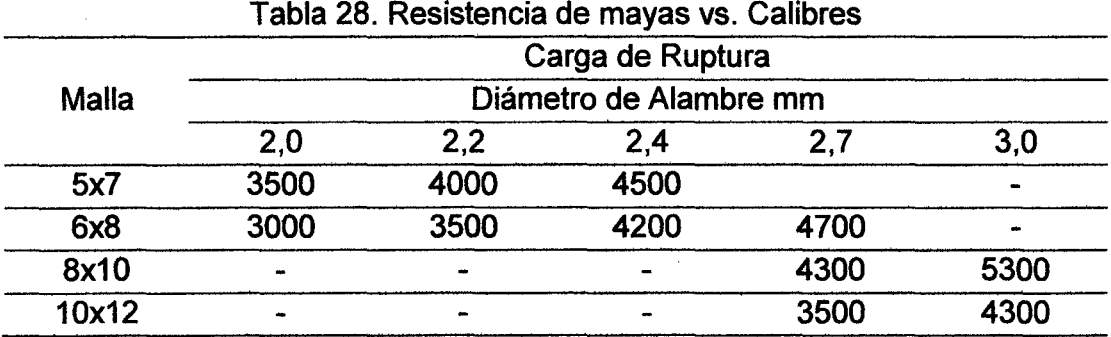

Fuente: Ensayos efectuados en el Laboratorio de estructuras de la PUCP-2012

Lo cual implica que las especificaciones de un proyecto deberían establecer que para poder equiparar una malla de  $8 \times 10$  en calibre de  $2.7 \, \text{mm}$ ; deberíamos usar una de 10 x 12 en calibre de 3,0 mm, si se usara el mismo calibre se tendría condiciones de ventaja y desventaja económicas.

A.1.2. Corrosión. Poca importancia se le ha dado al fenómeno electroquímico que produce la oxidación y deterioro del acero de las mallas. La Salinidad o acidez de los suelos y el agua en contacto con las mallas determinen algunas características del tipo de protección y revestimiento para el acero que asegure su mejor utilización y una mayor vida útil.

Las primeras estructuras con gaviones se ejecutaron con mallas de galvanización "ligera, simple o comercial (ASTM-A641- clase 1:85 a 100 gr/m<sup>2</sup> de Zn mínimo), con lo que se puede colegir fácilmente que una "galvanización pesada o triple galvanización (3zn) (ASTM 641-CLASE 3. 240 a 275 gr/ $m<sup>2</sup>$  de Zn. Mínimo), se debe colocar un revestimiento con PVC adicional para la agresividad química. Indudablemente que para condiciones de agresividad química, un revestimiento con PVC adicional es recomendable (Fierro 2002).

A.1.3. Abrasión. Es la acción de los sedimentos y sólidos en suspensión. Es . conveniente resaltar que el material que tiene menor resistencia a la abrasión es el aluminio, por lo cual la aleación Zn+ Al no es recomendable para las mallas de gaviones.

Ensayos realizados en diferentes lugares: rio Tumbes, lea, Moquegua y Llamoctachi demuestran que la tripe galvanización "3 Zn tiene un mejor comportamiento que el Zn +Al. Los recubrimientos de PVC para la protección de los gaviones están normados por los ASTM A974 y A975 ya que se ha visto que tiene mayor resistencia a la abrasión que el concreto, acero y el aluminio (Fierro, 2002).

A.1.4. Impacto. Este fenómeno está relacionado a la presencia de grandes rocas dentro de los cauces de nuestros ríos, dados las altas pendientes, tipo de flujo y caudales que estos tienen. El principal elemento que va a resistir es el calibre de los alambres con el cual están manufacturados los gaviones, es por ello que consideramos que calibres menores a 2,7 mm no deberían ser usados dado que las estructuras ejecutadas no tendrían un comportamiento adecuado frente a este fenómeno (Fierro, 2002) ..

A.2. Características de los gaviones. Los gaviones se caracterizan por: su flexibilidad que le permite soportar deformaciones altas, su resistencia para soportar la velocidad del agua, es permeable lo que le permite absorber y disipar la energía, es estética ya que su acabado y apariencia son envidiables y es económicas ya que requiere poco mantenimiento debido a que su construcción es simple (Bustamante, 2012). Lo fundamental en un gavión es; Diámetro de los Alambres, abertura de las mallas y recubrimiento de protección.

41

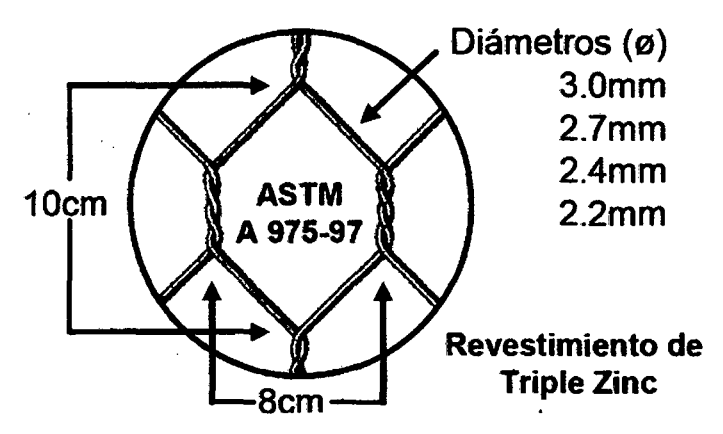

Figura N° 8. Gavión tipo caja o colchón antisocavante galvanizado Fuente: MACCAFERRI, 2001.

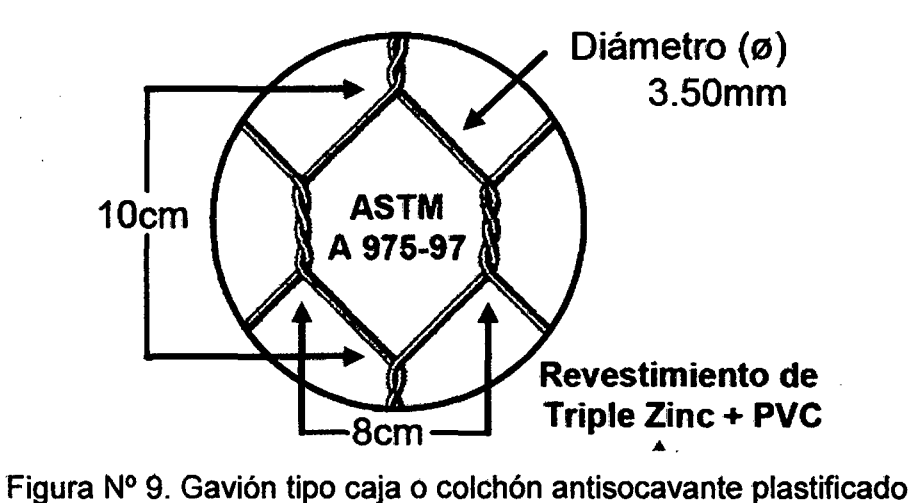

Fuente: MACCAFERRI, 2001.

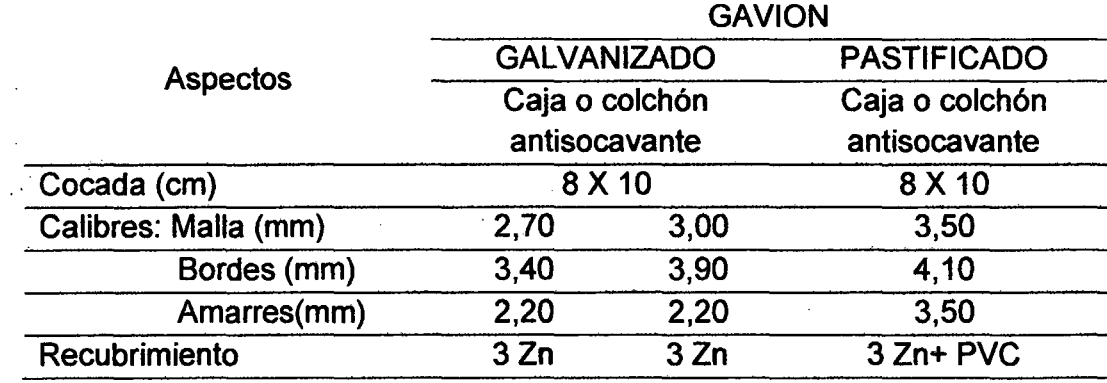

Tabla 29. Normas Técnicas Internacionales ASTM A 975-97

Fuente: Gaviones Especificaciones técnicas comentarios Andex del Norte.

MACCAFERR, 2001.

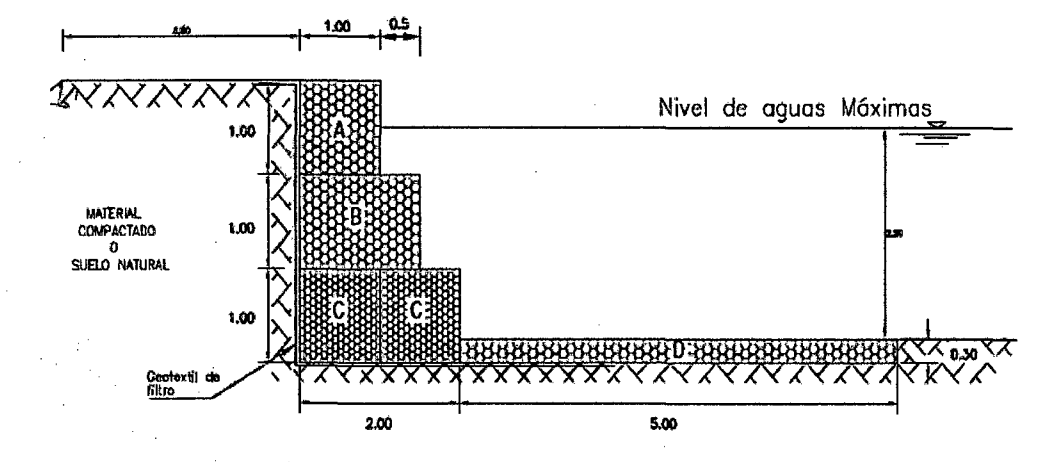

Figura Nº 10. Defensa Ribereña Típica protección marginal Fuente: MACCAFERRI, 2001.

A.3. Criterios de Cálculo del gavión. Para determinar el valor del empuje se utiliza la teoría de coulomb para lo cual tendremos {MACCAFERRI, 2001 ).

#### -La superficie de rotura es plana

-La Fuerza de rozamiento interna se distribuye en forma uniforme a lo largo de la superficie de rotura.

-La cuña de terreno entre la superficie de rotura y el muro se considera indeformable.

-Se desarrolla un esfuerzo de rozamiento entre el muro y el suelo de contacto, lo cual hace que la recta de acción del empuje se incline en un ánguloó respecto a la normal del parámetro interno del muro.

-Para no sobredimensionar la estructura dado que el gavión es permeable, se puede omitir el empuje hidrostático.

-Es conveniente inclinar el muro contra el terreno en un Angulo $\alpha$ genralmente de 6° pudiendo alcanzar los 10° de esta forma disminuirá el coeficiente del empuje activo {MACCAFERRI, 2001).

A.3.1. Calculo del empuje. Sé adopta en el cálculo el estado límite activo del terreno. El método de coulomb se basa en el estudio del equilibrio de una cuña de suelo indeformable sobre la que actúa el peso propio, fuerza de rozamiento y eventualmente la cohesión. En el caso de muro con · parámetro vertical interno la superficie de empuje es el propio parámetro interno del muro como se muestra en la siguiente figura (MACCAFERRI, 2001).

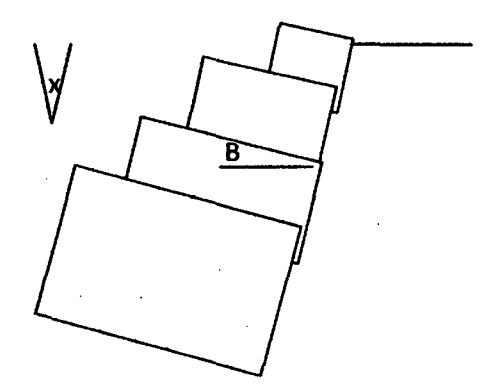

Figura N° 11. Angulo interno de muro Fuente: MACCAFERRI, 2001.

-Debe considerarse que tanto la fricción como la cohesión se latera cuando se modifica la humedad de terreno.

Suele ser conveniente despreciar la cohesión ya que esta se modifica con el tiempo y. tiene gran influencia sobre el valor final del empuje. El empuje activo es calculado en función del peso del terreno y la altura del muro, siendo su valor reducido debido al coeficiente de empuje activo Ka.

Como se dijo el valor del coeficiente del empuje activo depende del ángulo B, de E que es el ángulo del talud sobre el muro con la horizontal, de  $\varphi$  ángulo de fricción interna del terreno, de  $\delta$  ángulo de fricción entre muro y terreno (MACCAFERRI, 2001).

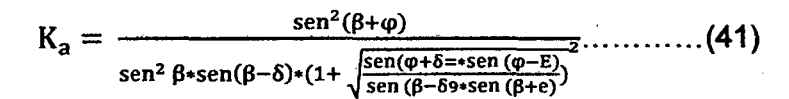

Para facilitar el cálculo el coeficiente Ka se encuentra tabulado en las figura 12.

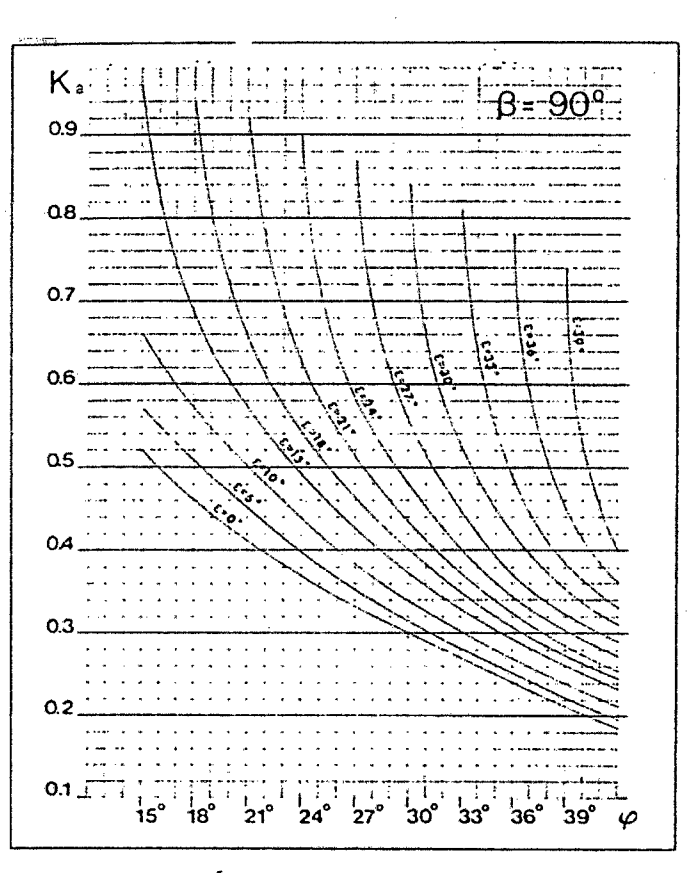

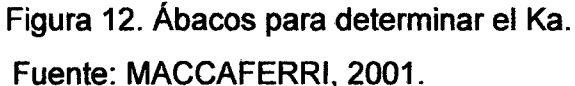

El empuje activo está determinado por la expresión:

$$
E_a = \frac{1}{2} * \gamma_s * H^2 * K_a - 2c * H * \sqrt{K_a} \left( \frac{TN}{M} \right) \dots . . (42)
$$

Dónde:

 $y_s$ =Peso específico del suelo

C=cohesión

H =  $(h + (b - a) * tan \alpha) * cos \alpha$ , altura de actuacion del empuje, siendo h= altura del muro

b=base del muro despreciando los escalones externos a= ancho del muro en la cima

Debe recordarse la consideración hecha sobre la cohesión. En el caso sobrecarga sobre el terraplén, siendo q el valor de la misma esta es asimilada a un relleno de altura hs, de la misma característica del terreno

siendo  $hs = \frac{q}{y_s}$ . Luego el empuje (figura 13) (MACCAFERRI, 2001) será:

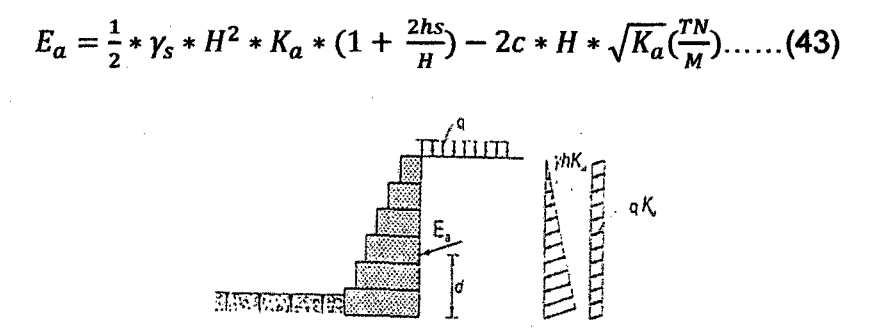

Figura 13. Distribución del empuje en presencia de una sobrecarga uniforme. Fuente: MACCAFERRI, 2001.

Normalmente con sobrecarga debido a vehículos, se adopta: q=1,5 a 2,0  $Tn/m<sup>2</sup>$ . La altura del punto de aplicación del empuje es de difícil evaluación y varia bastante en la práctica, normalmente puede producirse a una altura comprendida entre 1/2H y 1/3H. Las variaciones se deben en algunos casos al desplazamiento del muro, a su rigidez e inclinación, a modificación en las características del terreno y sobrecarga. Normalmente Se Considera A 1/3 H (ver las siguientes figuras N° 14 y 15) con sobrecarga tendremos (MACCAFERRI, 2001).

$$
d=\frac{H}{3}\ast\left(\frac{H+3hs}{H+2hs}\right)-B\ast\sin\alpha\ldots\ldots\ldots\ldots\ldots(44)
$$

Dónde:

d: Es la altura de aplicación del empuje activo, medida en forma vertical desde la horizontal que pasa por el fulcro o punto de rotación F. 8: Base del muro

Si no hay sobrecarga. $d = \frac{H}{3} - B * \sin \alpha$ , si  $\alpha = 0, d = H/3$ 

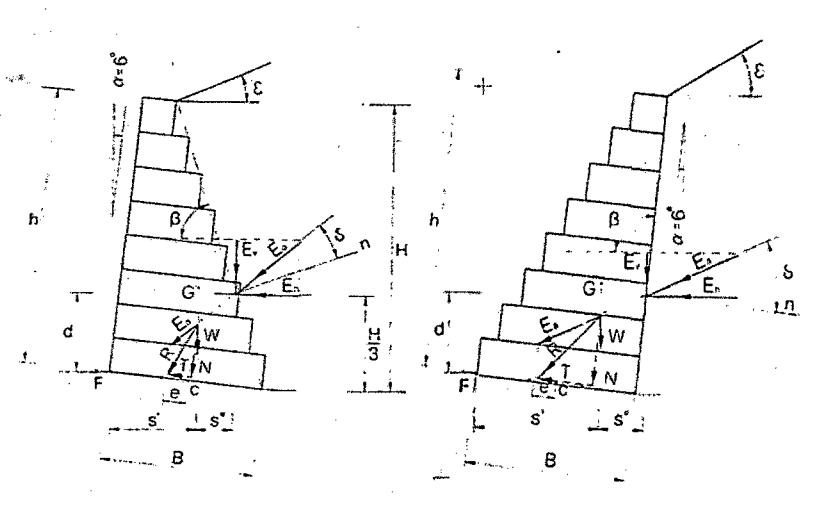

Figura N°14. Fuerzas aplicadas a gaviones internos Fuente: MACCAFERRI, 2001.

Figura N°15. Fuerzas aplicadas a gaviones internos

Los peligros que esta expuestos un gavión a la acción del agua son los siguientes.

-Peligros estructurales:

Volteo

Desplazamiento

Colapso de cimentación

Presión en los diferentes niveles

-Peligros hidráulicos

Abrasión

Impacto

Corrosión

Tubificación en material de orillas.

A.3.2. Estabilidad de la estructura de sostenimiento. Es necesaria la verificación de la seguridad de la estructura de sostenimiento contra los diversos tipos de rotura. Los principales tipo de rotura que se puedan presentar se muestran en la siguiente figura (MACCAFERRI, 2001).

47

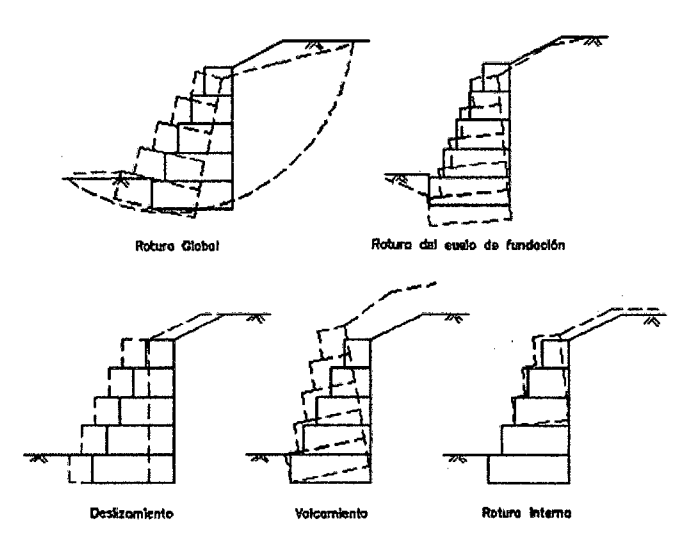

Figura N°16. Tipos de rotura Fuente: MACCAFERRI, 2001.

- -Deslizamiento sobre la base.
- -Volcamiento.
- Rotura de la fundación o deformación excesiva.
- -Rotura global del macizo.
- -Rotura interna de la estructura.

A.4. Criterios de verificación de la estabilidad. Los criterios a medir en un gavión son los siguientes (MACCAFERRI, 2001).

- A.4.1.Seguridad al deslizamiento
- A.4.2.Seguridad al vuelco
- A.4.3. Carga sobre terreno
- A.4.4. Verificación en secciones intermedias
- A.4.5. Seguridad de rotura global

Las fuerzas estabilizantes y desestabilizantes son indicadas que siguen para muros con escalones internos (figura 14) y externos (figura N° 15).

A.4.1. Verificación de la Seguridad al deslizamiento. El deslizamiento de la estructura ocurre cuando la resistencia al deslizamiento a lo largo de la base del gavión sumada al empuje pasivo. Se considera el plano ortogonal que pasa por la base del muro tendremos (MACCAFERRI, 2001).

$$
n' = \frac{F_{en} * \tan \varphi + F_{eh}}{F_d} \ge 1.5 \dots \dots \dots \dots (45)
$$

Dónde:

 $F_{en}$ =Fuerza estabilizante normal

 $F_{eh}$ =Fuerza estabilizante horizontal

 $F_d$ =Fuerza desestabilizante

$$
n' = \frac{((W+Ev)*cos\alpha + Eh * sin\alpha)*tan\phi + (W+Ev)*sin\alpha + CB}{Eh * cos\alpha} \ge 1,5....(46)
$$

En la cual:

W=Peso propio de la estructura. Depende de la sección del muro del peso específico del relleno. En el gavión se considera n porcentaje de vacíos (n) alrededor de 0,3 es decir el 30% con lo cual tendremos el  $Y_g$  segun la ecuacion 47 (MACCAFERRI, 2001).

$$
\gamma_g = \gamma_p * (1-n) \dots \dots \dots (47)
$$

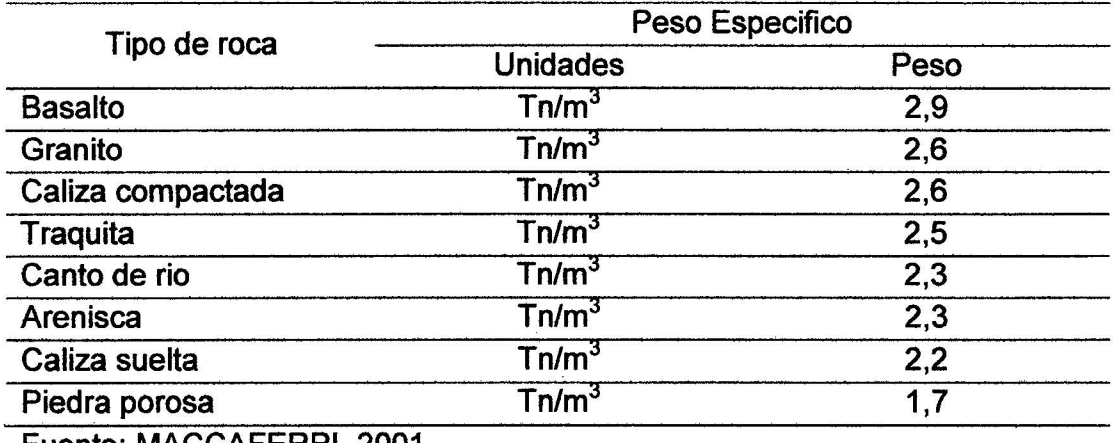

Tabla 30. Peso específico por diferentes tipos de rocas

Fuente: MACCAFERRI, 2001.

Normalmente el peso específico del gavión llenado con piedra partida de cantera se considera igual a 1,7 TN/M<sup>3</sup> (MACCAFERRI, 2001).

 $E_V = E_a * sin(90^{\circ} + \delta - \beta)$ : componente vertical del empuje activo..........(48)

 $E_h = E_a * cos(90^\circ + \delta - \beta)$ : componente horizontal del empuje activo..... (49)

C=cohesión (es conveniente despreciarla) B=Ancho de la base del muro  $\alpha$  = Inclinacion del muro

Para la verificación del deslizamiento del deslizamiento se ha transformado la fuerza norma en horizontal multiplicándola por el coeficiente f. Este valor es el coeficiente de fricción suelo gavión (MACCAFERRI, 2001).

A.4.2. Verificación de la seguridad al vuelco. Se considera como fuerza estabilizante, el peso propio del muro y la componente vertical del empuje activo y como desestabilizante la componente horizontal del empuje activo; tendremos (MACCAFERRI, 2001).

> $M_v = E_h * d$  momento volcador ......... (50)  $M_r = Ws' + E_v * s$  momento resistente..........(51)

En las cuales: d= Distancia entre el fulcro y el punto de aplicación del empuje activo medida sobre la vertical.

$$
s = B * \cos \alpha - \frac{H}{3} * \left(\frac{H+3hs}{H+2hs}\right) * \frac{1}{\tan \beta} \dots \dots \dots \tag{52}
$$

s'= Distancia entre el fulcro y el punto de aplicación del empuje medida sobre la horizontal

$$
s' = X_g * \cos \alpha + Y_g \sin \alpha \dots \dots \dots (53)
$$

En la cual: Xg y Yg: son las coordenadas del centro de gravedad del muro referida a un sistema de ejes cartesianos cuyo origen coinciden con el punto F. El coeficiente de vuelco será (MACCAFERRI, 2001).

$$
n'' = \frac{Mr}{Mv} \ge 1.5 \dots (54)
$$

A.4.3. Verificación de las tensiones transmitidas al terreno. Podemos suponer que exista una distribución lineal de tensiones sobre el terreno, cuando la resultante cae dentro del núcleo central las tensiones resultan (MACCAFERRI, 2001).

$$
\frac{\sigma_1}{\sigma_2} = \frac{N}{B} (1 \pm \frac{6e}{B})
$$
 para caso de e  $-\frac{B}{6}$  TN/M<sup>2</sup>........(55)

En la cual  $N = ((W + Ev) * cos \alpha + Eh * sin \alpha)$  es la fuerza de las resultantes de las fuerzas normales a la base del muro.

$$
e = \frac{B}{2} - \frac{M_r - M_v}{N}
$$
 es la excentricidad de la resultante........(56)

El valor de la tensión resultante debe mantenerse por debajo de la tensión admisible del terreno. Este valor puede calcularse aplicando las expresiones de Terzaghi, Hansen, Meyerhoff, etc. También puede usarse las tablas que dan la resistencia en función del tipo de suelo (Tabla N°31) y para arenas y arcillas, en función del SPT (tabla N° 32) (MACCAFERRI, 2001).

Tabla 31. Resistencia en función del tipo suelo

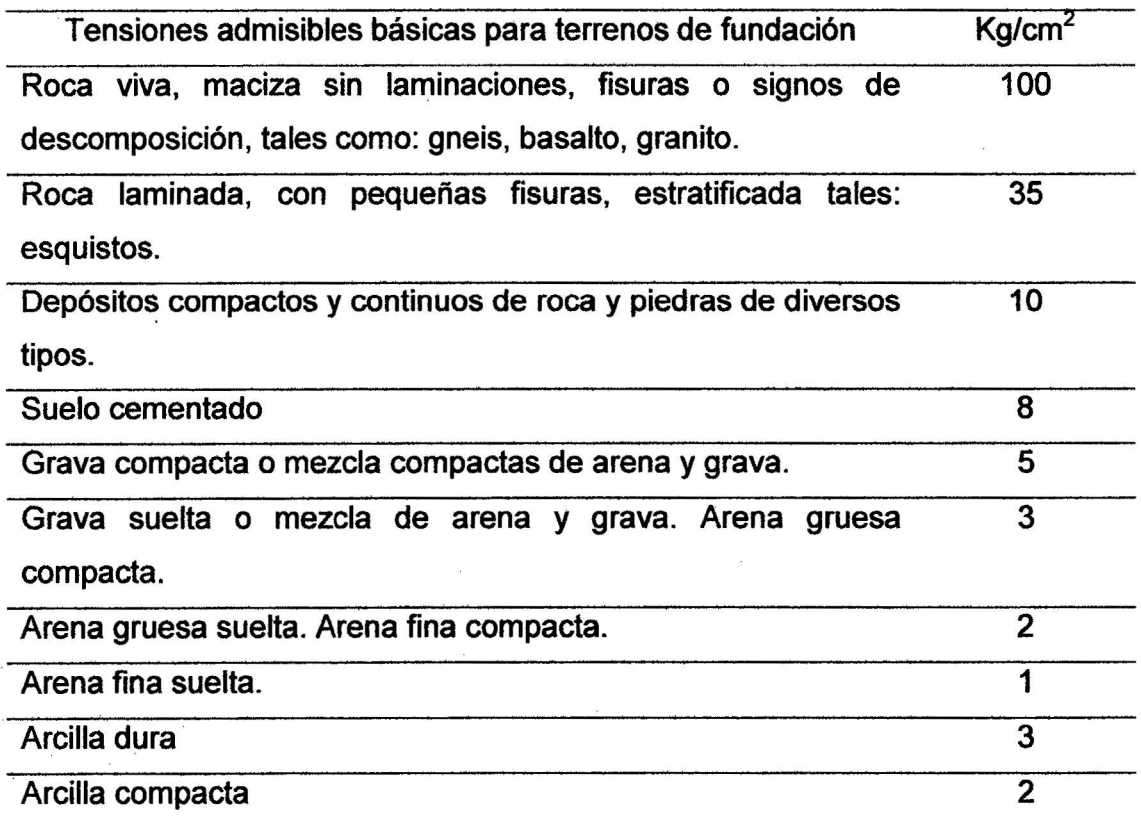

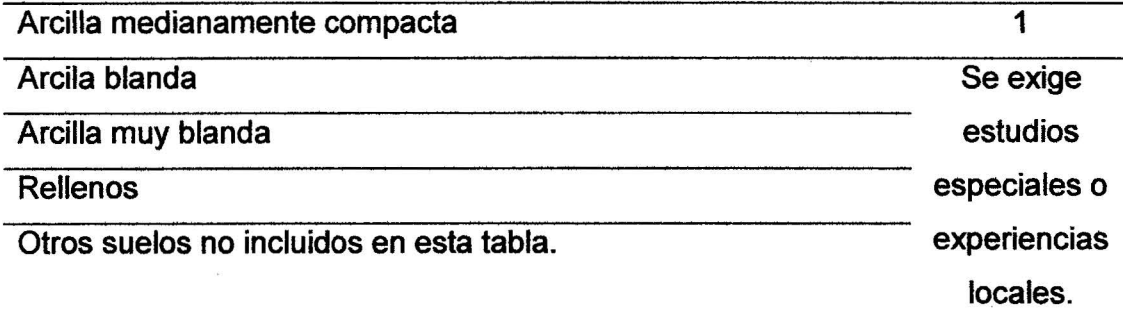

Fuente: MACCAFERRI, 2001.

 $\mathfrak{f}$ 

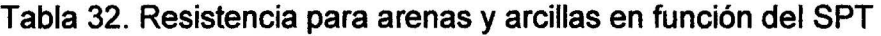

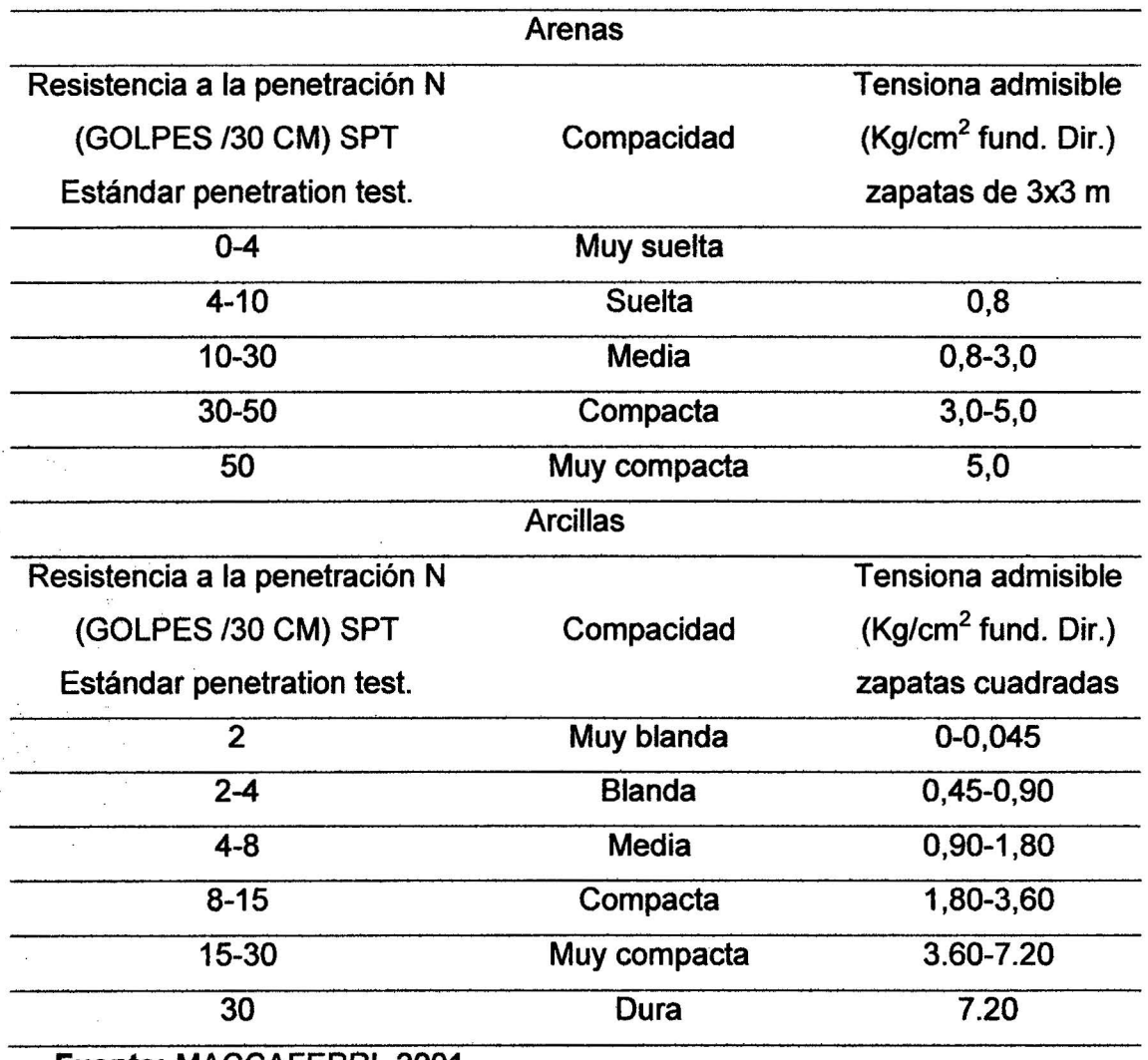

**Fuente:** MACCAFERRI, 2001.

 $\bar{\mathbf{x}}$ 

Debido a la alta flexibilidad de los gaviones es posible admitir que la resultante caiga fuera del núcleo central de inercia, sin llegar a valores elevados en la tensión de tracción, ya que se reduce la sección de trabajo de la base. La excentricidad real será (MACCAFERRI, 2001).

$$
e' = \frac{B}{2} - e \quad \text{para } e > \frac{B}{6} \dots \dots \dots (57)
$$
\n
$$
\sigma_1 = \frac{2N}{3e'} \left(\frac{tn}{m^2}\right) \dots \dots \dots (58)
$$
\n
$$
\sigma_2 = \sigma_1 * \left(\frac{B - 3e'}{3e'}\right) \left(\frac{tn}{m^2}\right) \dots \dots \dots (59)
$$

Se considera conveniente que  $\sigma_2 \leq 2 \text{ tr/m}^2$  en tracción y  $\sigma$  no deba sobrepasar la tensión admisible del terreno {MACCAFERRI, 2001).

A.4.4. Verificación de secciones intermedias. Es necesario verificar las secciones intermedias del muro en las cuales tenemos (MACCAFERRI, 2001).

Momento actuante M= Mr- Mv tensión de corte T y esfuerzo normal N. Dadas las características de resistencias a la tracción de los gaviones, la tensión máxima actuante cuando hay una excentricidad (MACCAFERRI, 2001).

$$
e' = \frac{B}{2} - \frac{M}{N}, value \quad .........(60)
$$
  

$$
\sigma_{\text{max}} = \frac{N}{0.8x} \text{ en la cual } x = \left(\frac{B}{2} - e\right) / 0.4 .........(61)
$$

Este valor representa la parte de la sección que está trabajando a la comprensión. Los valores de M, N y T, deben ser estudiados como se indica al tratar la verificación del muro completo. El valor de 
$$
\sigma_{max}
$$
 no debe superar al

$$
\sigma_{max} = 50 * \gamma_g - 30 \left( \frac{tn}{m^2} \right) \dots \dots \dots \dots (62)
$$

admisible {MACCAFERRI, 2001).

La tensión tangencial bale:  $\tau = \frac{T}{B} \left( \frac{tn}{m^2} \right)$ y debe ser menor a: ............ (63)

$$
\tau_{\max} = \frac{N}{B} * \tan \varphi + Cg \, \left(\frac{tn}{m^2}\right) \dots \dots \dots \dots \dots (64)
$$

53

En la cual  $\varphi = 25 * \gamma_g - 10$  con  $\gamma_g$  expresado en Tn/m<sup>3</sup> y Cg= (0,03\*Pu-0,05)\*10 (tn/m<sup>2</sup>), siendo Pu el peso de la red metálica (kg/m<sup>3</sup>). Para gaviones estándar de h=1,0 m vale 8,6 kg/m<sup>3</sup> y para gaviones de h=0,5m es de 12,0  $kg/m<sup>3</sup>$  (MACCAFERRI, 2001).

Esto confirma conveniencia de colocar gaviones de h=0,50 m en el tercio inferior de los muros de gran altura. Debido a la resistencia de la malla las secciones intermedias casi siempre dan los valores favorables, con respecto a la sección completa (MACCAFERRI, 2001).

**A.4.5. Seguridad a la rotura global.** La inestabilidad de una obra en gaviones puede darse para una rotura del conjunto suelo - muro a lo largo de una superficie cualquiera. El análisis se realiza para diversas superficies y se determina aquella de rotura crítica. El coeficiente de seguridad debe dar entre 1 ;2 y 1,3 (MACCAFERRI, 2001).

La superficie de rotura es normalmente un espiral logarítmica, pudiendo por simplificación ser admitida circular y calculada por el método de las fajas (Fellenius), bishop, etc. Otro método simplificado aproxima la superficie de rotura a una recta y el esquema de fuerzas se muestra en la figura N° 17 (MACCAFERRI, 2001).

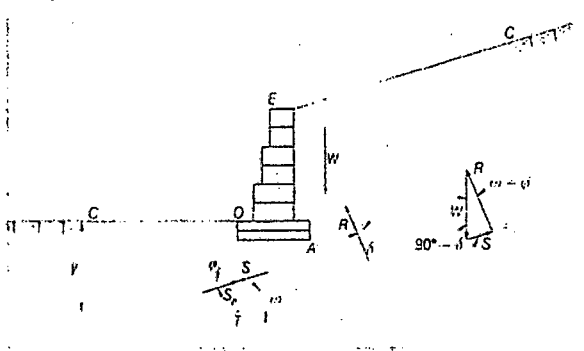

Figura 17. Esquema para la verificación de la rotura global Fuente: MACCAFERRI, 2001.

**A.4.6. Estructuras particulares.** Como ya se vio son 3 los tipos de muros usados en la práctica. Muros con parámetros externos vertical o escalonado,

o bien escalonados a ambos lados. Ahora bien, se puede adoptar otros tipos de muros como (MACCAFERRI, 2001).

- -Muros de semigravedad (figura N° 18 a).
- -Muros de semigravedad con solera de anclaje (figura N° 18 b).
- -Muros esbeltos de parámetros escalonados anclados por colchones reno o bien paneles de malla (figura Nº 18 c v 18 d).

El dimensionamiento de estos muros particulares es diferente de la metodología de cálculo mostrado. Como son poco utilizados en la práctica no son considerados oportunos detallarlos, siendo los mismos mostrados en otras publicaciones específicas (MACCAFERRI, 2001).

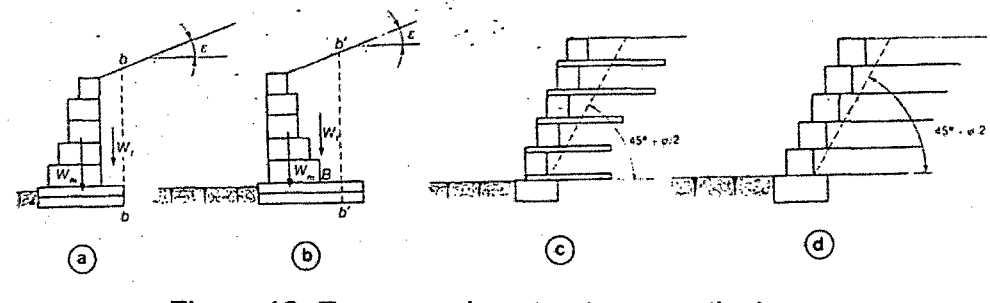

Figura 18. Esquema de estructuras particulares. Fuente: MACCAFERRI, 2001.

#### 2.2.15. Definición de términos.

Análisis de frecuencias. Es un procedimiento para estimar la frecuencia de ocurrencia o probabilidad de ocurrencia de eventos pasados o futuros. El análisis de frecuencia de datos hidrológicos requiere que los datos sean homogéneos e independientes, además pueden ser llevados a cabo haciendo uso de alguna distribución estadística de probabilidad (Monsalve, 1995).

Hietograma. Gráfico de forma un histograma, que representa la variación de la intensidad expresada en mm/hora de la tormenta, en el transcurso de la misma expresada en minutos u horas. Mediante el Hietograma es muy fácil decir a qué hora la precipitación adquirió su máxima intensidad (Villon, 2002).

Periodo de retorno. Es el periodo de tiempo promedio, en años, en que un determinado evento (en este caso caudal), es igualado o superado por lo menos una vez (Monsalve, 1995).

Escorrentía. Es el agua proveniente de la precipitación, que circula sobre o bajo la superficie terrestre, y que llega a una corriente para finalmente ser drenada hasta la salida de la cuenca (Villon, 2002).

Hidrograma unitario. Es el hidrograma de escurrimiento debido a una precipitación con una altura en exceso hpe unitaria, repartida uniformemente en la cuenca, con una intensidad constante durante un periodo específico de tiempo de (Villon, 2002).

Inundaciones dinámicas o rápidas. Se producen en ríos cuyas cuencas presentan fuertes pendientes por efecto de las lluvias intensas. Las crecidas de los ríos son repentinas y de corta duración. Son las que se producen los mayores daños en la población e infraestructura (INDECI Lima, 2011 ).

Peligro. Es la probabilidad de ocurrencia de un evento (sismos, deslizamientos, inundaciones, huracanes, tsunamis, erupciones volcánicas, potencialmente dañino, caracterizado por una cierta intensidad, dentro de un periodo dado y en una área determinada (INDECI Lima, 2011 ).

Vulnerabilidad. Grado de resistencia y/o exposición de un elemento o conjunto de elementos frente a la ocurrencia de un peligro. Puede ser física, Social, Cultural, Económica, Ambiental, otros (INDECI Lima, 2011 ).

Riesgo. Estimación o evaluación matemática de probables perdidas de vida, de daños a los bienes materiales, a la propiedad y la economía, para un periodo específico y área conocidos, de un evento específico de emergencia. Se evalúa en función del peligro y la vulnerabilidad (INDECI Lima, 2011 ).

Gaviones. Los gaviones son cajas en forma de paralelepípedo hecho con malla de alambre de acero de alta resistencia y galvanizado de cocada cuadrada eléctricamente soldadas en todos sus cruces (Campaña, 2003).

## CAPITULO III. MATERIALES Y METODOS

## 3.1 Localización

3.1.1 Ubicación Política. La investigación se realizó a lo largo del tramo de la Quebrada Timaruca en la zona Rural de Huaquillo del distrito y provincia de San Ignacio Región Cajamarca.

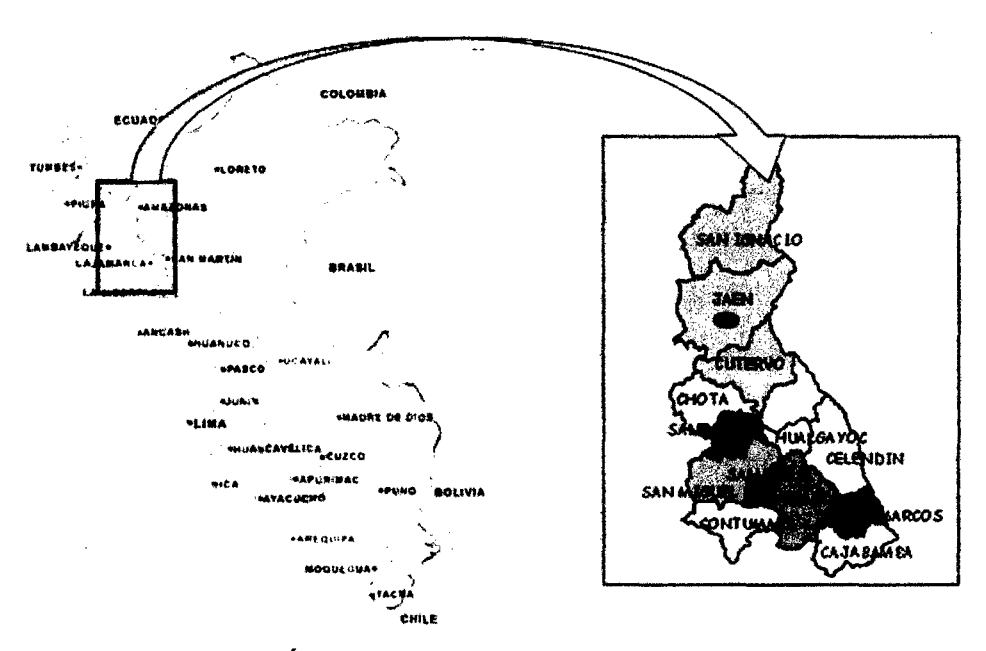

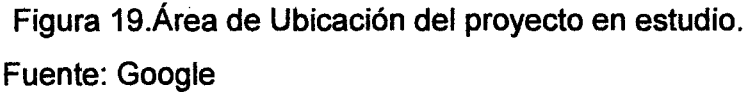

3.1.2 Ubicación Geográfica. El estudio está ubicado en la progresiva Km 0+00 m en la parte baja del Caserío de Huaquillo y culmina en la progresiva 0+515, 154 m en el cruce de Huaquillo. Se ha toma como referencia de la ubicación geográfica el centro del Caserío de Huaquillo con coordenadas UIM 9434644,733N, 728068,890E, desarrollado en el mes de agosto octubre.

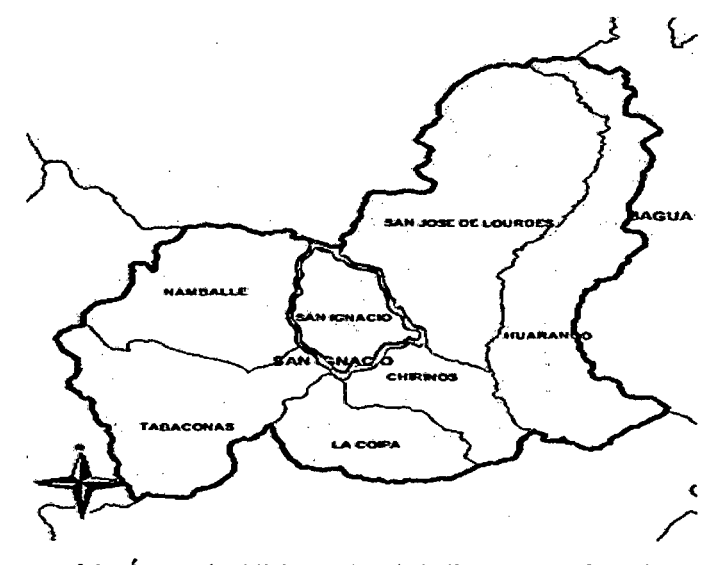

Figura 20. Área de Ubicación del distrito de San Ignacio Fuente: Google

## 3.2. Materiales y Equipos

## 3.2.1. Materiales.

Los materiales y equipos utilizados en la investigación son:

- Datos Hidrológicos de las Estaciones de San Ignacio, La Coipa y Chirinos.
- Encuesta a la población del Caserío, de acuerdo a la muestra obtenida.
- Guía de Observación del Caserío, identificando así las características de las viviendas y su ubicación con respecto a la Quebrada.
- Ficha técnica de las características suelo, del área estudiada.

#### 3.2.2. Equipos.

Los equipos utilizados en el estudio son:

• GPS.

Marca: Garmin Datum WG84

Teodolito.

Marca: TOPCON, modelo DT 209

Trípode de aluminio marca Kern Swiss, modelo K1 S

• Nivel y Mira Topográfica
Marca: Leica Modelo: NA - 720 02 miras de aluminio

• Wincha

Wincha de 50m marca Stanley, de plástico Wincha de 5 m marca Stanley, de aluminio

• cámara Fotográfica Marca: SONY

#### 3.3. Procedimientos.

La cantidad de viviendas del área de estudió se tomó en base a todas las viviendas que se encuentra expuestas a una inundación con una muestra de 20 viviendas. Con respecto a la longitud del rio, se tomó la zona rural que abarca 515,154 metros aguas arriba, esta longitud fue tomada a partir del inicio del caserío hasta llegar al cruce de Huaquillo que se encuentra en la carretera Jaén-San Ignacio.

La metodología que se utilizó en el estudio se realizó mediante las modelaciones hidrológicas e Hidráulicas, datos históricos, formulas empíricas y científicas, procesamiento de cálculos estadísticos y las características físicas del área en estudio. El estudio requiere de un trabajo de campo, para verificar el estado en el que se encuentra el inmueble, conteo de viviendas afectadas por las inundaciones.

Se buscó la carta nacional de la cuenca del Río Timaruca; el cual se delimitó las curvas a nivel teniendo en cuenta el punto más bajo; en este caso el inicio del caserío de Huaquillo.

Con respecto a la Información Pluviométrica; se realizó una búsqueda en la página principal del SENAMHI; precipitaciones máximas en 24 horas de las estaciones ubicadas en la cuenca, encontrándose la estación Meteorológica más cerca de la zona en estudio teniendo a la Estación de San Ignacio con Lat.:5°08' "S", Long.: 78°59' 'W' y Alt: 740 msnm, de la cual se pudo obtener información desde el año 1988 - 2013 y completando los datos por el método de los datos faltantes de los meses de Noviembre - Diciembre del año 2008 con las Estaciones ubicadas al sur cerca de Jaén: las Estaciones de Chirinos de Lat.: 05° 18'17" "S", Long.: 78° 54' 53" "W' y Alt.: 1,528 msnm. con datos obtenidos de los años 1991 - 2013; teniendo información disponible de estaciones con parámetro (precipitación máxima en 24 horas (mm)) y la estación La Coipa de Lat.: 05º 27'51.48" "S", Long.: 78º 59' 20.4" "W" y Alt.: 717 msnm de los años 2008 - 2013, de los cuales se completaron los datos faltantes con las Estaciones de San Ignacio y Chirinos.

Usando la estadística, para los años 1991 - 2007 basándose en el criterio de que estas estaciones tienen características topográficas y climatológicas semejantes a la cuenca de la Quebrada Timaruca, según Manual de Hidrología Hidráulica y Drenaje esto es aceptable así como también se cogieron datos directamente de las Estaciones San Ignacio, La coipa y Cochalan.

Nota: Las tormentas de diseño pueden basarse en información histórica de precipitación de una zona o pueden construirse utilizando las características generales de la precipitación en regiones adyacentes.

Se cuenta con 26 años de registro de información pluviométrica de precipitación máxima en 24 horas; lo cual se sustenta esta información con el manual de Hidrología, Hidráulica y Drenaje "La representatividad, calidad, extensión y consistencia de los datos es primordial para el inicio del estudio hidrológico, por ello, se recomienda contar con un mínimo de 25 años de registro que permita a partir de esta información histórica la predicción de eventos futuros con el objetivo que los resultados sean confiables"

Contando ya con la información pluviométrica desde el año 1988 - 2013 precipitaciones máximas en 24 horas de cada mes de las Estaciones de San Ignacio, La Coipa y Chirinos; siendo la más Confiable y por su cercanía al área en estudio la estación de San Ignacio, contando a su vez con datos más completos y mayor homogeneidad en sus registros con respecto a las dos estaciones mencionadas ya que muestran valores muy altos que no

corresponden a los que usualmente se presenta en la zona de estudio.

Se procedió a sacar la precipitación máxima de cada año, seguidamente se realizó el análisis estadístico de los datos hidrológicos obtenidos (precipitaciones máximas en 24 horas - máximas de cada año) con las siguientes funciones de distribución de probabilidad teóricas recomendadas por el Manual de Hidrología, Hidráulica y Drenaje:

a) Distribución Normal

b) Distribución Log Normal 2 parámetros

e) Distribución Log Normal 3 parámetros

g) Distribución Gumbel

Para hallar el caudal de diseño se aplicó el principio de afinidad y Aditividad para precisar más la información.

El procesamiento de la información topográfica se realizó en el software de AUTOCAD Civil 3D- 15, logrando obtener las secciones transversales de la quebrada, cada 20 m. y un ancho de ribera aproximadamente de 12 m. Teniendo estos datos ya procesados, y utilizando el software del HEC-RAS V4.1 se realizó la modelación hidráulica de la quebrada Timaruca del área en estudio, con dicha modelación se obtuvo la profundidad de la quebrada, datos que se han tomado para el cálculo del Nivel de Intensidad, Socavación y el diseño del gavión.

Para el diseño del gavión se utilizó la profundidad de socavación, así como también, el ángulo de fricción interna, cohesión, el peso específico del suelo lo cual se analizó por el análisis de estabilidad del gavión ante una máxima avenida para un TR=200 años. El tratamiento de estos datos se utilizó en el software Microsoft Excel 2010.

3.4. Tratamiento de Datos y análisis de datos y presentación de resultados.

- a. Para la variable peligro de Inundación. Por la cantidad de datos pluviométricos, que se presentó en el estudio, la presentación de resultados fue en tablas y gráficas, en el software de Excel, HEC-RAS el · cual permitió obtener: el caudal para un Tr= 200 años y la profundidad máxima de socavación para determinar el Nivel de peligro de inundación y diseñar el gavión tipo caja.
- b. Para la· variable Vulnerabilidad. Los resultados fueron presentados en gráficos para su análisis y discusión, mediante una encuesta realizada de vulnerabilidad física aplicando los indicadores.
- c. Para el Nivel de riesgo. El análisis del riesgo de inundación se basa en la determinación del peligro y vulnerabilidad, mediante la matriz de riesgo de doble entrada lo cual se presentaron los resultados en una tabla de matriz de riesgos de inundación.
- d. Para el diseño del Gavión tipo Caja. Se determinó la profundidad de la sección más crítica mediante HEC-RAS y su ensayo de suelo realizado INSITU para poder determinar el tipo de suelo, esfuerzo cortante y su densidad humedad lo cual se diseñó el gavión mediante el criterio de estabilidad para un TR= 200 años.

#### CAPITULO IV. ANALISIS Y DISCUSION DE RESULTADOS

### 4.1. Análisis y Resultados.

#### 4.1.1. Datos Hidrológicos.

Los datos hidrológicos se realizaron para los periodos de retorno de 200, 100, 50 y 30 años, lo cual se analizó el caudal más crítico el cual corresponde a un Tr=200 años el cual sido determinado en base al principio de afinidad y Aditividad.

En la siguiente Tabla N°33 se presenta la relación de las precipitaciones máximas en 24 horas registradas en las estaciones de San Ignacio, la Coipa y Chirinos, en el cual muestra valores muy altos para las estaciones de chirinos y la coipa que no corresponde a lo que usualmente se presenta en la zona.

| $N^{\circ}$  | Año  | San Ignacio | <b>Chirinos</b> | La Coipa |
|--------------|------|-------------|-----------------|----------|
| 1            | 1988 | 44,80       | 0,00            | 0,00     |
| $\mathbf{2}$ | 1989 | 26,90       | 0,00            | 0,00     |
| 3            | 1990 | 62,00       | 0,00            | 0,00     |
| 4            | 1991 | 37,00       | 63,30           | 0,00     |
| 5            | 1992 | 34,80       | 36,00           | 0,00     |
| 6            | 1993 | 37,70       | 73,50           | 0,00     |
| 7            | 1994 | 60,40       | 53,00           | 0,00     |
| 8            | 1995 | 63,10       | 74,60           | 0,00     |
| 9            | 1996 | 40,30       | 45,50           | 0,00     |
| 10           | 1997 | 46,70       | 147,20          | 0,00     |
| 11           | 1998 | 51,10       | 100,10          | 0,00     |
|              |      |             |                 |          |

Tabla 33. Precipitaciones Máximas en 24 horas

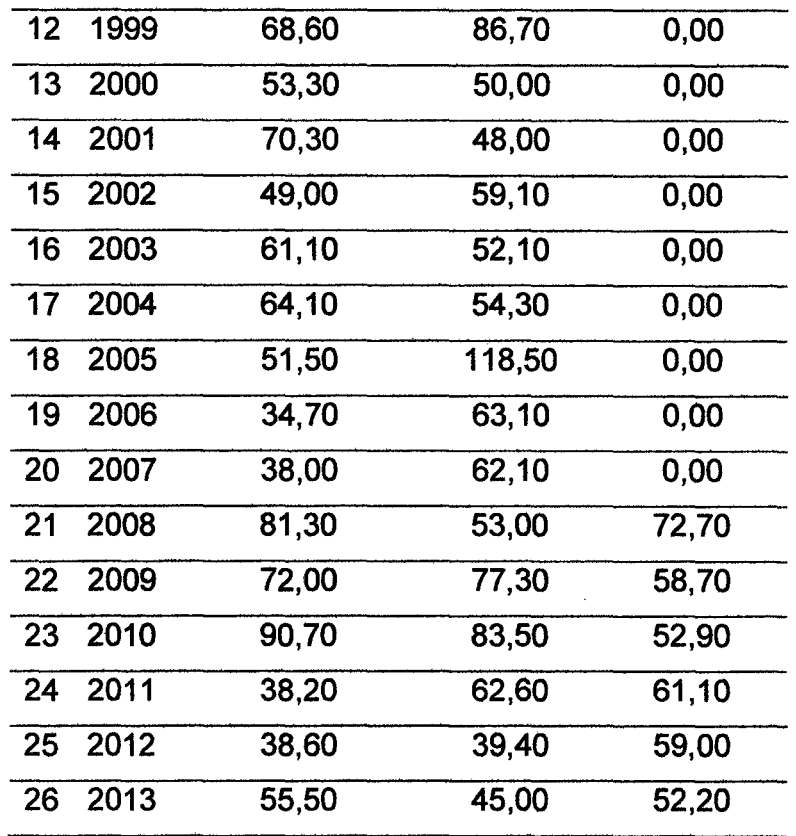

Los valores de Yn, Sn, son valores obtenidos de la Tabla 65. Parámetros Gumbel, mostrados en el Anexo C, el valor de a, u se obtuvieron aplicando la ecuación 9. En el cual se calcula la frecuencia que se dará una máxima avenida, que se tendrá en cuenta para determinar el Nivel de peligro.

Tabla 34. Distribución estadística que más se ajusta a la serie de datos Análisis de datos con distribución Log-Gumbel Var. Reducida

| AÑO  | Prec. | Prec. ordenados | $y = (x - u)/a$ | Tr    |
|------|-------|-----------------|-----------------|-------|
| 1988 | 44,80 | 90,70           | 3,14            | 23,71 |
| 1989 | 26,90 | 81,30           | 2,50            | 12,65 |
| 1990 | 62,00 | 72,00           | 1,86            | 6,92  |
| 1991 | 37,00 | 70,30           | 1,74            | 6,21  |
| 1992 | 34,80 | 68,60           | 1,62            | 5,58  |
| 1993 | 37,70 | 64.10           | 1,31            | 4,24  |
| 1994 | 60,40 | 63,10           | 1,24            | 3,99  |
| 1995 | 63,10 | 62,00           | 1,17            | 3,74  |

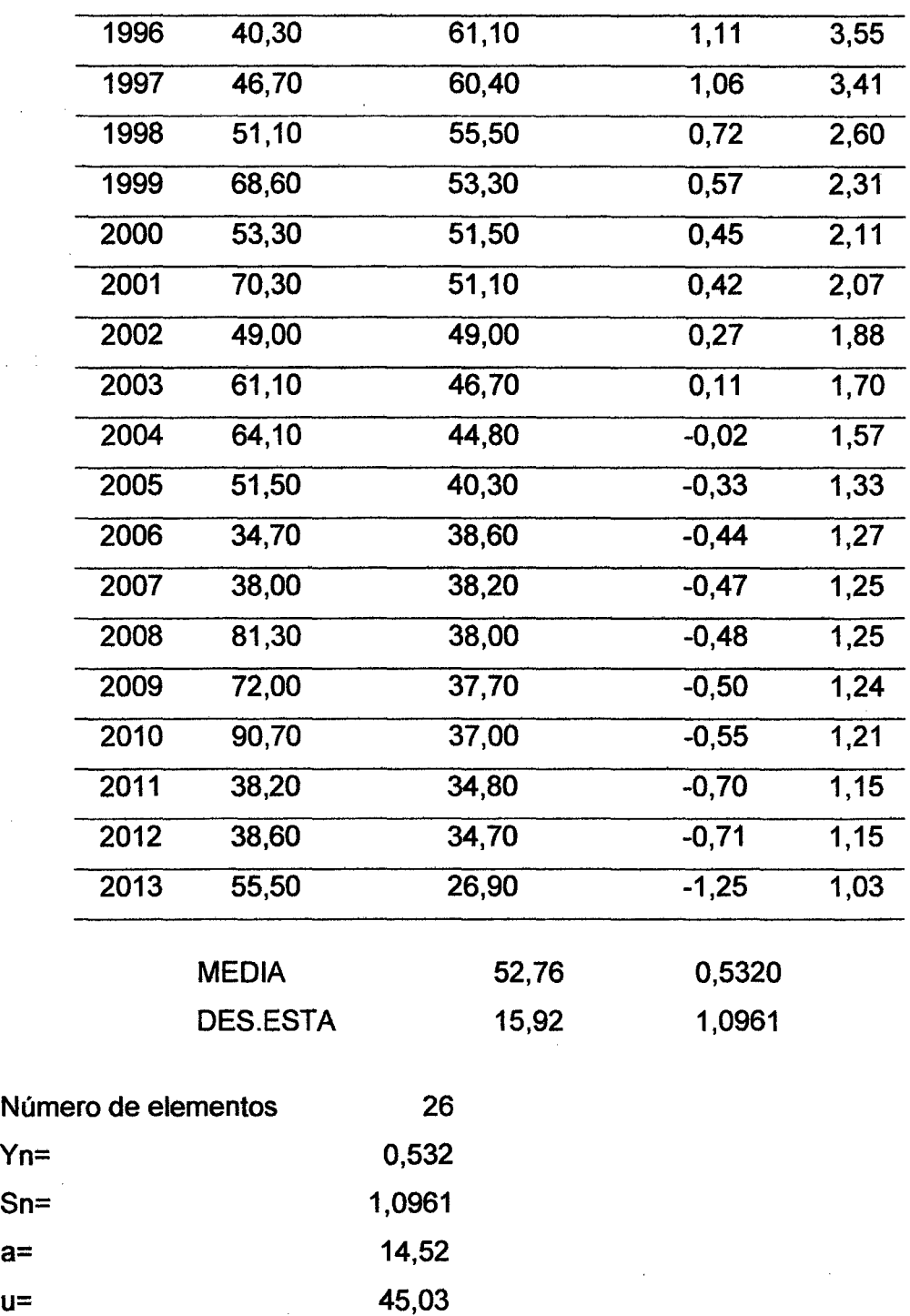

La tabla 35. Se determinó en relación con la distribución Log Gumbel, aplicando las ecuación 10. El valor de x se determina con la ecuación 9. Donde estos valores son representados como precipitaciones máximas en 24 horas para cada periodo de retorno (Tr).

J.

| Tr             | Pexc.           |       | Pno exc. Ln $(1-1/Tr)$ | $e(-y)$ | $y = -(LN(e(-y)))$ | $x=u+a*y$ |
|----------------|-----------------|-------|------------------------|---------|--------------------|-----------|
|                | $(1/\text{Tr})$ |       |                        |         |                    |           |
| $\overline{2}$ | 0,500           | 0,500 | $-0,693$               | 0,693   | 0,367              | 50,354    |
| 5              | 0,200           | 0,800 | $-0,223$               | 0,223   | 1,500              | 66,816    |
| 10             | 0,100           | 0,900 | $-0,105$               | 0,105   | 2,250              | 77,716    |
| 20             | 0.050           | 0,950 | $-0,051$               | 0,051   | 2,970              | 88,171    |
| 30             | 0,033           | 0,967 | $-0,034$               | 0.034   | 3,384              | 94,185    |
| 50             | 0.020           | 0,980 | $-0,020$               | 0,020   | 3,902              | 101,703   |
| 100            | 0,010           | 0,990 | $-0,010$               | 0,010   | 4,600              | 111,844   |
| 200            | 0,005           | 0,995 | $-0,005$               | 0,005   | 5,296              | 121,948   |

Tabla 35. Precipitaciones máximas en 24 horas para cada tiempo de retorno

La tabla 36. Se determinó con las precipitaciones máximas para cada tiempo de retorno, lo cual se aplicó un coeficiente de seguridad para la construcción de gaviones ya que en la realidad hay que darle a la estructura una estabilidad ante un peligro inesperado.

 $\mathbf{t}$ 

| Precipitación Máxima  |           |           |           |  |  |  |  |  |  |  |
|-----------------------|-----------|-----------|-----------|--|--|--|--|--|--|--|
| Periodo de            | Pmax. San | Factor de | Pmax. San |  |  |  |  |  |  |  |
| <b>Retorno Gumbel</b> | Ignacio   | seguridad | Ignacio   |  |  |  |  |  |  |  |
| 200                   | 121,95    | 1,4       | 170,73    |  |  |  |  |  |  |  |
| 100                   | 111,84    | 1,4       | 156,58    |  |  |  |  |  |  |  |
| 50                    | 101,70    | 1,4       | 142,38    |  |  |  |  |  |  |  |
| 30                    | 94,18     | 1,4       | 131,86    |  |  |  |  |  |  |  |
| 20                    | 88,17     | 1,4       | 123,44    |  |  |  |  |  |  |  |
| 10                    | 77,72     | 1,4       | 108,80    |  |  |  |  |  |  |  |
| 5                     | 66,82     | 1,4       | 93,54     |  |  |  |  |  |  |  |
| $\overline{2}$        | 50,35     | 1,4       | 70,50     |  |  |  |  |  |  |  |

Tabla 36. Precipitaciones máximas en 24 horas para cada tiempo de retorno

Las precipitaciones Máximas en 24 horas, para cada tiempo de retorno (Tr), fueron analizadas usando como valor índice la lluvia de 60 minutos de duración y 10 años de Periodo de Retorno, usando la ecuación 16. Usando como factor  $P_{60}^{\phantom{6}10}$  igual a 26,90.

|                | Pmax     | Duración en minutos |      |      |      |      |      |  |  |  |  |
|----------------|----------|---------------------|------|------|------|------|------|--|--|--|--|
| años           | 24 horas | 5                   | 10   | 15   | 20   | 30   | 60   |  |  |  |  |
| 200            | 170,7    | 13,5                | 20,2 | 24,7 | 28,2 | 33,6 | 44,1 |  |  |  |  |
| 100            | 156,6    | 12.3                | 18.4 | 22,5 | 25,7 | 30,6 | 40,2 |  |  |  |  |
| 50             | 142,4    | 11,1                | 16,6 | 20,3 | 23,2 | 27,6 | 36,2 |  |  |  |  |
| 30             | 131,9    | 10,2                | 15,3 | 18,7 | 21,3 | 25,4 | 33,3 |  |  |  |  |
| 20             | 123,4    | 9,5                 | 14.2 | 17,4 | 19.9 | 23,6 | 31,0 |  |  |  |  |
| 10             | 108,8    | 8,3                 | 12.4 | 15,2 | 17,3 | 20,6 | 26,9 |  |  |  |  |
| 5              | 93,5     | 7,1                 | 10,6 | 13,0 | 14,8 | 17,6 | 23,2 |  |  |  |  |
| $\overline{2}$ | 70,5     | 5,5                 | 8,3  | 10,1 | 11,5 | 13,7 | 18,0 |  |  |  |  |

Tabla 37. Lluvias máximas (mm) para 60 min. Estación San Ignacio

Usando la ecuación 14, y la Tabla 37. Nos permite calcular las intensidades en una duración de 60 minutos, valores que serán tomados para poder obtener los factores de K, m, n que nos permitirá obtener las curvas IDF.

| T           | Pmax     |       |       | Duración en minutos |      |      |      |
|-------------|----------|-------|-------|---------------------|------|------|------|
| años        | 24 horas | 5     | 10    | 15                  | 20   | 30   | 60   |
| 200         | 170,7    | 162,2 | 121,4 | 99,0                | 84,7 | 67.2 | 44.1 |
| 100         | 156,6    | 147,8 | 110,6 | 90,1                | 77.1 | 61,2 | 40,2 |
| 50          | 142,4    | 133,3 | 99,8  | 81,3                | 69,6 | 55,2 | 36,2 |
| 30          | 131,9    | 122,7 | 91,8  | 74,8                | 64,0 | 50,8 | 33,3 |
| 20          | 123,4    | 114,2 | 85,5  | 69,7                | 59.6 | 47.3 | 31,0 |
| 10          | 108.8    | 99,7  | 74,6  | 60,8                | 52,0 | 41,3 | 26,9 |
| $5 -$       | 93,5     | 85,3  | 63,8  | 52,0                | 44,5 | 35,3 | 23,2 |
| $2^{\circ}$ | 70,5     | 66,1  | 49,5  | 40,3                | 34,5 | 27,4 | 18,0 |

Tabla 38. Intensidades máximas (mm/hora).- San Ignacio

Usando la ecuación 15. Y tomando las variables para obtener la regresión múltiple, donde los valores de "Y" fueron tomados como las intensidades de la Tabla 38. Para todos los tiempos de retomo, y el valor de "X2" los valores de los tiempos de lluvias en minutos. Con estos valores se calculó los factores de K, m, n.

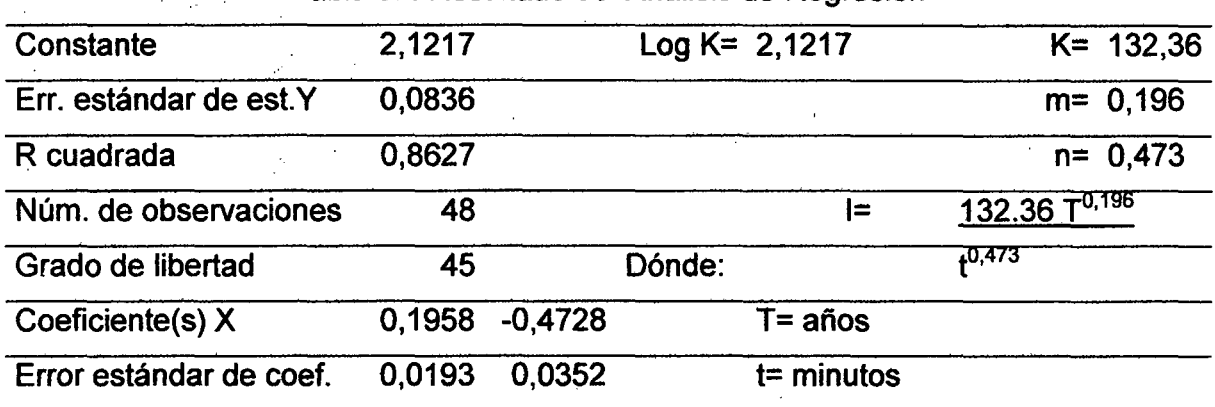

Tabla 39. Resultado del Análisis de Regresión

Intensidades máximas (mm/h).- Estación San Ignacio

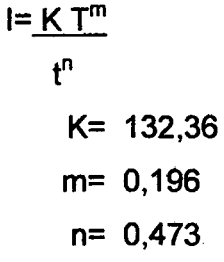

Usando la ecuación 14. se determinó las intensidades para 120 minutos para los diferentes tiempos de retorno, como se muestra en la Tabla 40.

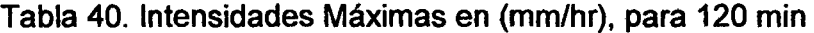

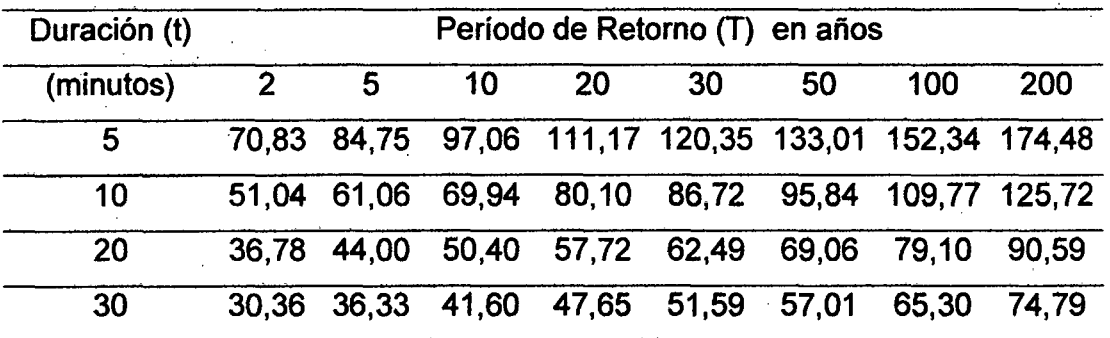

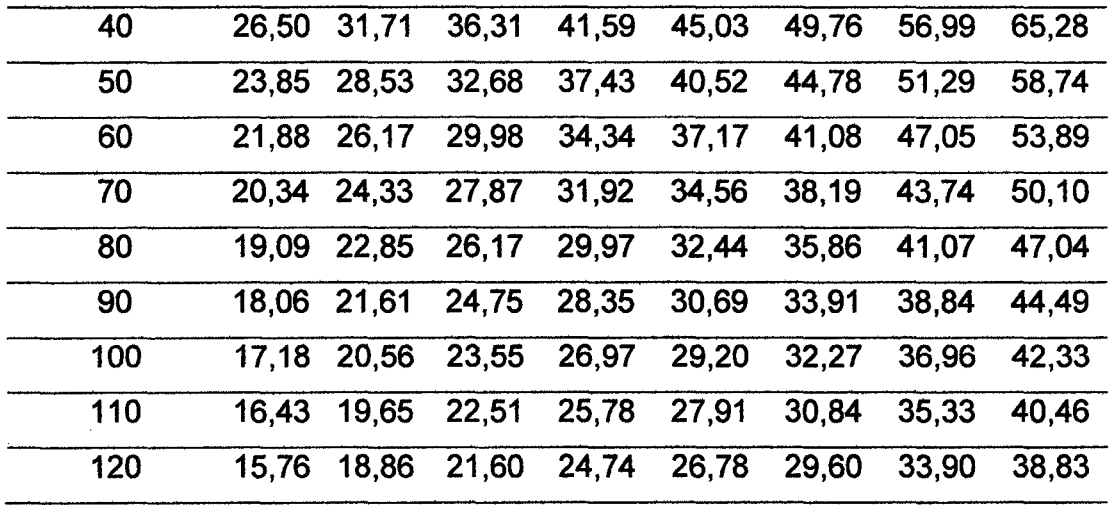

Los valores de la Tabla representan las intensidades de diseño, las cuales se utilizaron para determinar las curvas IDF, para los tiempos de retorno de 200, 100, 50 y 30 años.

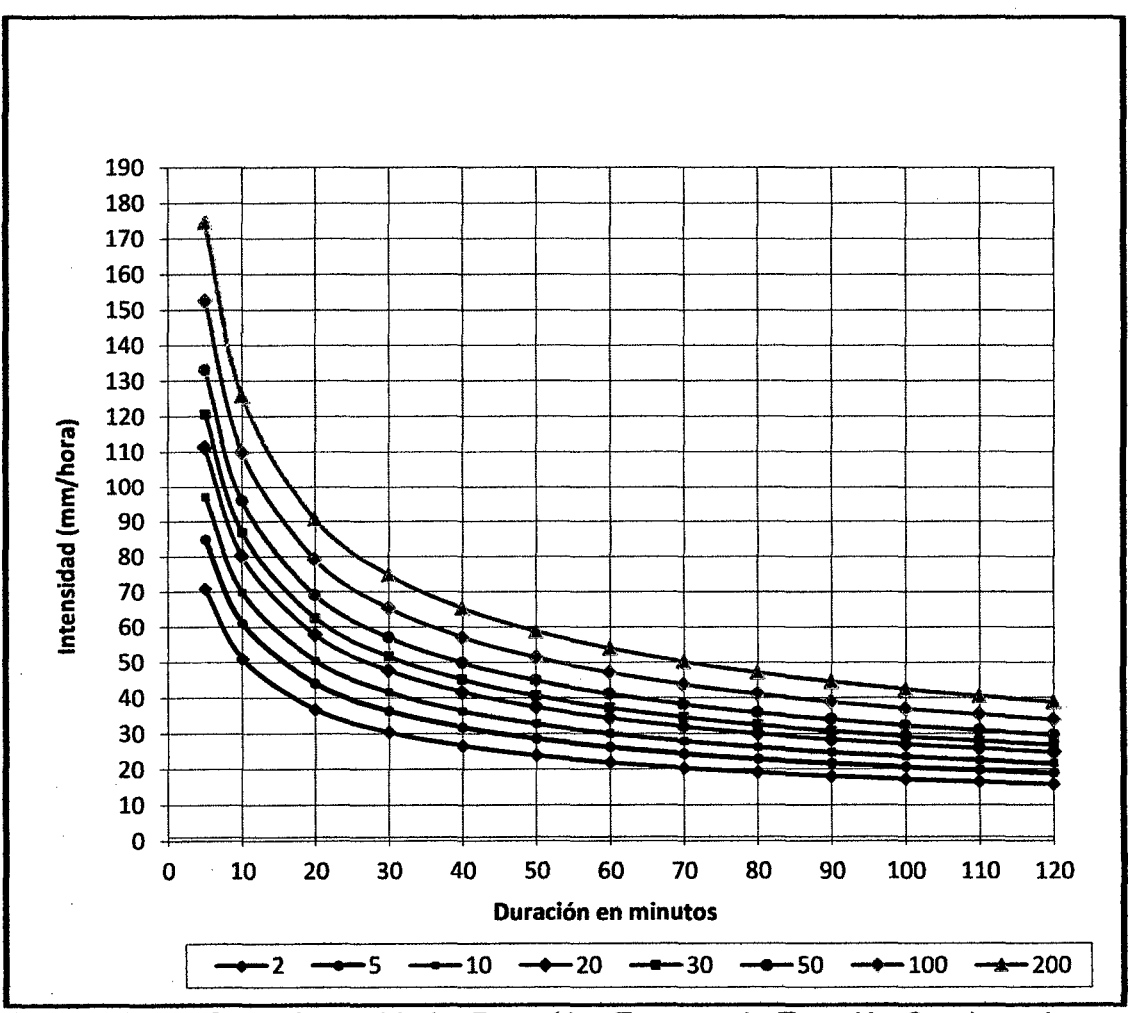

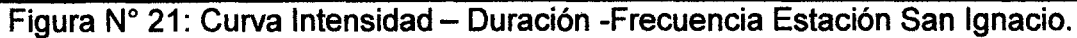

Determinación de la tormenta de diseño. La tormenta de diseño, se calcularon utilizando la ecuación 14. para un día de lluvia como se muestra en la Tabla 41. Las tormentas de diseño para los tiempos de retomo de 100, 50, 30 años se mostraron en el ANEXO C.

| Tiempo<br>(min) | Intensidad<br>(mm/hr) | Preci.<br>acumulada | Prof.<br>Incremental | Prof.<br>Ordenada |      | Tiempo<br>(min) | Precipitación |
|-----------------|-----------------------|---------------------|----------------------|-------------------|------|-----------------|---------------|
|                 |                       | (mm)                |                      |                   | de   | a               |               |
| 60              | 53,890                | 53,890              | 53,890               | 53,890            |      | 60              | 6,830         |
| 120             | 38,830                | 77,660              | 23,770               | 23,770            | 60   | 120             | 6,990         |
| 180             | 32,060                | 96,180              | 18,520               | 18,520            | 120  | 180             | 7,280         |
| 240             | 27,980                | 111,920             | 15,740               | 15,740            | 180  | 240             | 7,780         |
| 300             | 25,180                | 125,900             | 13,980               | 13,980            | 240  | 300             | 8,190         |
| 360             | 23,100                | 138,600             | 12,700               | 12,700            | 300  | 360             | 8,940         |
| 420             | 21,480                | 150,360             | 11,760               | 11,760            | 360  | 420             | 9,770         |
| 480             | 20,160                | 161,280             | 10,920               | 10,920            | 420  | 480             | 10,920        |
| 540             | 19,070                | 171,630             | 10,350               | 10,350            | 480  | 540             | 12,700        |
| 600             | 18,140                | 181,400             | 9,770                | 9,770             | 540  | 600             | 15,740        |
| 660             | 17,340                | 190,740             | 9,340                | 9,340             | 600  | 660             | 23,770        |
| 720             | 16,640                | 199,680             | 8,940                | 8,940             | 660  | 720             | 53,890        |
| 780             | 16,030                | 208,390             | 8,710                | 8,710             | 720  | 780             | 18,520        |
| 840             | 15,470                | 216,580             | 8,190                | 8,190             | 780  | 840             | 13,980        |
| 900             | 14,980                | 224,700             | 8,120                | 8,120             | 840  | 900             | 11,760        |
| 960             | 14,530                | 232,480             | 7,780                | 7,780             | 900  | 960             | 10,350        |
| 1020            | 14,120                | 240,040             | 7,560                | 7,560             | 960  | 1020            | 9,340         |
| 1080            | 13,740                | 247,320             | 7,280                | 7,280             | 1020 | 1080            | 8,710         |
| 1140            | 13,390                | 254,410             | 7,090                | 7,090             | 1080 | 1140            | 8,120         |
| 1200            | 13,070                | 261,400             | 6,990                | 6,990             | 1140 | 1200            | 7,560         |
| 1260            | 12,770                | 268,170             | 6,770                | 6,770             | 1200 | 1260            | 7,090         |
| 1320            | 12,500                | 275,000             | 6,830                | 6,830             | 1260 | 1320            | 6,770         |
| 1380            | 12,240                | 281,520             | 6,520                | 6,520             | 1320 | 1380            | 6,520         |
| 1440            | 11,990                | 287,760             | 6,240                | 6,240             | 1380 | 1440            | 6,240         |

Tabla 41. Tormenta de diseño para un tiempo de retomo de 200 años

Determinación de la Precipitación efectiva. Se determina en base a la tormenta de diseño, y a las características de la cuenca de la quebrada Timaruca.

Datos de la cuenca

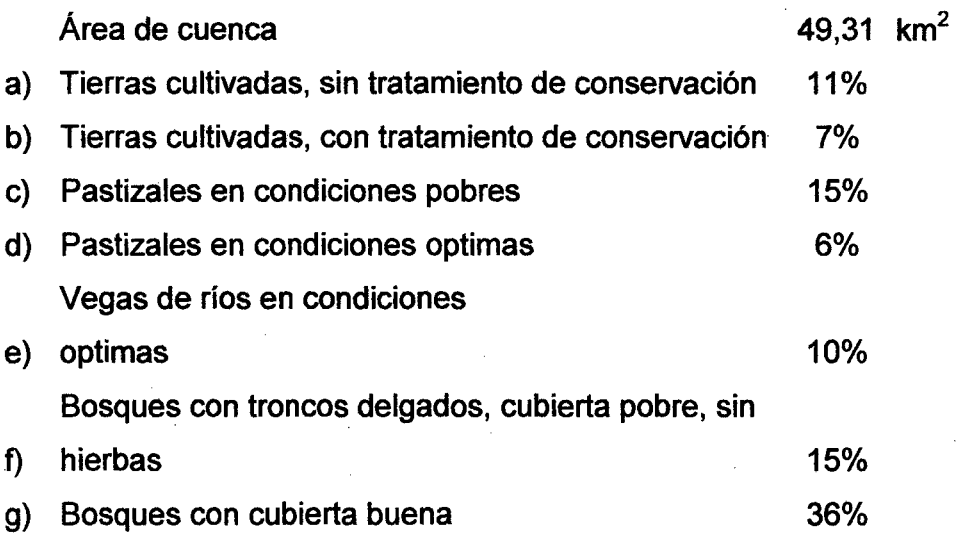

La determinación de los datos de cuenca, se mostraran en el Anexo B.

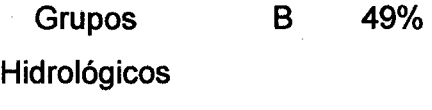

e 51%

Los grupos hidrológicos se determinaron en base a las características de la cuenca, para el grupo hidrológico B, se consideró tierras y pastizales, mientras que para el grupo C, vegas y bosques. El valor CNp, ha sido determinado por la suma de los productos de ambos grupos hidrológicos y el valor de "S" se determinó en base en la ecuación 22.

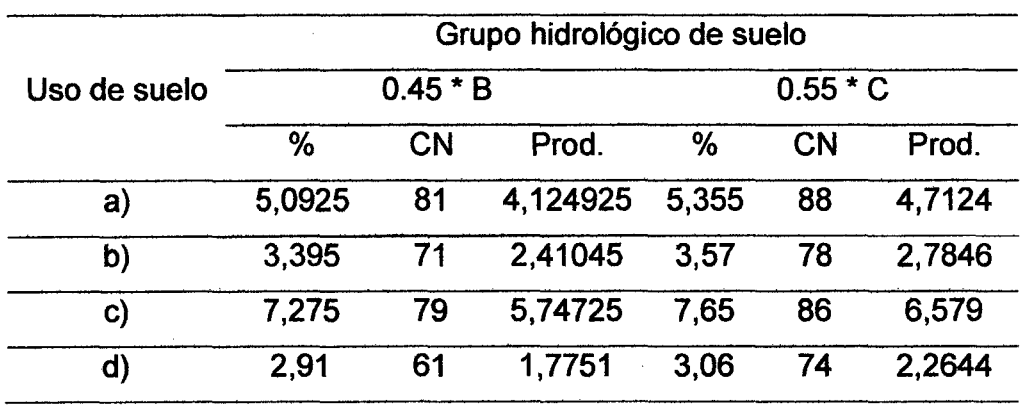

Tabla 42. Determinación del número a dimensional de curva CNp

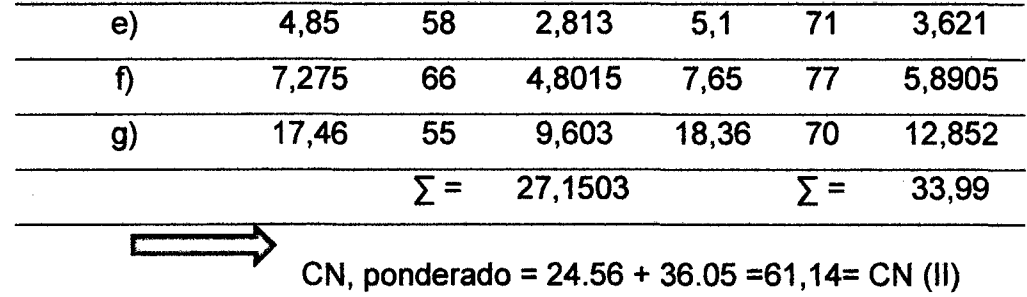

Cálculo del valor de "CN (111)"

 $CN(III) = \frac{23*61,14}{\sqrt{11}}$  = 78,35 1 0+0,13\*61,14

Cálculo del valor de "S"

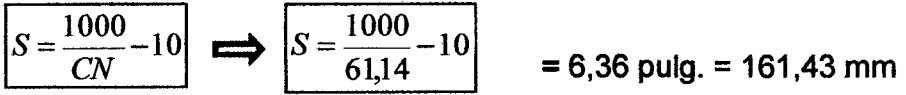

Calculo de la Precipitación efectiva

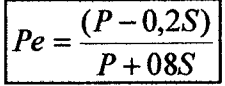

Las precipitaciones efectivas son aquellas que no se retienen en la superficie, fueron determinadas con base en las Tablas 41, 42, y con la aplicación de la ecuación 20. Se determinó las precipitaciones efectivas.

Tabla 43. Precipitación efectiva (Pe) para un tiempo de retomo de 200 años

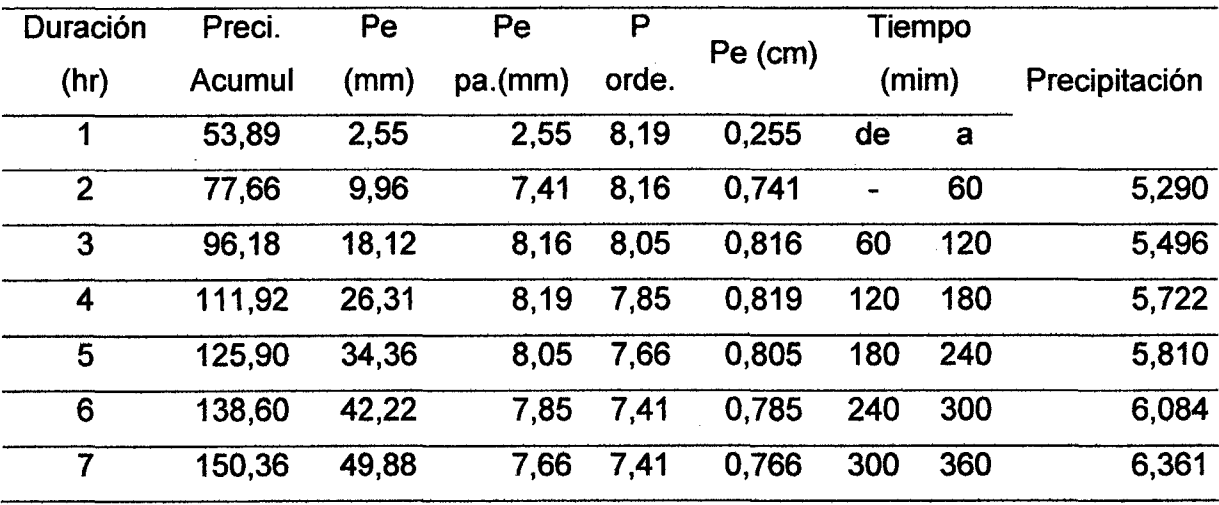

 $\mu$ 

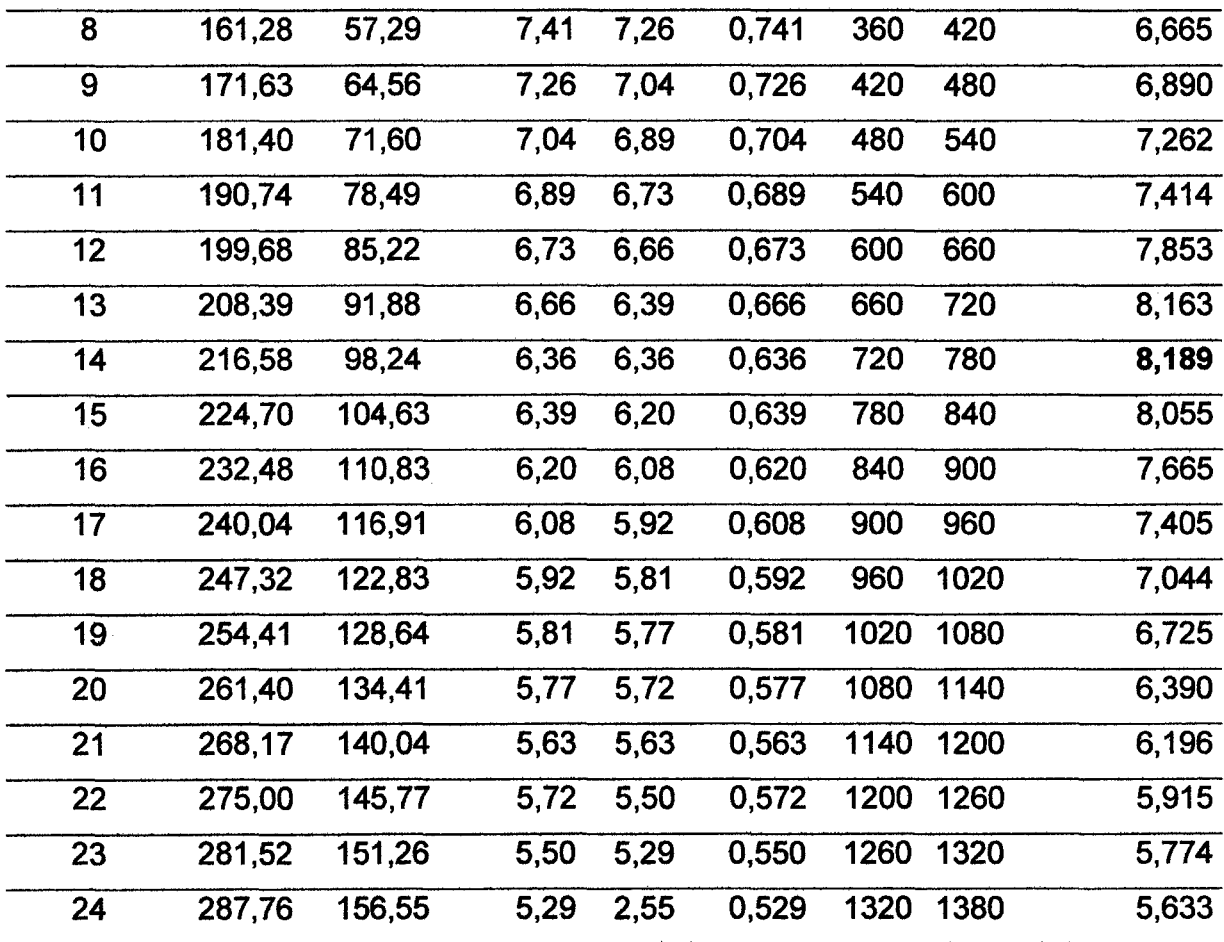

Determinación del caudal de disefto. Para el caudal pico se aplicaron las ecuaciones 25, 25a, 25b, 26, 26a, el análisis del caudal de diseño se ha realizado con la aplicación del principio de afinidad y Aditividad de acuerdo a las ecuaciones 27 ,28.

Datos de entrada

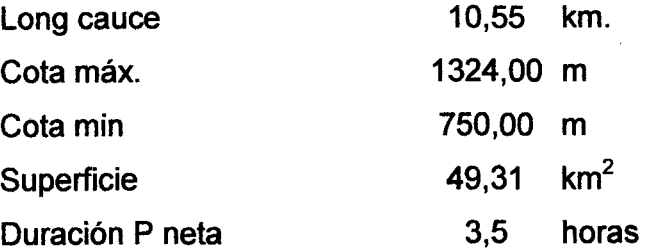

 $T_c = 75,0$  minutos  $T c = 1,25$  horas  $T c = 3,03$  horas

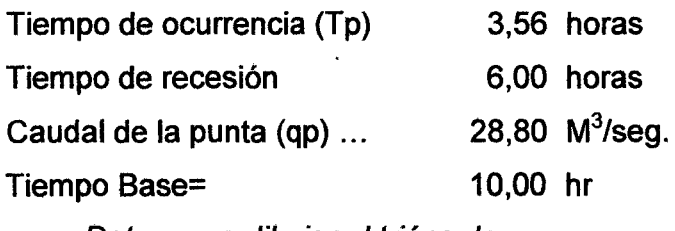

Datos para dibujar el triángulo

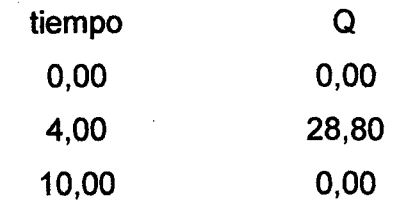

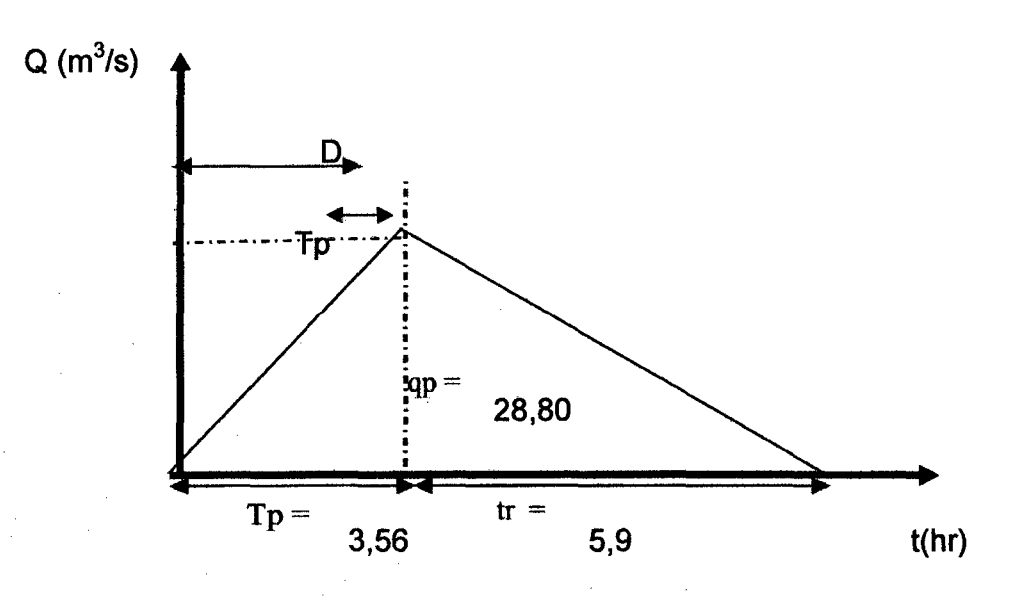

Figura 22. Resultados del cálculo del hidrograma unitario, para 1 cm

El caudal máximo para un tiempo de retorno de 200 años en un tiempo base de 10 horas en el hidrograma unitario aplicando el principio de Aditividad es 126,27 m<sup>3</sup>/seg en un periodo de 9 horas, mostrado en la Tabla 44, siendo este valor el más importante para determinar la socavación y el diseño del gavión tipo caja.

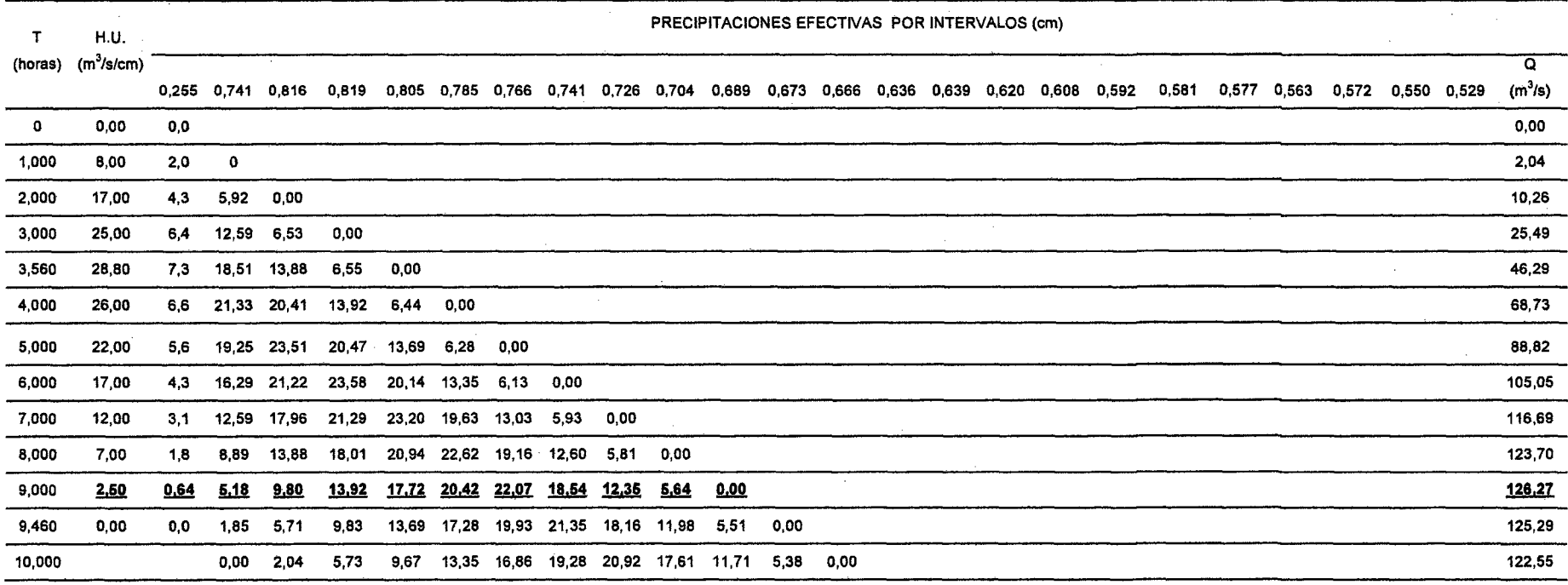

Tabla 44. Caudales de diseño por el principio de Aditividad, para un tiempo de retorno de 200 años

Fuente: Manual de Hidrologia Hidráulica y Drenaje

El caudal máximo para un tiempo de retorno de 100 años en un tiempo base de 10 horas en el hidrograma unitario **aplicando el principio de Aditividad es 100,14 m<sup>3</sup> /seg en un periodo de 9,460 horas, mostrado en la Tabla 45.** 

|         | H.U.         |       |       |             |       |                                     |       |              |       |              |       |       |      |             | PRECIPITACIONES EFECTIVAS POR INTERVALOS (cm) |       |       |       |       |       |       |       |       |       |       | Q         |
|---------|--------------|-------|-------|-------------|-------|-------------------------------------|-------|--------------|-------|--------------|-------|-------|------|-------------|-----------------------------------------------|-------|-------|-------|-------|-------|-------|-------|-------|-------|-------|-----------|
| (horas) | $(m^3/s/cm)$ | 0,124 | 0.517 | 0,613 0,634 |       | 0.633                               | 0,627 | 0.614        | 0.601 | 0,592        | 0,577 | 0,565 |      | 0,555 0,544 | 0,536                                         | 0.528 | 0,507 | 0,517 | 0,497 | 0.480 | 0.483 | 0,476 | 0.473 | 0,456 | 0.461 | $(m^3/s)$ |
| 0       | 0,00         | 0,00  |       |             |       |                                     |       |              |       |              |       |       |      |             |                                               |       |       |       |       |       |       |       |       |       |       | 0,00      |
| 1,000   | 8,00         | 2,04  | 0,00  |             |       |                                     |       |              |       |              |       |       |      |             |                                               |       |       |       |       |       |       |       |       |       |       | 2,04      |
| 2,000   | 17,00        | 2,10  | 4,13  | 0,00        |       |                                     |       |              |       |              |       |       |      |             |                                               |       |       |       |       |       |       |       |       |       |       | 6,24      |
| 3,000   | 25,00        | 3,09  | 8,78  | 4,90        | 0,00  |                                     |       |              |       |              |       |       |      |             |                                               |       |       |       |       |       |       |       |       |       |       | 16,78     |
| 3,560   | 28,80        | 3,56  | 12,92 | 10,42       | 5,07  | 0,00                                |       |              |       |              |       |       |      |             |                                               |       |       |       |       |       |       |       |       |       |       | 31,97     |
| 4,000   | 26,00        | 3,22  | 14,88 | 15,33       | 10,78 | 5,06                                | 0,00  |              |       |              |       |       |      |             |                                               |       |       |       |       |       |       |       |       |       |       | 49,26     |
| 5,000   | 22,00        | 2,72  | 13,43 | 17,66       | 15,85 | 10,76                               | 5,02  | 0,00         |       |              |       |       |      |             |                                               |       |       |       |       |       |       |       |       |       |       | 65,43     |
| 6,000   | 17,00        | 2,10  | 11,37 | 15,94       |       | 18,26 15,82 10,67                   |       | 4,91         | 0,00  |              |       |       |      |             |                                               |       |       |       |       |       |       |       |       |       |       | 79,06     |
| 7,000   | 12,00        | 1,48  | 8,78  | 13,49       |       | 16,48 18,22                         |       | 15,69 10,43  | 4,81  | 0,00         |       |       |      |             |                                               |       |       |       |       |       |       |       |       |       |       | 89,39     |
| 8,000   | 7.00         | 0,87  | 6,20  | 10,42       |       | 13,95 16,45 18,07 15,34 10,22       |       |              |       | 4,73         | 0,00  |       |      |             |                                               |       |       |       |       |       |       |       |       |       |       | 96,25     |
| 9,000   | 2,50         | 0,31  | 3,62  | 7,36        |       | 10,78 13,92 16,31 17,68 15,02 10,06 |       |              |       |              | 4,62  | 0,00  |      |             |                                               |       |       |       |       |       |       |       |       |       |       | 99,67     |
| 9,460   | 0.00         | 0,00  | 1,29  | 4,29        | 7.61  | 10.76                               | 13,80 | <u>15,96</u> | 17.31 | <u>14,80</u> | 9.81  | 4,62  | 0.00 |             |                                               |       |       |       |       |       |       |       |       |       |       | 100.14    |
| 10,000  |              |       | 0.00  | 1,53        | 4,44  | 7,59                                | 10,67 | 13,50        | 15,62 | 17,05        | 14,43 | 9,60  | 4,44 | 0,00        |                                               |       |       |       |       |       |       |       |       |       |       | 98,87     |

**Tabla 45. Caudales de diseño por el principio de Aditividad, para un tiempo de retorno de 100 años** 

Fuente: Manual de Hidrología Hidráulica y Drenaje

**El caudal máximo para un tiempo de retorno de 50 años en un tiempo base de 1 O horas en el hidrograma unitario aplicando el principio de Aditividad es 78,89 m<sup>3</sup> /seg en un periodo de 9,460 horas, mostrado en la Tabla 46.** 

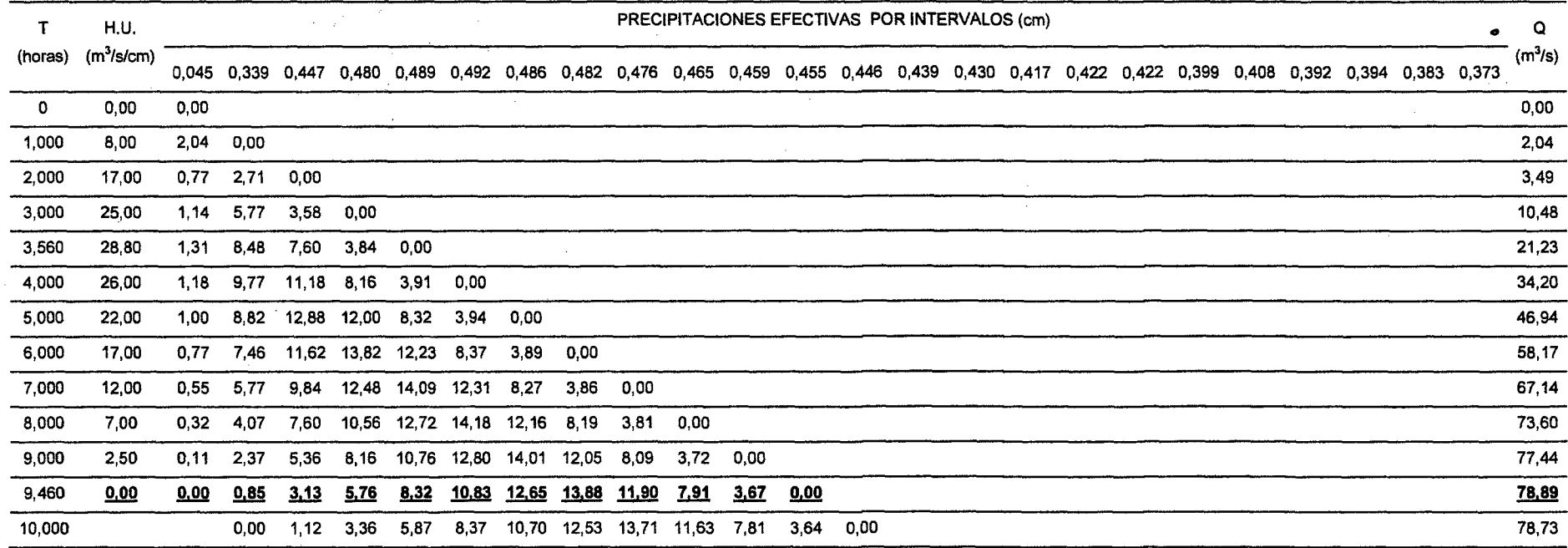

**Tabla 46. Caudales de diseño por el principio de Aditividad, para un tiempo de retorno de 50 años** 

Fuente: Manual de Hidrologia Hidréulica y Drenaje

·El caudal máximo para un tiempo de retorno de 30 años en un tiempo base de 1 O horas en el hidrograma unitario aplicando el principio de Aditividad es 65,84 m<sup>3</sup>/seg en un periodo de 10 horas, mostrado en la Tabla 47.

|             | H.U.                |      |      |                                                                                                    |      |      |                        |                   |       |              |      |      |             | PRECIPITACIONES EFECTIVAS POR INTERVALOS (cm) |        |  |  |  |             |             |
|-------------|---------------------|------|------|----------------------------------------------------------------------------------------------------|------|------|------------------------|-------------------|-------|--------------|------|------|-------------|-----------------------------------------------|--------|--|--|--|-------------|-------------|
| (horas)     | $(m^3\text{/s/cm})$ |      |      |                                                                                                    |      |      |                        |                   |       |              |      |      |             |                                               |        |  |  |  |             | $\mathbf Q$ |
|             |                     |      |      | 0,014 0,233 0,345 0,385 0,401 0,404 0,406 0,407 0,397 0,395 0,392 0,388 0,378 0,376 0,374 0,367 0,365 0,357 0,352 0,350 0,337 0,343 |      |      |                        |                   |       |              |      |      |             |                                               |        |  |  |  | 0,335 0,329 | $(m^3/s)$   |
| $\mathbf 0$ | 0,00                | 0.00 |      |                                                                                                    |      |      |                        |                   |       |              |      |      |             |                                               |        |  |  |  |             | 0,00        |
| 1,000       | 8,00                | 2,04 | 0,00 |                                                                                                    |      |      |                        |                   |       |              |      |      |             |                                               |        |  |  |  |             | 2,04        |
| 2,000       | 17,00               | 0,24 | 1,87 | 0,00                                                                                                    |      |      |                        |                   |       |              |      |      |             |                                               |        |  |  |  |             | 2,11        |
| 3,000       | 25,00               | 0,36 | 3,97 | 2,76                                                                                                    | 0,00 |      |                        |                   |       |              |      |      |             |                                               |        |  |  |  |             | 7,09        |
| 3,560       | 28,80               | 0,41 | 5,83 | 5,87                                                                                                    | 3,08 | 0,00 |                        |                   |       |              |      |      |             |                                               |        |  |  |  |             | 15,19       |
| 4,000       | 26,00               | 0,37 | 6,72 | 8,63                                                                                                    | 6,54 | 3,21 | 0,00                   |                   |       |              |      |      |             |                                               |        |  |  |  |             | 25,47       |
| 5,000       | 22,00               | 0,32 | 6,07 | 9,94                                                                                                    | 9,62 | 6,81 | 3,23                   | 0,00              |       |              |      |      |             |                                               |        |  |  |  |             | 35,99       |
| 6,000       | 17,00               | 0,24 | 5,13 | 8,98                                                                                                    |      |      | 11,08 10,02 6,87       | 3,25              | 0,00  |              |      |      |             |                                               |        |  |  |  |             | 45,57       |
| 7,000       | 12,00               | 0,17 | 3,97 | 7,59                                                                                                    |      |      | 10,00 11,54 10,11 6,90 |                   | 3,25  | 0,00         |      |      |             |                                               | $\sim$ |  |  |  |             | 53,54       |
| 8,000       | 7,00                | 0,10 | 2,80 | 5,87                                                                                                    | 8,46 |      |                        | 10,42 11,64 10,15 | 6,91  | 3,18         | 0,00 |      |             |                                               |        |  |  |  |             | 59,54       |
| 9,000       | 2,50                | 0,04 | 1,63 | 4,14                                                                                                    | 6,54 | 8,82 | 10,51                  | 11,69             | 10,17 | 6,76         | 3,16 | 0,00 |             |                                               |        |  |  |  |             | 63,46       |
| 9,460       | 0,00                | 0,00 | 0,58 | 2,42                                                                                                    | 4,62 | 6,81 | 8,89                   | 10,56             | 11,71 | 9,93         | 6,72 | 3,14 | 0,00        |                                               |        |  |  |  |             | 65,39       |
| 10,000      |                     |      | 0,00 | 0.86                                                                                                    | 2,69 | 4,81 | 6,87                   | 8,93              | 10.57 | <u>11,44</u> | 9,89 | 6,66 | <u>3.10</u> | 0.00                                          |        |  |  |  |             | 65,84       |
|             |                     |      |      |                                                                                                    |      |      |                        |                   |       |              |      |      |             |                                               |        |  |  |  |             |             |

Tabla 47. Caudales de diseño por el principio de Aditividad, para un tiempo de retorno de 30 años

Fuente: Manual de Hidrologia Hidráulica *y* Drenaje

### 4.1.2. Estimación de la socavación

Para la estimación de la socavación se tuvo en cuenta el caudal, ancho efectivo de la superficie, tirante antes de la erosión, velocidad media de la sección, pendiente, Diámetro medio, pendiente, peso específico de la muestra agua sedimento, inclinación de los muros y otros datos tal y como se explicó en el proceso metodológico, tanto para la socavación general y local pues la. suma de ambos es la socavación total.

## Para la socavación general se remplazan dato en la ecuación 32.

Tipo de Cauce: 1

Cauce: Suelo no Cohesivo Suelo Cohesivo Tipo: 1 2

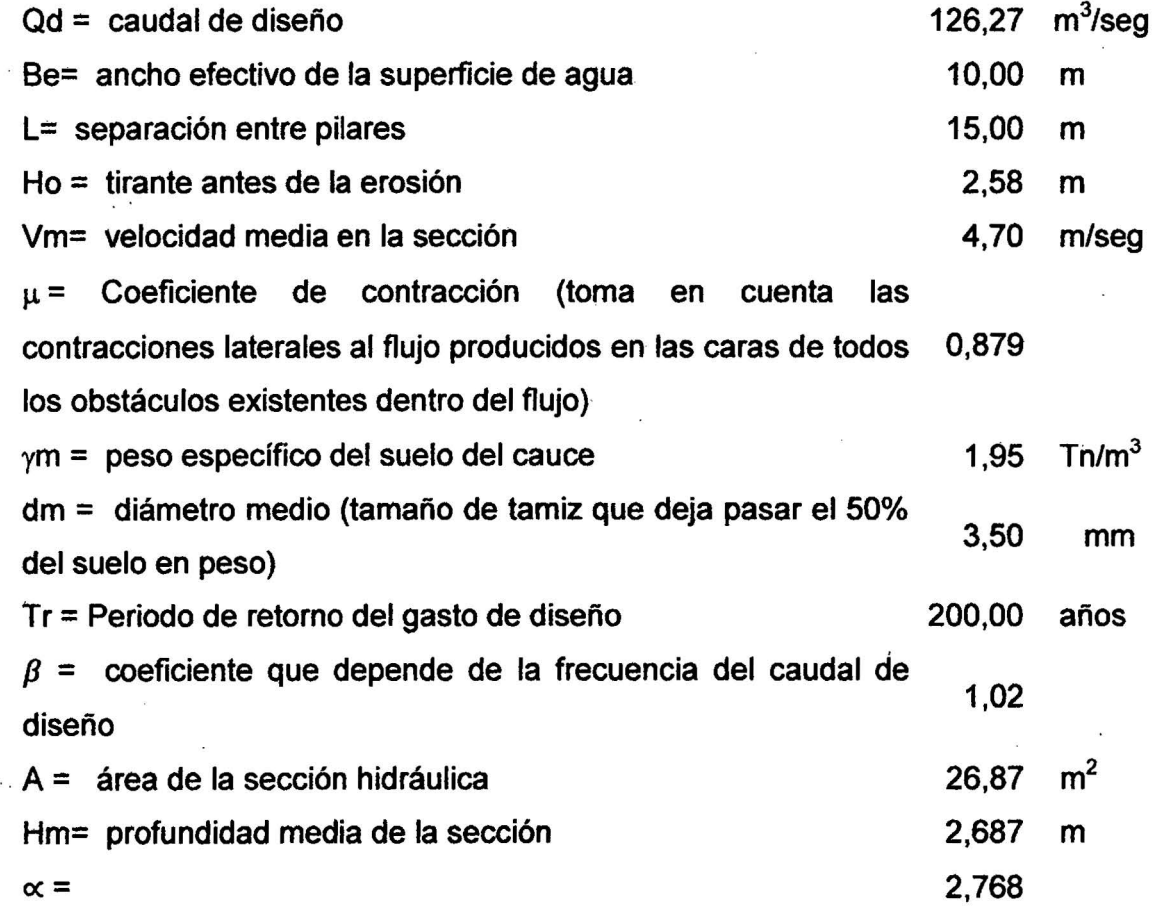

79

PARA SUELOS COHESIVOS Hs = [(5780 a Ho^5/3) / (b gd^1,18)=6,90 m PARA SUELOS GRANULARES (NO COHESIVOS) Si 0.05 mm < dm < 2.6 mm Hs =  $[(\alpha H \alpha^{6}/5/3) / (4.7 \beta \ dm^{6}/0.28)]^{4}$  ((dm<sup>1</sup>0.030)/  $(0,322+dm^{0}(0,030)) = 6,64$  m Si 2,6 mm < dm < 182 mm Hs =  $[(\alpha H_0/5/3) / (4.7 \beta \text{ dm}^2/0.28)]^2/(\text{dm}^2/0.092)$  $(0,223+dm^{0},092)$ ) =6,70 m Si 182 mm< dm < 1000 mm  $Hs = [ (\alpha Ho^{6}/3) / (4.7\beta dm^{6}/0.28)]^{6} ((dm^{6}/0.187)/10.187)]$  $(0,191 + dm^{0}, 187)$  = 5,40 m

Entonces, Hs = profundidad de socavación (m)

 $Hs = 6.70 \, m$ 

ds = profundidad de socavación respecto al fondo del cauce

 $ds = Hs - Ho =$  4,12 m

Asumimos ds= 4,90 m

Para la socavación local reemplazamos datos en la ecuación 35, Muro margen izquierda aguas abajo progresiva 0+100m

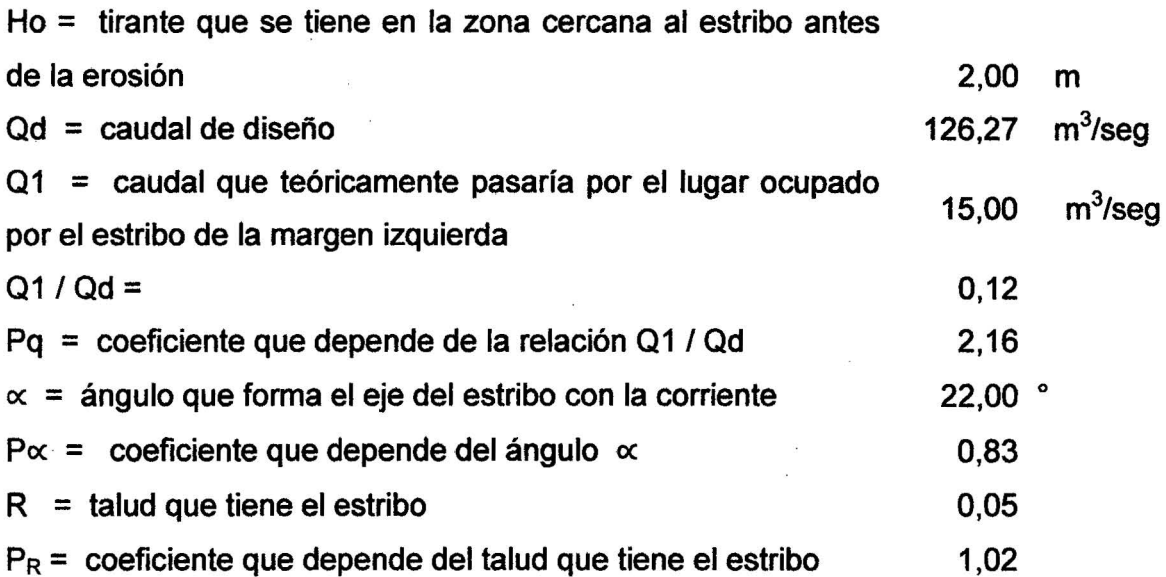

Entonces, St= tirante incrementado al pie del estribo debido a la socavación en m.

 $St = Pq^*Px^*PR^*Ho =$  3,66 m

ds = profundidad de socavación respecto al fondo del cauce

 $So = St - Ho = 1,66$  m

Asumimos So= 1,70 m

# Para la socavación local reemplazamos datos en la ecuación 35 Muro margen izquierda aguas abajo progresiva 0+120m, 0+180m,

## 0+200m

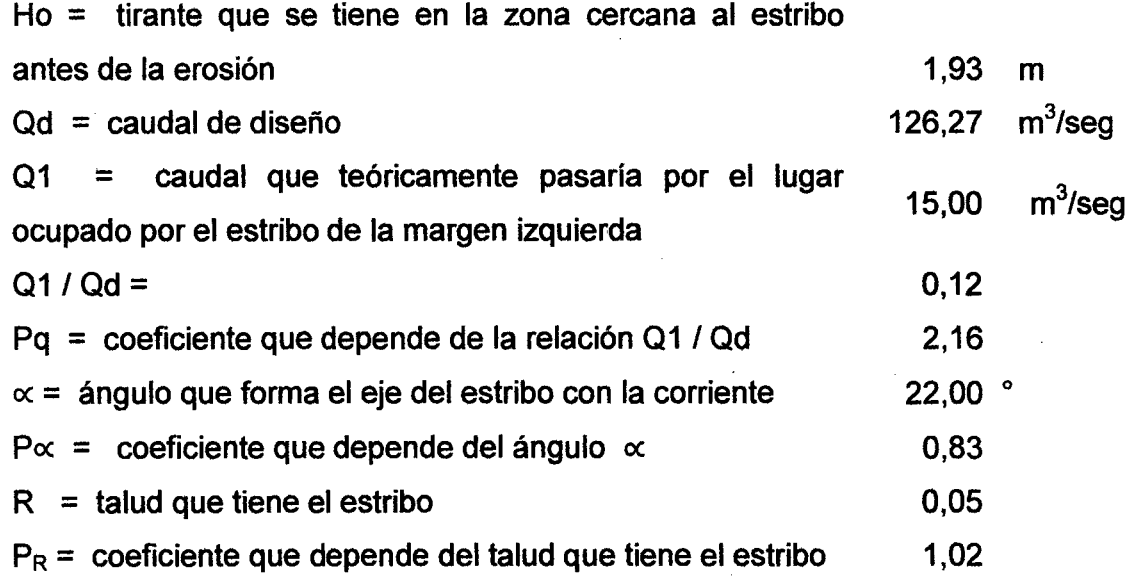

Entonces, St = tirante incrementado al pie del estribo debido a la socavación en mts.

 $St = Pq^*P \alpha^*PR^*Ho = 3,53 m$ 

ds = Profundidad de socavación respecto al fondo del cauce

So= St- Ho =1,60 m

Asumimos So= 1,60 m

Para la socavación local reemplazamos datos en la ecuación 35 Muro margen izquierda aguas arriba progresiva 0+220m, 0+360 m

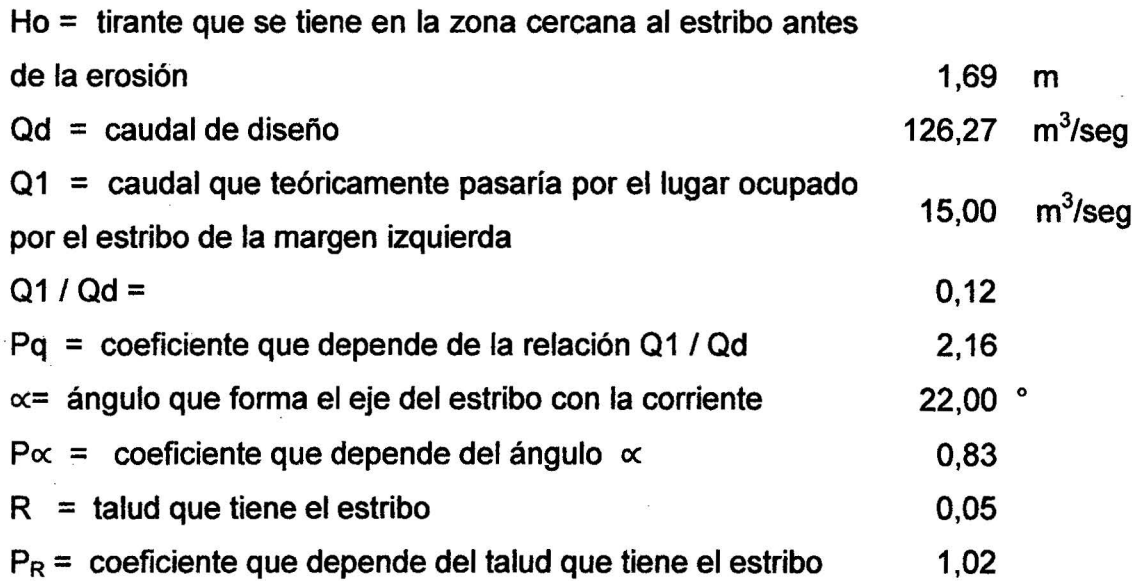

Entonces, St = tirante incrementado al pie del estribo debido a la socavación en mts.

 $St = Pq^*Px^*PR^*Ho = 3.09 m$ 

ds = profundidad de socavación respecto al fondo del cauce

So = 
$$
St - Ho = 1,40
$$
 m

Asumimos  $So = 1,40 \text{ m}$ 

Para la socavación local reemplazamos datos en la ecuación 35 Muro margen izquierda aguas abajo progresiva 0+380m  $Ho = 'tirante' que se tiene en la zona cercana al estribo$ antes de la erosión  $Qd =$  caudal de diseño 01 = caudal que teóricamente pasaría por el lugar ocupado por el estribo de la margen izquierda 1,45 126,27 15,00 m  $\mathsf{m}^3$ /seg m ${}^{3}$ /seg

 $Q1/Qd =$  $Pq =$  coeficiente que depende de la relación Q1 / Qd  $\alpha$  = ángulo que forma el eje del estribo con la corriente 0,12 2,16  $22.00$   $^{\circ}$ 

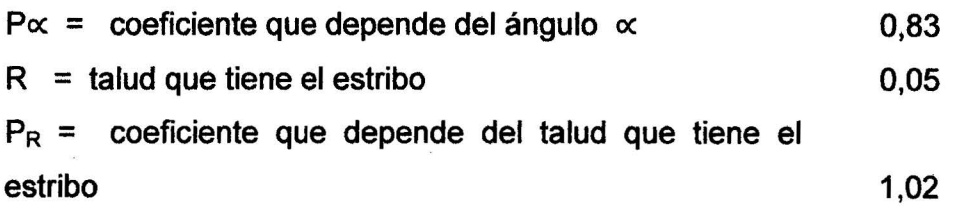

Entonces, St = tirante incrementado al pie del estribo debido a la socavación en mts.

 $St = PQ^*P\alpha^*PR^*Ho = 2,65 m$ 

ds = profundidad de socavación respecto al fondo del cauce

 $So = St - Ho = 1,20 m$ 

Asumimos So =1,20 m

## Para la socavación local reemplazamos datos én la ecuación 35 Muro margen derecha aguas arriba progresiva 0+380m

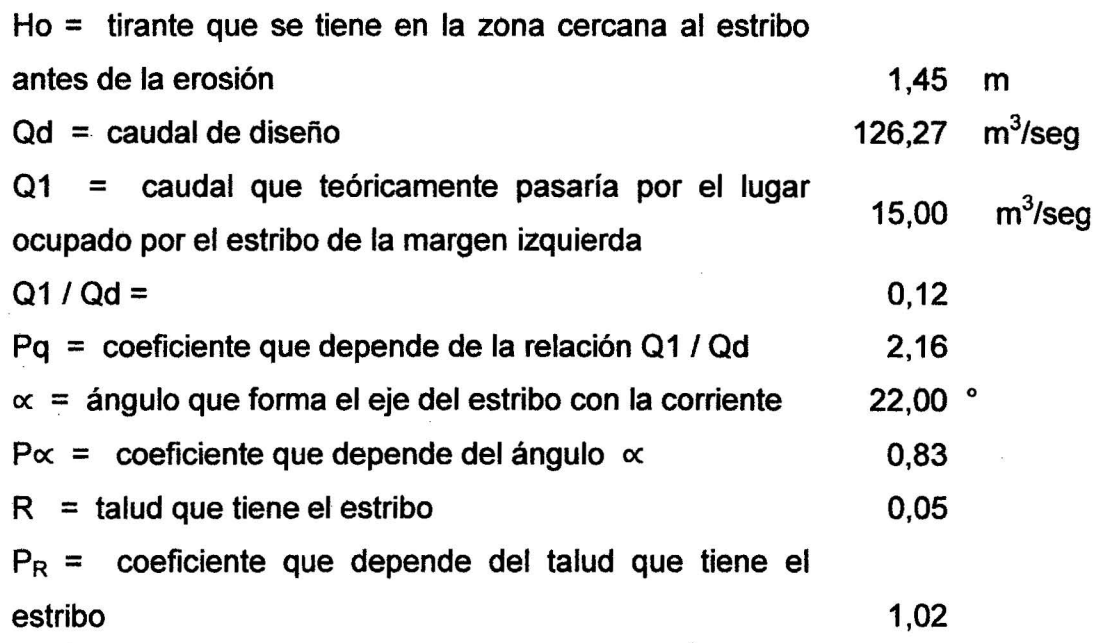

Entonces, St = tirante incrementado al pie del estribo debido a la socavación en mts.

$$
St = \text{Pq}^* \text{Px}^* \text{PR}^* \text{Ho} = 2,65 \text{ m}
$$

## ds = profundidad de socavación respecto al fondo del cauce

So = 
$$
St - Ho = 1,20
$$
 m

Asumimos  $So = 1,20 m$ 

## Para la socavación local reemplazamos datos en la ecuación 35 Muro margen izquierda aguas arriba progresiva 0+460m

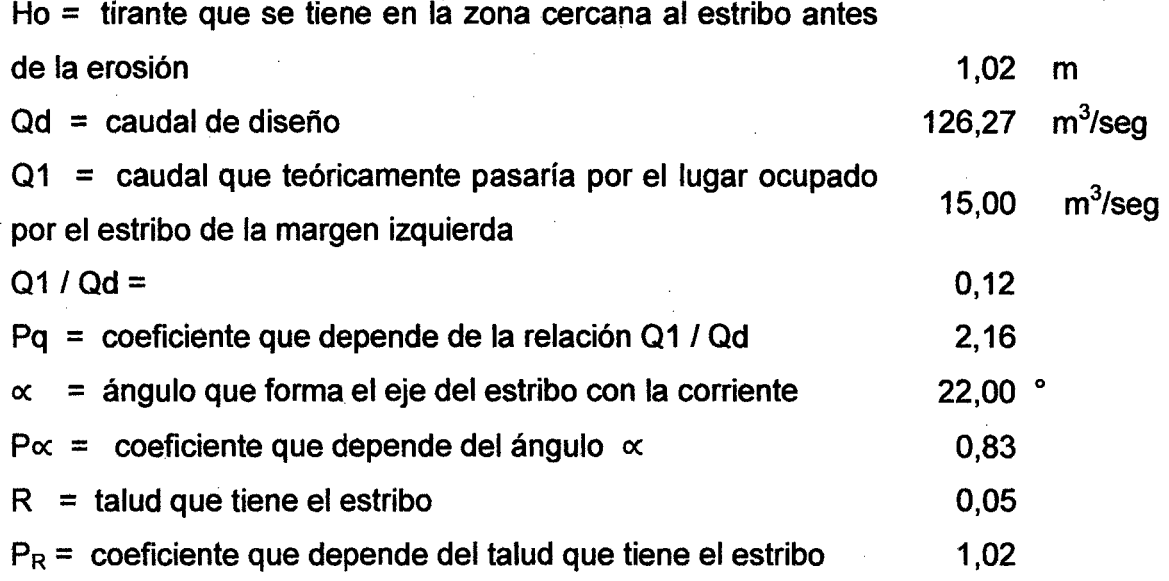

Entonces,  $St =$  tirante incrementado al pie del estribo debido a la socavación en mts.

 $St = Pq^*Px^*PR^*Ho = 1,87 m$ 

ds = profundidad de socavación respecto al fondo del cauce

So = St - Ho =0,85 m

Asumimos  $So = 1,00$  m

## Para la socavación local reemplazamos datos en la ecuación 35 Muro margen izquierda aguas arriba progresiva 0+480m

Ho = tirante que se tiene en la zona cercana al estribo antes

de la erosión 1,86 m

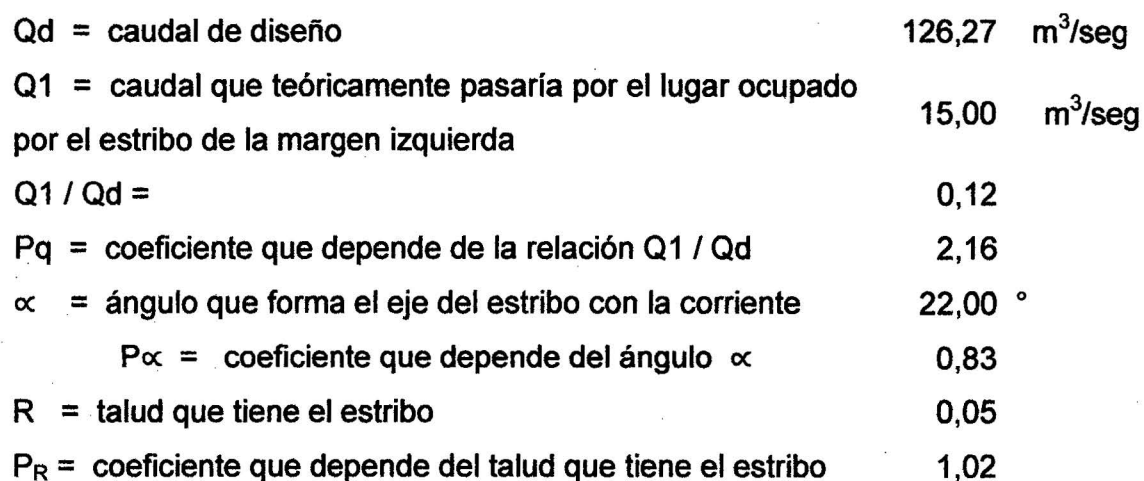

Entonces, St = tirante incrementado al pie del estribo debido a la socavación en mts.

 $St = Pq^*P \propto P^*PR^*Ho = 3,40$  m

ds = profundidad de socavación respecto al fondo del cauce

So= St- Ho =1,54 m

Asumimos So =1,55 m

## Para la socavación local reemplazamos datos en la ecuación 35 Muro margen izquierda aguas arriba progresiva 0+500m

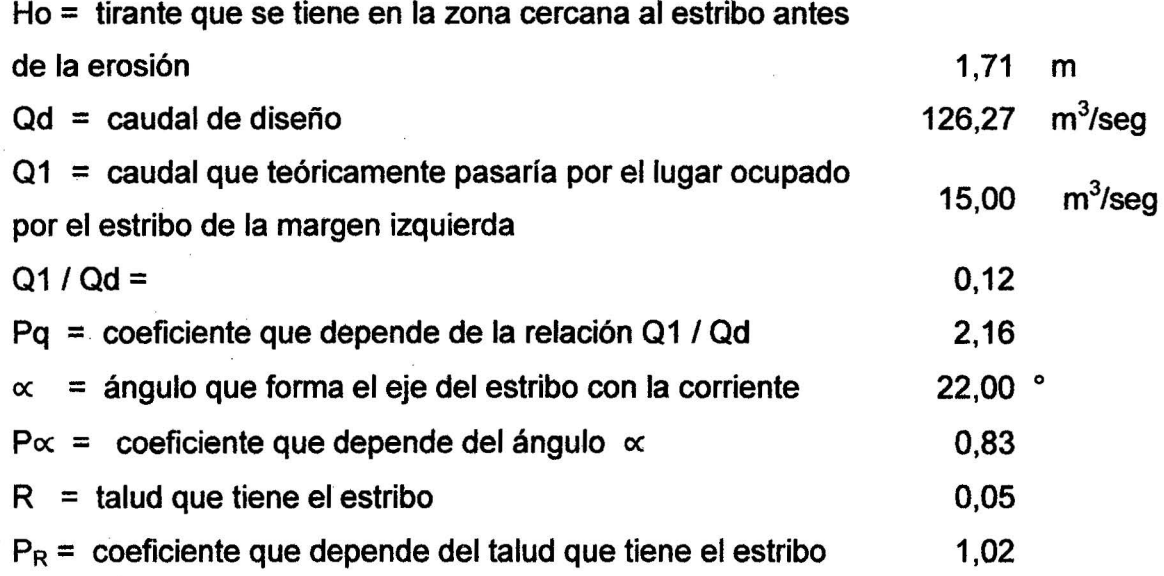

Entonces, St = tirante incrementado al pie del estribo debido a la socavación en mts.

$$
St = Pq^*P\alpha^*PR^*Ho = 3,13 m
$$

ds = profundidad de socavación respecto al fondo del cauce

So = St - Ho =  $1,42$  m

Asimismo So =1 ,40 m

## Para la socavación local reemplazamos datos en la ecuación 35 Muro margen izquierda aguas arriba progresiva 0+515.154m

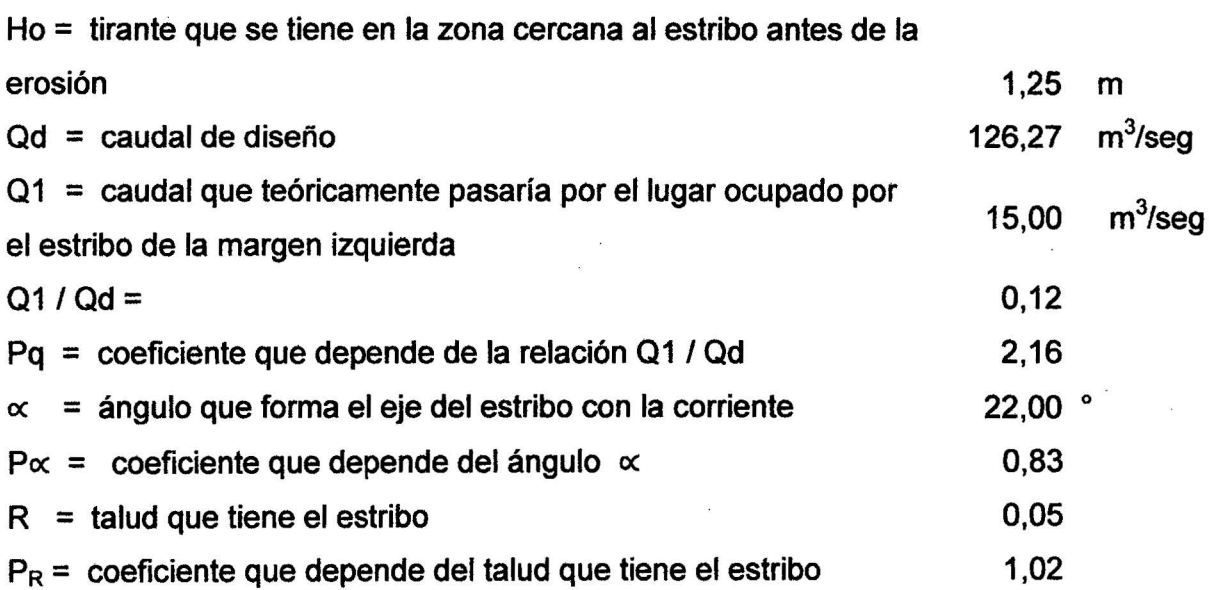

Entonces, St = tirante incrementado al pie del estribo debido a la socavación en mts;

 $St = Pq^*Px^*PR^*Ho = 2,29 m$ 

ds = profundidad de socavación respecto al fondo del cauce ·

 $So = St - Ho = 1,04 m$ 

Asumimos  $So = 1,00$  m

NOTA: Los datos utilizados para dicho cálculo tal como tirante, velocidad, área de la sección hidráulica, ancho efectivo, han sido obtenidos mediante un modelamiento hidráulico con el programa Hec Ras, el cual se presenta en anexos.

. En la Tabla 48 se muestran la socavación para las secciones más críticas, para un TR= 200 años, el cual nos permitirá poder diseñar los gaviones como medida de mitigación para contrarrestar las inundaciones que se dan en máximas avenidas.

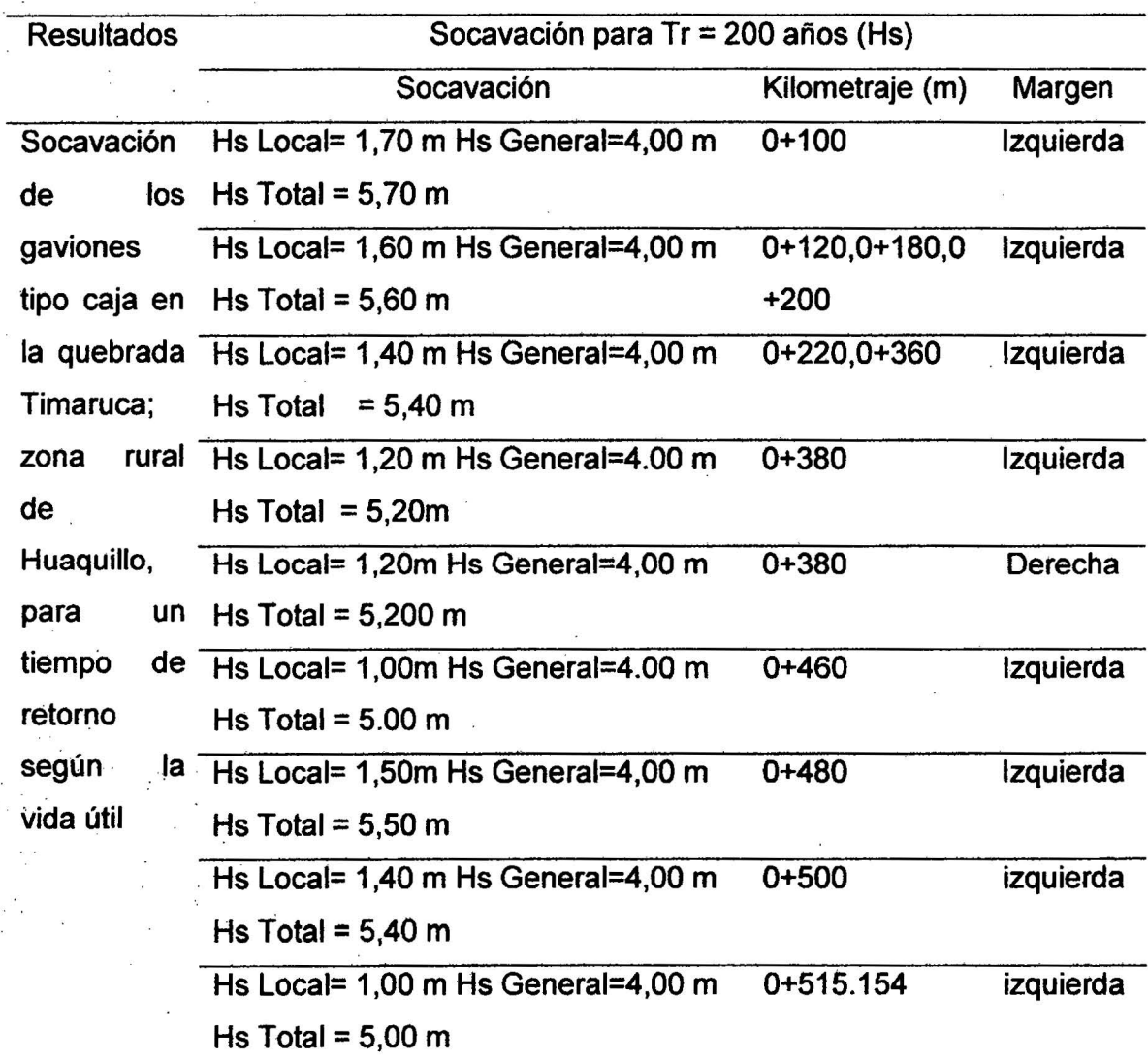

Tabla 48. Resumen de los Resultados relacionados con la Socavación

#### 4.1.3. Determinación del peligro de inundación.

El tirante máximo obtenido en el software HEC -RAS V.4.1, para un TR= 200 años fue de 2,58 m; que corresponde a la progresiva 0+120 m. Como se muestra en la figura 46, además conociendo que la quebrada Timaruca está caracterizada por una inundación estática, de las tablas 12, 13, se determinó el nivel de intensidad.

| Descripción del cauce      | Rango    | Rango estimado  | <b>Nivel</b> |
|----------------------------|----------|-----------------|--------------|
| Profundidad de rio         | 1.50 < H | $2,58 \; m$     | Muy alto     |
| Tipo de inundación fluvial | Estática |                 |              |
| Nivel de Intensidad        |          | $1,50 < 2,58$ m | Muy alto     |

Tabla 49. Determinación del Nivel de Intensidad

Después de haber procesado el análisis estadístico de los datos pluviométricos y obteniendo la distribución Log Gumbel que más se ajusta a los datos, de la tabla 34, y tomando las máxima probabilidad de ocurrencia en función del periodo de retorno (T) de dicha distribución, de las Tabla 14, 15. se determinó la frecuencia de inundación mostrada en la tabla 50.

La frecuencia con la que se puede dar una inundación está en relación del tiempo, lo cual está en función del tiempo de retorno.

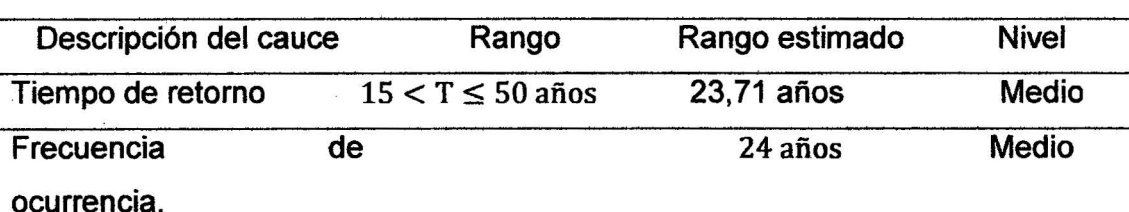

Tabla 50. Determinación de la frecuencia de ocurrencia.

El nivel del peligro de Inundación se determinó en función de su intensidad y frecuencia de ocurrencia, en el cual se aplicó los resultados obtenidos en las tablas 49, 50, en la matriz de doble entrada, lo cual serán tomados los rango máximos en cada nivel, criterio del tesista de la tabla. Se determinó el peligro de inundación, en la tabla 16. lo cual nos indicó que el peligro está entre Alto y Muy Alto, de modo que se determinó que el peligro tendrá el máximo valor como se muestra en la tabla 51.

| Descripción del evento        |    | Rango                 | Rango estimado | <b>Nivel</b> |
|-------------------------------|----|-----------------------|----------------|--------------|
| Nivel de intensidad           |    | $0.75 < NI \leq 1.00$ | 1,00           | Muy alto     |
| Frecuencia                    | de | $0.25 < F \leq 0.50$  | 0.50           | <b>Medio</b> |
| ocurrencia                    |    |                       |                |              |
| <b>Nivel</b><br>de<br>peligro | de | $0,50-1,00$           | 0,75           | Alto         |
| inundación                    |    |                       |                |              |

Tabla 51. Determinación del peligro de inundación

#### 4.1.4. Determinación del grado de vulnerabilidad.

## a. Vulnerabilidad Física

a.1. Localización de viviendas. Se observó que existe viviendas que no están ubicadas en zonas adecuadas, lo cual se aprecia que ninguna vivienda · supera el grado de Vulnerabilidad Media, mostrado en la tabla 19 ,figura 23. y Anexo 8.

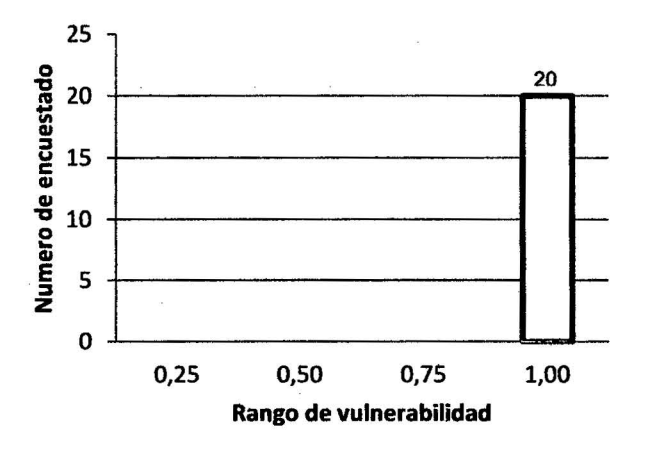

Figura 23. Grado de vulnerabilidad por localización de viviendas

a.2. Materiales de construcciones utilizadas en viviendas. El material de construcción más utilizado en el caserío de Huaquillo son de estructuras de adobe cañas y otros de menor resistencia, en estado precario lo cual indica una deficiencia en mano de obra, tabla 20, figura 24 y Anexo B.

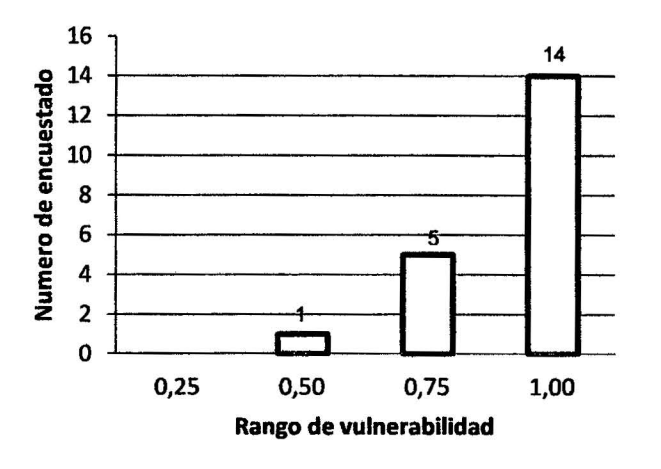

Figura 24. Grado de vulnerabilidad por material de construcción utilizadas en viviendas.

a.3. Características geológicas, calidad y tipo de suelo. La clasificación de suelos en la zona de estudio resulto ser arena. Presenta una capacidad portante entre  $0,40 - 0,70$  kg/cm<sup>2</sup>, de la tabla 21. Se constató que el grado de vulnerabilidad fue alto, como se muestra en la tabla 52.

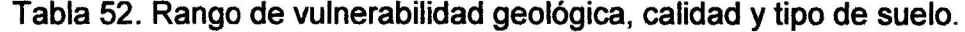

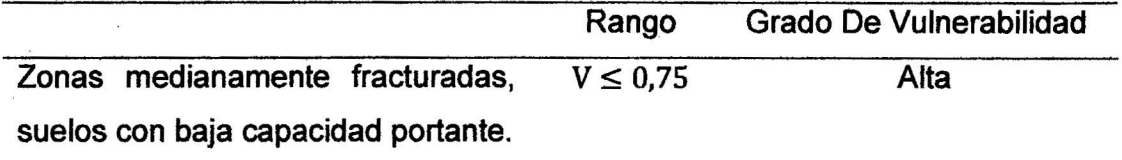

a.4. Cumplimiento de la normativa técnica vigente de los procedimientos constructivos. La construcción de las viviendas del caserío no fueron construidas con normativas vigentes en su año desconociendo e incumpliendo la normativa, lo cual representa un peligro para los pobladores de la zona que no tienen conocimiento del nivel de riesgo, tabla 22, figura 25 y Anexo B.

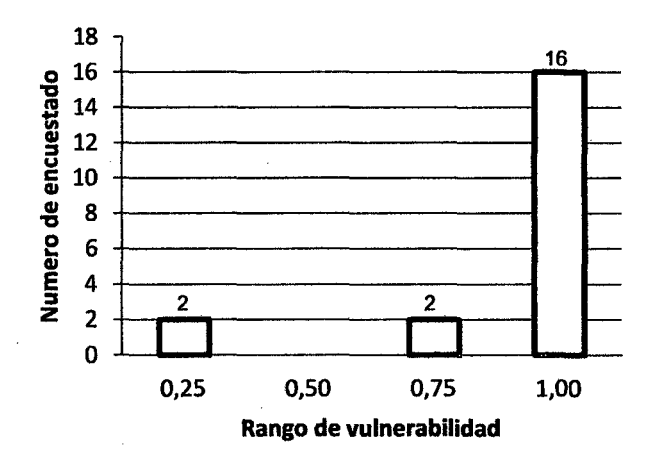

Figura 25. Grado de vulnerabilidad por desconocimiento e incumplimiento de la normativa vigente

b. Vulnerabilidad Total. La zona en estudio, presento un grado de vulnerabilidad Muy alto, con la ecuación 38 y la tabla 26. Este valor se consideró en comparación la característica física, lo cual se determinó un solo grado de vulnerabilidad, Figura 26.

 $\ddot{\tilde{r}}$ 

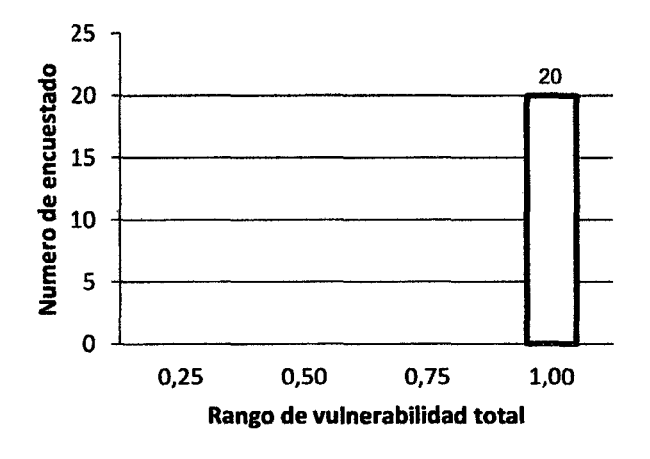

Figura 26. Grado de vulnerabilidad total

## 4.1.5. Determinación del nivel de riesgo de inundación.

El nivel de peligro de inundación y el grado de vulnerabilidad total se estimó el nivel de riesgo de inundación, utilizando ecuación 39, tabla 27 y figura 26. De modo que las medidas de mitigación, prevención y proyección se deberán realizarse en relación con la tabla 53.

|              |    | Descripción del evento  |    | Rango         | Rango calculado | <b>Nivel</b> |
|--------------|----|-------------------------|----|---------------|-----------------|--------------|
| <b>Nivel</b> | de | peligro                 | de | $0.50 - 0.75$ | 0.75            | Alto         |
| inundación   |    |                         |    |               |                 |              |
|              |    | Grado de vulnerabilidad |    | $0,75 - 1,00$ | 0,88            | Muy Alto     |
| <b>Nivel</b> | de | riesgo                  | de |               | 0.75            | Riesgo muy   |
| inundación   |    |                         |    |               |                 | Alto         |

Tabla 53. Determinación del nivel de riesgo de inundación

## 4.1.6. Diseño de mitigación mediante gaviones tipo caja

## Tabla 54. Gavión margen izquierda 0+100, 0+180, 0+200, 0+220, 0+360, 0+480, 0+500 m

. Los gaviones a diseñar se tendrá en cuenta sus peligros estructurales e hidráulicos, diseñados con la altura máxima de un gavión de 1 m x 1 m con malla triple galvanizada y reforzada con PVC para condiciones de agresividad química, con porcentajes de vacíos recomendado el 30% y coeficiente de cohesión O debido a que este se modifica con el tiempo.

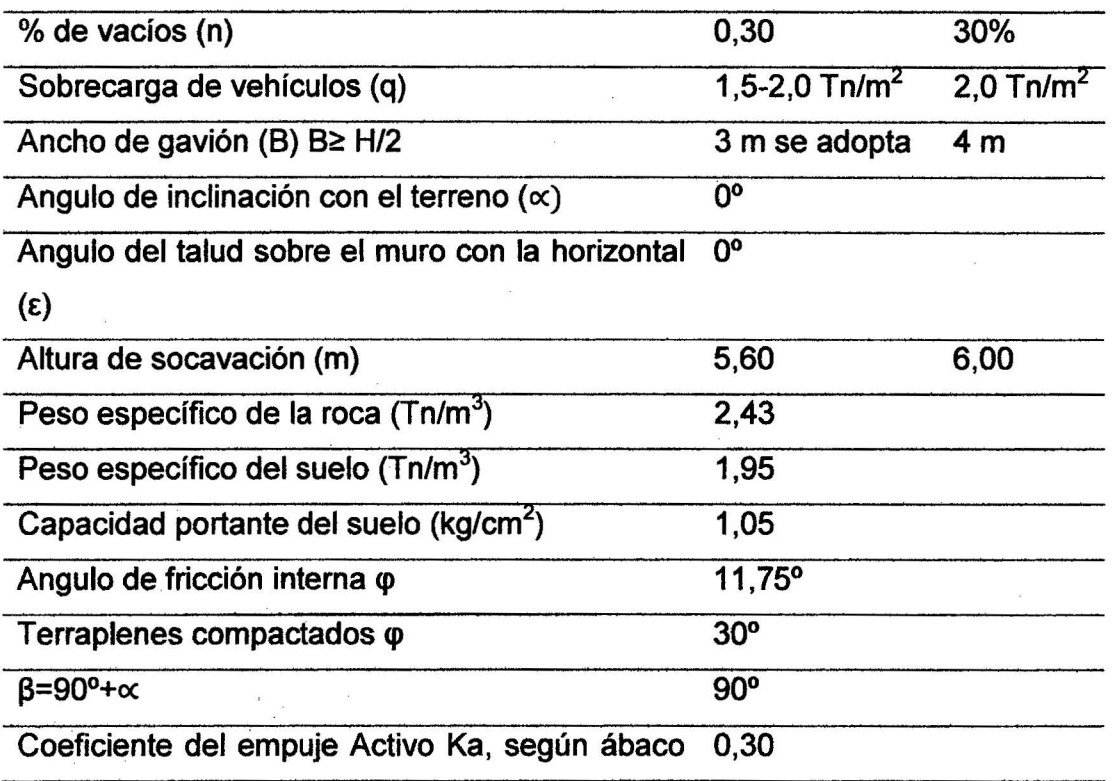

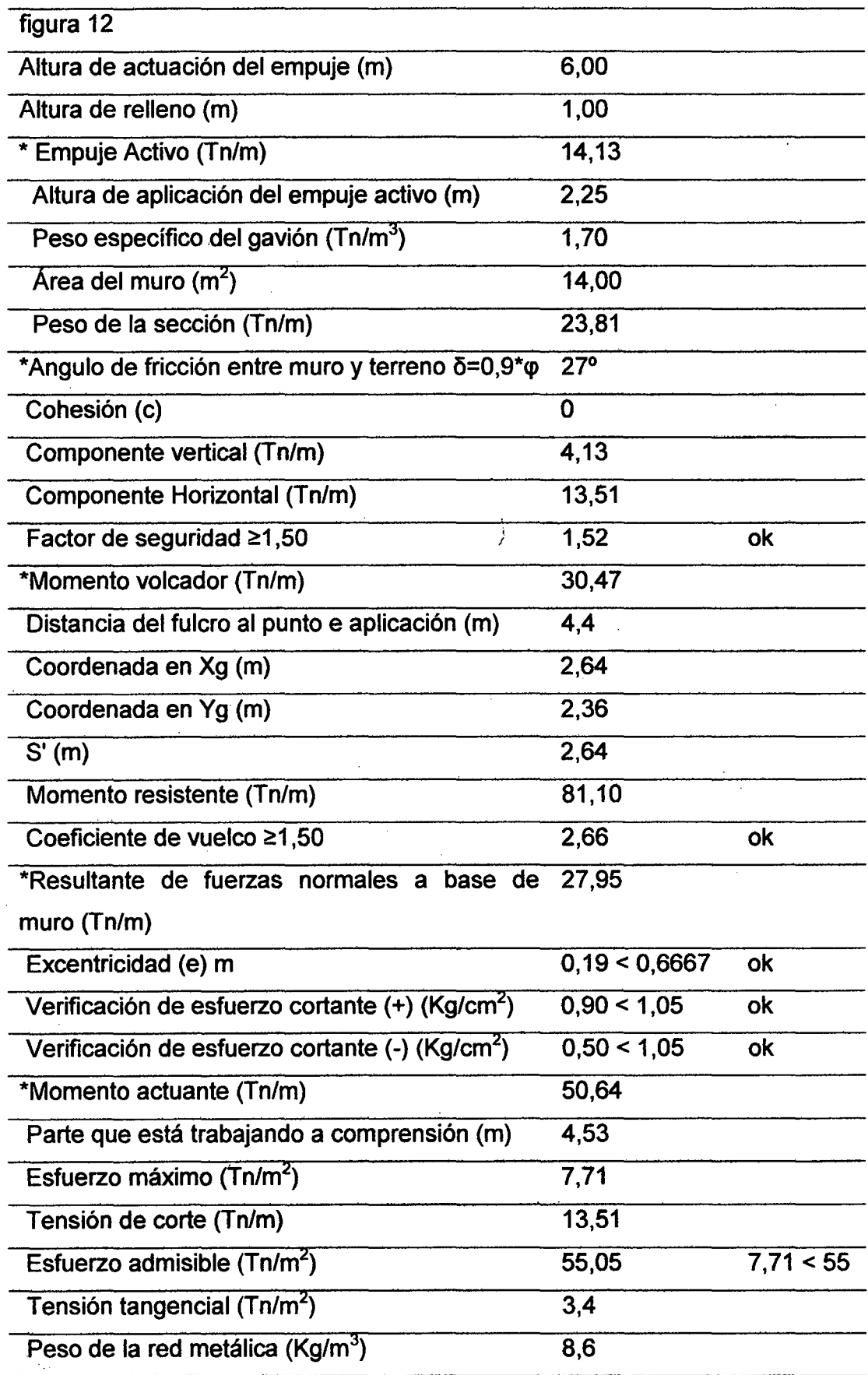

 $\bar{z}$ 

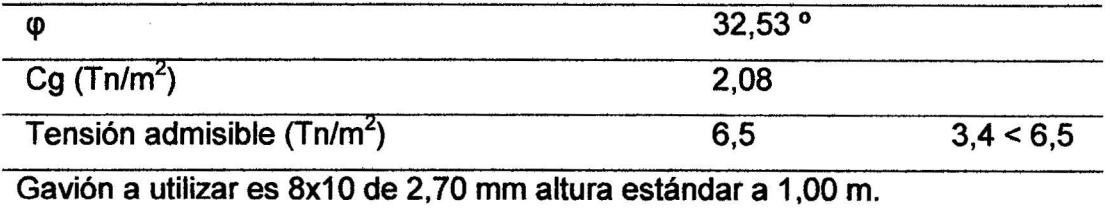

 $\sim$  60

## Tabla 55. Gavión margen izquierda y derecha 0+380 m

 $\mathcal{A}$ 

 $\frac{1}{2}$  ,  $\frac{1}{2}$  ,  $\frac{1}{2}$  ,  $\frac{1}{2}$ 

 $\frac{c}{s} = s_{\rm b}$ 

 $\label{eq:R1} \mathcal{R} = \mathcal{R} \left( \mathcal{R} \right) \mathcal{R} \left( \mathcal{R} \right)$ 

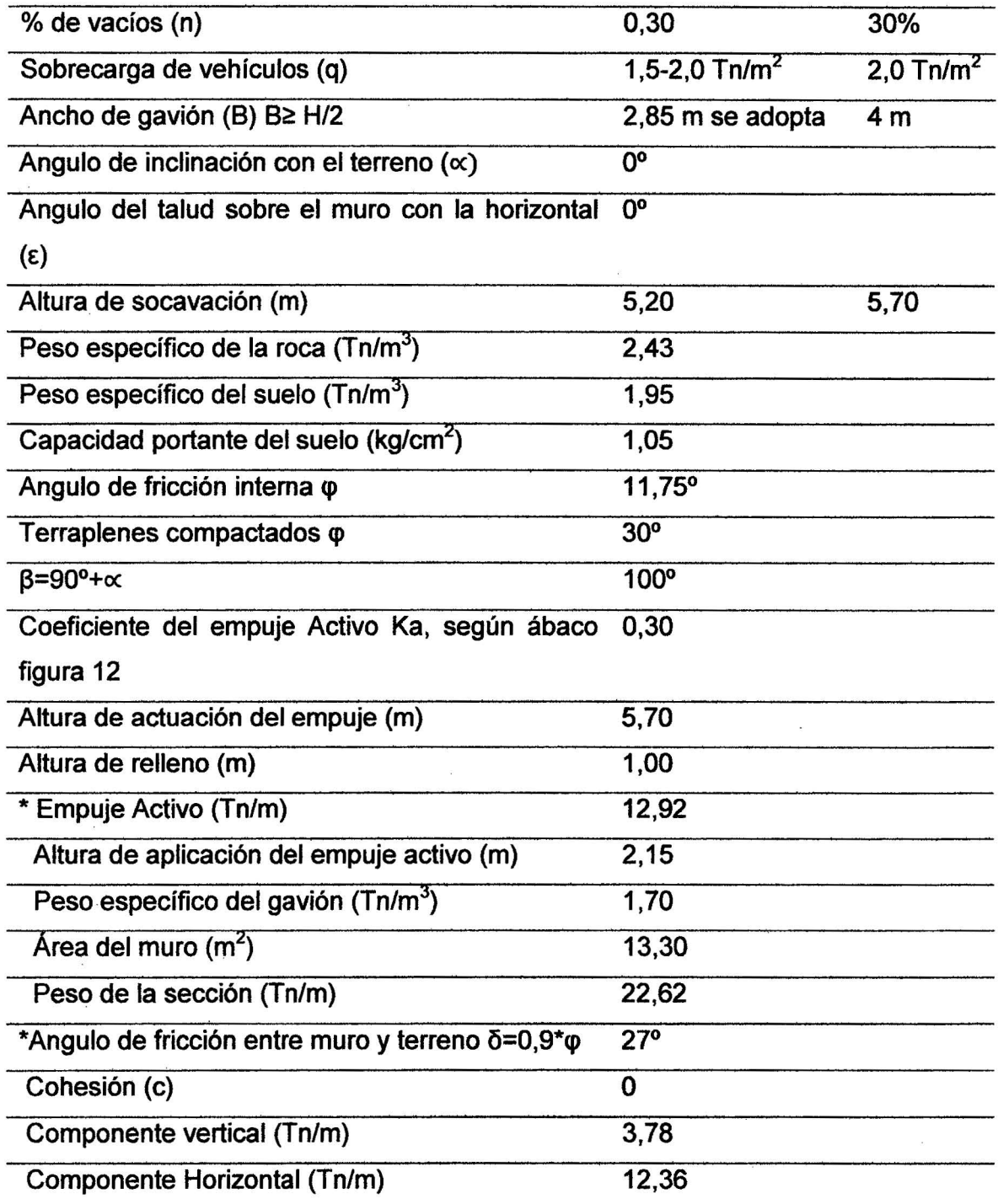
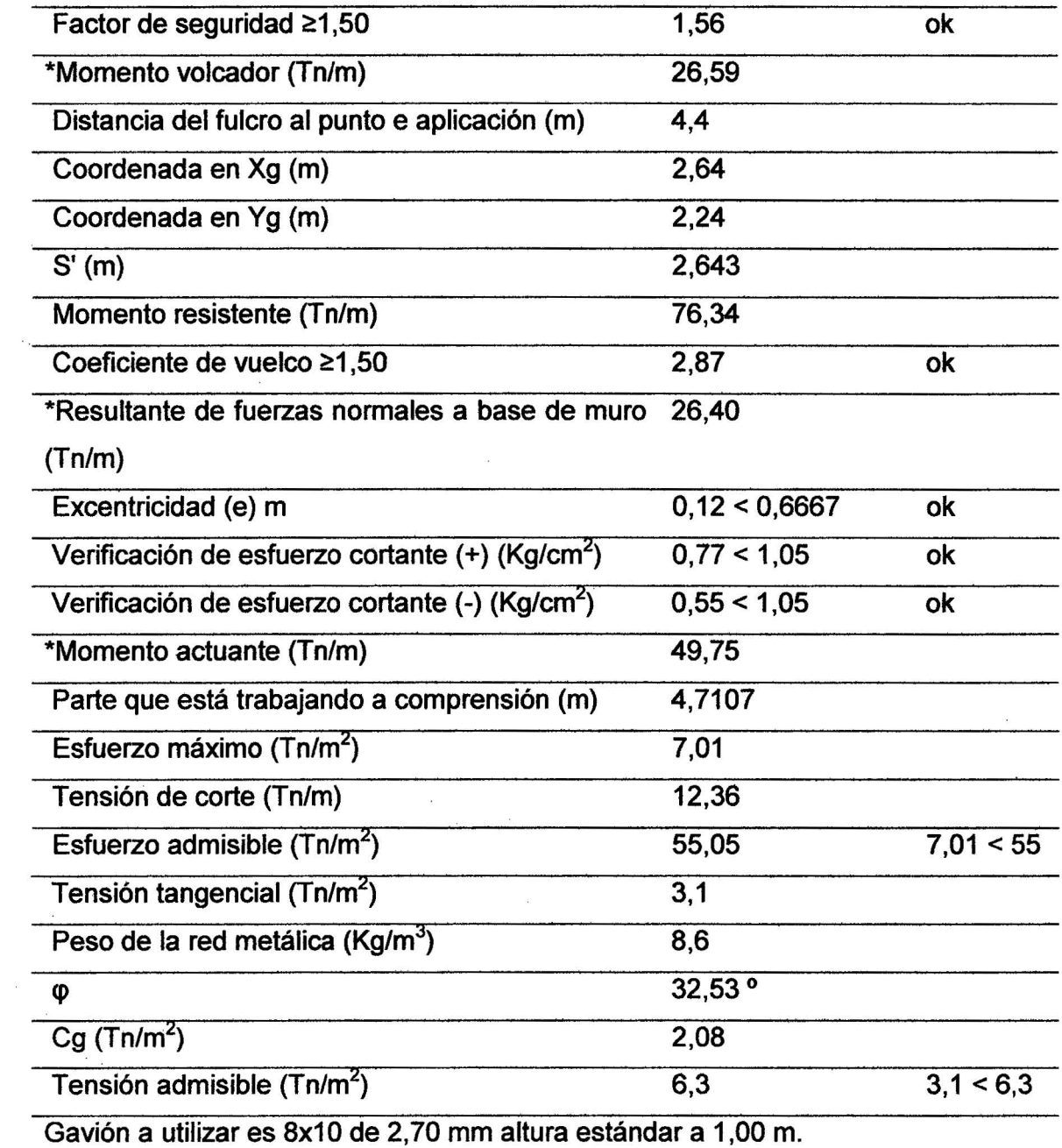

 $\overline{u}$ 

 $\mathbb{R}^2$ 

 $\alpha$ 

 $\sim$   $\sim$ 

 $\tilde{\chi}=\chi$ 

# Tabla 56. Gavión margen izquierda 0+460, 0+515,154 m

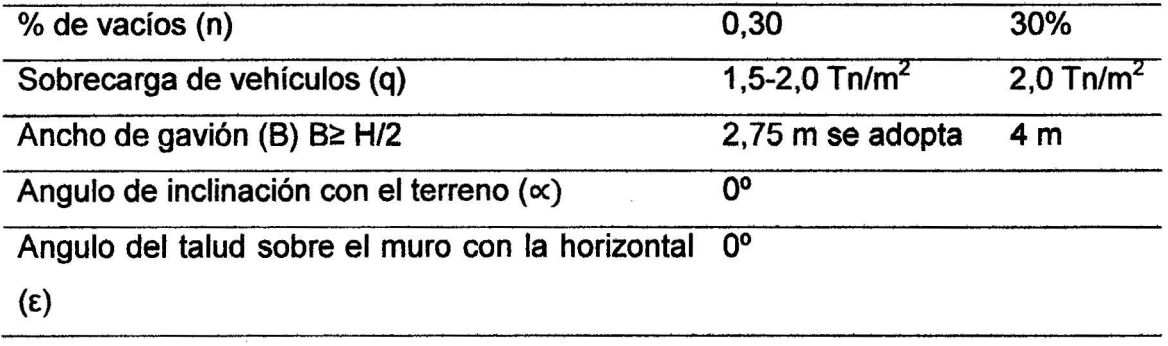

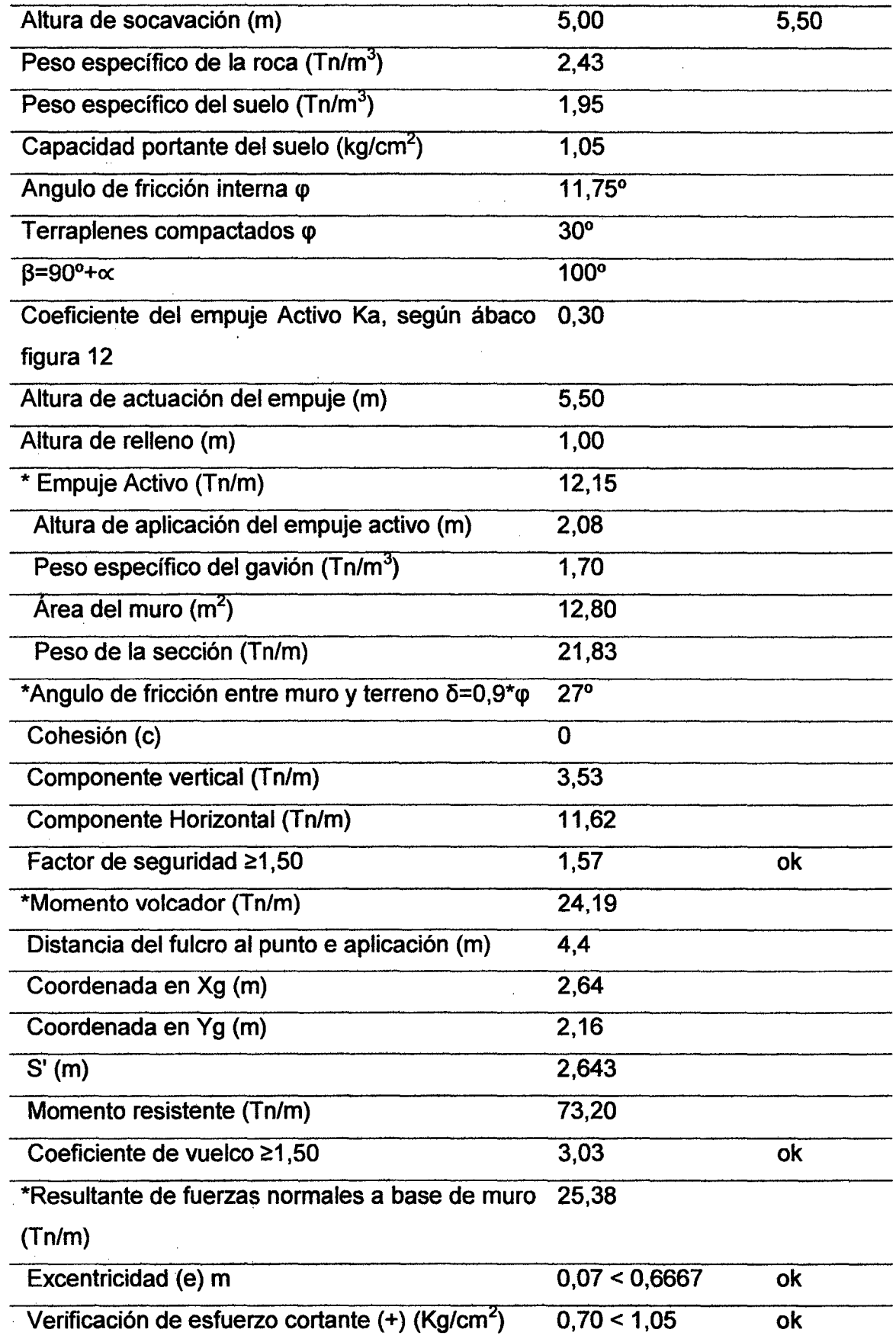

 $\label{eq:2} \frac{1}{2} \left( \frac{1}{2} \right)^{2} \left( \frac{1}{2} \right)^{2} \left( \frac{1}{2} \right)^{2}$ 

 $\label{eq:1} \frac{1}{\sqrt{2}}\int_{\mathbb{R}^3} \left|\frac{d\mathbf{r}}{d\mathbf{r}}\right|^2 \, d\mathbf{r}$ 

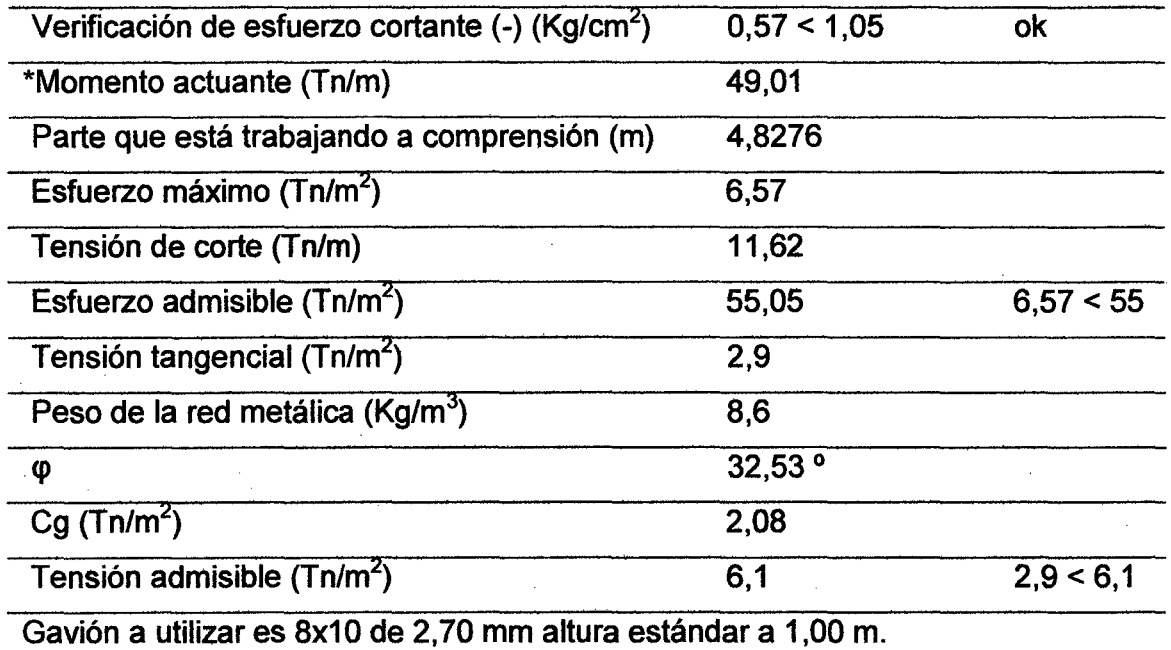

#### 4.2. Discusión

Del análisis y discusión de resultados desarrollados se concluye que para un Tr= 200 años su caudal máximo es 126,27 m3/seg, generando así su máxima profundidad de socavación de 2,58 m y determinado el nivel de peligro en el que está expuesto el caserío de Huaquillo es alto debido a las intensas lluvias generadas alrededor de todo el año.

El nivel de vulnerabilidad física en el caserío de Huaquillo es muy alto puesto a que todos sus indicadores son muy deficientes y sobretodo vulnerables ante el peligro.

El nivel de riesgo es muy alto ya que no se cuenta con ninguna medida de seguridad y sobre todo porque las viviendas se encuentran al margen de la ribera, siendo necesario diseñar una defensa ribereña aprovechando los bienes existentes en la zona de estudio con gaviones tipo caja de triple galvanización y con recubrimiento de PVC.

El instituto Nicaragüense de Estudios Territoriales (2005), realizo un estudio; encontrando el tirante máximo de 3,00 m para un caudal máximo de diseño de 718 m<sup>3</sup>/s con un tiempo de retorno de 200 años en el cual concluyeron que el peligro de inundación es alto y no se determinó las medidas de mitigación. Según los estudios realizados en la investigación el peligro de inundación con estos datos resultantes del Instituto serían muy altos.

La razón es que no calcula la probabilidad de ocurrencia, la cual se determina mediante distribuciones estadísticas, para después evaluarla mediante la matriz de peligro de inundación. En el caso de la presente investigación diverge porque se analizó con el mismo tiempo de retorno, por las diferentes métodos estadísticos lo cual su caudal de diseño es de 126,27 m<sup>3</sup>/s, el tirante máximo es de 2,58 m. con un con una probabilidad de ocurrencia 23,71 años, analizado mediante la matriz de doble entrada de intensidad y frecuencia lo cual se determinó que el peligro es alto y es necesario una medida de mitigación.

Bustamante (2012), realizó un estudio teniendo en cuenta las intensas lluvias producto del fenómeno del niño afectando a los pobladores así como sus cultivos, realizando un estudio de encauzamiento y defensas ribereñas con el fin de mitigar los posibles daños que se puedan presentar en el futuro.

Se aplicó solamente dos métodos estadísticos Gumbel y de Pearson 111 los cuales se ajustaron más, obteniendo un caudal promedio de diseño de 600 m<sup>3</sup>/seg. la defensa ribereña seleccionada fue el muro longitudinal enrocado lo cual se ha tenido en cuenta el criterio económico y la experiencia en construcción de defensas ribereñas utilizando 5 diques para la zona en estudio, lo cual diverge con el estudio realizado ya que se analizado las precipitaciones máximas 24 horas, permitiendo determinar el caudal máximo para un Tr= 200 años con los cuatro métodos estadísticos más utilizados, analizando el riesgo con la que se encuentra expuesto el caserío de Huaquillo y se determinó la ubicación de 12 gaviones tipo caja para proteger a la población .

#### CAPITULO V. CONCLUSIONES Y RECOMENDACIONES.

#### 5.1. Conclusiones

El nivel de peligro por inundación en el Caserío de Huaquillo es Alto, debido a que. se ha diseñado para un Tr= 200 años en donde su caudal máximo es 126,27 m<sup>3</sup>/seg y su profundidad critica es 2,58 m. ubicándose entre los niveles de peligro  $0,50 - 1,00$ .

El grado de vulnerabilidad al que está expuesto el caserfo de Huaquillo es Muy alto, puesto a que no se cumplen los indicadores de vulnerabilidad física, lo cual 0,88 se encuentra ubicado entre el rango de Vulnerabilidad 0,75-1,00.

El nivel de riesgo por inundación es muy alto, determinado en la matriz de doble entrada, dado que el valor 0,75 está comprendido dentro del rango de 0,75-1,00 de la tabla de Riesgo por Inundación.

Por lo tanto se acepta la hipótesis, se utilizaran gaviones tipo Caja que mitigará el Riesgo por inundación en el Caserío de Huaquillo, debido a que el material se encuentra en ·la zona de estudio. Las dimensiones del gavión a utilizar: Cocada de 8 x10 cm, calibre de malla 2,70 mm. Bordes 3,40 mm. Amarres 2,20 mm. Recubrimiento de 3zn + PVC.

#### 5.2. Recomendaciones

En el diseño de la cimentación de una obra hidráulica se haga teniendo en cuenta antecedentes de socavación de dicha obra en zonas aledañas a esta, ya que la socavación es un fenómeno complejo de estudiar.

Que se evalúe las diferentes obras hidráulicas después de una máxima avenida para poder determinar que estructura es la más eficiente sin importar el costo y así poder reducir el riesgo existente.

#### REFERENCIAS BIBLIOGRAFICAS

Bustamante Hernández, JM. 2012. Estudio de Encauzamiento y Defensas Ribereñas en el Rio Chancay-lambayeque Sector Centro Poblado "Riconazo" Turnan. Tesis (Grado Académico de Ingeniero Agrícola). Riconazo, Tuman, Lambayeque, PE. Universidad Nacional Pedro Ruiz Gallo.148 p.

Campaña Toro, R. 2003.Diseño de Muros de Gaviones. Tesis (Gradó Académico de Magíster en Ciencias Sociales en Ingeniero Civil). PE. 28 p.

Cornejo lozano, OH; Melgar Martínez, KM. 2006. "Modelo De Inundación De la Quebrada Del Arenal Seco, San Martin". Tesis (Grado Académico de Ingeniero Civil). San Martin, San Salvador, CA. Universidad Centroamérica "José Simeón Cañas.193 p.

Fierro. 2002. Gaviones: Especificaciones Técnicas Comentarios.9 p.

García Acosta, V.1997.Historia y Desastres en América latina: Red de Estudios Sociales en Prevención de Desastres en América latina. 11 vol. América latina. 249 p.

Garzón Moreno, W. 2014. Plan de Prevención y Atención de Desastres-CONAlDI. 34 p.

INDECI lima, 2011. Gestión de Riesgos de desastres: Para la planificación del desarrollo local. Editorial litigraf E.I.R.L, Lima, PE.

Instituto de la Construcción y Gerencia (ICG). 2011. Manual de Hidrología Hidráulica y Drenaje para obras Viales. Editorial ICG, lima Perú.

MACCAFERRI, 2001. "Gaviones y Revestimiento".

Mondragón Altamirano, E P. 2013. Evaluación del nivel del nivel de riesgo de inundación por el rio Amojú en la parte baja de la ciudad de Jaén. Tesis (Grado Académico de Ingeniero Civil). Jaén, Cajamarca, PE. Universidad Nacional de Cajamarca sección Jaén. 81 p.

Morelli, C.2006. Gestión de Inundaciones Urbanas. Editorial de la Secretaria, Portó Alegre, BR.

Pinto Villanueva, J. 2009. Defensas Ribereñas y de Encauzamiento. Tesis (Grado Académico de Ingeniero Agrónomo).Universidad Católica de Santa Maria.32 p.

# ANEXO A FIGURAS

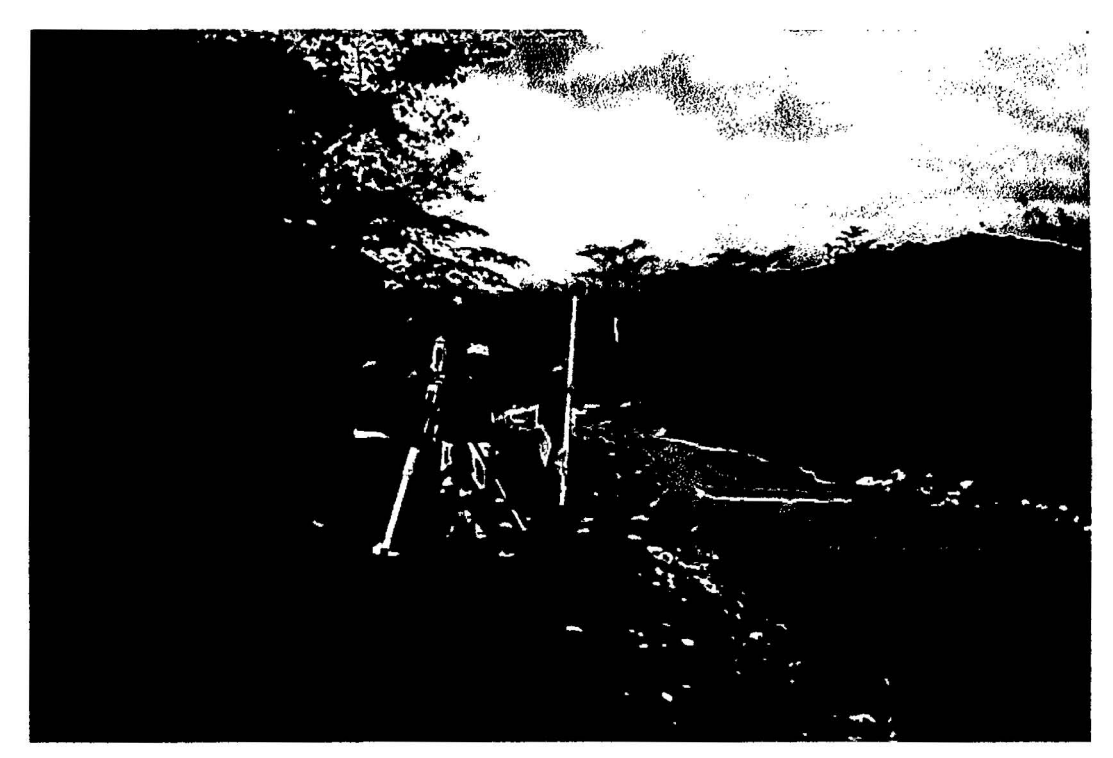

Figura 27. Vista de la quebrada Timaruca, la cual se toma como referencia para la elaboración del estudio de investigación, el inicio de longitud del cauce se ubicó a la altura del caserío de Huaquillo parte baja.

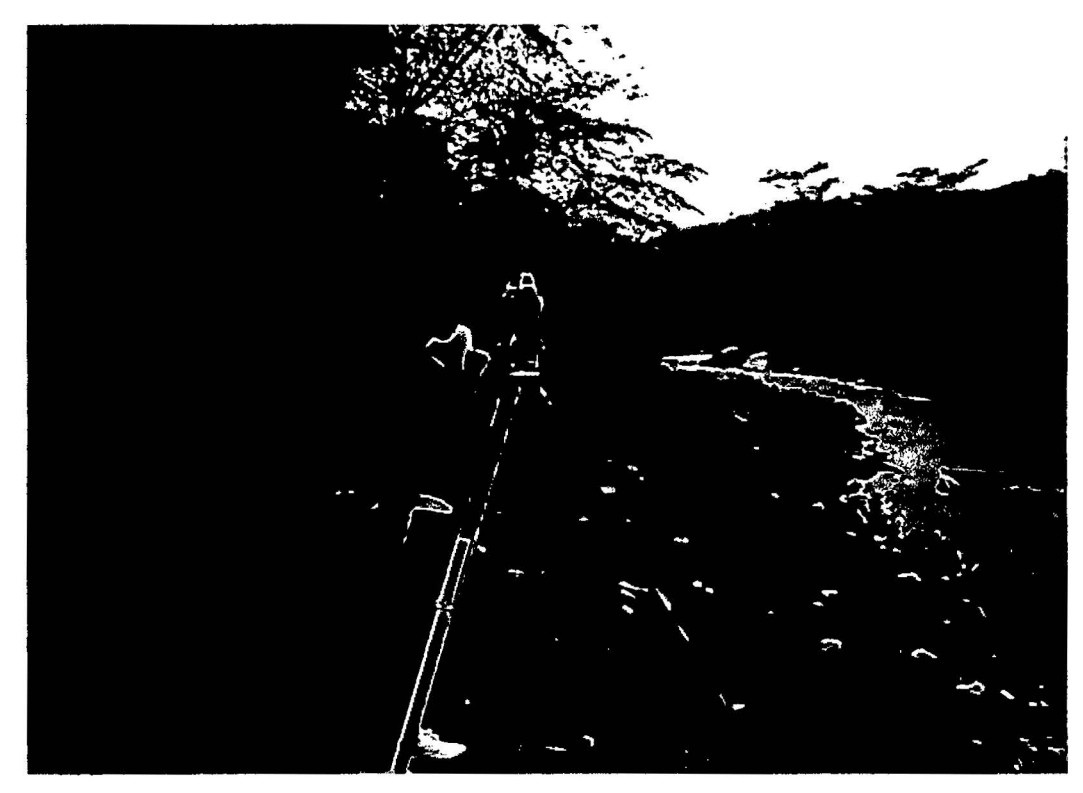

Figura 28. Levantamiento topográfico con teodolito marca topcon.

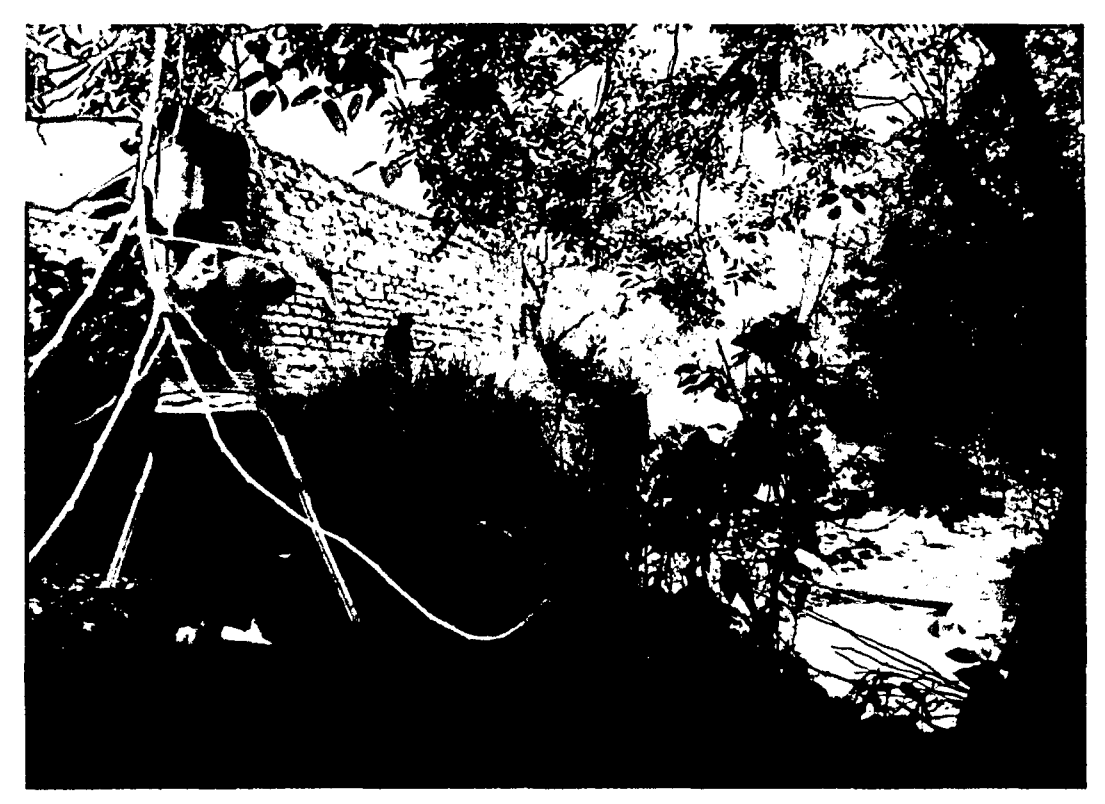

Figura 29. Levantamiento topográfico con teodolito marca topcon aguas arriba.

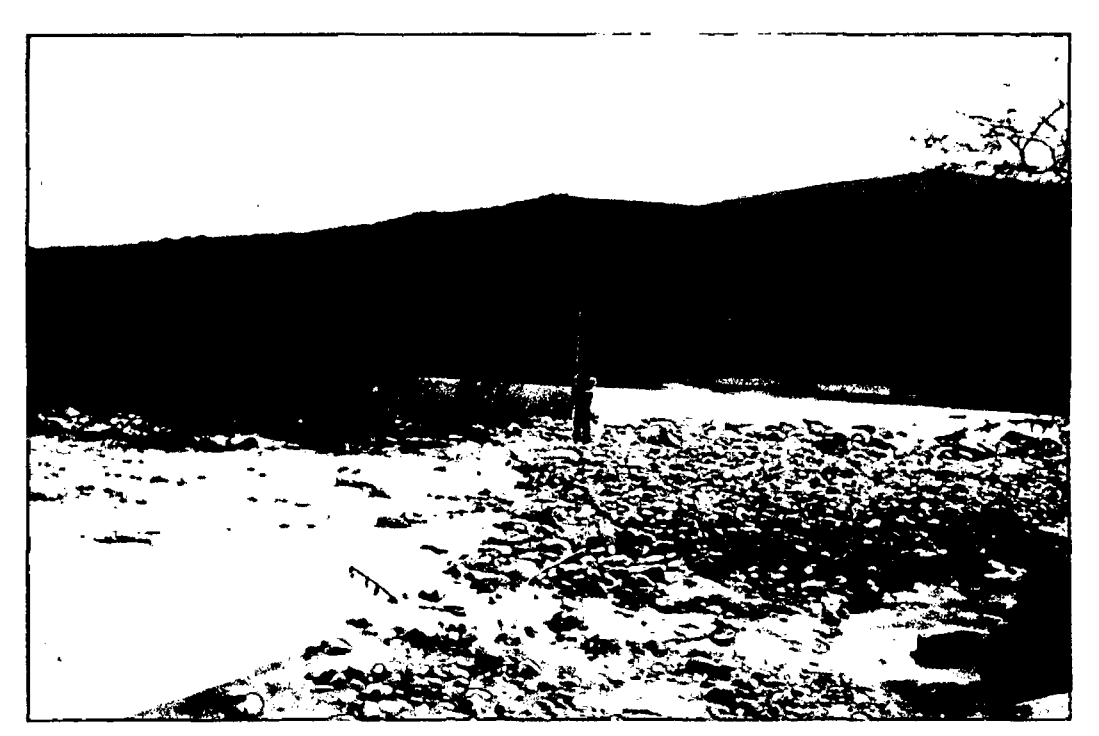

Figura 30. Vista del inicio de la quebrada Timaruca aguas abajo con la intercepción del Río Chinchipe

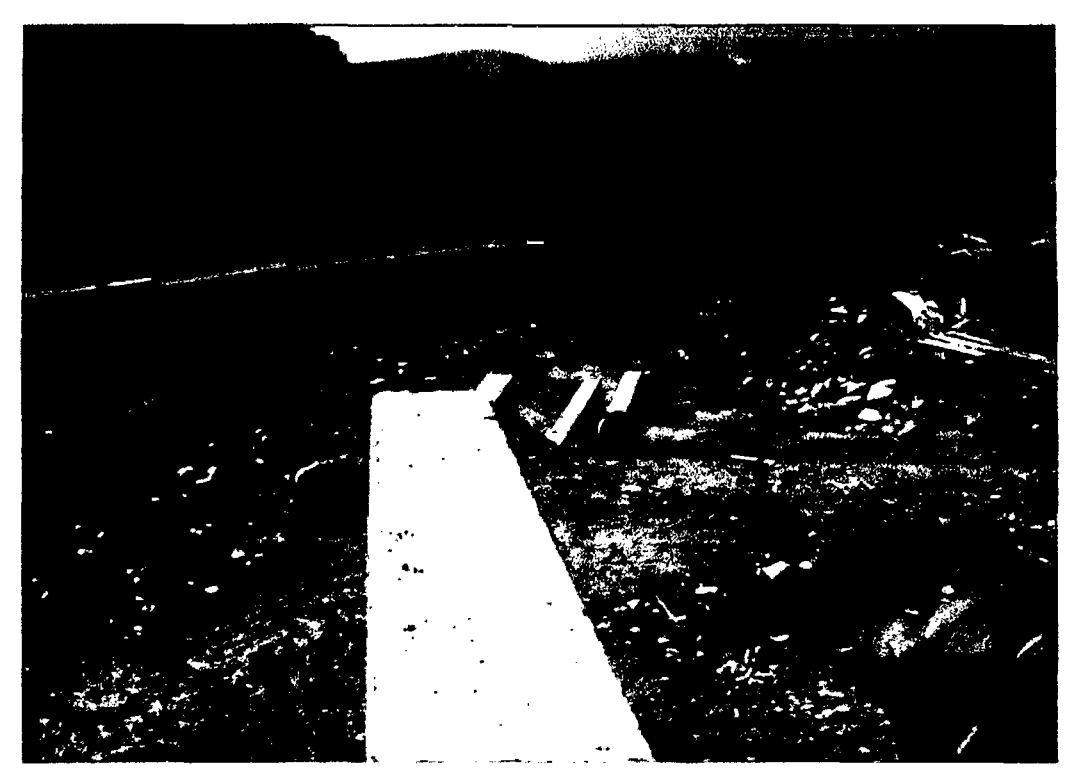

Figura 31. Vista de la quebrada Timaruca aguas arriba, intercepción con la carretera Jaén-San Ignacio

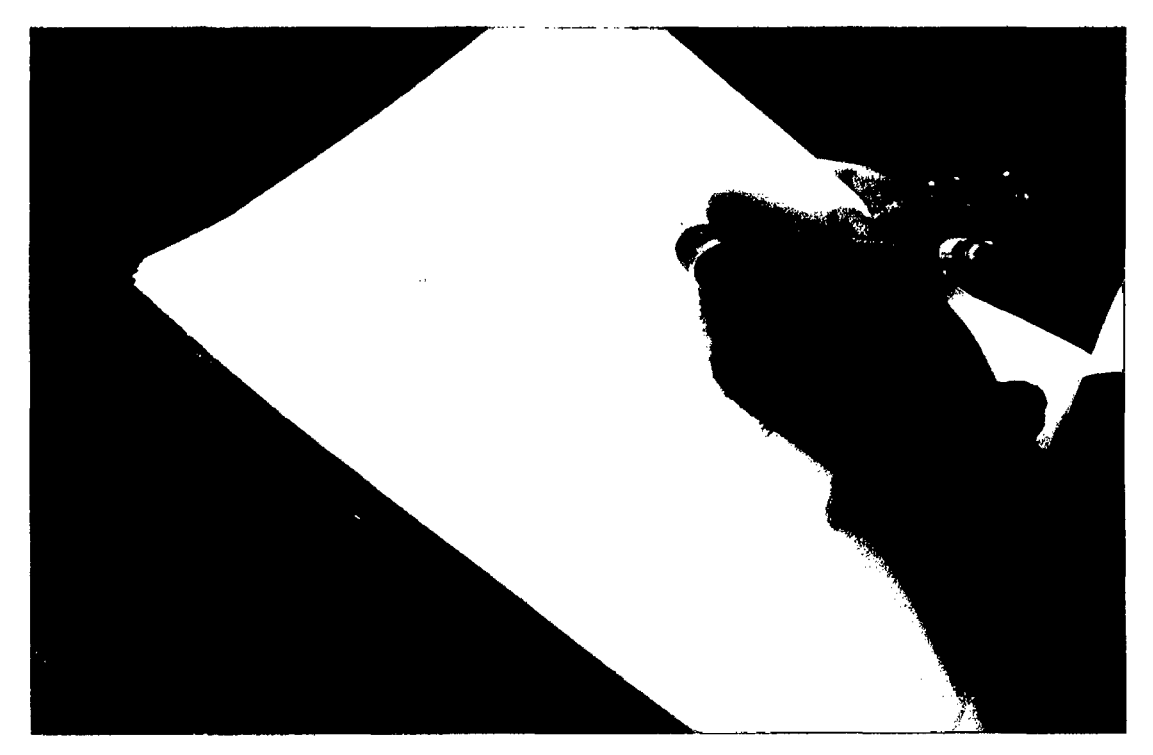

Figura 32. Llenado de guia de observación, según la característica del área en estudio.

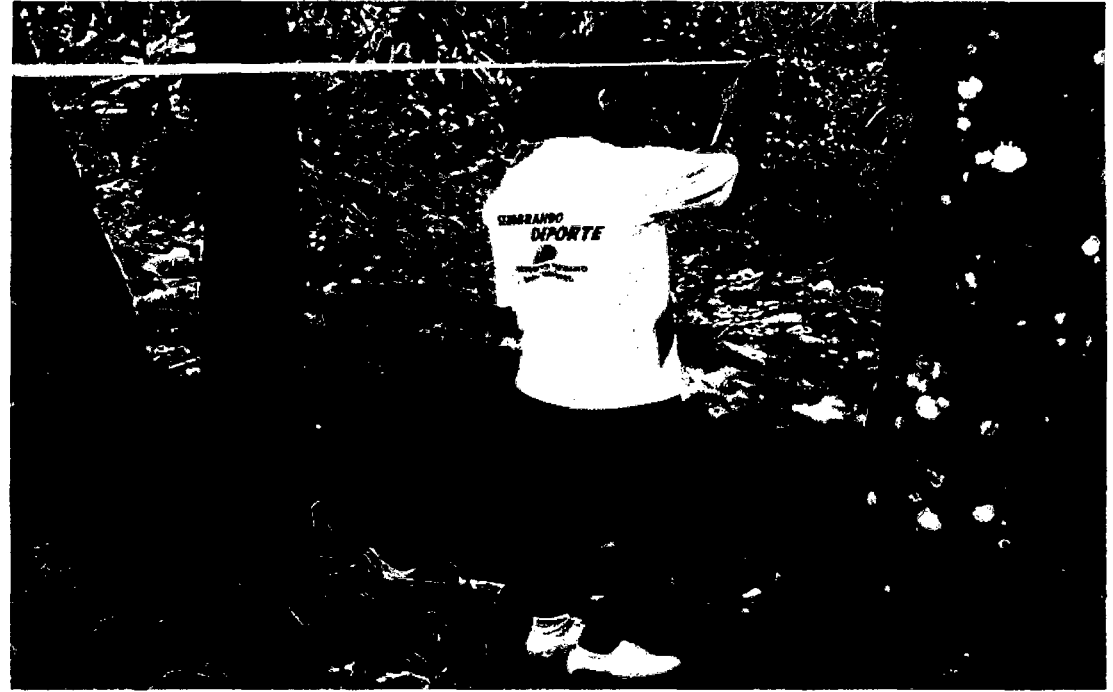

Figura 33. Medición de distancia de viviendas cercanas a la ribera a 3m, datos de guía de observación.

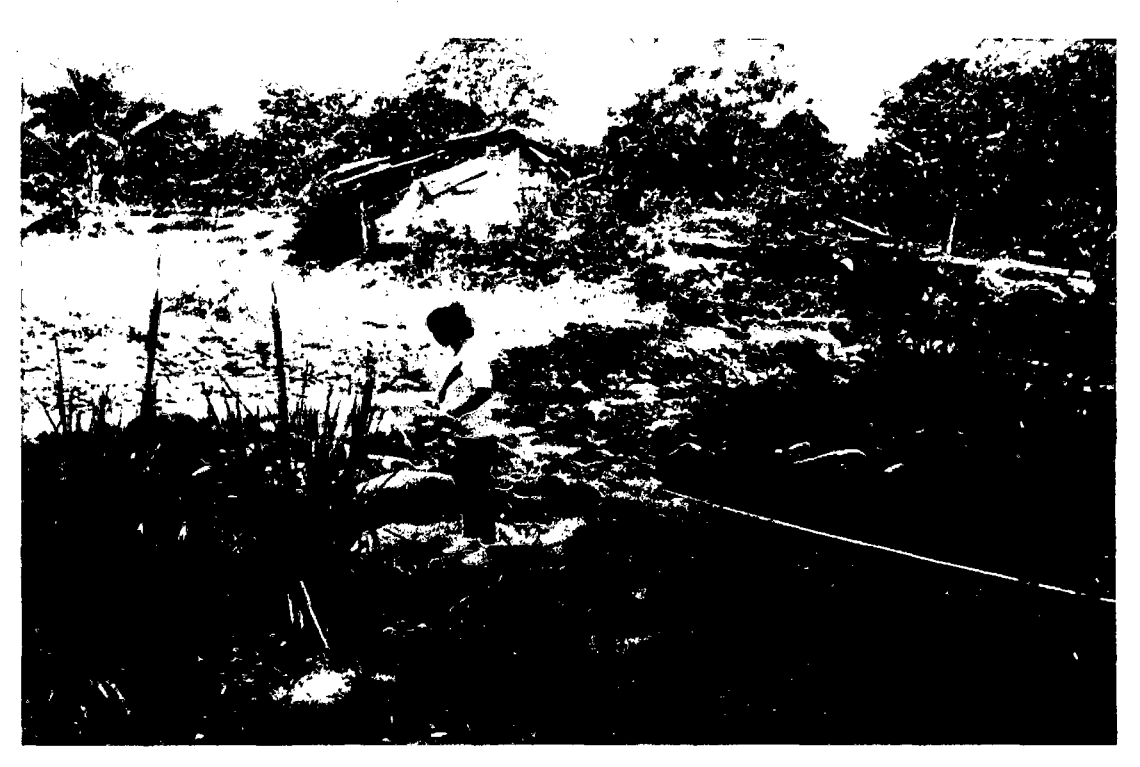

Figura 34. Medición de distancia de la carretera a la orilla de la quebrada Timaruca, datos de guía de observación

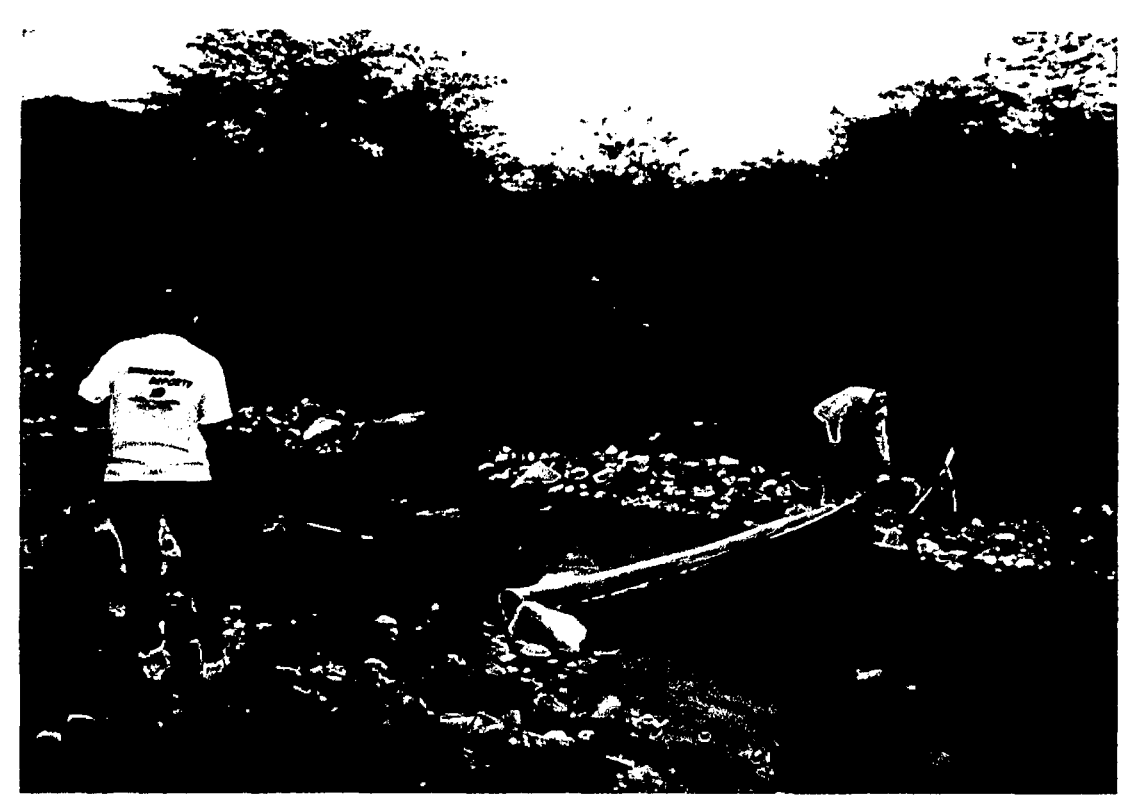

Figura 35. Medición de distancia del ancho de la quebrada Timaruca 12m.

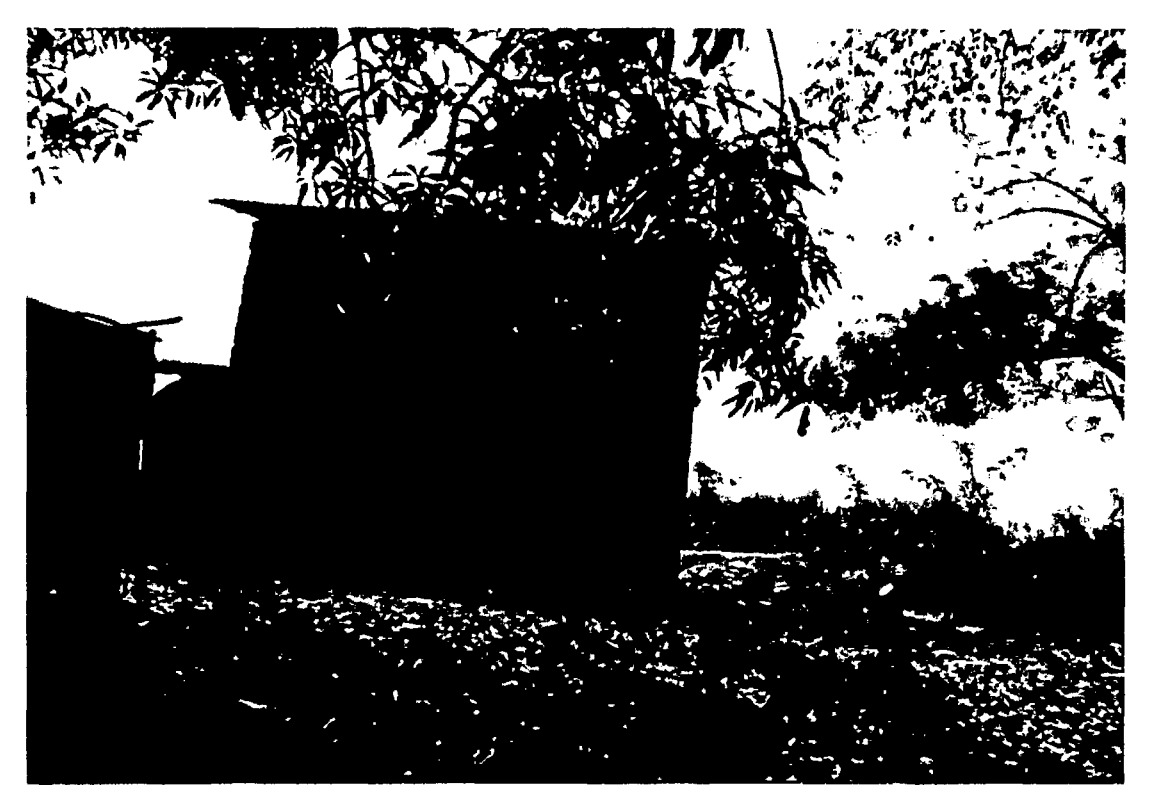

Figura 36. Vivienda expuesta a una máxima avenida debido a su cercamiento a la quebrada lo cual se debe considerar un gavión para su protección.

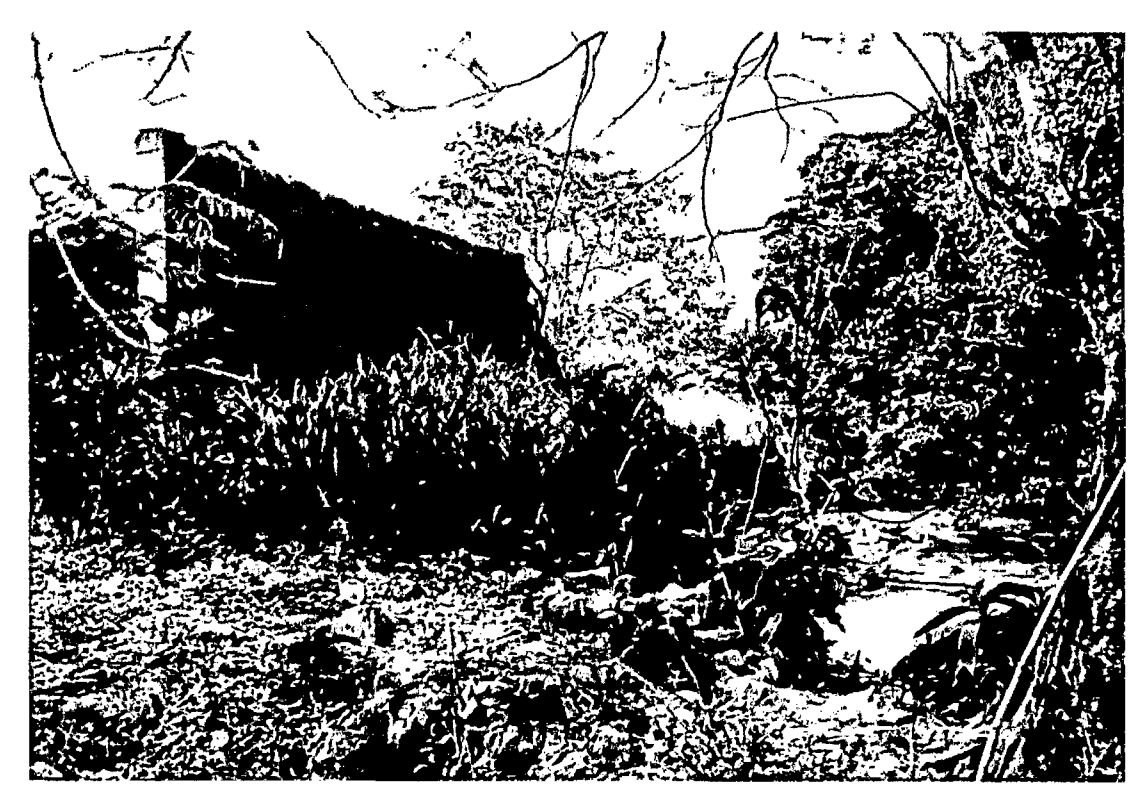

Figura 37. Terreno afectado por las inundaciones, lo cual se debe colocar un gavión de protección.

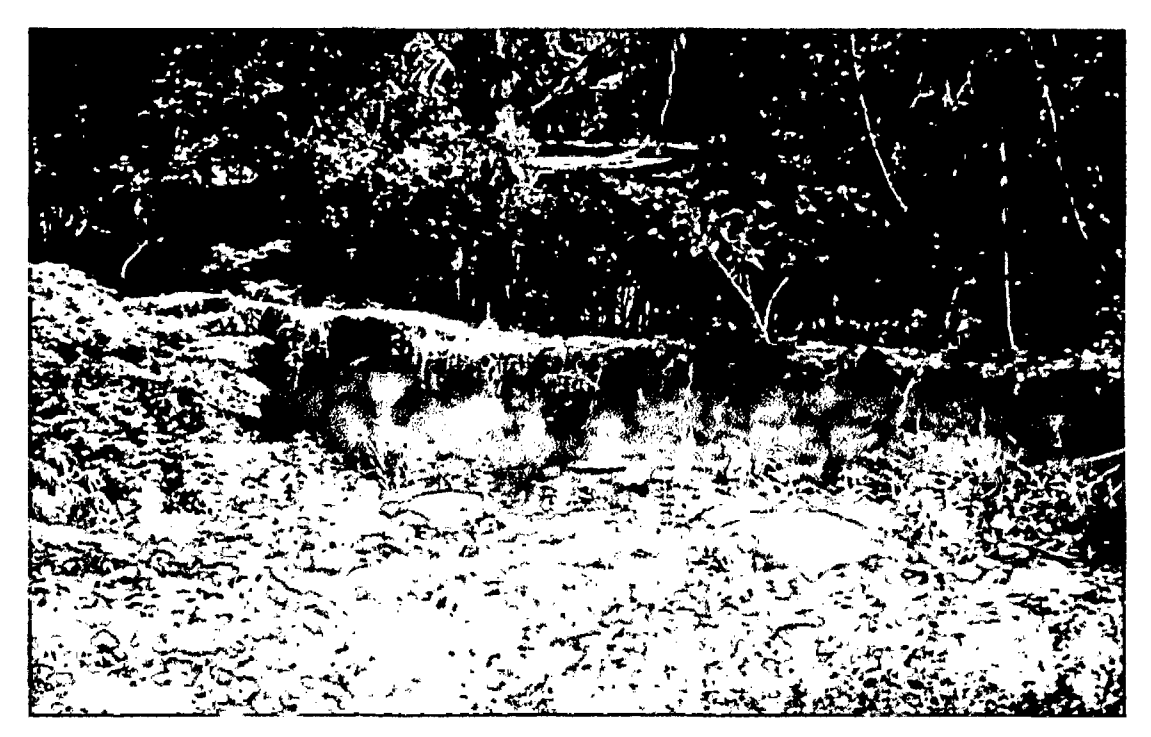

· Figura 38. En la foto se observa a la margen derecha de la quebrada una vivienda cercana en la cual se debe colocar un muro gavión.

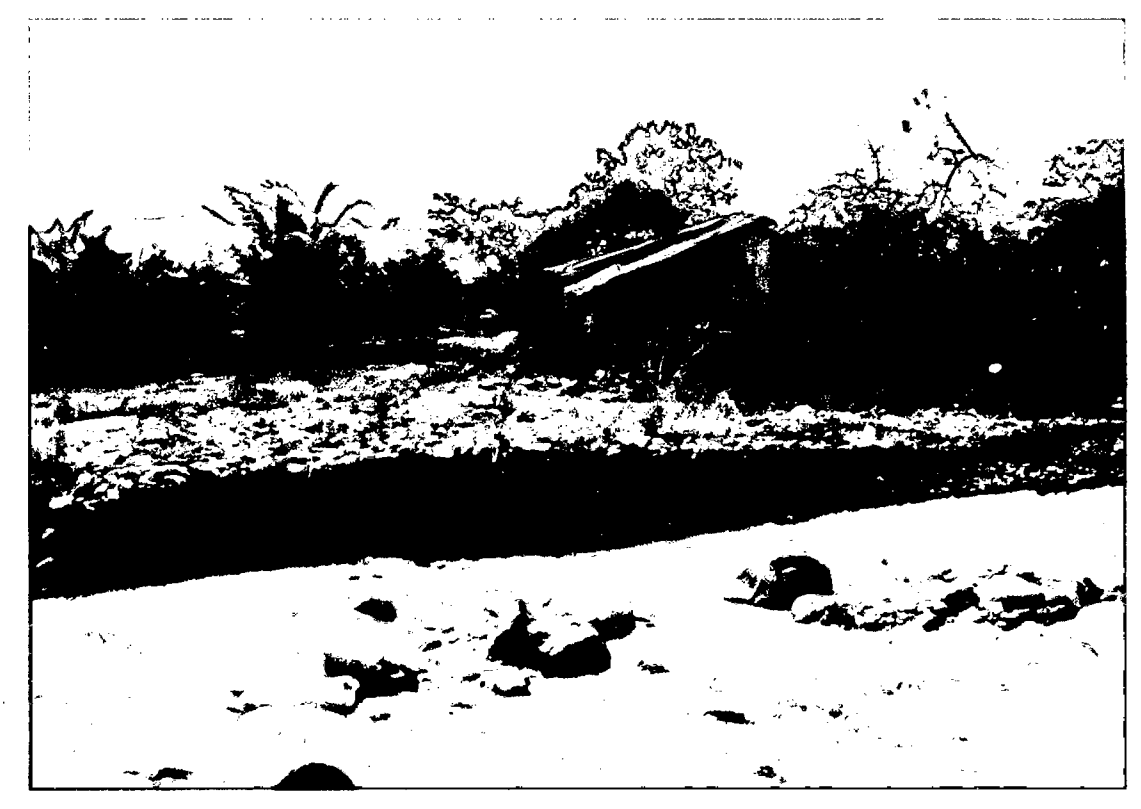

Figura 39. En la foto se observa a la margen derecha de la quebrada una vivienda cercana en la cual se debe colocar un muro gavión.

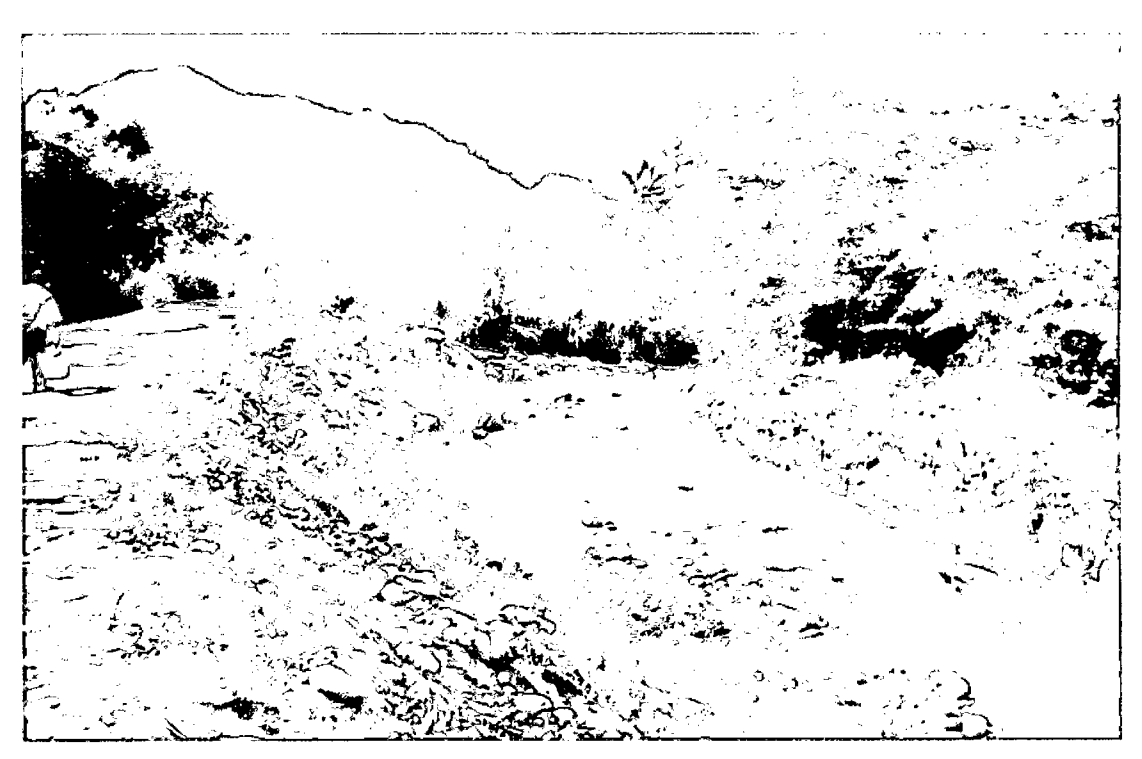

Figura 40. En la foto se observa a la margen izquierda de la quebrada la carretera de Huaquillo lo cual se encuentra a 6m de su orilla siendo afectada.

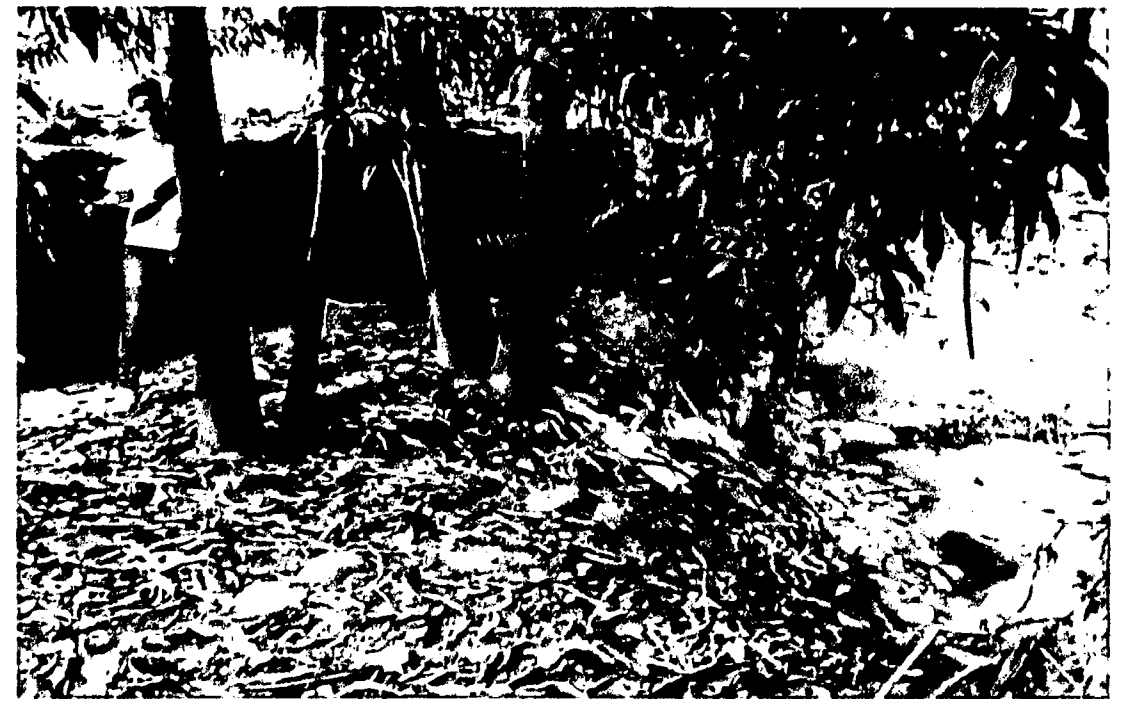

Figura 41. En la foto se observa a la margen izquierda de la quebrada una vivienda expuesta a múltiples inundaciones de cada año debido a que su cercanía a la orilla es de 3m.

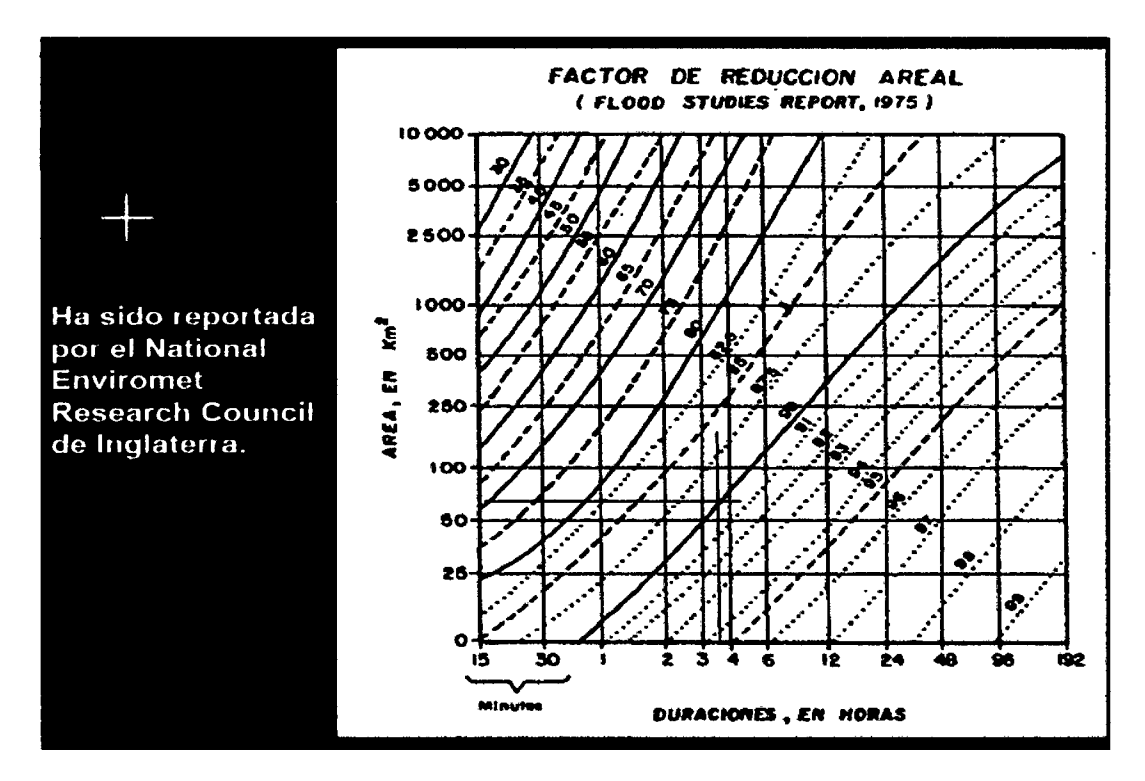

Figura Nº 42. Nomograma de factor de reducción de área, en función del área de la cuenca y de su duración.

Area=55718342,8651 m<sup>2</sup> F.red. Area=0,885

Área reducida=49310733.43 m<sup>2</sup>=Área reducida aplicando el monograma de la figura 42.

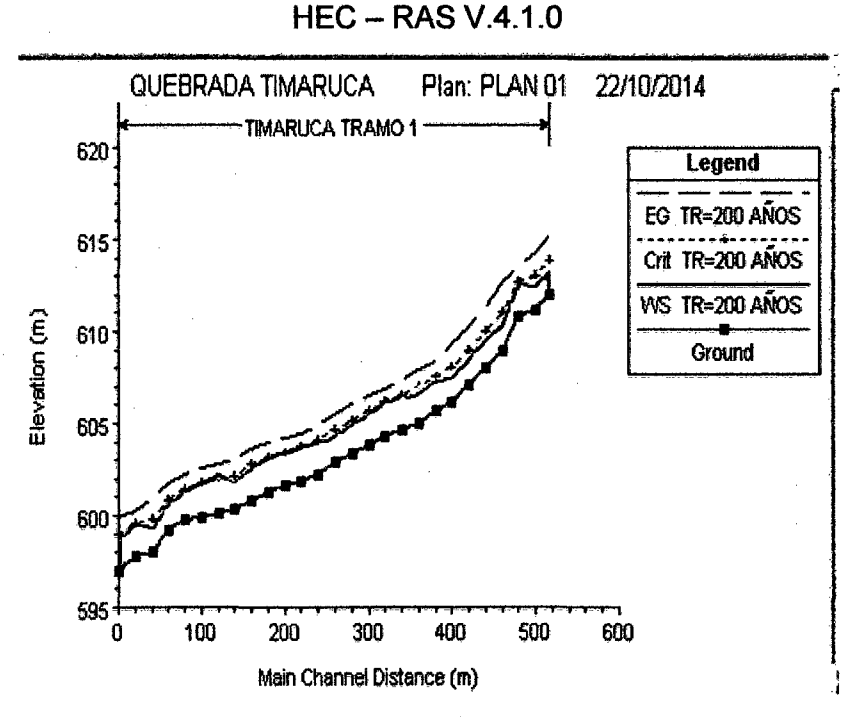

Figura 43. Modelación hidráulica del perfil de la quebrada Timaruca, para un tiempo de retorno de 200 años

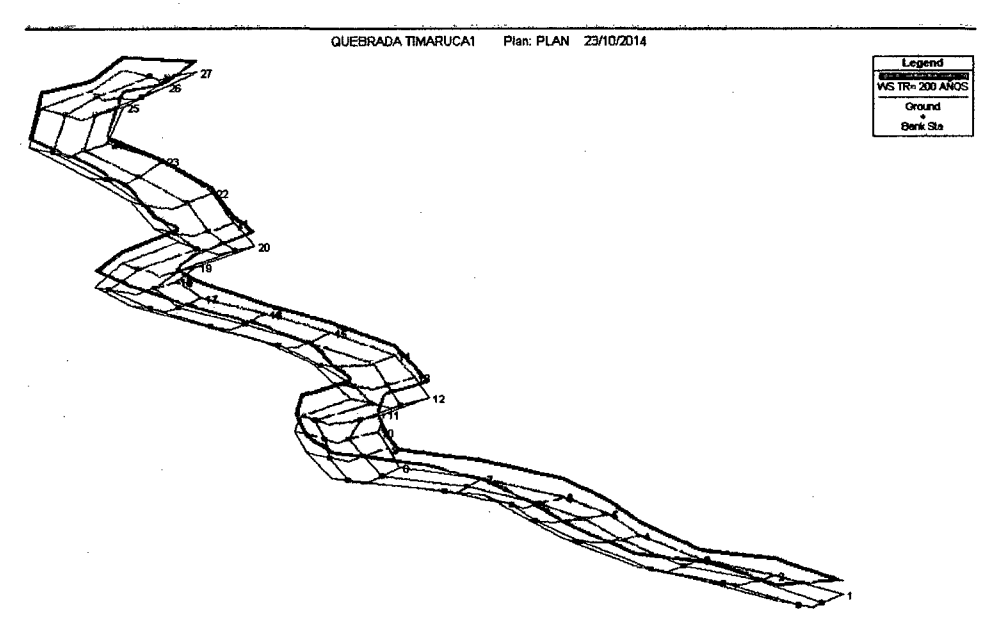

Figura 44.. Vista 30 de la quebrada Timaruca, en todo sus tramos de estudios, para un Tr =200 años.

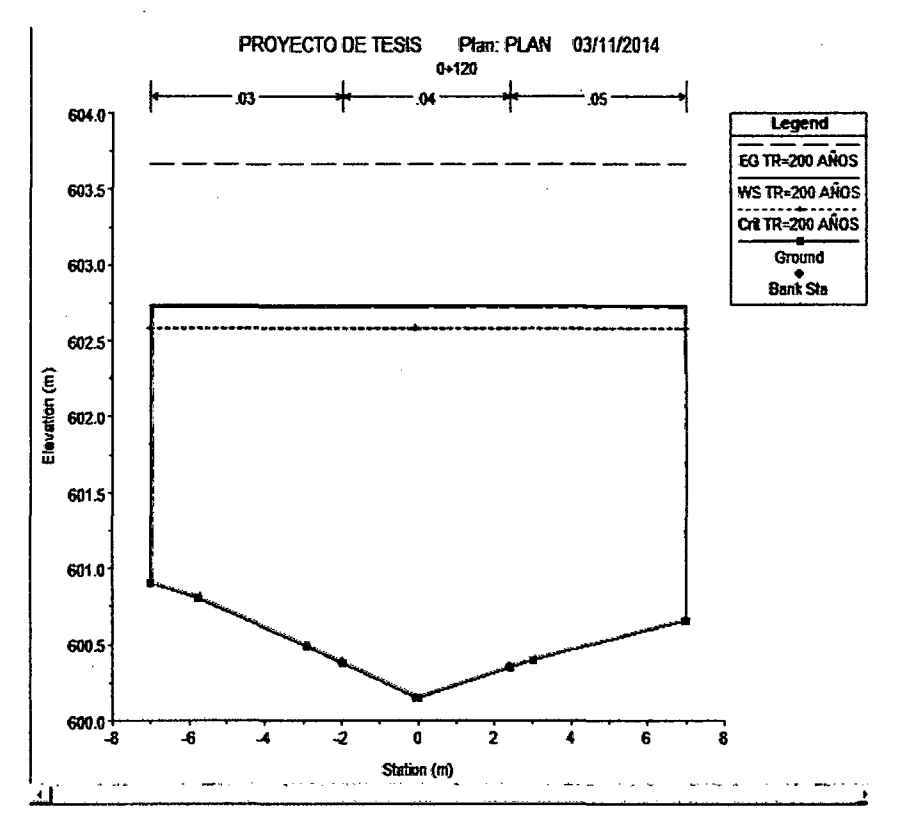

Figura 45. Sección más crítica del cauce para un Tr= 200 años.

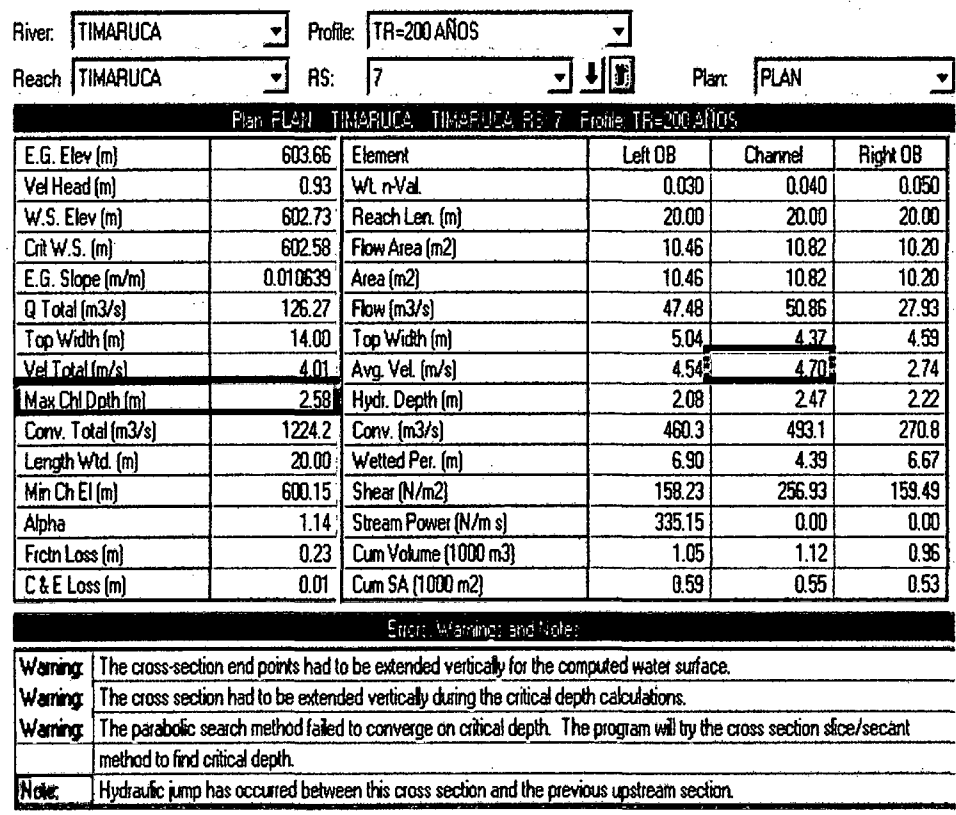

Figura 46. Propiedades de la sección más crítica para un TR= 200 años.

# **ANEXO B FORMATOS DE GUIA DE OBSERVACION Y FICHA TECNICA**

#### Anexo B. Formatos de guía de Observación y ficha técnica

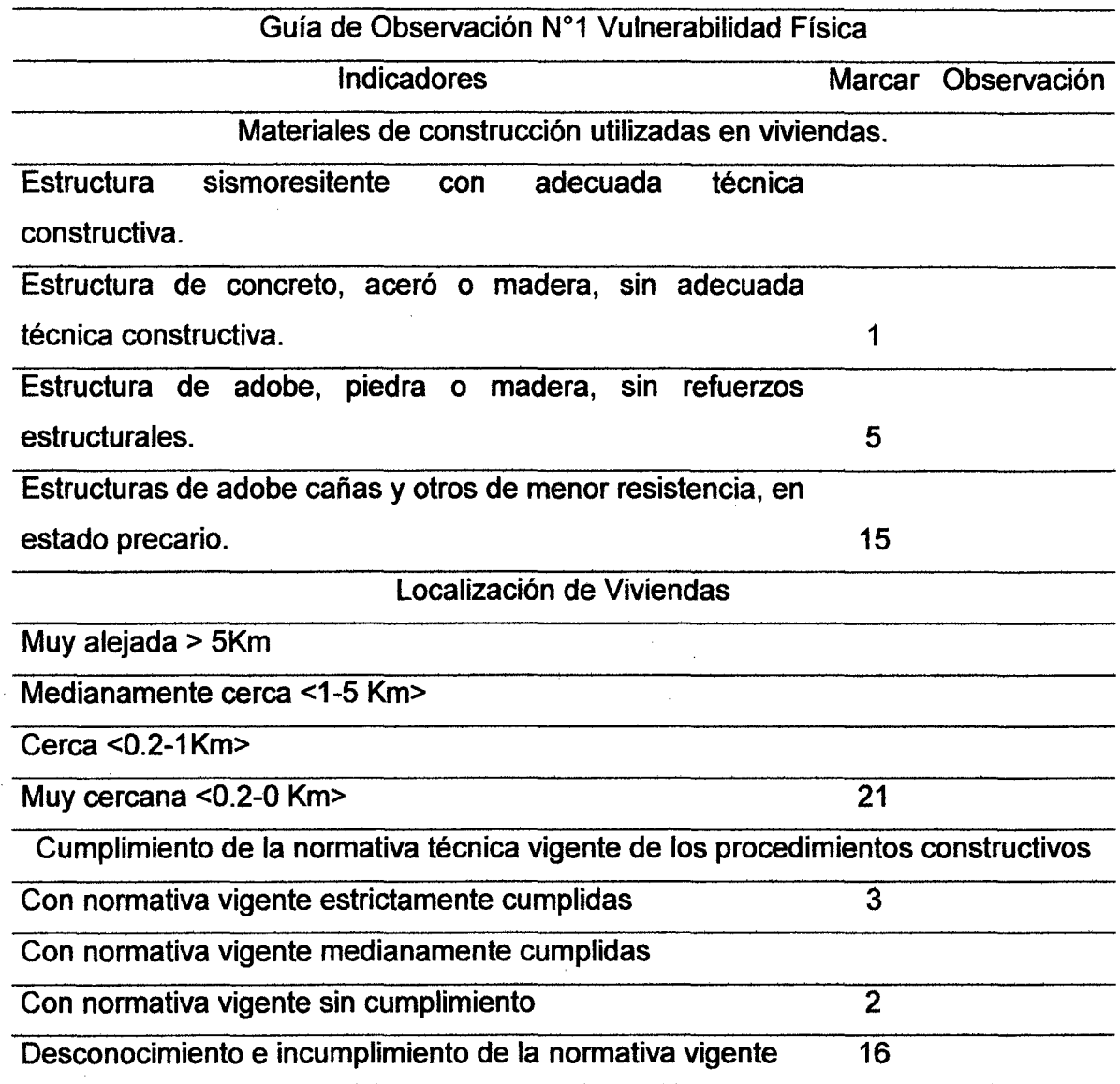

#### Ficha técnica 1. Características geológicas, calidad y tipo de suelo.

El caserío de Huaquillo tiene material rocoso de arenisca, lutitas y conglomerados al margen de la quebrada Timaruca, viene desde la ciudad de San Ignacio lo cual sus aguas las recoge el rio Chinchipe, asignándole las formaciones rocosas al tercio superior de la era Cenozoica (INDECI 2014).

Tabla 57. Características geológicas y geotécnicas del caserío de Huaquillo.

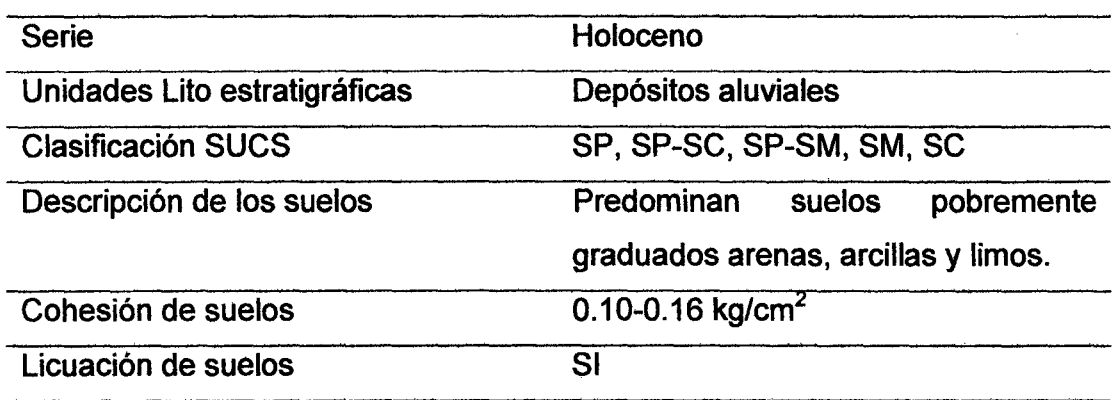

Quebrada Timaruca. Corresponde a material donde predominan las arcillas y arenas, la expansibilidad por los cambios de humedad es baja y se clasifica como suelos de baja plasticidad. La capacidad portante media a la que pertenezca a un suelo varía entre 0,40-0,70 Kg/cm<sup>2</sup>.

# **ANEXO C** PROCESAMIENTO DE DATOS

#### Tabla 58. Datos pluviométricos de Estación de San Ignacio Senamhi

Oficina general de estadística e informativa

Estación A: San Ignacio / 000242/ Dre - 02 LAT.: 5°08' "S" Dpto.: Cajamarca Parámetro : Precipitación Máxima En 24<br>Horas (Mm)

 $\bar{z}$ 

LONG. 78°59' "W" Prov.: San Ignacio ALT: 740 msnm Oist: San Ignacio

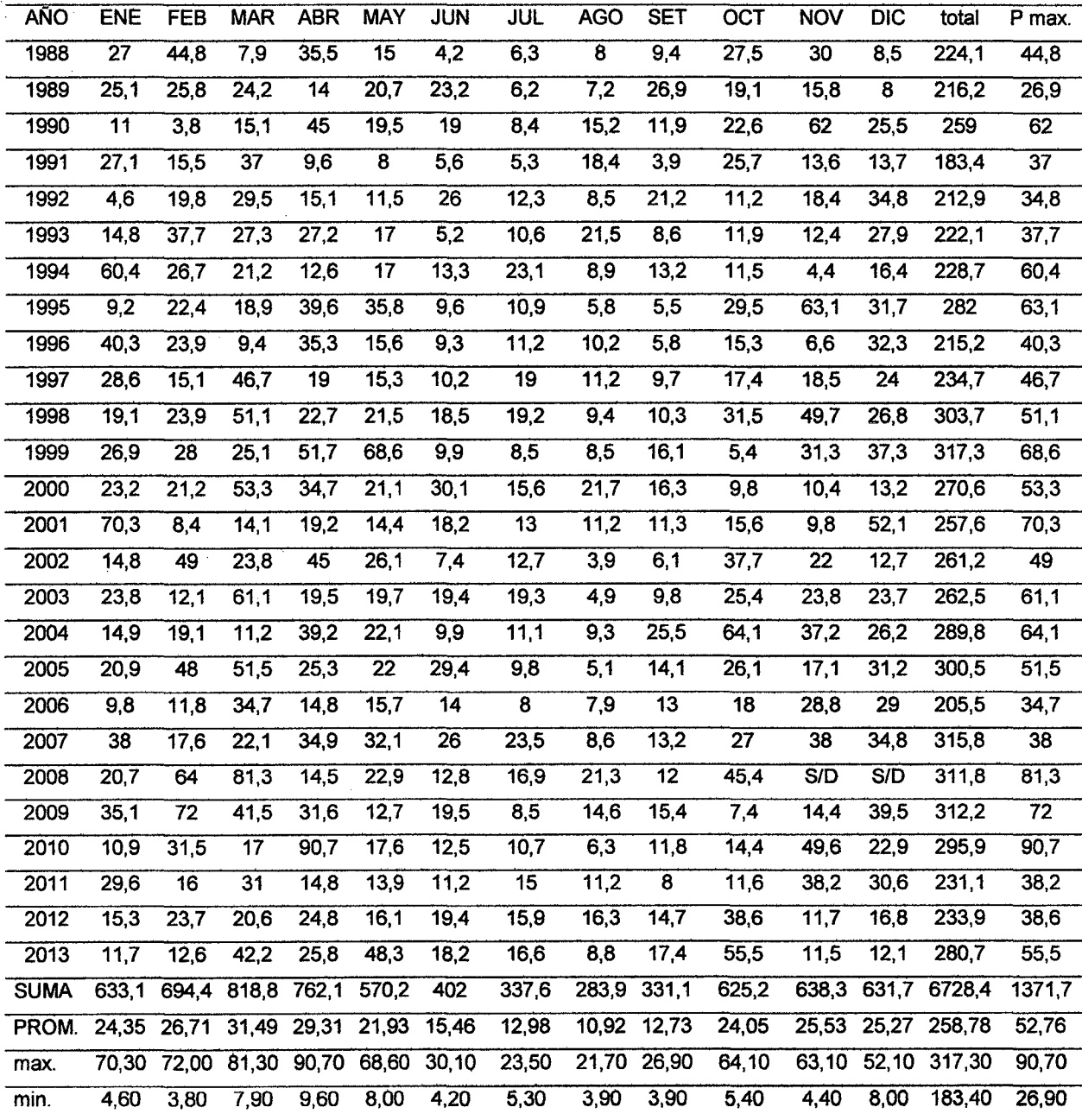

Fuente :SENAMHI

#### Tabla 59. Datos pluviométricos de Estación de Chirinos SENAMHI

#### OFICINA GENERAL DE ESTADISTICA E INFORMATIVA

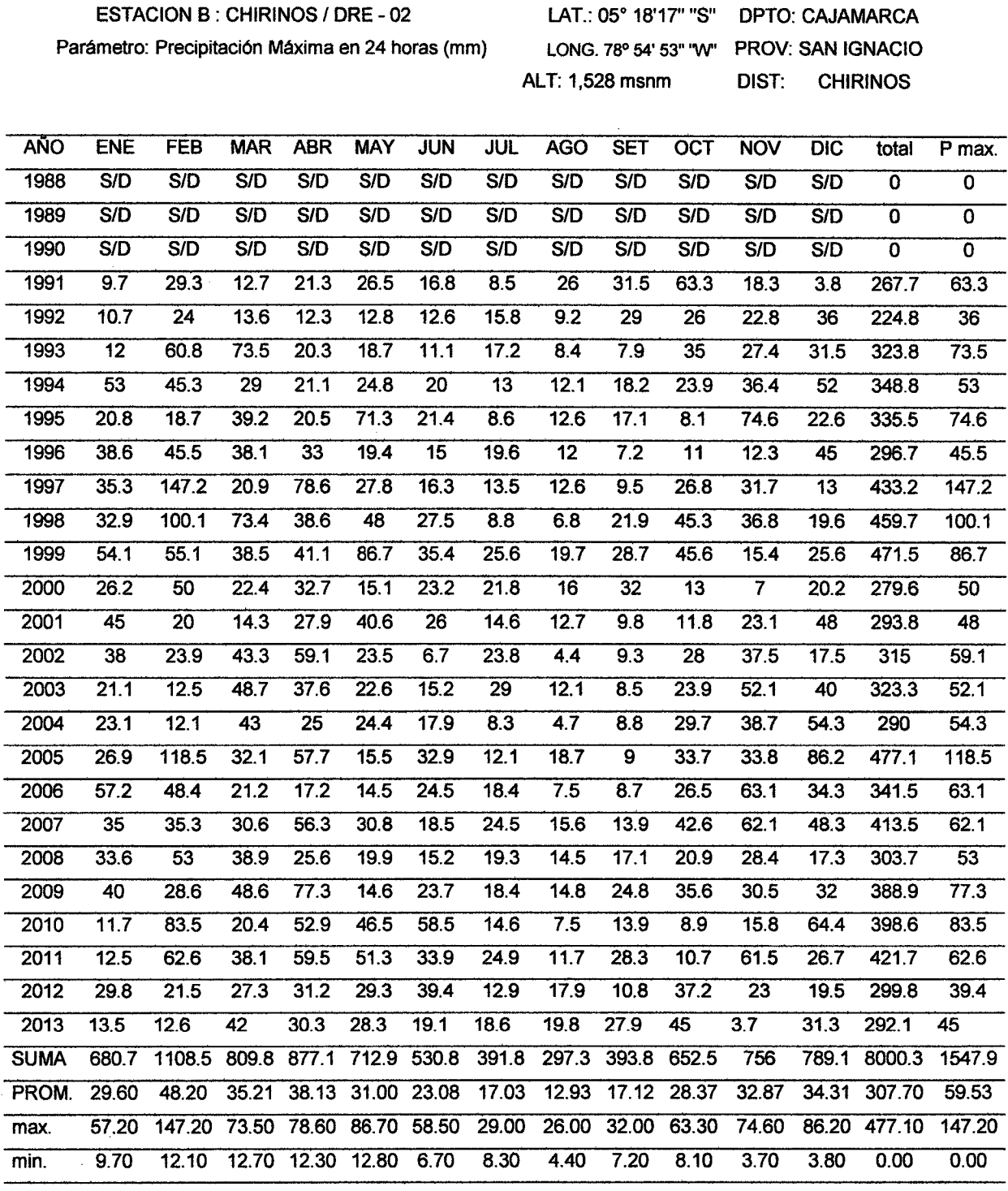

 $\ddot{\phantom{a}}$ 

Fuente :SENAMHI

118

#### Tabla 60. Datos pluviométricos de Estación de La Coipa SENAMHI

#### OFICINA GENERAL DE ESTADISTICA E INFORMATIVA

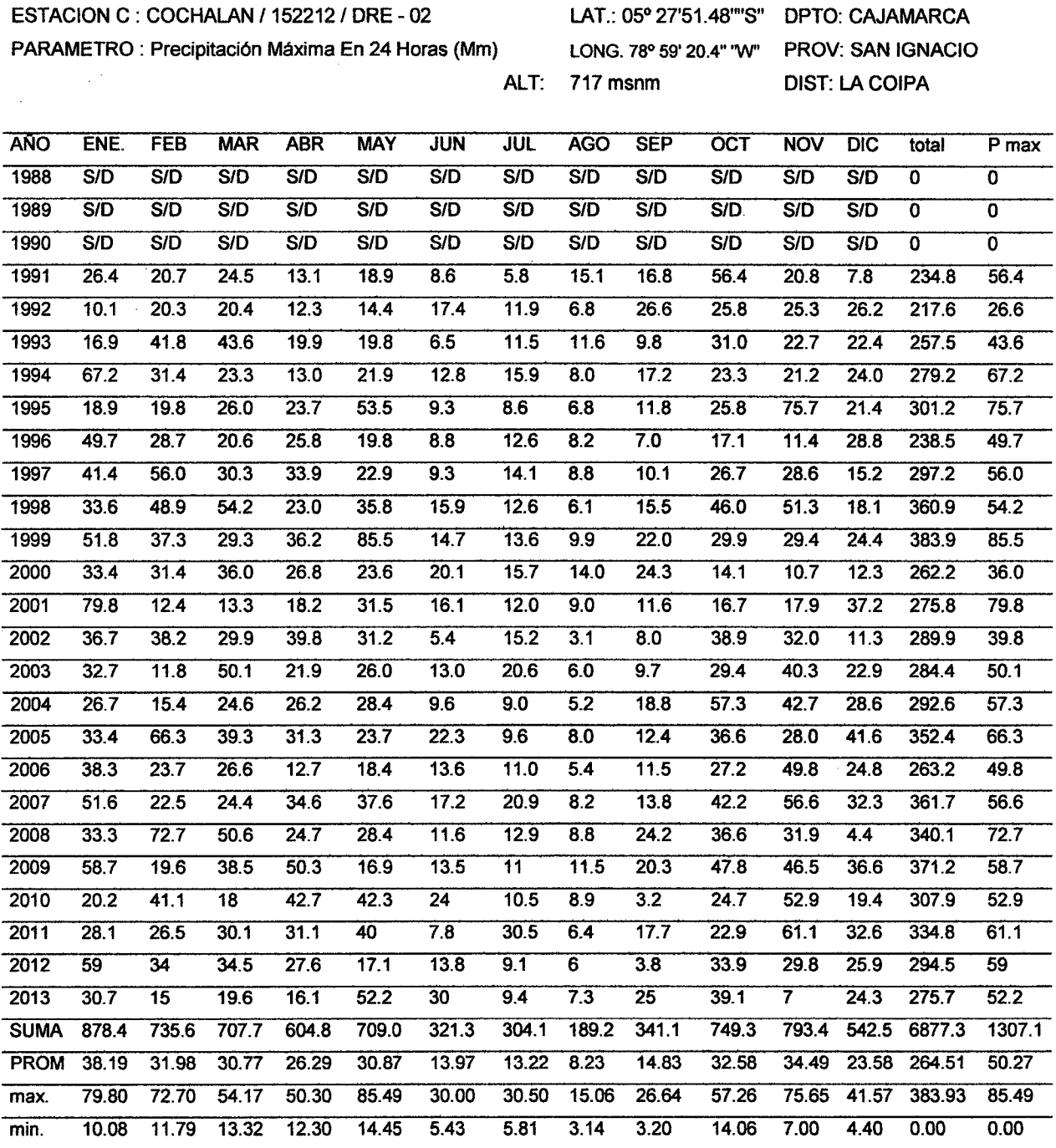

Fuente :SENAMHI

 $\hat{\boldsymbol{\beta}}$  $\hat{\mathcal{L}}$ 

 $\bar{\beta}$ 

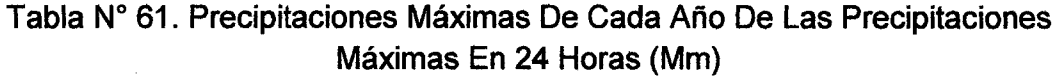

 $\sim 10$ 

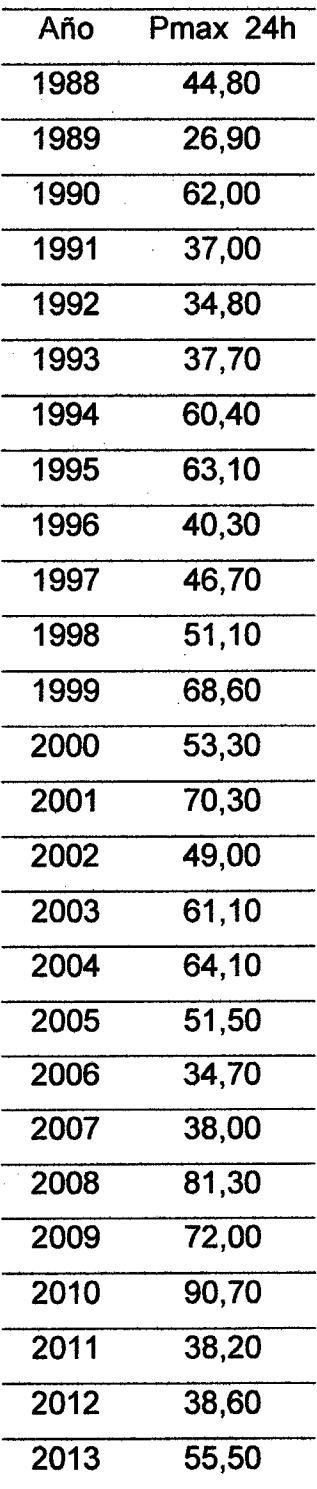

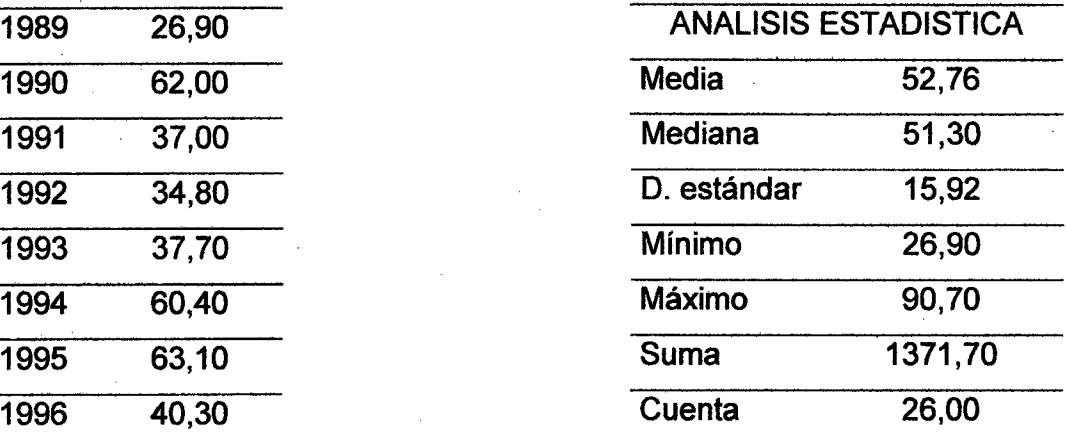

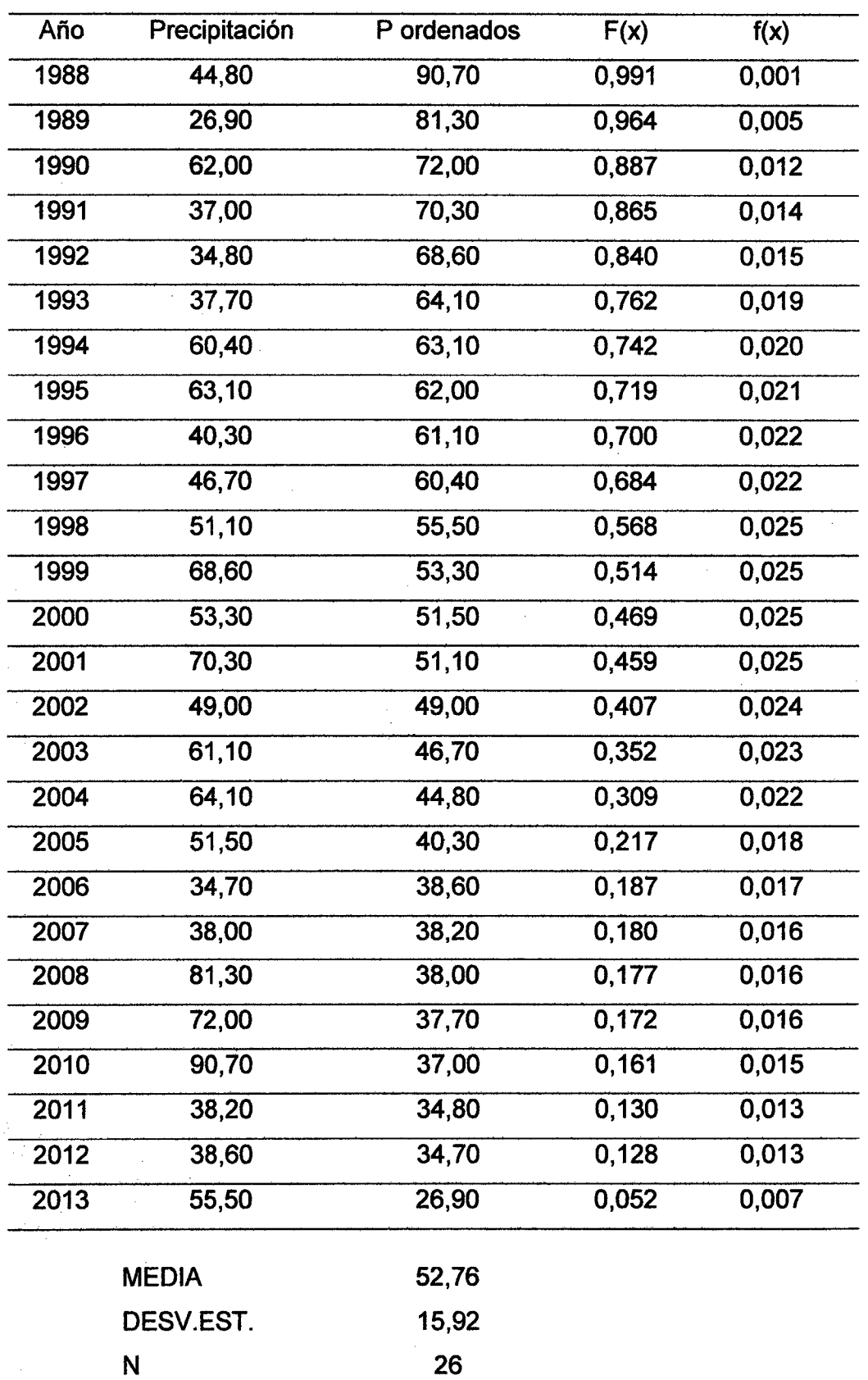

 $\bar{z}$ 

Tabla Nº 62. Análisis Con Distribución Normal

 $\bar{z}$ 

 $\hat{\mathcal{L}}$ 

 $\bar{z}$ 

 $\bar{z}$ 

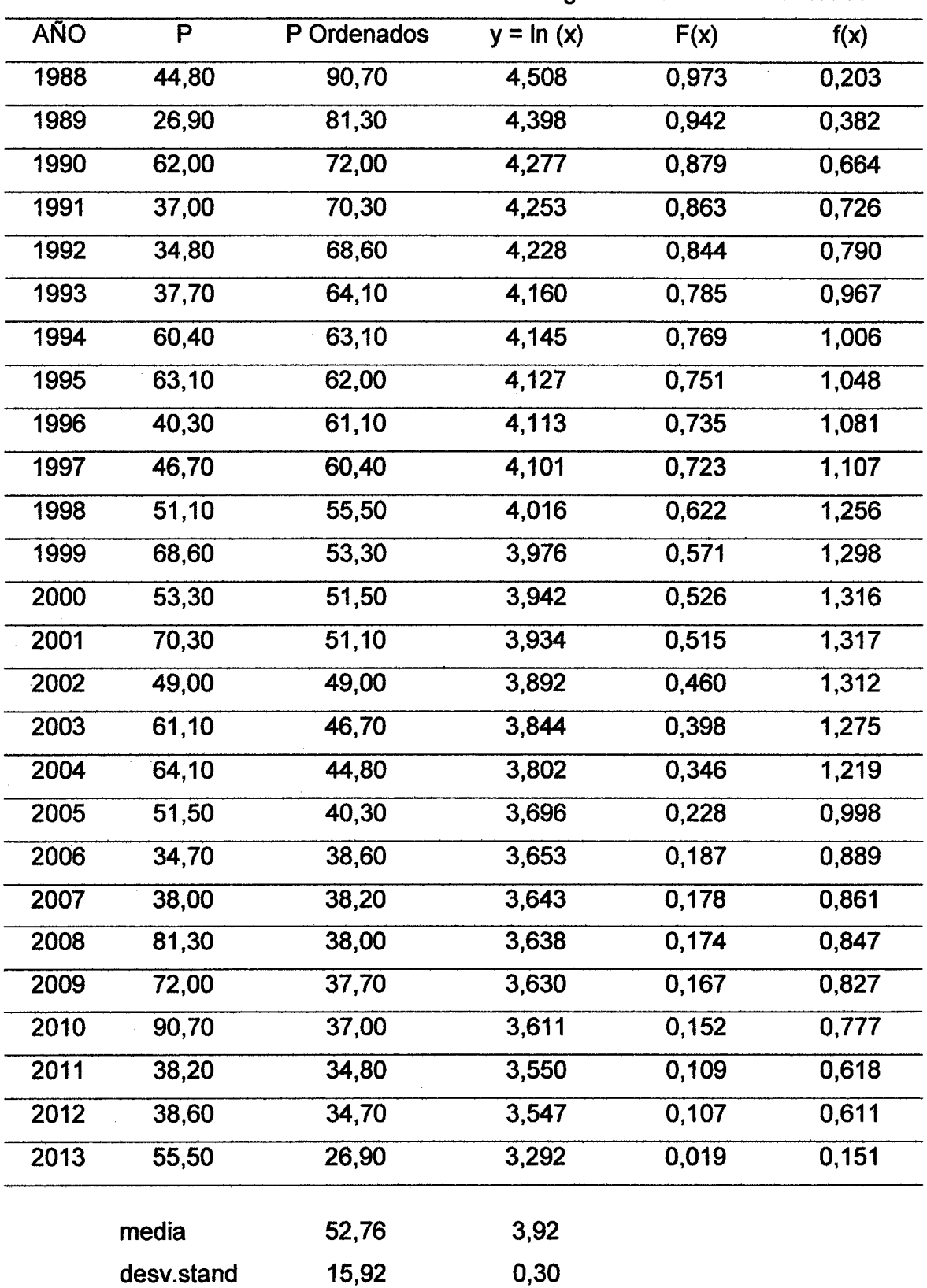

 $\sim$ 

 $\mathcal{A}^{\mathcal{A}}$  and  $\mathcal{A}^{\mathcal{A}}$  and  $\mathcal{A}^{\mathcal{A}}$ 

÷.

 $\sigma_{\rm{min}}$ 

 $\mathcal{A}$ 

 $\sim$ 

Tabla Nº 63. Análisis Con Distribución Log - Normal De 2 Parámetros

 $\bar{\beta}$ 

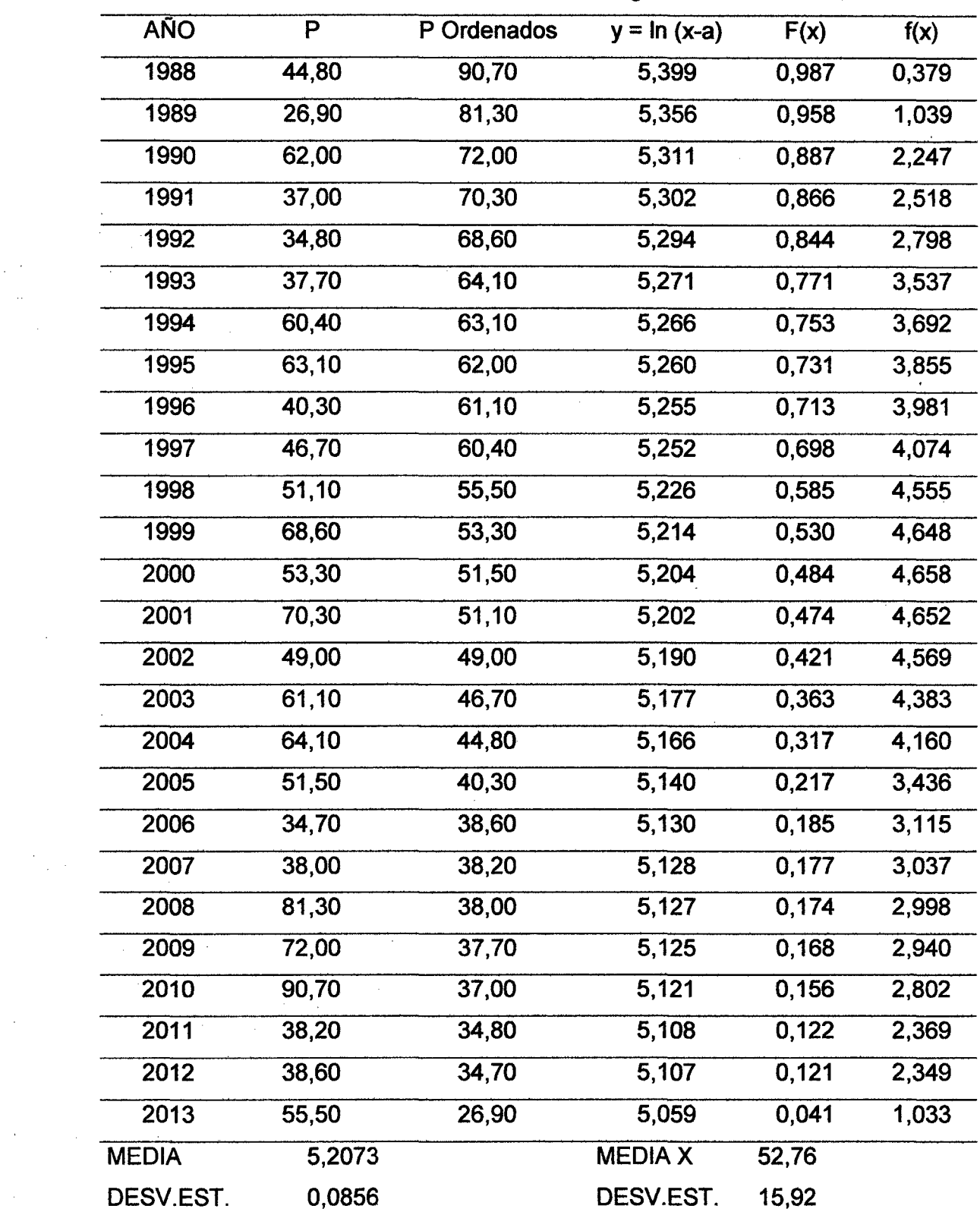

 $\sim 10^{-1}$ 

 $\sim 10^{-10}$ 

 $\sim 10$ 

 $\sim$ 

Tabla Nº 64. Análisis Con Distribución Log - Normal De 3 Parámetros

#### Tabla Nº 65. Parámetros Para La Distribución Gumbel

 $\hat{\mathcal{A}}$ 

Media reducida Yn

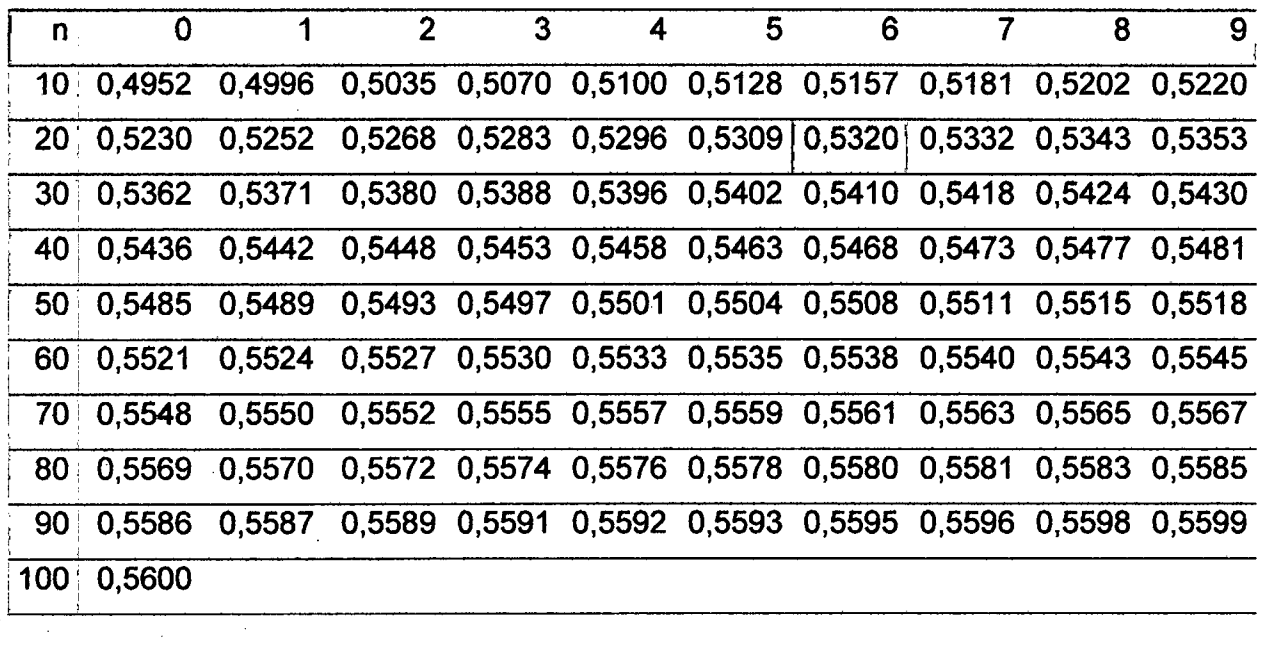

#### Desviación típica reducida Sn

 $\ddot{\phantom{a}}$ 

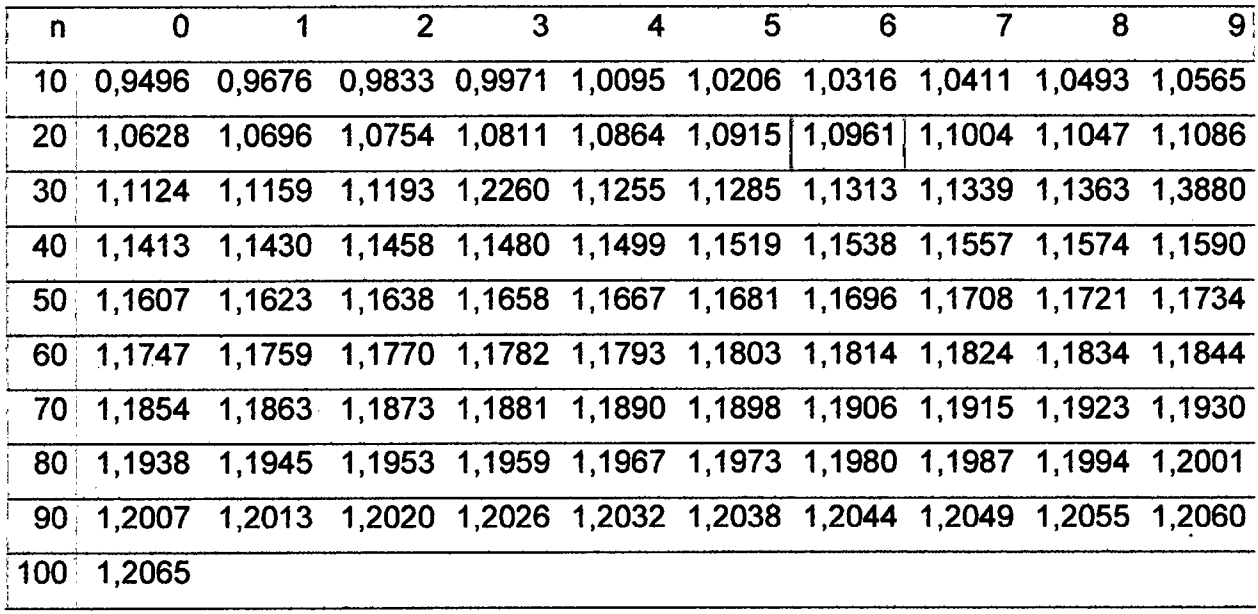

 $\bar{\gamma}$ 

 $\Delta \sim 10^{11}$  km s  $^{-1}$ 

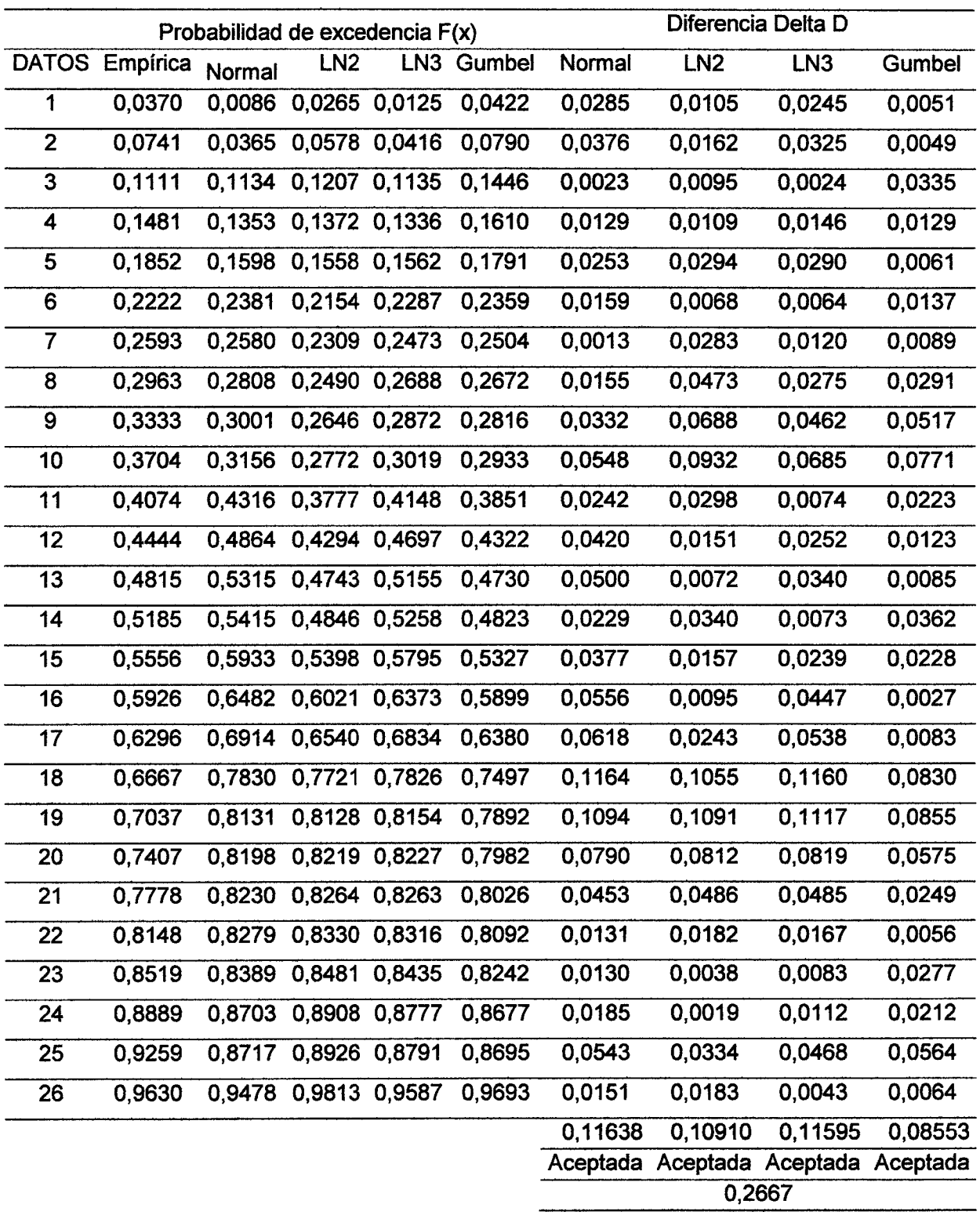

# Tabla Nº 66. Prueba de bondad de ajuste (KOLMOGOROV - SMIRNOV) de

las distribuciones

### Tabla 67. Calculo de Regresión Múltiple.

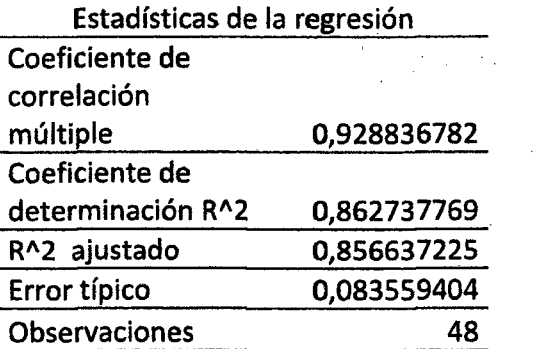

#### Análisis De Varianza

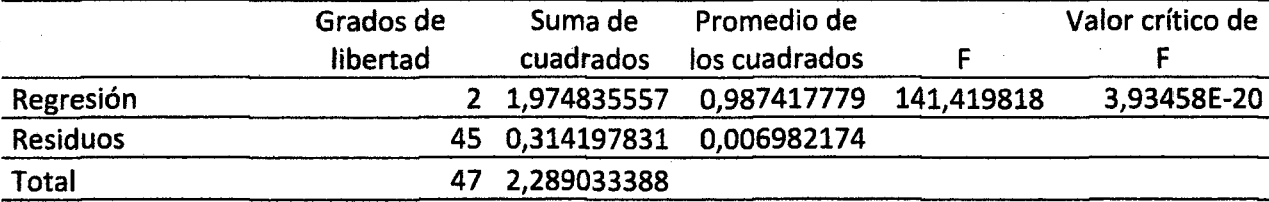

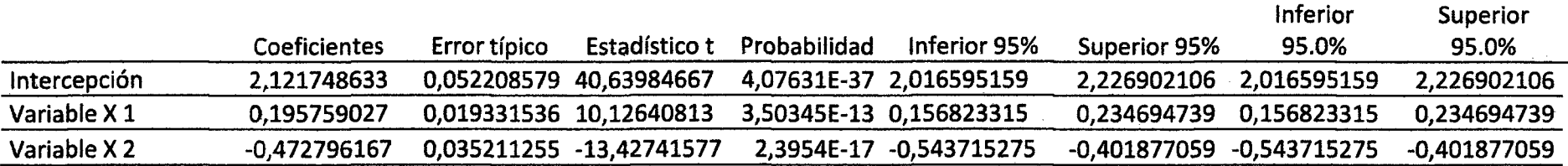

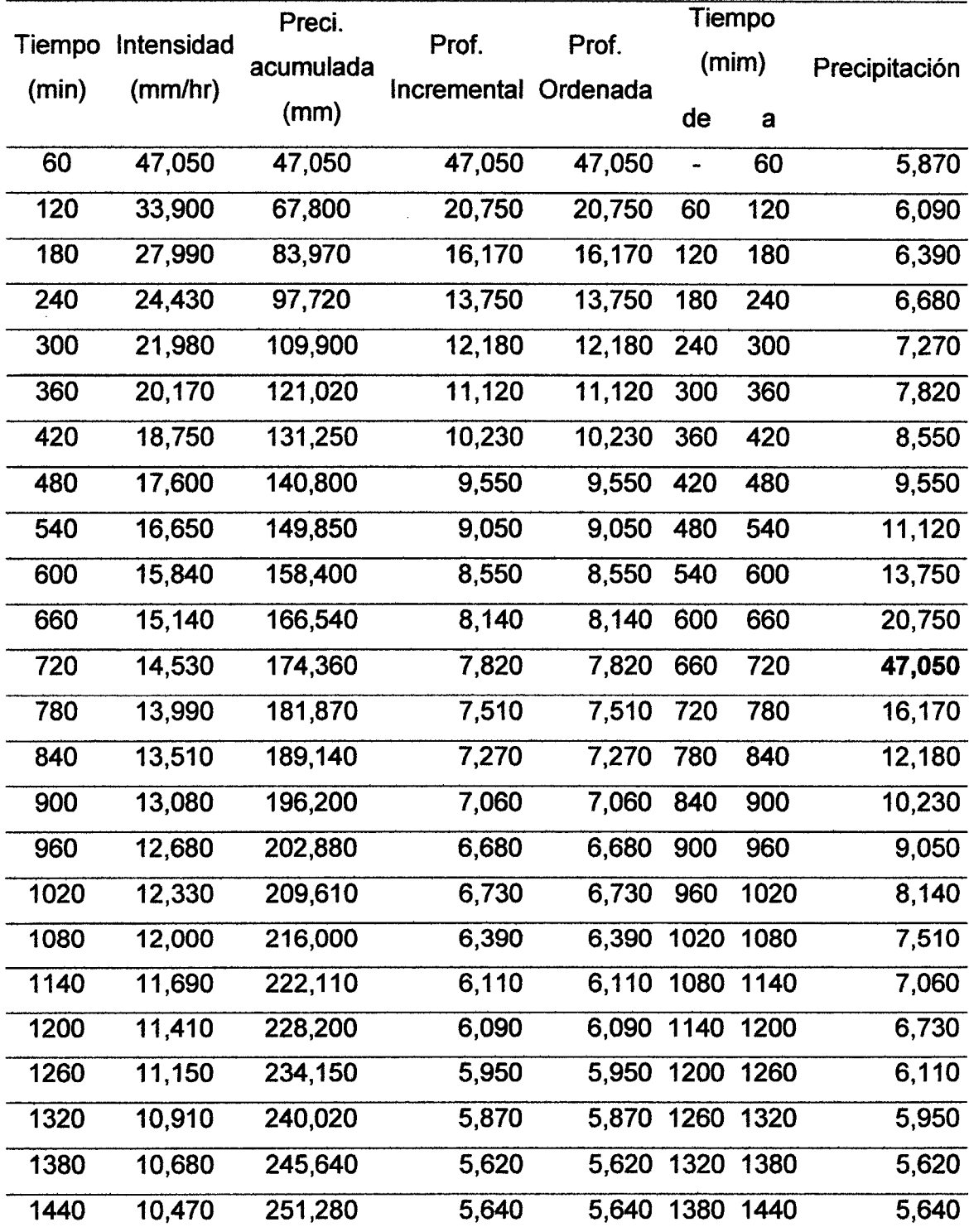

 $\hat{\mathcal{L}}$ 

TABLA 68. Tormenta de diseño para un tiempo de retorno de 100 años

 $\mathcal{A}^{\mathcal{A}}$ 

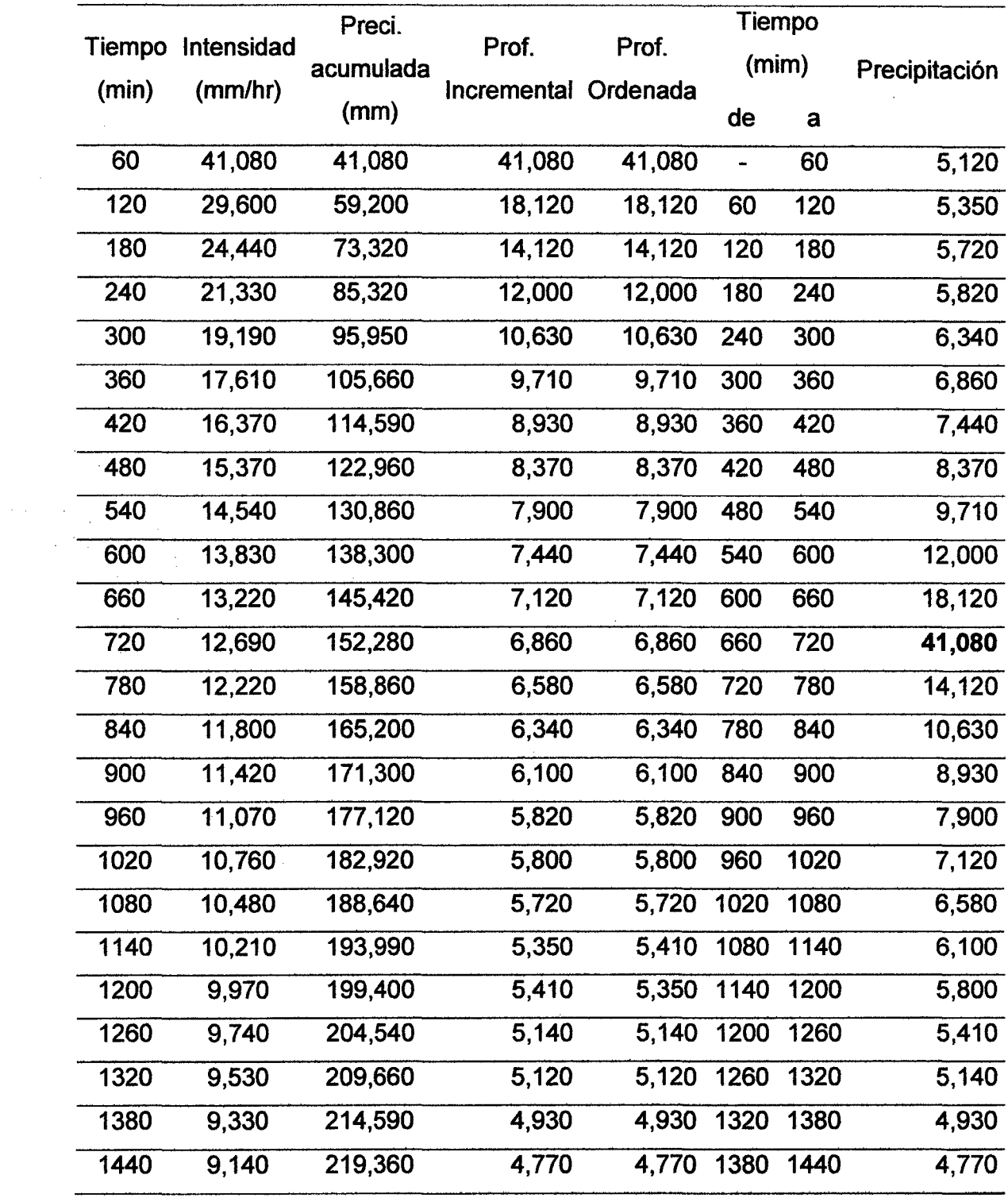

### TABLA 69. Tormenta de diseño para un tiempo de retorno de 50 años

 $\ddot{\phantom{0}}$ 

 $\sim$ 

 $\hat{\boldsymbol{\beta}}$ 

 $\bar{z}$ 

 $\sim$ 

 $\bar{\alpha}$ 

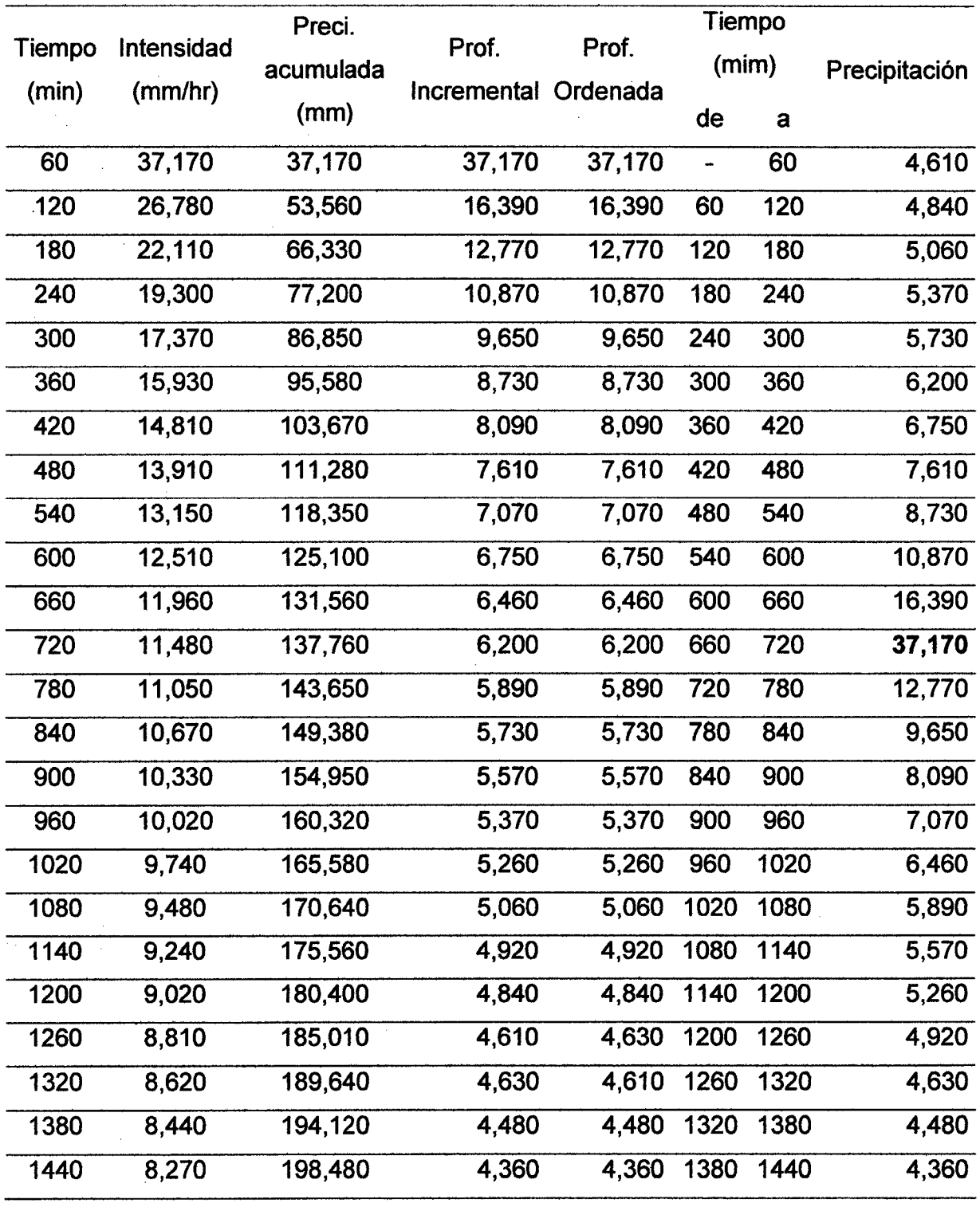

# TABLA 70. Tormenta de diseño para un tiempo de retorno de 30 años.

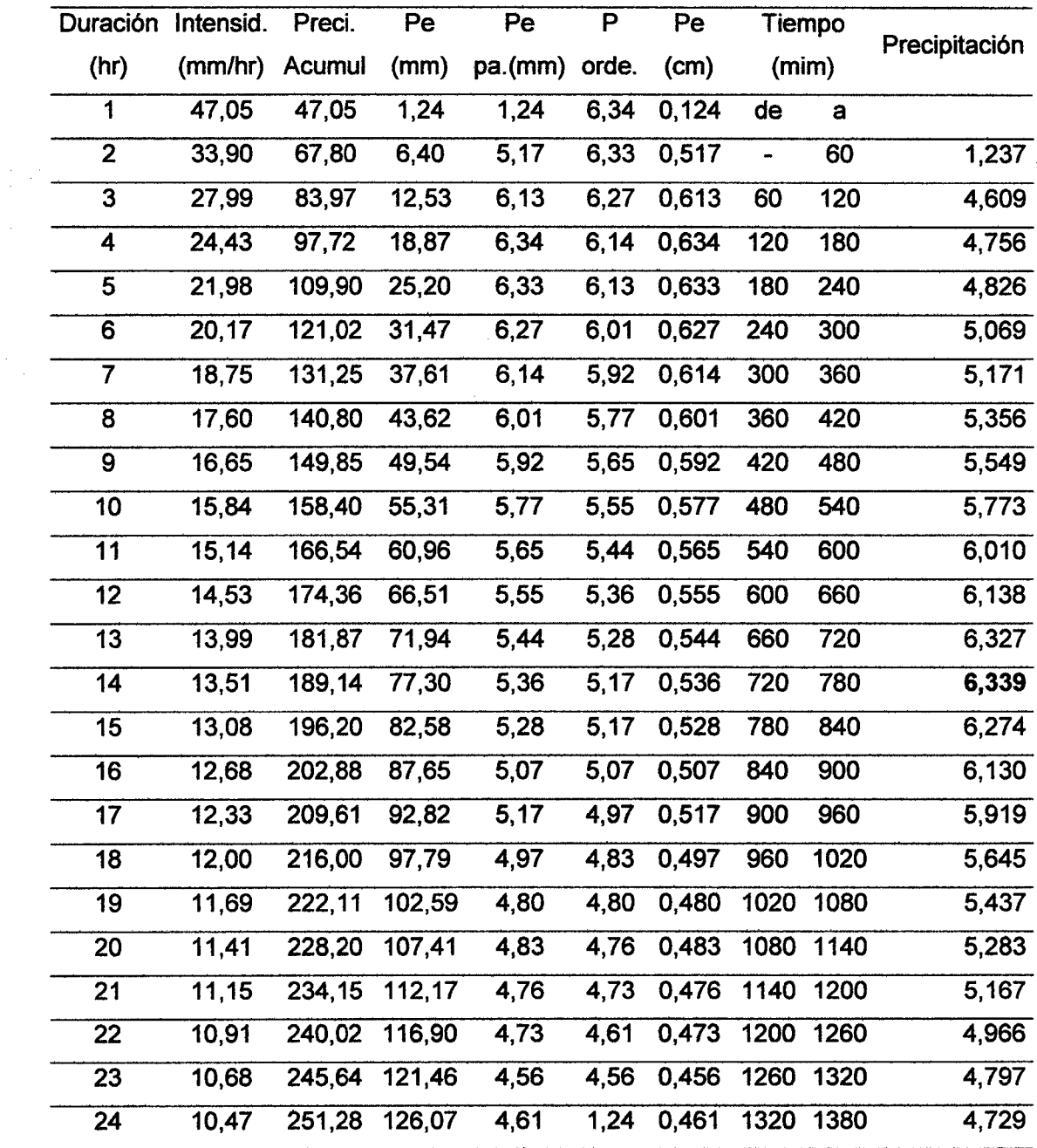

 $\label{eq:2} \frac{1}{\sqrt{2}}\sum_{i=1}^n\frac{1}{\sqrt{2}}\sum_{i=1}^n\frac{1}{\sqrt{2}}\sum_{i=1}^n\frac{1}{\sqrt{2}}\sum_{i=1}^n\frac{1}{\sqrt{2}}\sum_{i=1}^n\frac{1}{\sqrt{2}}\sum_{i=1}^n\frac{1}{\sqrt{2}}\sum_{i=1}^n\frac{1}{\sqrt{2}}\sum_{i=1}^n\frac{1}{\sqrt{2}}\sum_{i=1}^n\frac{1}{\sqrt{2}}\sum_{i=1}^n\frac{1}{\sqrt{2}}\sum_{i=1}^n\frac{1$ 

Tabla 71. Precipitación efectiva (Pe) para un tiempo de retomo de 100 años

 $\bar{z}$
| Duración       | Intensid. | Preci. | Pe     | Pe      | P     | Pe    | Tiempo |      |               |
|----------------|-----------|--------|--------|---------|-------|-------|--------|------|---------------|
| (hr)           | (mm/hr)   | Acumul | (mm)   | pa.(mm) | orde. | (cm)  | (min)  |      | Precipitación |
| 1              | 41,08     | 41,08  | 0,45   | 0,45    | 4,92  | 0,045 | de     | a    |               |
| $\mathbf{2}$   | 29,60     | 59,20  | 3,85   | 3,39    | 4,89  | 0,339 |        | 60   | 0,454         |
| 3              | 24,44     | 73,32  | 8,32   | 4,47    | 4,86  | 0,447 | 60     | 120  | 3,732         |
| 4              | 21,33     | 85,32  | 13, 11 | 4,80    | 4,82  | 0,480 | 120    | 180  | 3,918         |
| 5              | 19,19     | 95,95  | 18,01  | 4,89    | 4,80  | 0,489 | 180    | 240  | 3,992         |
| 6              | 17,61     | 105,66 | 22,93  | 4,92    | 4,76  | 0,492 | 240    | 300  | 4,172         |
| $\overline{7}$ | 16,37     | 114,59 | 27,79  | 4,86    | 4,65  | 0,486 | 300    | 360  | 4,219         |
| 8              | 15,37     | 122,96 | 32,61  | 4,82    | 4,59  | 0,482 | 360    | 420  | 4,391         |
| $\overline{9}$ | 14,54     | 130,86 | 37,37  | 4,76    | 4,55  | 0,476 | 420    | 480  | 4,471         |
| 10             | 13,83     | 138,30 | 42,02  | 4,65    | 4,47  | 0,465 | 480    | 540  | 4,593         |
| 11             | 13,22     | 145,42 | 46,62  | 4,59    | 4,46  | 0,459 | 540    | 600  | 4,759         |
| 12             | 12,69     | 152,28 | 51,16  | 4,55    | 4,39  | 0,455 | 600    | 660  | 4,820         |
| 13             | 12,22     | 158,86 | 55,63  | 4,46    | 4,30  | 0,446 | 660    | 720  | 4,892         |
| 14             | 11,80     | 165,20 | 60,02  | 4,39    | 4,22  | 0,439 | 720    | 780  | 4,922         |
| 15             | 11,42     | 171,30 | 64,32  | 4,30    | 4,22  | 0,430 | 780    | 840  | 4,864         |
| 16             | 11,07     | 177,12 | 68,49  | 4,17    | 4,17  | 0,417 | 840    | 900  | 4,798         |
| 17             | 10,76     | 182,92 | 72,71  | 4,22    | 4,08  | 0,422 | 900    | 960  | 4,652         |
| 18             | 10,48     | 188,64 | 76,93  | 4,22    | 3,99  | 0,422 | 960    | 1020 | 4,546         |
| 19             | 10,21     | 193,99 | 80,92  | 3,99    | 3,94  | 0,399 | 1020   | 1080 | 4,464         |
| 20             | 9,97      | 199,40 | 85,00  | 4,08    | 3,92  | 0,408 | 1080   | 1140 | 4,302         |
| 21             | 9,74      | 204,54 | 88,92  | 3,92    | 3,83  | 0,392 | 1140   | 1200 | 4,217         |
| 22             | 9,53      | 209,66 | 92,86  | 3,94    | 3,73  | 0,394 | 1200   | 1260 | 4,082         |
| 23             | 9,33      | 214,59 | 96,69  | 3,83    | 3,39  | 0,383 | 1260   | 1320 | 3,940         |
| 24             | 9,14      | 219,36 | 100,42 | 3,73    | 0,45  | 0,373 | 1320   | 1380 | 3,827         |

Tabla 72. Precipitación efectiva (Pe) para un tiempo de retorno de 50 años

 $\bar{\beta}$ 

 $\label{eq:2.1} \frac{1}{\sqrt{2}}\int_{\mathbb{R}^3}\frac{1}{\sqrt{2}}\left(\frac{1}{\sqrt{2}}\right)^2\frac{1}{\sqrt{2}}\left(\frac{1}{\sqrt{2}}\right)^2\frac{1}{\sqrt{2}}\left(\frac{1}{\sqrt{2}}\right)^2\frac{1}{\sqrt{2}}\left(\frac{1}{\sqrt{2}}\right)^2.$ 

 $\sim$ 

 $\sim$ 

| Duración                | Intensid | Preci. | Pe    | Pe      | P     | Pe    | Tiempo |      |               |
|-------------------------|----------|--------|-------|---------|-------|-------|--------|------|---------------|
| (hr)                    | (mm/hr)  | Acumul | (mm)  | pa.(mm) | orde. | (cm)  | (min)  |      | Precipitación |
| 1                       | 37,17    | 37,17  | 0,14  | 0,14    | 4,07  | 0,014 | de     | a    |               |
| $\overline{2}$          | 26,78    | 53,56  | 2,48  | 2,33    | 4,06  | 0,233 |        | 60   | 0,143         |
| $\overline{3}$          | 22,11    | 66,33  | 5,93  | 3,45    | 4,04  | 0,345 | 60     | 120  | 3,287         |
| 4                       | 19,30    | 77,20  | 9,78  | 3,85    | 4,01  | 0,385 | 120    | 180  | 3,375         |
| $\overline{\mathbf{5}}$ | 17,37    | 86,85  | 13,78 | 4,01    | 3,97  | 0,401 | 180    | 240  | 3,452         |
| $\overline{\bf 6}$      | 15,93    | 95,58  | 17,83 | 4,04    | 3,95  | 0,404 | 240    | 300  | 3,516         |
| $\overline{7}$          | 14,81    | 103,67 | 21,89 | 4,06    | 3,92  | 0,406 | 300    | 360  | 3,653         |
| 8                       | 13,91    | 111,28 | 25,95 | 4,07    | 3,88  | 0,407 | 360    | 420  | 3,736         |
| $\overline{9}$          | 13,15    | 118,35 | 29,93 | 3,97    | 3,85  | 0,397 | 420    | 480  | 3,782         |
| 10                      | 12,51    | 125,10 | 33,88 | 3,95    | 3,78  | 0,395 | 480    | 540  | 3,878         |
| 11                      | 11,96    | 131,56 | 37,80 | 3,92    | 3,76  | 0,392 | 540    | 600  | 3,955         |
| $\overline{12}$         | 11,48    | 137,76 | 41,68 | 3,88    | 3,74  | 0,388 | 600    | 660  | 4,008         |
| $\overline{13}$         | 11,05    | 143,65 | 45,46 | 3,78    | 3,67  | 0,378 | 660    | 720  | 4,060         |
| 14                      | 10,67    | 149,38 | 49,23 | 3,76    | 3,65  | 0,376 | 720    | 780  | 4,067         |
| 15                      | 10,33    | 154,95 | 52,96 | 3,74    | 3,57  | 0,374 | 780    | 840  | 4,043         |
| 16                      | 10,02    | 160,32 | 56,63 | 3,67    | 3,52  | 0,367 | 840    | 900  | 3,974         |
| 17                      | 9,74     | 165,58 | 60,29 | 3,65    | 3,50  | 0,365 | 900    | 960  | 3,920         |
| 18                      | 9,48     | 170,64 | 63,85 | 3,57    | 3,45  | 0,357 | 960    | 1020 | 3,847         |
| 19                      | 9,24     | 175,56 | 67,37 | 3,52    | 3,43  | 0,352 | 1020   | 1080 | 3,765         |
| 20                      | 9,02     | 180,40 | 70,87 | 3,50    | 3,37  | 0,350 | 1080   | 1140 | 3,668         |
| 21                      | 8,81     | 185,01 | 74,25 | 3,37    | 3,35  | 0,337 | 1140   | 1200 | 3,568         |
| 22                      | 8,62     | 189,64 | 77,67 | 3,43    | 3,29  | 0,343 | 1200   | 1260 | 3,503         |
| 23                      | 8,44     | 194,12 | 81,02 | 3,35    | 2,33  | 0,335 | 1260   | 1320 | 3,425         |
| 24                      | 8,27     | 198,48 | 84,31 | 3,29    | 0,14  | 0,329 | 1320   | 1380 | 3,347         |

Tabla 73. Precipitación efectiva (Pe) para un tiempo de retomo de 30 años

 $\tilde{\tau}_i$ 

l.

l,

 $\bar{z}$ 

 $\ddot{\phantom{0}}$ 

 $\mathcal{L}$ 

## GAVIÓN TIPO CAJA

DISEÑO DE GAVION MARGEN IZQUIERDA 0+100, 0+180, 0+200, 0+360, 0+480, 0+500 M

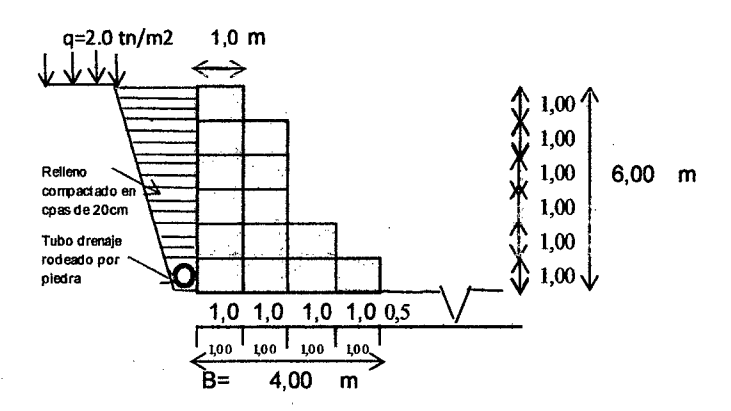

En los muros de gaviones permanece la relación altura/ancho 1:1, el ancho es siempre de 1m, y el alto puede ser de 0,5m a 1 ,Om.

Características del bloque. W=Peso específico de la estructura. Depende de la sección del muro del peso específico del relleno. En el gavión se considera un porcentaje de vacíos (n) alrededor de 0,3 es decir 30% con lo cual tendremos Yg.

$$
n = 0,3
$$
  
\n
$$
q = 2 \text{ tr/m}^2
$$
  
\n
$$
B \ge H/2 = 3 \text{ m}
$$
  
\n
$$
\alpha = 0^\circ
$$
  
\n
$$
\epsilon = 0^\circ
$$

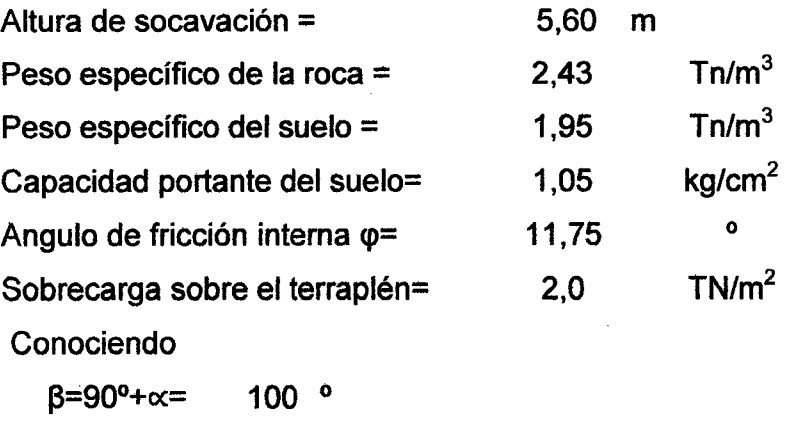

 $\Phi$ =

30<sup>°</sup> Obtendremos del

Abaco de la figura

 $\epsilon$ = 0  $^{\circ}$  12 el Ka Ka= 0,30

1. Calculo del Empuje Activo

 $H=$  (h+(b-a)\*tg $\alpha$ )\*cos $\alpha$ H= 6,00 m hs=q/ys hs= 1,0 m

El empuje activo está determinado mediante la ecuación 43:

Ea= 14,13 Tn/m

Normalmente con sobrecargas debido a vehículos, se adopta: q=1,5 a 2,0 Tn/m<sup>2</sup>. Las variaciones se deben en algunos casos al desplazamiento del muro, a su rigidez e inclinación mediante la ecuación 44:

 $d= 2,25$  m

El peso propio de la estructura depende de la sección del muro y del peso específico de su relleno considerando el% de vacíos (n) alrededor de 0,30 es decir 30% en el cual Normalmente el peso específico del gavión llenado con piedra de cantera se considera igual a 1,7 Tn/m<sup>3</sup>.El peso específico del gavión mediante la ecuación 47 es:·

 $yg = 1,70$  Tn/m<sup>3</sup>

W= área de la sección del muro= A\*γg

 $A= 14.0$  W = 23,81 Tn/m

2. Verificación de la seguridad al deslizamiento. Admitiendo tener filtro entre el muro y el relleno posterior. δ=0,9\*φ

La componente vertical y horizontal del empuje activo se desarrolla mediante las ecuaciones 48, 49, despreciando la cohesión debido a que esta se modifica con el tiempo.

Ev= 4,13 Tn/m Eh= 13,51 Tn/m

El factor de seguridad debe ser mayor e igual a 1 ,5 mediante la ecuación 46:

n'= 1,52

1,52≥1,50 Ok

3.- Verificación de la seguridad al vuelco. Se considera como fuerza estabilizante el peso propio del muro y la componente vertical del empuje activo y como desestabilizante la componente horizontal del empuje activo; mediante las ecuaciones 50, 51, 52, 53, 54:

El momento volcador  $Mv = 30,47$  Tn/m bale:

El momento resistente se tiene encuentra la distancia que hay entre el fulcro y el punto de aplicación del empuje activo medida sobre la vertical (d), la distancia entre el fulcro y el punto de aplicación del empuje medida sobre la horizontal y sus coordenadas de sus centro de gravedad del muro referida a un sistema de ejes cartesianos aplicadas al punto F, mediante las ecuaciones 50, 51 ,52, 53:

 $s=$  4.4 m

Xg= 2,64 m Yg= 2,36 m

S'= 2,64 m Mr= 81,10 Tn/m Momento resistente

El coeficiente de vuelco debe ser mayor igual a 1 ,5 aplicando la ecuación 54:

 $n'' = 2.66 \geq 1.5$  OKEY

4.- Verificación de las tensiones en el suelo. Podemos suponer que existe una distribución lineal de tensiones sobre el terreno, cuando la resultante cae dentro del núcleo de tensiones, donde N es la resultante de las fuerzas normales a la base del muro en la cual se aplica las ecuaciones 55, 56:

N= 27,95 Tn/m

e= 0,19 < 0,6667 m okey

 $\sigma$ 1=  $\sigma$ <sup>2=</sup> 8,957  $Tn/m^2$ 5,016  $Tn/m^2$ = = 0,9 Kg/cm<sup>2</sup>  $0,5$  Kg/cm<sup>2</sup>  $<$  1,05 Kg/cm<sup>2</sup> Okey  $<$  1,05 Kg/cm<sup>2</sup> Okey

Nota: La sección analizada a pesar de ser esbelta, ofrece u coeficiente de seguridad al vuelco, al deslizamiento más favorable y una distribución de tensiones más homogénea.

5.- Verificación de la sección intermedia. Se tiene en consideración el Momento actuante, la tensión del corte, el esfuerzo normal y el peso propio de la red metálica para el diseño del gavión mediante las ecuaciones 60, 61, 62, 63,64:

Momento actuante  $M = 50,64$  Tn/m  $ee = 0,188$  m  $x=$  4,53 m  $\sigma$ max= 7,71 Tn/m<sup>2</sup> T= 13,51 Tn/m

El valor del esfuerzo máximo no deberá superar al admisible:

$$
\sigma \text{adm} = 55,05 \text{ Tn/m}^2
$$
 7,71 < 55 obey Tn/m<sup>2</sup>

La tensión tangencial deberá ser menor a la tensión admisible. Para gaviones de altura de 1,00 mala a utilizar es 8X10 de 2,70 mm.

 $r= 3.4$  Tn/m<sup>2</sup>

Pu=Peso de la red metálica (Kg/m<sup>3</sup>)

) = **8,6 Kg/m<sup>3</sup>**

## $\varphi =$  32,53 ° Cg= 2,08 Tn/m<sup>2</sup>

Entonces:  $r = 6.5 \text{ Tn/m}^2$ 

r < radm Okey

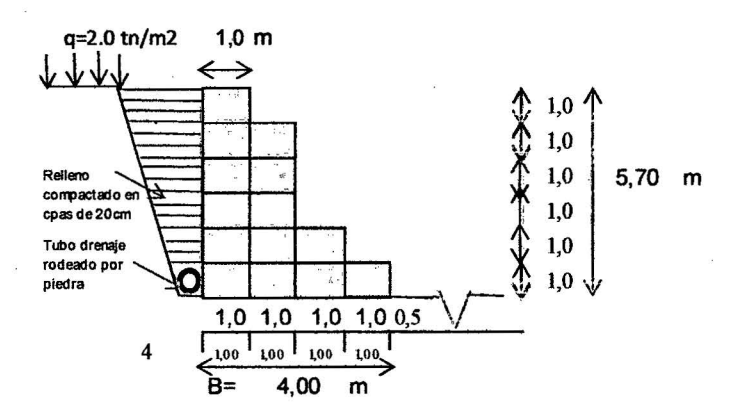

DISEÑO DE GAVION MARGEN IZQUIERDA Y DERECHA 0+380 M

En los muros de gaviones permanece la relación altura/ancho 1:1, el ancho es siempre de 1m, y el alto puede ser de 0,5m a 1 ,Om.

Características del bloque. W=Peso específico de la estructura. Depende de la sección del muro del peso específico del relleno. En el gavión se considera un porcentaje de vacios (n) alrededor de 0,3 es decir 30% con lo cual tendremos Yg.

 $n = 0,3$ 

tn/ $m<sup>2</sup>$  $q = 2$  $B \geq H/2 = 2.85$  m  $\alpha$ = 0<sup>o</sup>  $\epsilon$ = 0  $\circ$ 

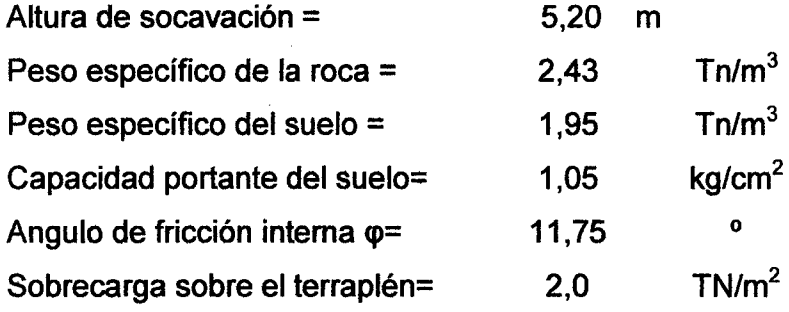

Conociendo

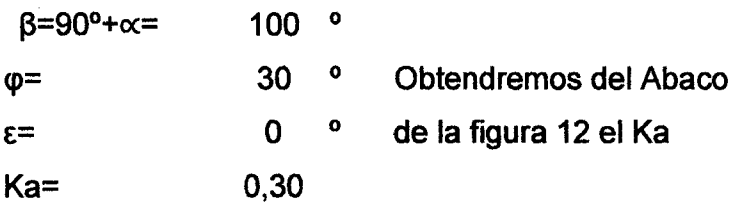

1. Calculo del Empuje Activo

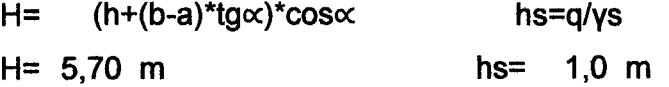

El empuje activo está determinado mediante la ecuación 43:

Ea= 12,92 Tn/m

Normalmente con sobrecargas debido a vehículos, se adopta: q=1,5 a 2,0 Tn/m2.Las variaciones se deben en algunos casos al desplazamiento del muro, a su rigidez e inclinación mediante la ecuación 44:

 $-d=$  2,15 m

El peso propio de la estructura depende de la sección del muro y del peso específico de su relleno considerando el% de vacíos (n) alrededor de 0,30 es decir 30% en el cual Normalmente el peso específico del gavión llenado con piedra de cantera se considera igual a 1,7 Tn/m<sup>3</sup>.El peso específico del gavión mediante la ecuación 47 es:

$$
yg = 1,70 \text{ Tn/m}^3
$$

W= área de la sección del muro= $A^*$ yg  $A= 13,30$  W = 22,62 Tn/m

2. Verificación de la seguridad al deslizamiento. Admitiendo tener filtro entre el muro y el relleno posterior.  $\delta = 0.9*$ 

 $\delta$  = 27  $\degree$ 

La componente vertical y horizontal del empuje activo se desarrolla mediante las ecuaciones 48, 49, despreciando la cohesión debido a que esta se modifica con el tiempo.

Ev=3, 78 Tn/m Eh=12,36 Tn/m

El factor de seguridad debe ser mayor e igual a 1 ,5 mediante la ecuación 46:

n'= 1,56

1,56≥1,50 Ok

3.- Verificación de la seguridad al vuelco. Se considera como fuerza estabilizante el peso propio del muro y la componente vertical del empuje activo y como desestabilizante la componente horizontal del empuje activo; mediante las ecuaciones 50, 51, 52, 53, 54: El momento volcador bale:

Mv= 26,59 Tn/m

El momento resistente se tiene encuentra la distancia que hay entre el fulcro y el punto de aplicación del empuje activo medida sobre la vertical (d), la distancia entre el fulcro y el punto de aplicación del empuje medida sobre la horizontal y sus coordenadas de sus centro de gravedad del muro referida a un sistema de ejes cartesianos aplicadas al punto F, mediante las ecuaciones 50, 51,52, 53:

$$
xg = 4,4 m
$$
  
\n
$$
xg = 2,64 m
$$
  
\n
$$
xg = 2,64 m
$$
  
\n
$$
xg = 2,24 m
$$

Mr= 76,34 Tn/m Momento resistente

El coeficiente de vuelco debe ser mayor igual a 1,5 aplicando la ecuación 54:

 $n'' = 2.87 \geq 1.5$  OKEY

4.- Verificación de las tensiones en el suelo. Podemos suponer que existe una distribución lineal de tensiones sobre el terreno, cuando la resultante cae dentro del núcleo de tensiones, donde N es la resultante de las fuerzas normales a la base del muro en la cual se aplica las ecuaciones 55, 56:

N= 26,4 Tn/m

 $e= 0.12 < 0.67$ m okey

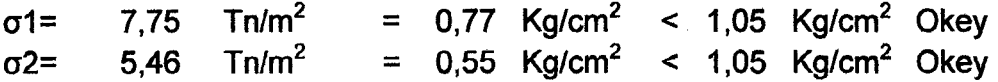

Nota: La sección analizada a pesar de ser esbelta, ofrece u coeficiente de seguridad al vuelco, al deslizamiento más favorable y una distribución de tensiones más homogénea.

5.- Verificación de la sección intermedia. Se tiene en consideración el Momento actuante, la tensión del corte, el esfuerzo normal y el peso propio de la red metálica para el diseño del gavión mediante las ecuaciones 60, 61, 62, 63,64:

Momento actuante  $M = 49,75$  Tn/m  $e= 0,116$  m

 $x=$  4,71 omax= 7,01 Tn/m<sup>2</sup>

T= 12,36 Tn/m

El valor del esfuerzo máximo no deberá superar al admisible:

oadm= 55,05 Tn/m<sup>2</sup> 7,01 < 55,05 okey Tn/m<sup>2</sup>

La tensión tangencial deberá ser menor a la tensión admisible. Para gaviones de altura de 1,00 mala a utilizar es 8X10 de 2,70mm

 $T = 3.1$  Tn/m<sup>2</sup>

Pu=Peso de la red metálica (Kg/m<sup>3</sup>)

 $=$  8,6 Kg/m<sup>3</sup>

 $\varphi =$  32,525 ° Cg= 2,08 Tn/m2 Entonces: Tadm= 6,3 Tn/m2

r < Tadm Okey

## DISEÑO DE GAVION MARGEN IZQUIERDA 0+460, 0+515,514 M

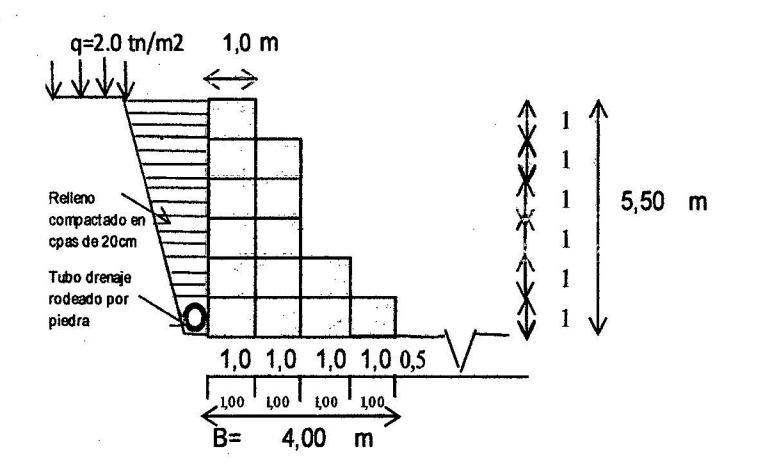

En los muros de gaviones permanece la relación altura/ancho 1:1, el ancho es siempre de 1m, y el alto puede ser de O,Sm a 1 ,Om.

Características del bloque. W=Peso específico de la estructura. Depende de la sección del muro del peso específico del relleno. En el gavión se considera un porcentaje de vacíos (n} alrededor de 0,3 es decir 30% con lo cual tendremos Yg.

n = 0,3  
\nq = 2 th/m<sup>2</sup>  
\nB> H/2= 2,75 m  
\n
$$
\propto
$$
= 0°  
\n $\varepsilon$ = 0°

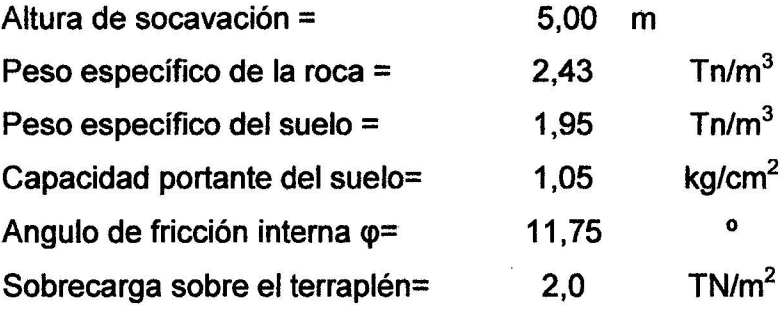

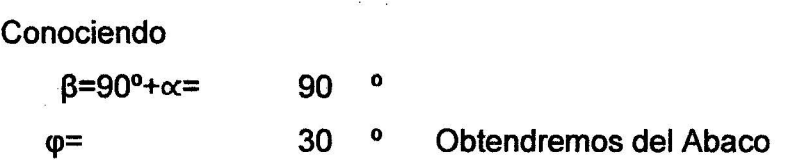

 $E=$ Ka= o 0,30 o de la figura 12 el Ka

1. Calculo del Empuje Activo

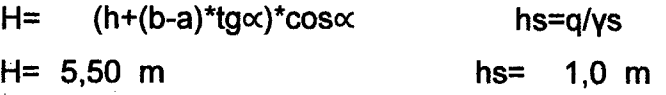

El empuje activo está determinado mediante la ecuación 43:

Ea= 12,15 Tn/m

Normalmente con sobrecargas debido a vehículos, se adopta: q=1,5 a 2,0 Tn/m<sup>2</sup>.Las variaciones se deben en algunos casos al desplazamiento del muro, a su rigidez e inclinación mediante la ecuación 44:

d= 2,08 m

El peso propio de la estructura depende de la sección del muro y del peso específico de su relleno considerando el % de vacíos (n) alrededor de 0,30 es decir 30% en el cual Normalmente el peso específico del gavión llenado con piedra de cantera se considera igual a 1,7 Tn/m<sup>3</sup>.El peso específico del gavión mediante la ecuación 47 es:

 $yg = 1,70$  Tn/m<sup>3</sup>

W= área de la sección del muro= $A^*$ yg

 $A = 12.8$  W = 21,83 Tn/m

2. Verificación de la seguridad al deslizamiento. Admitiendo tener filtro entre el muro y el relleno posterior.  $\delta = 0.9^{\ast} \varphi$ 

 $\delta$ = 27  $\circ$ 

La componente vertical y horizontal del empuje activo se desarrolla mediante . las ecuaciones 48, 49, despreciando la cohesión debido a que esta se modifica con el tiempo.

Ev= 3,55 Tn/m Eh= 11 ,62 Tn/m

El factor de seguridad debe ser mayor e igual a 1 ,5 mediante la ecuación 46:  $n' = 1.57$ 

1,57≥1,50 Ok

3.- Verificación de la seguridad al vuelco. Se considera como fuerza estabilizante el peso propio del muro y la componente vertical del empuje activo y como desestabilizante la componente horizontal del empuje activo; mediante las ecuaciones 50, 51, 52, 53, 54:

El momento volcador  $Mv = 24,19$  Tn/m  $b =$ bale:

El momento resistente se tiene encuentra la distancia que hay entre el fulcro y el punto de aplicación del empuje activo medida sobre la vertical (d), la distancia entre el fulcro y el punto de aplicación del empuje medida sobre la horizontal y sus coordenadas de sus centro de gravedad del muro referida a un sistema de ejes cartesianos aplicadas al punto F, mediante las ecuaciones 50, 51 ,52, 53:

 $s=$  4.4 m

Xg= 2,64 m Yg= 2,16 m

 $S' = 2.64$  m

Mr= 73,20 Tn/m Momento resistente

El coeficiente de vuelco debe ser mayor igual a 1 ,5 aplicando la ecuación 54:

 $n'' = 3,03 \geq 1,5$  OKEY

4.- Verificación de las tensiones en el suelo. Podemos suponer que existe una distribución lineal de tensiones sobre el terreno, cuando la resultante cae dentro del núcleo de tensiones, donde N es la resultante de las fuerzas normales a la base del muro en la cual se aplica las ecuaciones 55, 56:

N= 25,38 Tn/m

e= 0,07 < 0,67m okey

= **O, 70 Kg/cm<sup>2</sup>**  $<$  1,05 Kg/cm<sup>2</sup> Okey 7,00  $Tn/m<sup>2</sup>$  $\sigma$ 1= = **0,57 Kg/cm<sup>2</sup>**  $Tn/m<sup>2</sup>$  $<$  1,05 Kg/cm<sup>2</sup> Okey  $\sigma$ <sup>2=</sup> 5,69

Nota: La sección analizada a pesar de ser esbelta, ofrece u coeficiente de seguridad al vuelco, al deslizamiento más favorable y una distribución de tensiones más homogénea.

5.- Verificación de la sección intermedia. Se tiene en consideración el Momento actuante, la tensión del corte, el esfuerzo normal y el peso propio de la red metálica para el diseño del gavión mediante las ecuaciones 60, 61, 62, 63,64:

Momento actuante M= 49,01 Tn/m e= 0,07 m  $x=$  4,83 omax= 6,57 Tn/m<sup>2</sup>  $T = 11,62$  Tn/m

El valor del esfuerzo máximo no deberá superar al admisible:

oadm=  $55,05$  Tn/m<sup>2</sup> 6,57 < 55,05 okey Tn/m<sup>2</sup>

La tensión tangencial deberá ser menor a la tensión admisible. Para gaviones de altura de 1,00mala a utilizar es 8X10 de 2,70mm

 $T = 2.9$  Tn/m<sup>2</sup>

Pu=Peso de la red metálica (Kg/m<sup>3</sup>)

 $=$  8.6 Kg/m<sup>3</sup>

32,525 ° Cg= 2,08 Tn/m<sup>2</sup>

 $\Phi^{\pm}$ 

Entonces: radm= 6,1 Tn/m<sup>2</sup>

r < Tadm Okey

## ANEXO D LAMINAS

 $\bar{z}$ 

 $\mathcal{L}_{\mathcal{L}}$ 

Lamina 01. Plano topográfico de la cuenca de la quebrada Timaruca, en curvas cada 50m.

Lamina 02. Plano topográfico de planta cada 0.25m y perfil de la quebrada Timaruca, correspondiente a la zona de investigación.

Lamina 03. Plano de secciones transversales de la quebrada Timaruca, correspondiente a la zona de estudio.

Lamina 04. Plano de Localización y Ubicación, describe las zonas más cercanas y afectadas por las intensas lluvias. Donde el punto de inicio es en el caserío de Huaquillo y el punto final es el cruce de Huaquillo ubicado en la carretera Jaén- San Ignacio.

Lamina 05. Ubicación del gavión en zonas afectadas a la inundación.